# **UNIVERSIDAD NACIONAL DE INGENIERÍA**  FACULTAD **DE INGENIERÍA** ELÉCTRICA Y ELECTRÓNICA

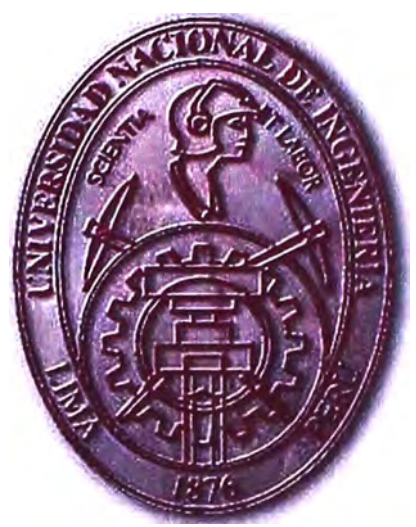

**DISEÑO E IMPLEMENTACION DE UN REGULADOR DE TENSION AL TERNA APLICANDO CONTROL DIGITAL MEDIANTE MICROPROCESADOR** 

# INFORME DE SUFICIENCIA PARA OPTAR EL TÍTULO PROFESIONAL DE:

# INGENIERO ELECTRÓNICO

# PRESENTADO POR: OSCAR LUIS CHION LUY

PROMOCIÓN **1984 -** 1 LIMA-PERÚ **2010** 

#### Dedicatoria:

- A mis- padres, hermanos, esposa e hijos por su apoyo incondicional en todo momento.
- Al Ingeniero Edgar Marin y Familia por su asesoría. Y amistad
- "La-verdadera amistad es como la fosforescencia, resplandece mejor cuando se ha oscurecido"

**DISEÑO E IMPLEMENTACION DE UN REGULADOR DE TENSION AL TERNA**  APLICANDO CONTROL DIGITAL MEDIANTE MICROPROCESADOR

#### **SUMARLO**

La Seguridad y Confiabilidad de un Sistema electrónico, ya sea un proceso de Control, Computadoras, Redes de Comunicaciones, están ligados íntimamente a la calidad del Suministro Eléctrico, por lo tanto la fuente de alimentación constituye un factor importante dentro de un proceso.

Esta obra se propone instruir sobre las diversas soluciones que implican tomar en cuenta para el diseño e implementación de cualquier proyecto, las nuevas tecnologías que aportan sobre la Fiabilidad en el suministros eléctrico, lográndose la reducción de costos y a la facilidad de implementación de los circuitos, para ello este trabajo está basado en la aplicación de los microprocesadores como un elemento de bajo costo y la flexibilidad de uso.

El diseño de un Regulador AC-AC usando técnicas Modernas, es aplicado en el mundo- como alternativa más económicas sobre otras tecnología, con mucha confiabilidad y satisfaciendo las necesidades de los clientes. Las interrupciones del sistema eléctrico representan un gasto adicional y difícil de prever si no se cuenta con tecnología adecuada para atenuar dicho problema.

#### **Objetivo:**

Diseño de un equipo regulador de tensión AC-AC, con menor peso, regulación, menos perdidas, fiable, robusto y sobre todo de bajo costo.

#### Metodología:

Obtener una combinación de las mejores características de ciertas topologías de Regulación AC y tecnología de punta (Microprocesadores), resumiéndola en una sola para lograr un equipo muy confiable, con pocas partes, los regímenes transitorios encargarlos a la parte eléctrica, y los parámetros como el tiempo de corrección, regulación, estabilidad, encargarlos a la electrónica

Los resultados se evaluaron en un equipo implementado de 30KVA lo cual logra evidenciar un equipo con buenas características técnicas.

# **INDICE**

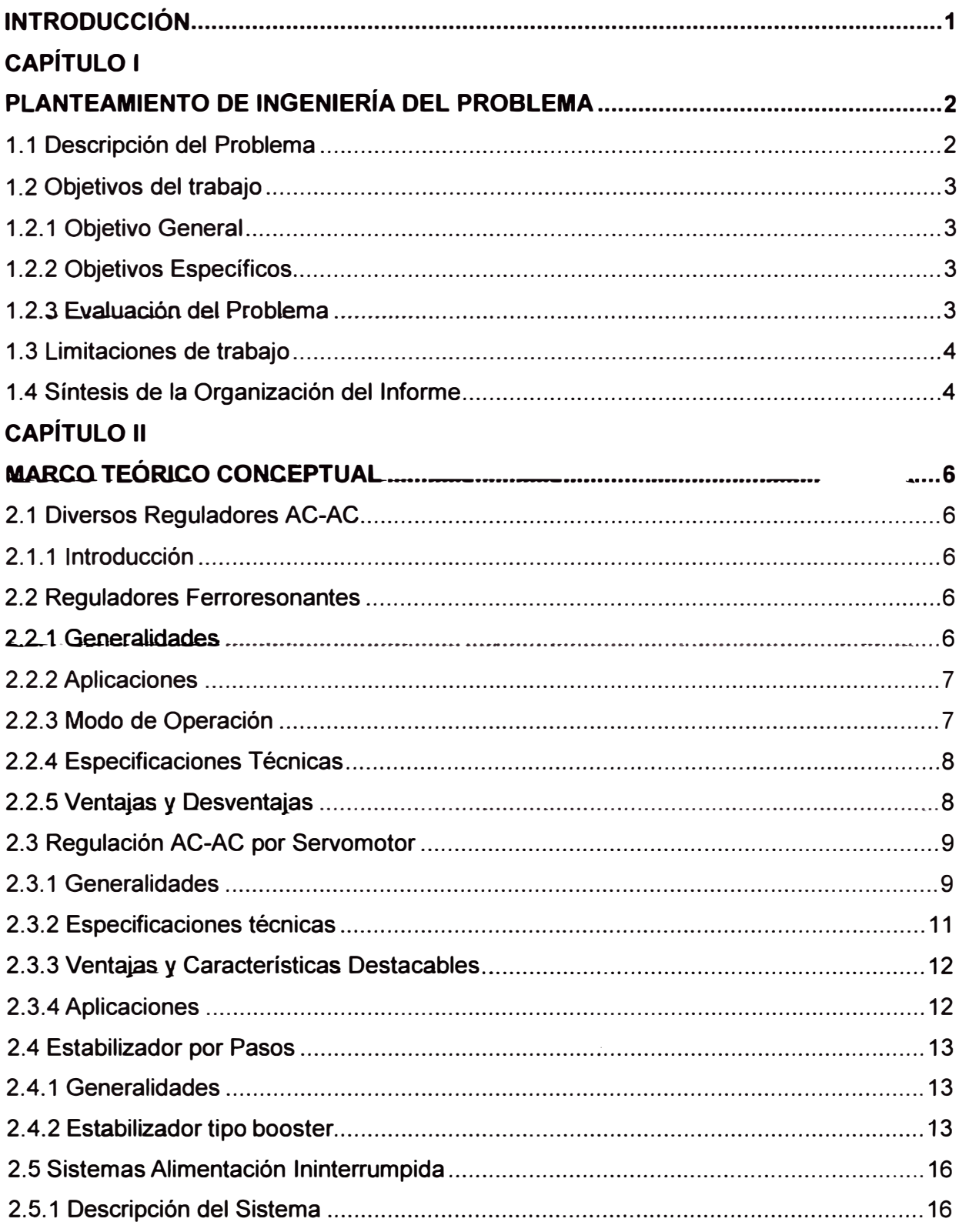

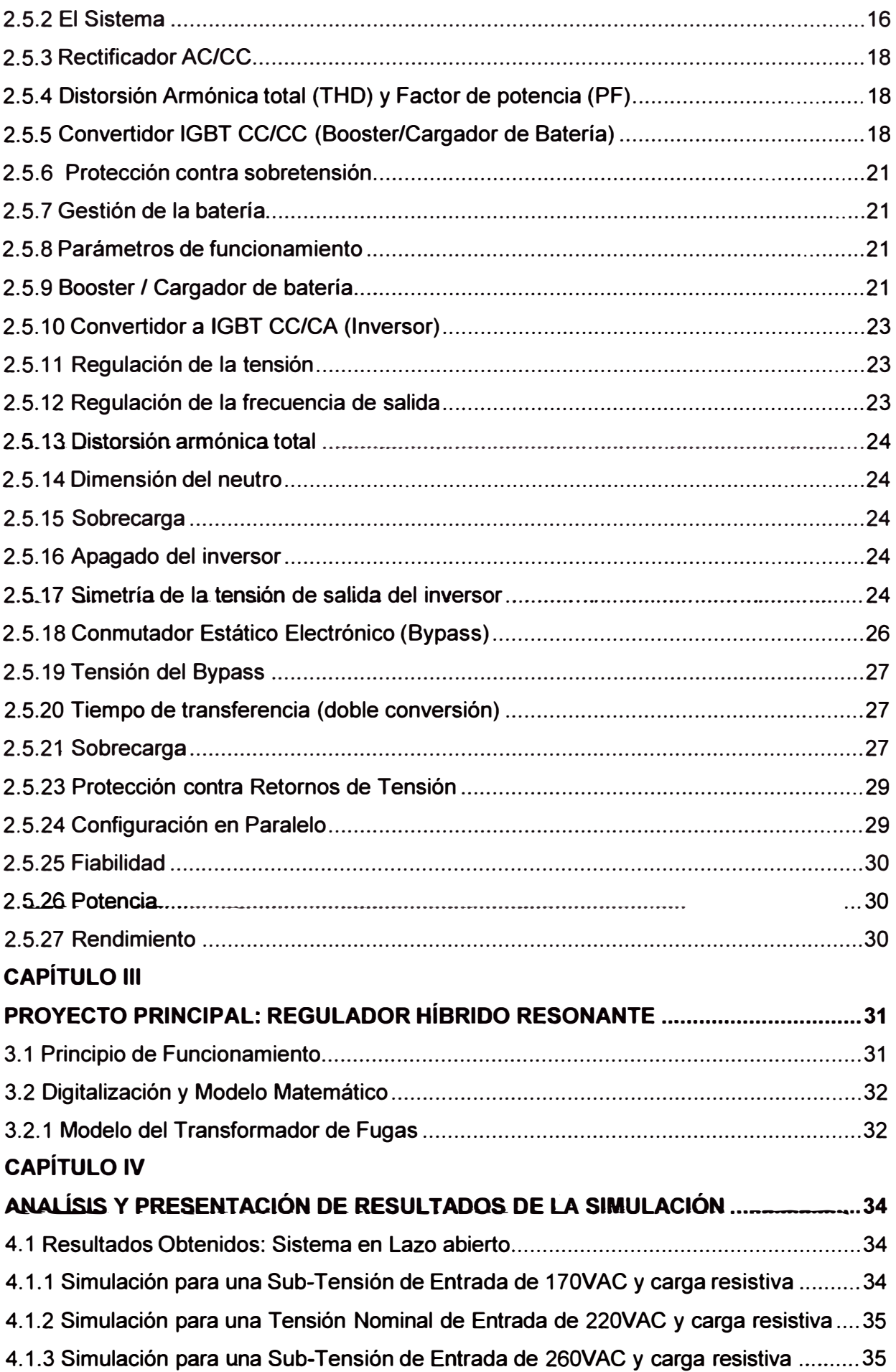

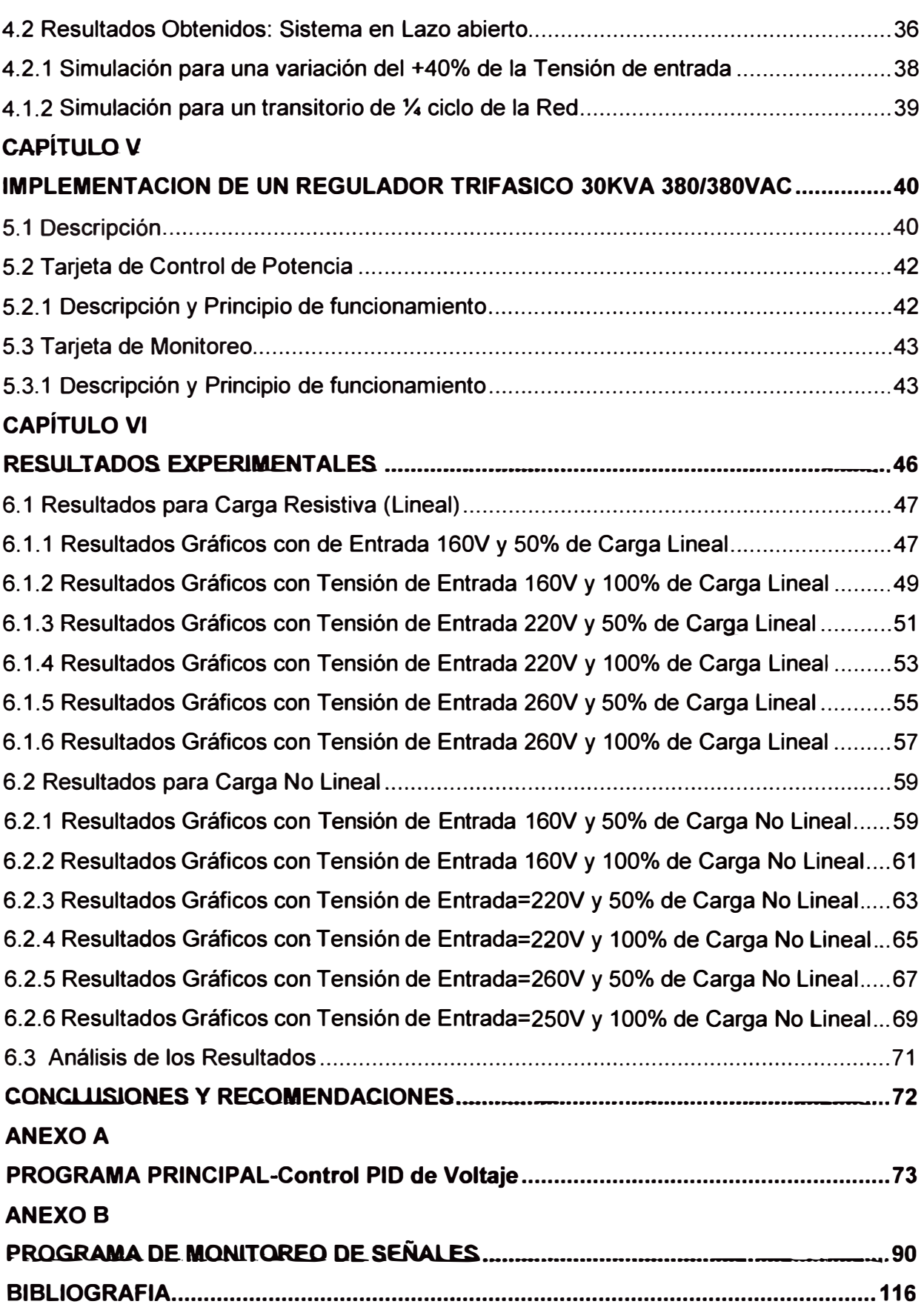

#### **INTRODUCCIÓN**

Las perturbaciones en el campo de la electricidad generalmente produce pérdidas en el sector industrial de diferentes maneras, ya sea en el factor mecánico, como perdidas en equipos, pérdidas económicas, menor producción, y se han ideado maneras para reducir dicho impacto, pero por su costo alto, se ve la necesidad de diseñar otras alternativas más cómodas y sin perder la seguridad y confiabilidad.

El diseño de un equipo con componentes eléctricos y electrónicos es una alternativa para esos casos, y se ha diseñado un modelo accesible para el mercado nacional, para lo cual **se.e.valuaraen** modelos de simulación.

De tal manera que no represente un mayor costo para la industria, pero que sea confiable, segura y económica.

El mercado internacional plantea soluciones para estos problemas pero por su accesibilidad representan un gasto alto para la industria, de tal manera que para aliviar una parte de los problemas ocasionados por las perturbaciones en el sistema eléctrico se busca soluciones que sean factibles para nuestra realidad.

El uso de SAi representa una alternativa segura la cual asociado a una combinación de soluciones eléctricas y electrónicas, plantea un alivio para ese tipo de problemas.

La tecnología de simulación nos dará una idea que tan confiable es el sistema y si realmente ayuda a solucionar dichos inconvenientes.

# **CAPÍTULO 1 PLANTEAMIENTO DE INGENIERÍA DEL PROBLEMA**

#### **1.1 Descripción del Problema**

Las grandes Perturbaciones en las redes eléctricas, provocadas por diferentes fenómenos eléctricos ocasionan grandes pérdidas en los procesos informáticos, paralizaciones en las actividades industriales, telecomunicaciones, etc.

Tanto así que la necesidad de proteger los equipos electrónicos, de quienes se depende en mucho de los casos la confiabilidad del sistema, hace necesario que se busquen protecciones para estos equipos. ( 1)

Para ello muchos clientes que se ven afectados por las perturbaciones existentes en las redes eléctricas, buscan soluciones de protección para sus maquinas electrónicas, actualmente debido a gran cantidad de este tipo de equipos. Las soluciones existentes contempladas son desde los Transformadores de Aislamientos, Estabilizadores de Tensión, tanto Electrónicos por cambio de niveles de tensión, Ferroresonantes, Inductivos, Reguladores accionados por Servomotores, Sistemas de Varistores (TVSS), SAi (Sistemas Ininterrumpido de Potencia), cualesquiera de ellos seleccionados, dependiendo de la aplicación y del costo sobre las cuales se aplican, con el único objetivo de lograr el mayor MTBF (Tiempo promedio entre fallas), los clientes como siempre requerirán de un equipo de protección con el menor costo posible y tener el mayor tiempo promedio entre fallas para disminuir en lo posible, paralizar su producción y obtener el menor costo de reparación de sus equipos.

Uno de los grandes problemas son los transitorios por sobre voltajes que aquejan en la mayoría de equipamiento, una buena solución económica para muchos de los casos es colocar un transformador de ultra aislamiento a la entrada de cualquier sistema de alimentación, pero si a esto le añadimos una regulación de voltaje será mucho mejor, este fue la idea inicial de realizar este experimento, los protectores mas simples usados comúnmente son los varistores de tensión, pero tienen la limitación de que no son muy robustos, se queman ante transitorios continuos y fuertes.

#### **1.2 Objetivos del trabajo**

#### **1.2.1 Objetivo General**

Diseño de un equipo Regulador de Tensión AC-AC, con menor peso, mejor regulación de tensión, mejor eficiencia, fiable, robusto y sobre todo de bajo costo.

#### **1.2.2 Objetivos Específicos**

Mejorar las características del transformador de aislamiento para lograr una estabilidad en la tensión.

Mejorar el Factor de potencia de entrada.

Atenuar considerablemente los transitorios de tensión sin mayor costo, y basado en el diseño más eléctrico que electrónico para lograr gran robustez al equipamiento.

Obtener una combinación de las mejores características de ciertas topologías de Regulación AC, resumiéndola en una sola para lograr un equipo muy confiable, con pocas partes, los grandes transitorios encargarlos a la parte eléctrica, y los parámetros como el tiempo de corrección, regulación, estabilidad, encargarlos a la electrónica, lográndose así por decir una tecnología híbrida, con mejores prestaciones.

#### **1.2..l E.valuación del Problema**

Los diseñadores de equipos Electrónicos no prestan gran atención a la robustez en el diseño en la etapa de entrada, razón por la cual ante estas variaciones los equipos sufren paralizaciones en los procesos, y los clientes en su mayoría requieren de equipos de protección para una mejor performance. Se sabe que no tenemos redes eléctricas muy estables, aun más en el interior de nuestro país. Usar equipos de protección ante una red eléctricas inestable ha llevado a incluirlas en los proyectos como un medio para mantener un nivel optimo de operación. Pero esto incluye un costo adicional que hay que contemplar para evitar grandes pérdidas tanto en el equipamiento como en la producción.

Por citar algunos casos, proteger un equipo Electrónico como un Resonador Magnético cuyo precios oscila por el millón de dólares, cuya potencia de operación bordea los 1 00kva, es una buena solución económicamente hablando, añadir un equipo de preoteccion, es por ello que la meior solución por el momento es el SAi, cuyo costo esta alrededor de los 50 mil dólares ósea el 5% de la inversión que tiene que cuidar, esto es una buena inversión, ya que una reparación de cualquier falla del equipo cuesta entre el 3% y 20% del costo del equipo. En este caso el costo del equipo de protección se justifica sin hacer demasiado cálculo.

El SAi le brinda protección contra niveles de tensión entre O y Vn +15%, sin mayor problemas, internamente el SAi posee una electrónica de Potencia muy confiable dentro de un marg�n de tolerancia, tanto que se recomienda colocar un transformador de Aislamiento a la entrada para disminuir la probabilidad de fallas, en muchos de los casos se coloca hasta un Protector de transitorios a la entrada.

Sabemos que el estabilizador ferroresonante posee una propiedad inigualable hasta el momento, que se caracteriza por su gran fiabilidad ya que está compuesto por solo unos condensadores e inductancia, para la regulación de voltaje es pobre frente a variaciones de frecuencia. Con la desventaja de ser un equipo caro y muy pesado.

El tema tratado tiene gran trascendencia porque ha contribuido a disminuir las paralizaciones de los procesos, aumento de la vida útil de equipos electrónicos, y reducciones de grandes pérdidas económicas.

Lo posibilidad de usar nuevas Tecnologías nos permite desarrollar nuevas soluciones de protección, además se incluyen el uso de microprocesadores que facilitan los problemas de una manera fácil y eficiente.

#### **1.3 Limitaciones de trabajo**

Las limitaciones de tiempo, instrumentación, componentes electrónicos, laboratorios siempre han sido un obstáculo, pero no dejan que este trabajo aplicado a un simple regulador monofásico, pueda en algún momento ser mejorado por futuros profesionales.

La filosofía principal fue la de diseñar un equipo de bajo costo pero de gran confiabilidad, frente a la diversidad de soluciones existente en el mercado. Contribuyendo al desarrollo en el Perú de hacer industria nacional propia, se ha visto restringidas por la idea de que lo nacional es malo.

Creo en lo personal que el inicio siempre es difícil, pero no hay nunca un perfeccionamiento si no hay un comienzo.

#### **1.4 Síntesis de la Organización del Informe**

Realizamos los siguientes pasos:

-Descripción de las diferentes Topologías existentes, una breve descripción de los estabilizadores ferroresonantes, estabilizadores por tomas de conmutación con autotransformadores, reguladores por servo motor paso-paso, descripción de los SAIS, desde su diagrama de bloques, funcionalidad, características más resaltantes, innovaciones, etc.

Luego se describe el proyecto principal, características, funcionalidad, diagrama de potencia y principio de funcionamiento.

Vemos también la simulación matemática, mediante uri software PSIM ver 6.00. En ella se simulan las diferentes situaciones operativas, como subtensiones, sobretensiones, estados transitorios, etc.

De estas simulaciones se obtienen los datos teóricos, se analiza el sistema en lazo abierto inicialmente, luego en lazo cerrado.

Se imprimen los resultados en forma grafica, no se ha pretendido hacer un estudio muy detallado, solo darle mayor énfasis a lo práctico.

La implementación está basada en un equipo que actualmente se encuentra operativo funcionando en la Universidad de Lima, que es un equipo de 30 KVA trifásico, desde hace 4 años, aproximadamente.

Se muestra asimismo, el desarrollo del Software empleado en las Tarjetas de Potencia y Monitoreo.

Se describe los planos electrónicos y circuitos desarrollados, así como también la lógica empleada.

Finalmente se muestra los resultados reales obtenidos, las pruebas de laboratorio no fueron las más exactas por no disponer de instrumental apropiados, ellos solo reflejan una aproximación., con bajos niveles de error.

# **CAPÍTULO 11 MARCO TEÓRICO CONCEPTUAL**

#### **2.1 Diversos Reguladores AC-AC**

#### **2.1.1 Introducción**

Se describirán los principales Reguladores AC-AC, comúnmente conocidos como Estabilizadores de Tensión Alterna, es un equipo eléctrico empleado en el área industrial y domestica debido a la insuficiente estabilidad de la red comercial para algunas aplicaciones. Es cierto que dicha estabilidad va mejorando paulatinamente a medida que las redes de distribución eléctrica se agrandan e interconectan entre sí. No obstante, todavía hoy existen aplicaciones en las que la estabilidad usual de la red no es suficiente en algunas zonas y se necesita recurrir a un estabilizador como convertidor previo de alimentación. Entre ellos puede citarse los equipos informáticos, electro medicina, diversas maquinarias, equipos y procesos industriales.

En algunas aplicaciones, como los de informática, los requerimientos de la carga se van desplazando actualmente desde la simple estabilización hacia una eliminación de ruido eléctrico y seguridad de alimentación, de manera que están apareciendo bajo varios nombres diferentes, convertidores electrónicos de alimentación corriente alterna., los transformadores de ultra aislamiento y los sistemas de alimentación ininterrumpida (SAi) .. Los Estabilizadores aseguran una precisión de la tensión de salida de +/-1% a +/-7%

según sea el tipo de carga, frente a una variación de la tensión de entrada de +/-30%, a +/-30%. Pueden ser de regulación por tomas y de regulación continua. (2)

#### **2.2 Reguladores Ferroresonantes**

#### **2.2.1 Generalidades**

Los Reguladores Ferroresonantes, son transformadores equipados con características especiales, ellos regeneran la forma de onda distorsionadas de la Tensión de Línea comercial, suprimiendo los micro cortes, atenuando las tensiones de Alta Frecuencia en ambas direcciones, regula la tensión de entrada, aislando la entrada de la salida, son muy fiables, robustas y suministra energía aun hasta por 10ms, ante micro cortes de la red

Es muy útil cuando la toma de alimentación es muy oscilante y llena de transitorios de tensión, aun en casos de tormentas eléctricas, caídas de rayos, muy frecuentes en nuestra sierra central.

Muy usada en la gama de bajas Potencias, a pesar de que su funcionamiento es totalmente pasivo aun sigue siendo uno de los equipos de mayor fiabilidad y durabilidad, solo posee un condensador que sufre desgaste con el tiempo.

#### **2.2.2 Aplicaciones**

-Procesamiento de Data

-Medición y Control

-Sistemas de Iluminación

-Equipos de Audio y Video.

-Requladores de DC.

-Sistemas Satelitales.

-Sistemas Telefónicos.

-Cajas registradoras.

-Faxes, Ple, Equipos de Laboratorio y Medición, etc.

## **2.2.3 Modo de Operación**

Una Tensión Regulada de hasta +/-1% es generada por la suma o resta de voltajes parciales dentro de un Rango de entrada de -20% + 10% en lazo abierto, llegando aun hasta -40% al +30% al 50% de carga.

Su funcionamiento se basa en la saturación de un circuito magnético, en la cual permanece prácticamente constante el flujo y, por consiguiente, la tensión en su devanado frente a variaciones de cargas y de la tensión de entrada al estabilizador.

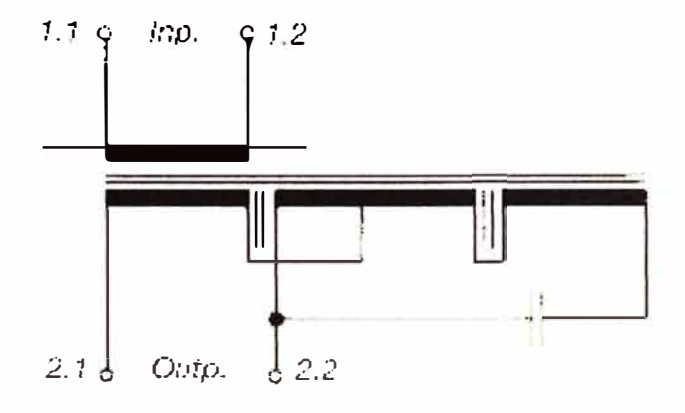

Figura 2.1 Diagrama Circuital

La alta energía Inductiva del circuito primario, sintonizada con un condensador, da una tensión a la salida libre de fluctuaciones y de Armónico&.

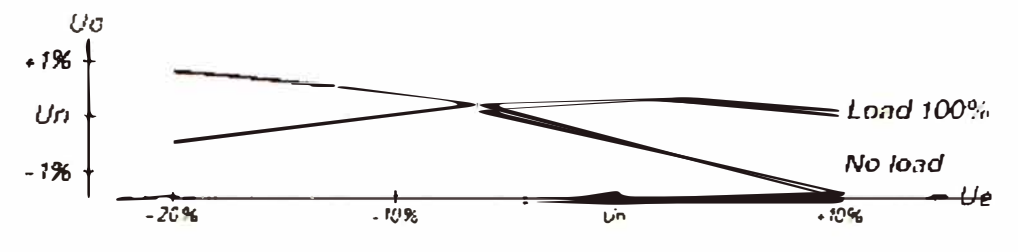

Figura 2.2 Diagrama de Carga con carga Lineal.

# **2.2.4 Especificaciones Técnicas**

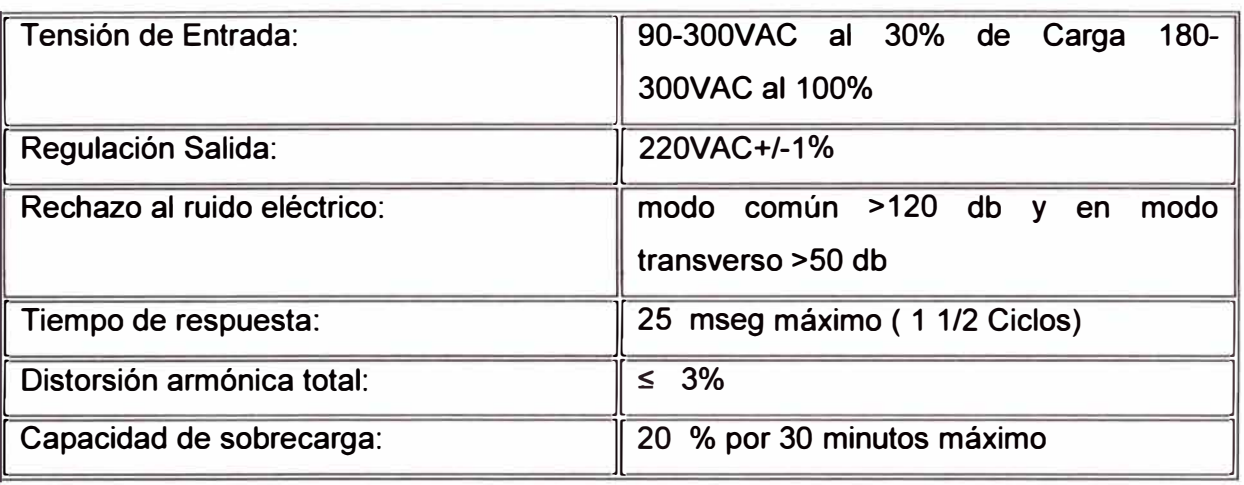

# **2.2.5 Ventajas y Desventajas**

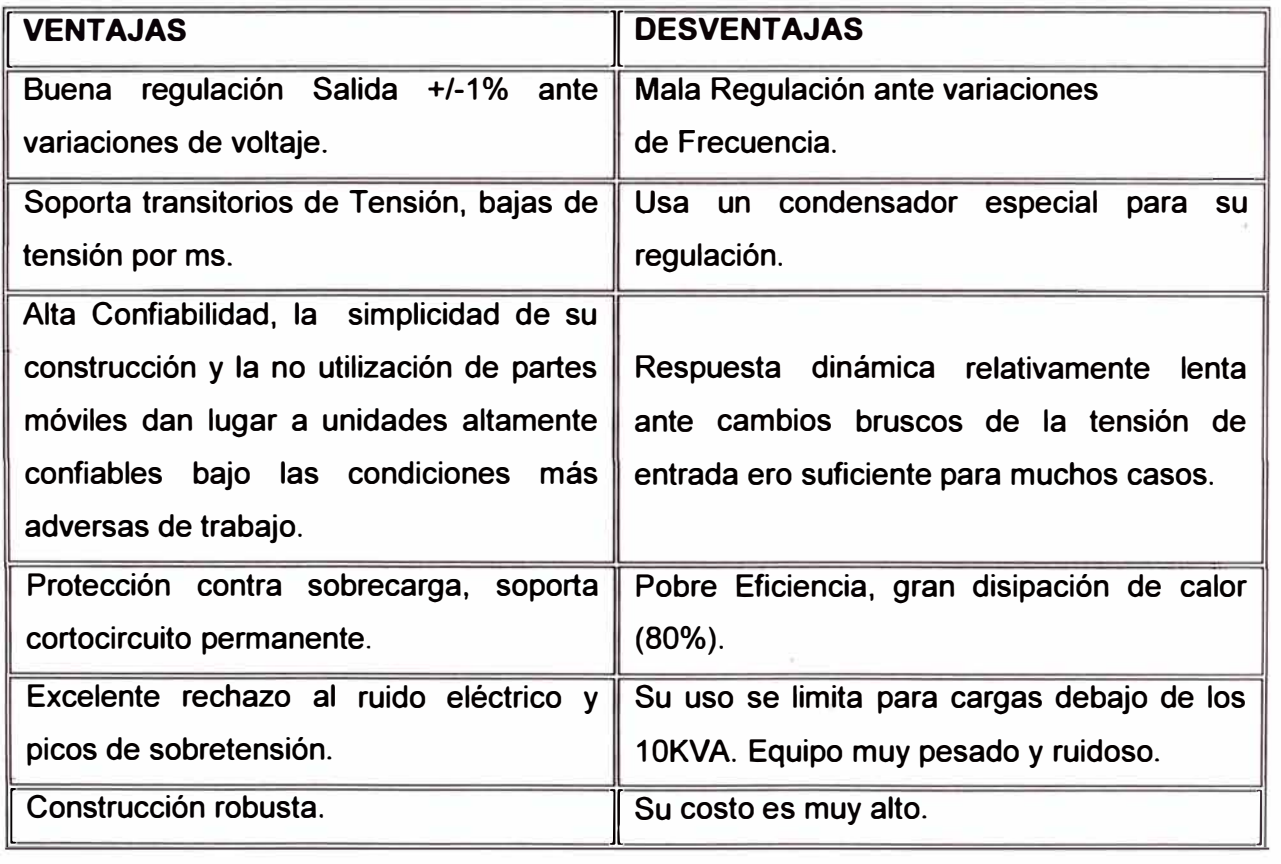

#### **2.3 Regulación AC-AC por Servomotor**

#### **2.3.1 Generalidades**

Un control electrónico basado en un potente microcontrolador vigila la tensión de salida del estabilizador de forma permanente, proporcionando una señal de corrección al motor de paso a paso, en caso de que ésta sea incorrecta. El motor actúa sobre el autotransformador , en el sentido de aumentar o disminuir la tensión, a base de desplazar el cursor de la toma variable en un sentido u otro. La tensión resultante es aplicada al primario del elevador que suma esta tensión en fase o contratase a la red a través del secundario del mismo, corrigiendo las fluctuaciones que sobre la tensión nominal se produzcan. En el caso del estabilizador trifásico de regulación común, un único control promedia las tensiones entre fases a corregir, actuando sobre un solo motor que arrastra los cursores de las tomas variables de las tres fases, corrigiendo las desviaciones respecto a la tensión nominal existentes en la red comercial.

En el caso del estabilizador trifásico de regulación independiente por fase, el equipo está construido a partir de tres estabilizadores monofásicos con controles independientes por cada fase. De esta forma se logra aiustar cada una de las tres fases respecto al neutro, a la tensión nominal, por ello modifica la tensión de las dos restantes, sea cual sea el porcentaje de carga aplicado a cada fase. Cada fase está protegida con su correspondiente magneto térmica, lo cual evita, ante un cortocircuito franco, que salte la protección general. El equipo dispone de una señalización luminosa en base a diodos led en su parte frontal, los cuales nos informan del estado del equipo. Además, en equipos trifásicos, se dispone de un selector de tensión entre fases y entre fases-neutro para el voltímetro de salida.

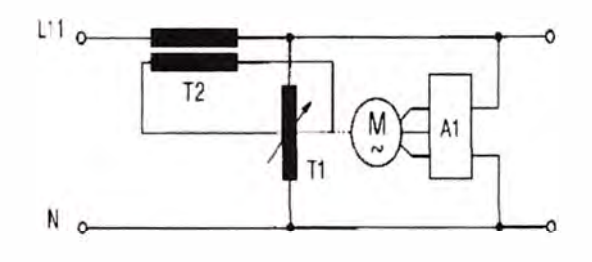

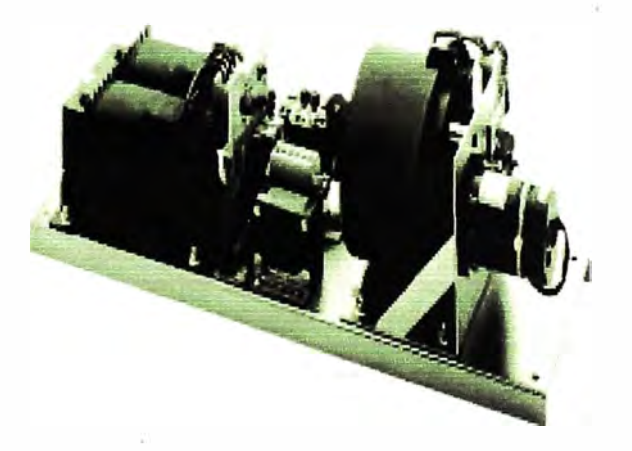

Figura. 2.3 Diagrama de fuerza

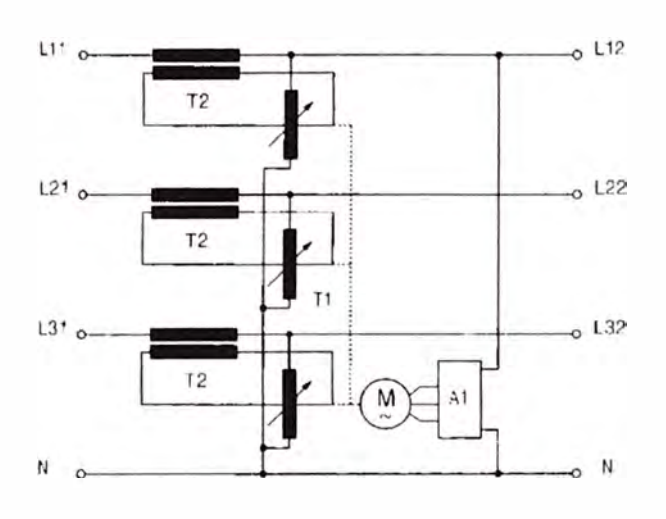

Control unit  $A1$ Regler Stell-Motor  ${\sf M}$ Servo drive  $T1$ Stelltransformator Variable autotransformer Booster transformer  $T<sub>2</sub>$ Zusatztransformator

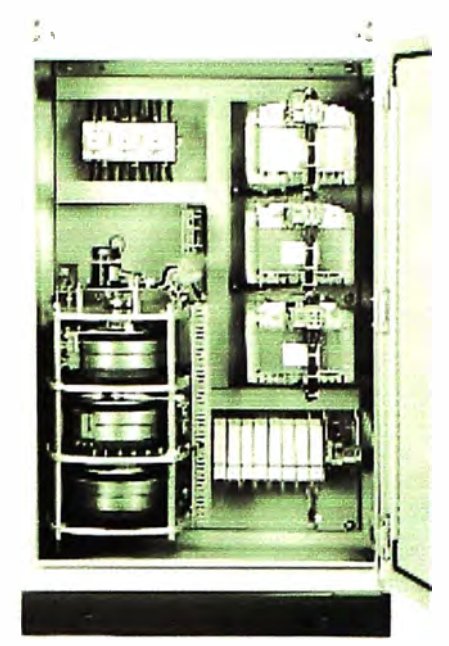

DAS 4-400/70. Ausstattung B. IP21 mit Bypass-Schaftung DAS 4-400/70. Equipment B. IP21 incl. bypass circuit

# Figura 2.4 Sistema Regulador con Servomotor

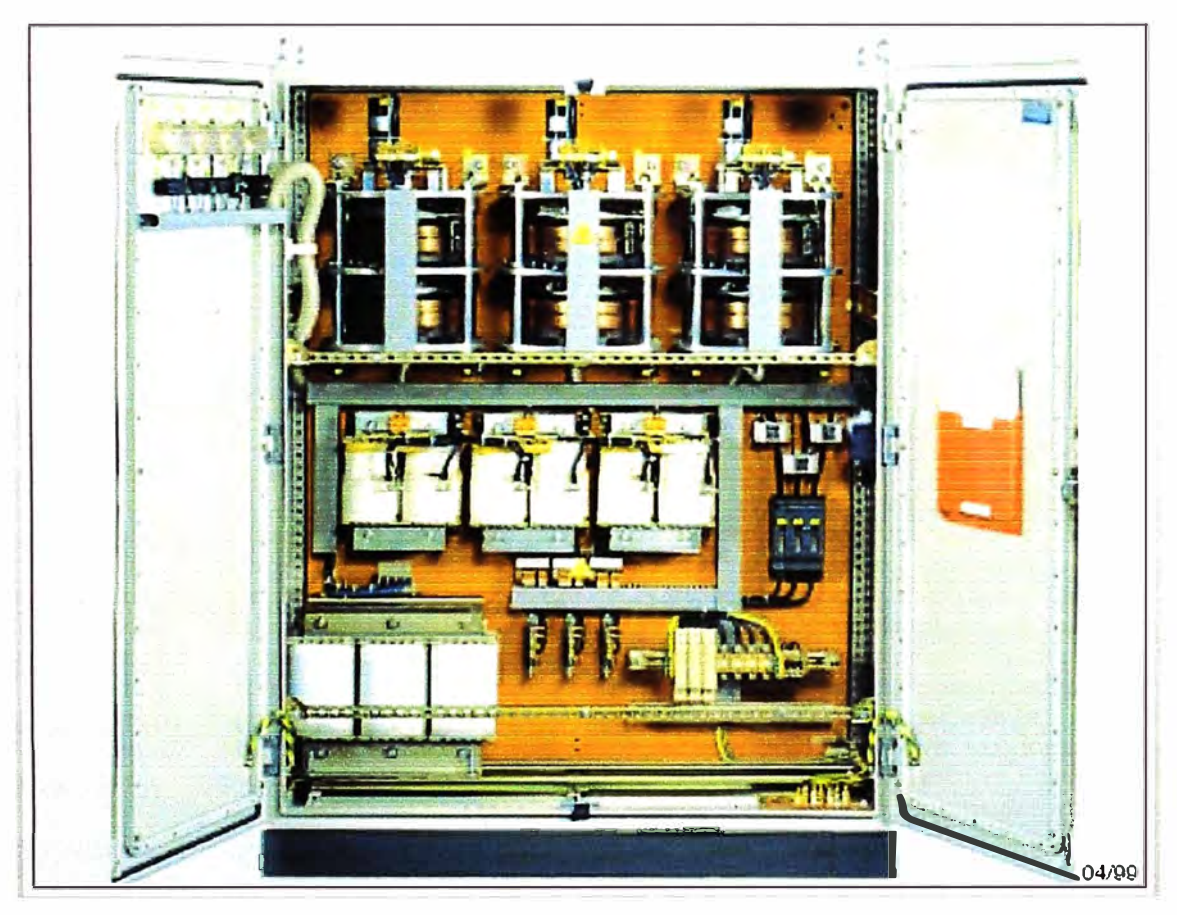

Figura 2.5 Equipo Regulador de 100KVA

# **2.3.2 Especificaciones técnicas**

# **De entrada:**

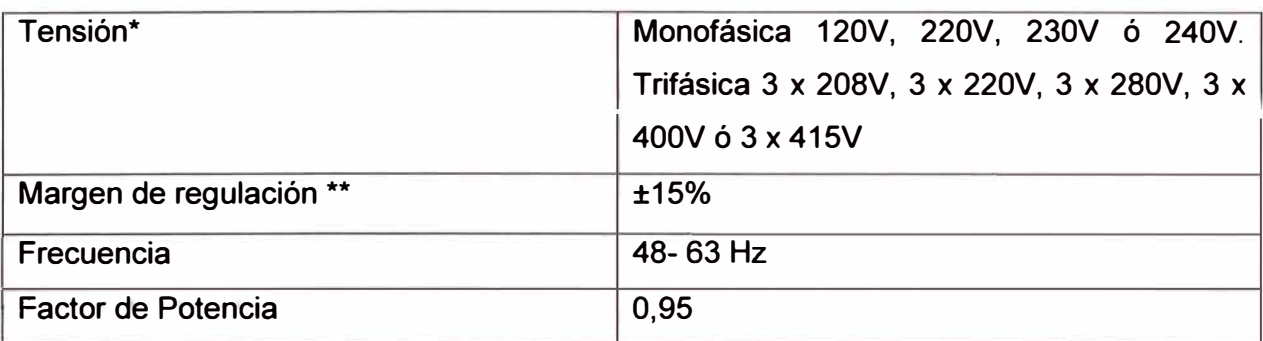

# **De salida:**

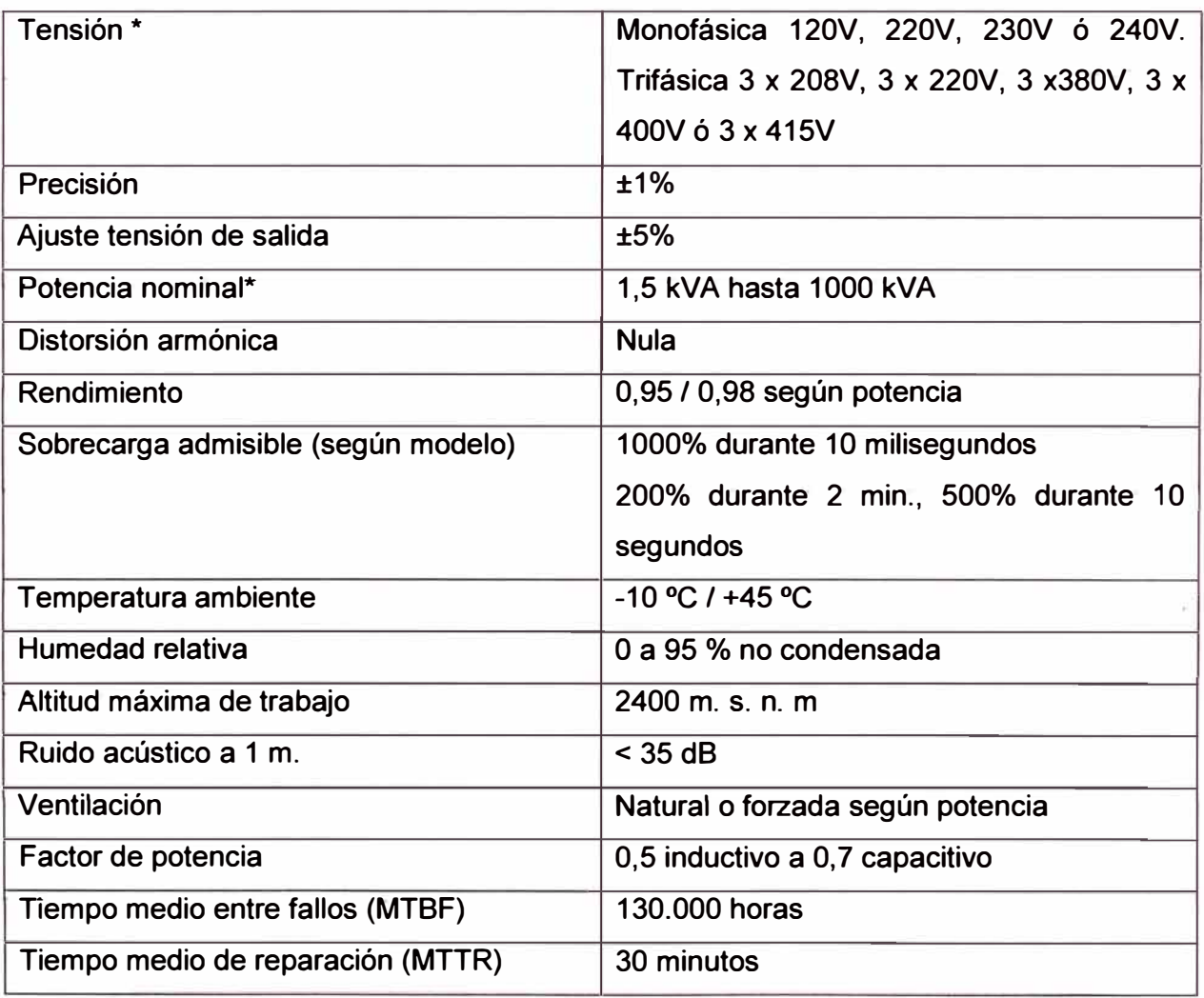

Consultar la disponibilidad de otros valores de tensión\* y potencia.

\*\* Bajo demanda ±10%, ±15%, ±20%, ±25%, ±30%, ±35%

# **2.3.3 Ventajas y Características Destacables**

Gran robustez, admitiendo sobrecargas hasta el 1000% de la nominal.

Estabilidad tensión de salida, frente variaciones estáticas o dinámicas de la carga **<** al 1%.

Alta rapidez de corrección.

Regulación independiente por fase o regulación común.

Rendimiento elevado **>** 95%, lo cual se traduce en un menor costo de consumo eléctrico.

Alta fiabilidad (Gran MTBF-Tiempo Medio entre Fallas).

Distorsión nula.

Control electrónico sin elementos electromecánicos.

Amplia gama de potencias.

Conexionado equipos trifásicos en estrella o triángulo.

Visualización de los principales parámetros del estabilizador.

Funcionamiento silencioso.

Grandes márgenes de regulación.

# **2.3.4 Aplicaciones**

Si bien las aplicaciones de estos equipos pueden ser muy diversas, adjuntamos una relación de las más habituales:

-Sistemas de radar.

-Máquina herramienta de control numérico.

-Equipos de control y procesos de producción.

-Ordenadores y centro de cálculo.

-Hornos eléctricos.

-Repetidores de telecomunicaciones.

-Equipamiento de laboratorio.

#### **2.4 Estabilizador por Pasos**

#### **2.4.1 Generalidades**

Su funcionamiento se basa en el empleo de un autotransformador en paralelo con la carga, con varias derivaciones que se seleccionaran según el valor de la tensión de entrada en ese momento, compensando la variación en más o menos. La derivación es seleccionada automáticamente mediante un sistema electrónico de control. Este sistema funciona bien con cargas estables donde puede preverse la caída que se produce en el bobinado que conduce la corriente. A mayores potencias y cargas variables es necesario circuitos de regulación más elaborados. La forma de conmutar los distintos bobinados del auto transformador es utilizando conmutadores mecánicos (relés) ó electrónicos (TRIAC). Los primeros soportan mejor las sobrecargas transitorias, como por ejemplo las producidas por arranque de motores pero tienen menor velocidad de respuesta. Los equipos con TRIACS son más rápidos pero más sensibles a las variaciones dV/dT ó cortocircuitos.

#### **2.4.2 Estabilizador tipo booster**

Este dispositivo presenta diferencias con respecto a los anteriormente descritos. En primer lugar la corriente de carga no circula por los elementos de conmutación. En segundo lugar la compensación por variación de la tensión de entrada tiene lugar en un transformador de potencia (TP) cuyo secundario está en serie con la carga y conduciendo permanentemente. Modificando la corriente del primario del TP en un sentido u otro, se consigue un grado de compensación que también depende de la relación de transformación del TP que es un parámetro de diseño. Esta corriente de compensación proviene de un autotransformador en paralelo con la carga, cuyas derivaciones se conectan en la forma adecuada con el primario del TP. (8)

De esta manera se consigue que las corrientes por los dispositivos de conmutación sean relativamente bajas extendiendo la durabilidad y elevando la confiabilidad del sistema. El Estabilizador tipo booster consiste en el diseño de un autotransformador de cuatro pasos tipo booster accionado por relés. (9)

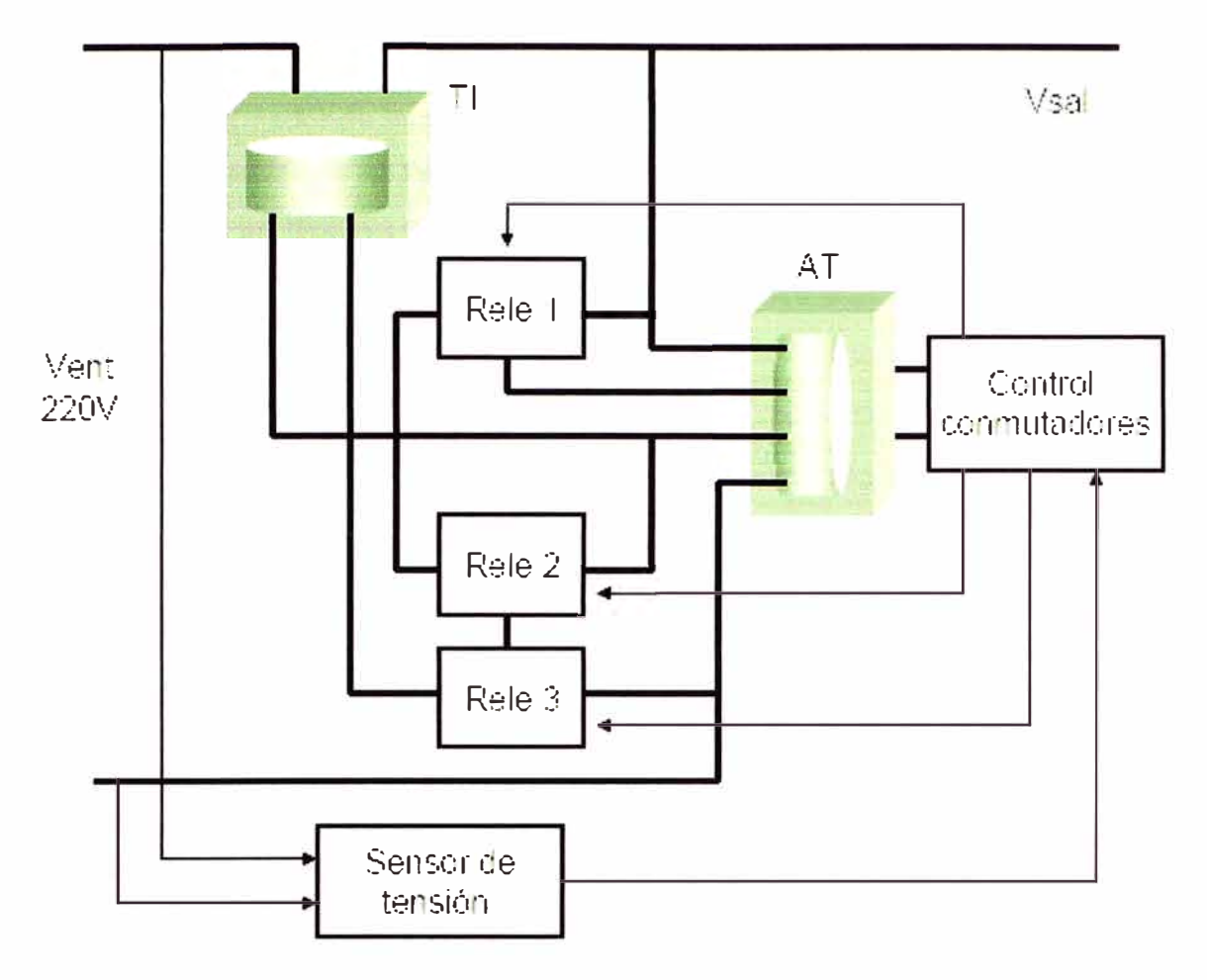

Figura 2.6 Regulador por tomas de Tensión.

Las corrientes para la excitación del primario del transformador de paso provienen de un autotransformador que toma la salida como punto de referencia y alimentación. El seguimiento de las variaciones se realiza sobre una tensión proporcional a la entrada y se la compara permanentemente con una de referencia estable. La electrónica de control se alimenta desde un bobinado secundario del autotransformador. Este bloque activa o desactiva los relés en forma secuencial, de acuerdo al valor que se necesita para la compensación (ver Tabla). El mismo está diseñado de tal forma que ofrece un margen de histéresis en la comparación para asegurar que los relés queden efectivamente accionados evitando la incertidumbre, no siendo este margen mayor de 3 voltios. (10) El sensor de tensión de línea es implementado por el puente de diodos, ver figura 2. 7, el

par de resistencias R1 R2 y un filtro con una constante de tiempo que surge como compromiso entre la mayor estabilidad de la muestra y la rapidez de respuesta del sistema. La función de los integrados es comparar la tensión de entrada actual con tensiones proporcionales a una de referencia, y actuar sobre los transistores excitadores. Como las tres relés están inicialmente desactivados. la tensión de excitación sobre el transformador es de 150V.

Cuando se activa el primer relé baja a 75V y activando el segundo se cortocircuita el primario inhibiendo la generación de compensación. En este punto el TP se comporta como un transformador de intensidad, ya que no induce tensión en el secundario, lo que ocurre cuando la entrada no necesita corrección. Es necesario un capacitor para proteger los contactos de los relés ya que los mismos están conectados en serie. (11)

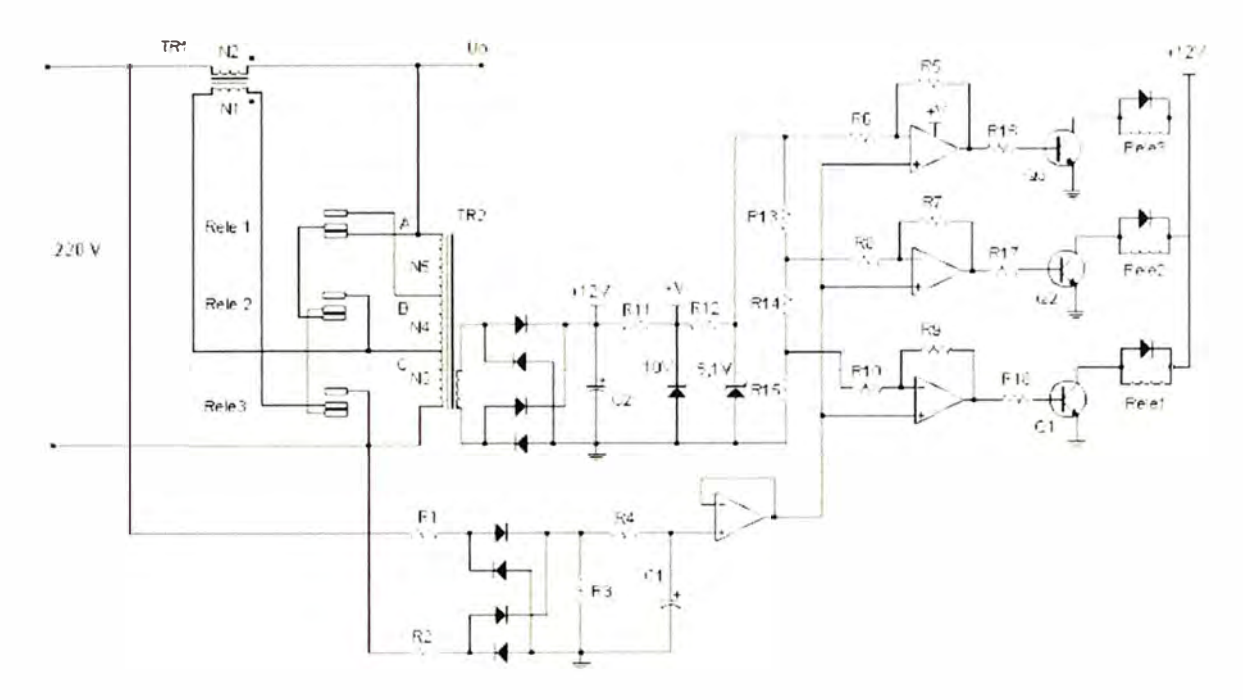

Figura 2.7 Circuito de Control

En la figura Nº 2.8 podemos observar un gráfico entre la relación del voltaje de entrada con respecto a la salida.

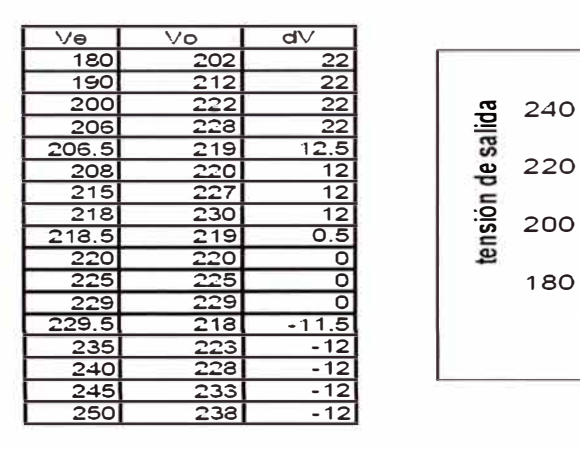

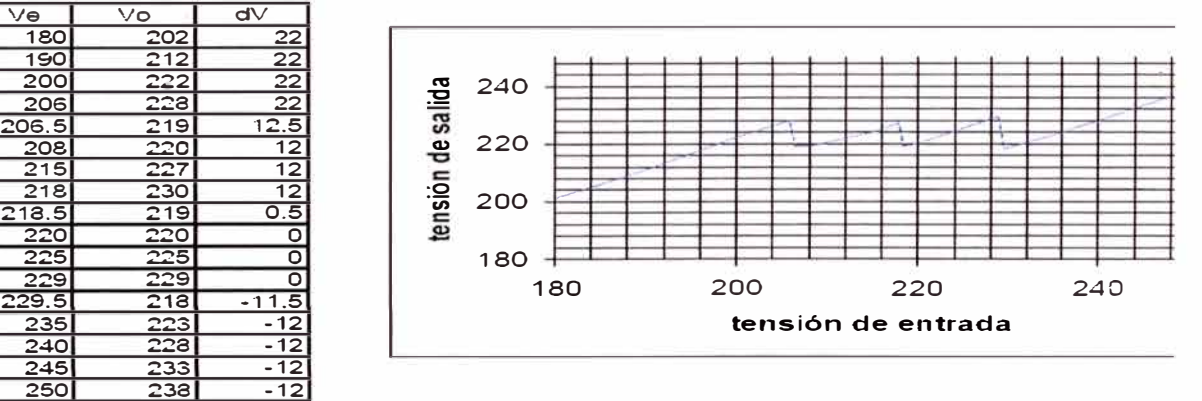

Figura 2.8 Relación entre Voltaje de Entrada y Salida

#### **2.5 Sistemas Alimentación Ininterrumpida**

#### **2.5.1 Descripción del Sistema**

La Descripción está basada en un SAi modelo 80NET del fabricante Siemens-Chloride de última Generación 2008, donde se muestra los últimos adelantos en los sistemas de Alimentación de energía Ininterrumpida hasta 200KVA de Potencia. El diagrama unifilar del SAi (Sistema de Alimentación Ininterrumpida AC) se muestra en la figura 2.9. Los sistemas funcionan con dos convertidores a IGBT basados en DSP (figura 2.10). La tecnología de control vectorial mejora las prestaciones de estos convertidores. Para aumentar la redundancia del sistema, el SAi ha sido equipado con un bypass estático electrónico independiente.

Añadiendo sistemas adicionales, como equipos en paralelo, conmutadores, dispositivos de seguridad y de desconexión, conmutadores de bypass del sistema, además de software y soluciones de comunicación, es posible crear sistemas elaborados que garantizan la protección total de las cargas.

#### **2.5.2 El Sistema**

El SAi proporciona potencia de corriente alterna de gran calidad para las cargas y tiene las siguientes características:

Mejora de la calidad de la alimentación.

Corrección del factor de potencia (PFC) y THDi extremadamente baja.

Compatibilidad total con cualquier instalación y/o grupo electrógeno de reserva.

Compatibilidad total con todo tipo de cargas.

Protección contra interrupciones de alimentación.

Gestión inteligente de la batería.

Ahorro de energía.

El SAi proporciona alimentación eléctrica de forma automática y continua, dentro de los límites definidos y sin interrupciones, cuando se produce un fallo o una variación en la red comercial de energía. La duración de la autonomía (es decir el tiempo de alimentación de respaldo) en caso de fallos de red depende de la capacidad de la batería.

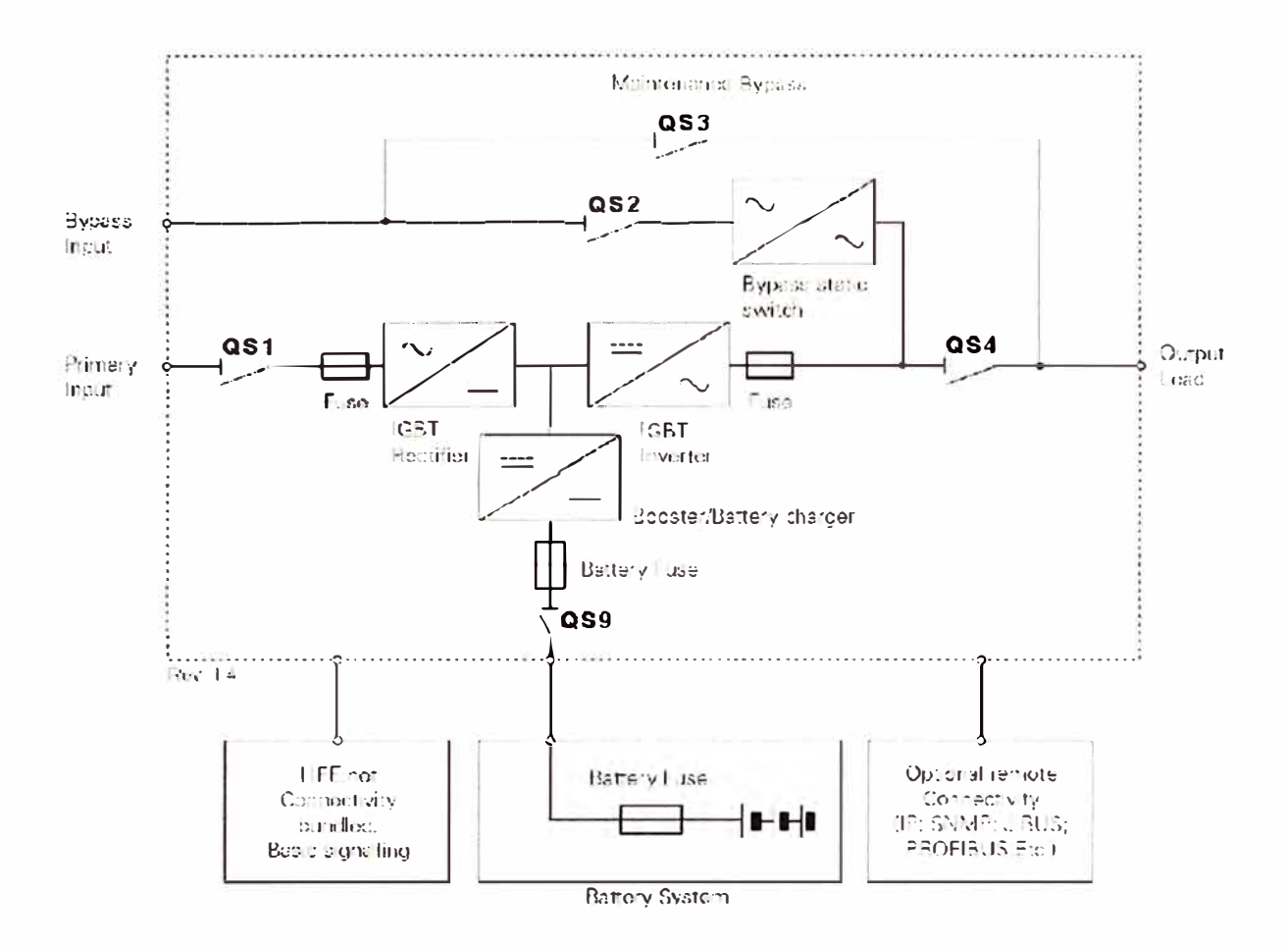

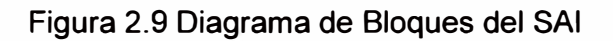

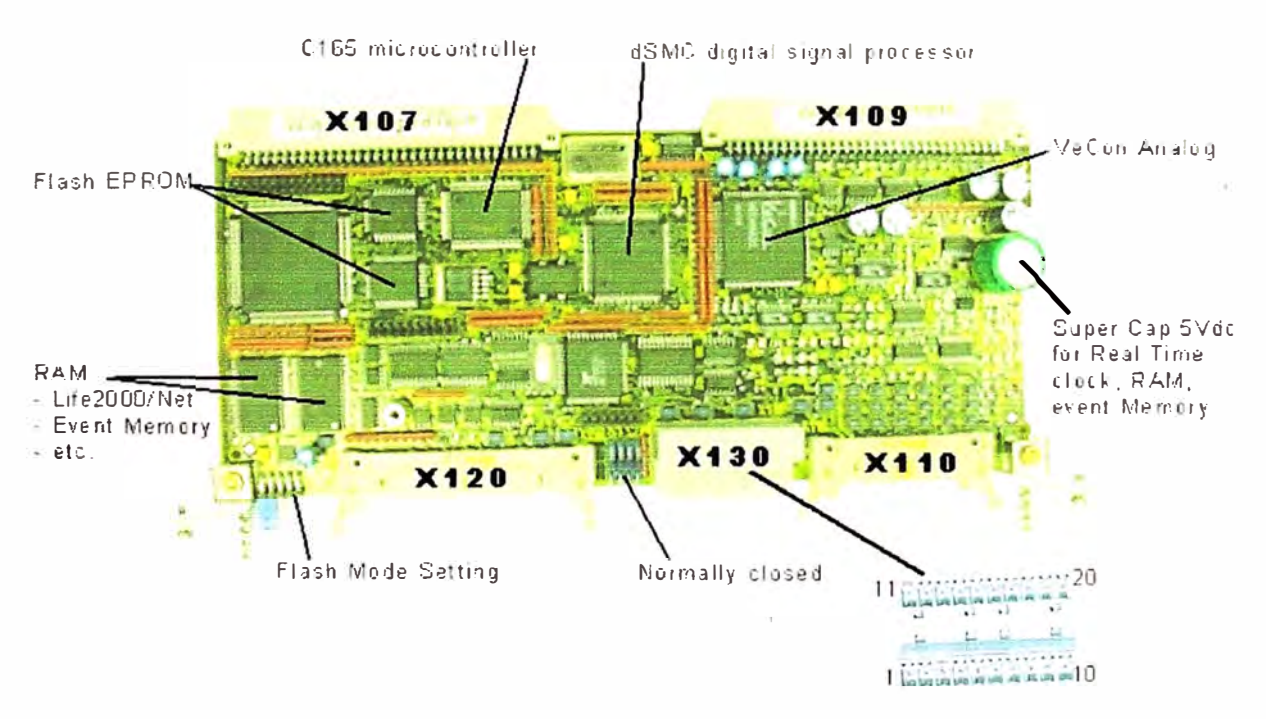

Figura 2.10 Procesador de Señales con DSP

#### **2.5.3 Rectificador AC/CC**

La corriente trifásica que se toma de la red comercial de corriente alterna debe convertirse mediante un rectificador a IGBT de tensión de corriente continua regulada.

Para proteger los componentes de potencia dentro del sistema, cada fase de la entrada del rectificador se conecta por separado con un fusible ultrarrápido.

Como se ilustra en la Figura 2.9, el rectificador IGBT debe suministrar alimentación de corriente continua al convertidor de salida CC/AC (inversor IGBT) y al convertidor bidireccional de batería CC/CC (booster / cargador de batería) cuando funciona en el modo de cargador de batería.

#### **2.5.4 Distorsión Armónica total (THD) y Factor de potencia (PF)**

La distorsión armónica total de tensión máxima (THDv) permitida para la entrada del rectificador (tanto de la red como del generador) es del 15% (el funcionamiento correcto se garantiza hasta el 8%). La máxima distorsión armónica suministrada de corriente (THDi) es de menos del 3% a potencia de entrada máxima y distorsión de entrada menor al 1% (corriente y tensión de entrada nominales). En estas condiciones el factor de potencia de entrada (PF) será >0,99. En otras condiciones y con otras fracciones de carga de salida la distorsión armónica total en entrada será <5%. Esto significa que el 80- NET en el modo de doble conversión debe ser visto por las fuentes de alimentación primarias y de distribución como carga resistiva (es decir, que absorberá sólo la potencia activa y la forma de onda de la corriente será prácticamente sinusoidal), asegurando por lo tanto una compatibilidad total con cualquier fuente de energía. El SAi 80-NET incluye una serie las prestaciones que ofrecen los dispositivos de filtrado de carga activa.

#### **2.5.5 Convertidor IGBT CC/CC (Booster/Cargador de Batería)**

Tipo de Cargas:

a) Acumuladores de plomo-ácido herméticos, sin mantenimiento:

Se cargan con corriente constante hasta el nivel máximo de tensión de mantenimiento. Después, la tensión se mantiene en un nivel constante con límites de tolerancia reducidos (método de carga de una sola fase).

b) Acumuladores de plomo-ácido con mantenimiento reducido o acumuladores de **NiCd:**

Se cargan con tensión de carga aumentada y corriente de carga constante (fase de carga boost). Si la corriente de carga cae por debajo de un valor de umbral inferior, el cargador de baterías regresa automáticamente al nivel de tensión de mantenimiento (método de carga de dos fases).

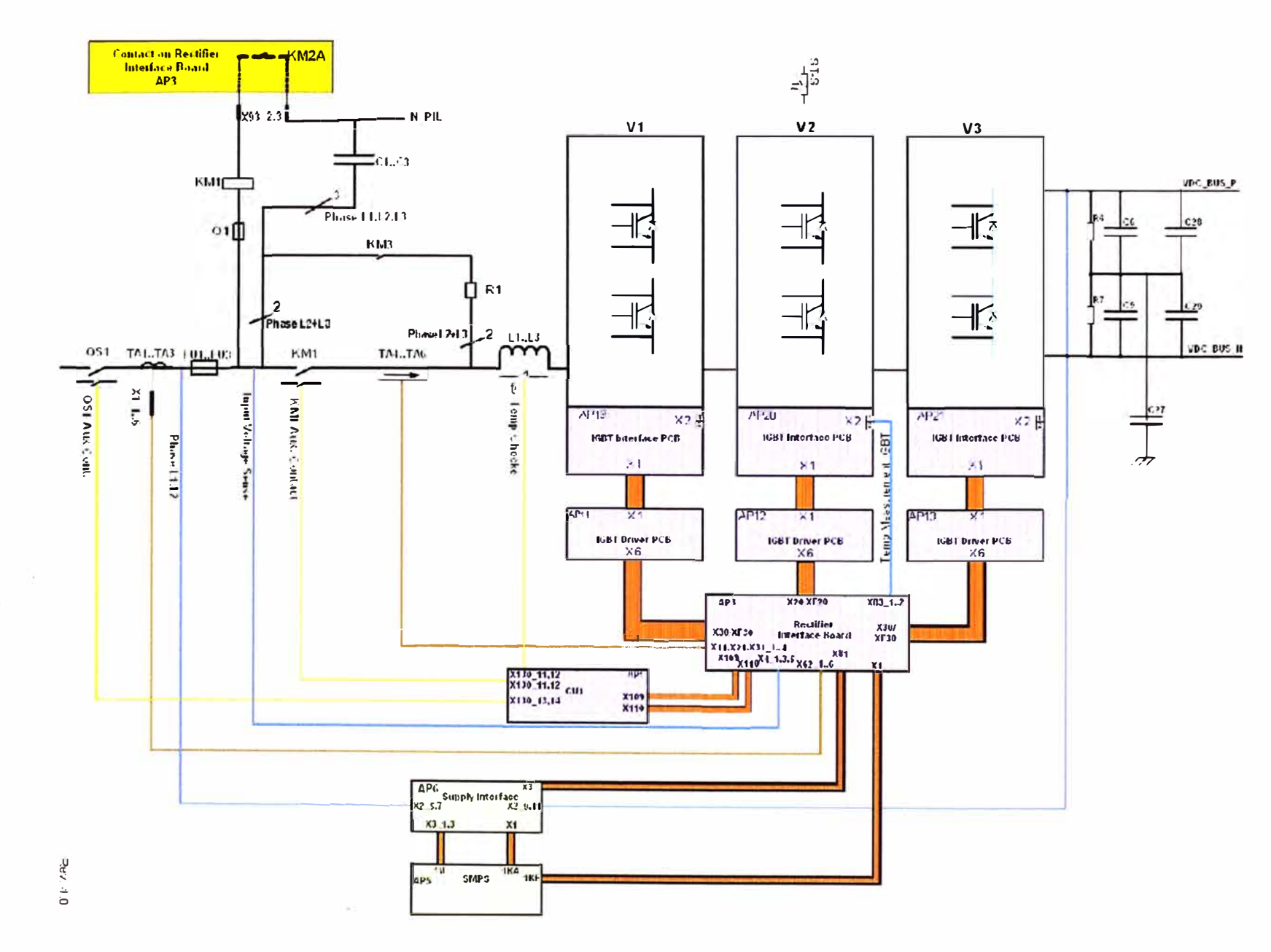

Figura 2.11 Diagrama Básico del Rectificador

 $\overline{6}$ 

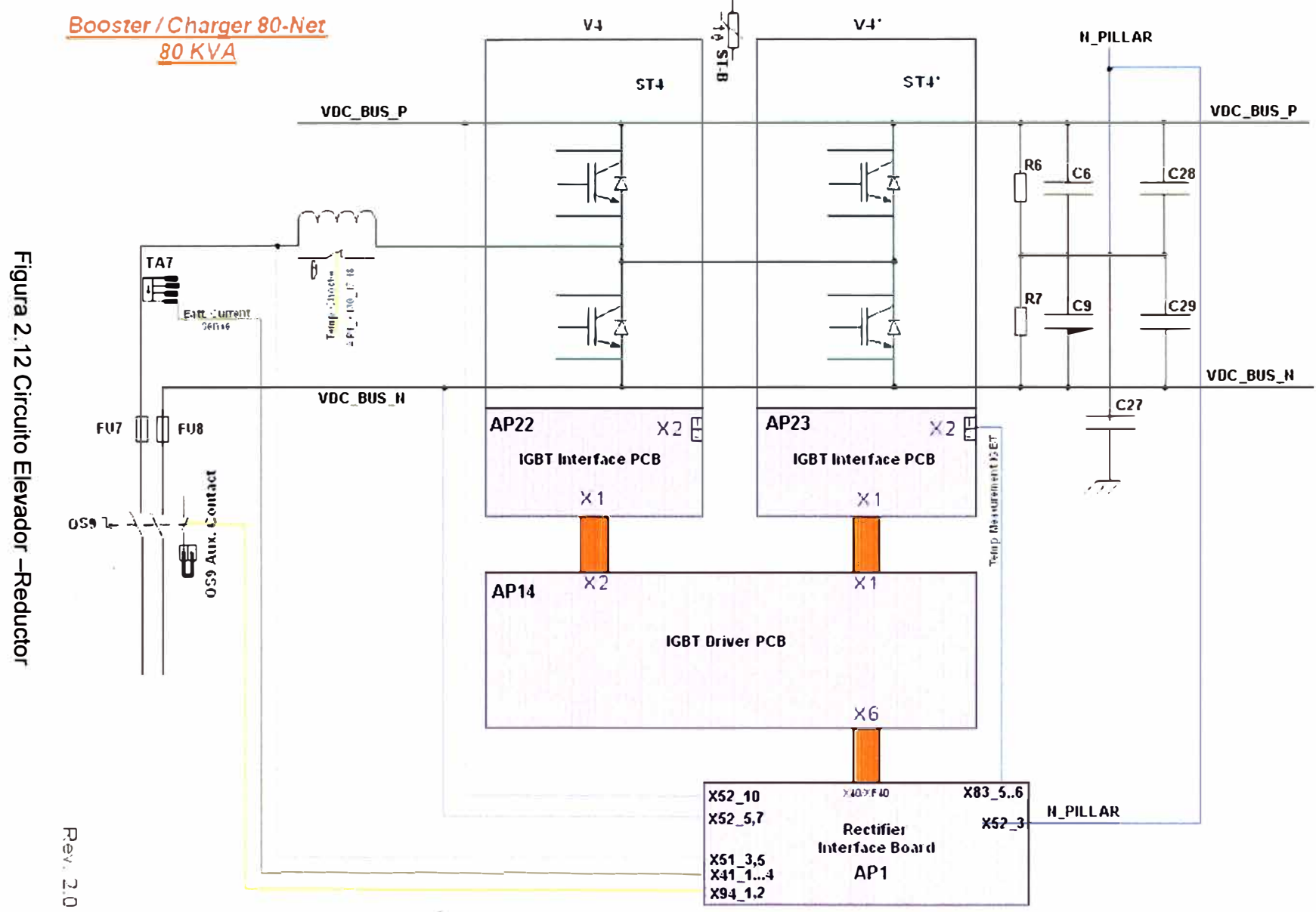

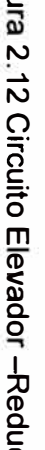

#### **2.5.6 Protección contra sobretensión**

El cargador de baterías se apagará automáticamente si la corriente continua de la batería supera el valor máximo asociado a su estado de funcionamiento.

#### **2.5. 7 Gestión de la batería**

Mediante la utilización del Advanced Battery Care (ABC) la serie 80-NET incrementa la vida de las baterías hasta un 50%, basado en un control preciso de la tensión de carga en función de la corriente y de la temperatura. Las principales funciones de mantenimiento de las baterías se describen a continuación.

#### **2.5.8 Parámetros de funcionamiento**

Si se utiliza una batería de plomo ácido regulable con válvulas (VRLA), sin mantenimiento, los parámetros por cada celda deben ser los siguientes:

Tensión final de descarga (V) 1,65.

Alarma de apagado inminente (V) 1, 75.

Voltaje mínimo para prueba de baterías (V) 1,9.

Tensión nominal (V) 2,0.

Alarma de descarga de las baterías (V) 2,20 a 20<sup>º</sup>C.

Tensión de compensación (V) 2,27 a 20<sup>º</sup>C.

Alarma de alta tensión (V) 2,4 6.7.2, Test de baterías automático.

La unidad de control debe comprobar automáticamente las condiciones de funcionamiento de las baterías a intervalos programables, que puede ser una vez a la semana, una vez cada quince días o una vez al mes. Se debe realizar una descarga breve de la batería para constatar que todos los bloques y los elementos de conexión están en buen estado. Para evitar la posibilidad de un diagnóstico incorrecto, la comprobación debe realizarse como mínimo 24 horas después de la última descarga. El test de las baterías se realiza de modo que no pueda suponer un riesgo para la carga, incluso si la batería está completamente defectuosa. Si se detecta un fallo en la batería, se debe advertir a los usuarios. Este test no provoca ninguna reducción de la vida útil de las baterías.

Cargador de baterías compensado con la temperatura ambiente.

La tensión de flotación debe ajustarse automáticamente en función de la temperatura del compartimiento de la baterías (-0,11% por grado centígrado) para maximizar su vida útil.

#### **2.5.9 Booster/ Cargador de batería**

Como se puede observar en la Figura 2.14, este convertidor bidireccional a IGBT CC/CC está dotado de las siguientes funciones:

Recargar las baterías alimentándose del bus de corriente continua, cuando la red de alimentación primaria de entrada está dentro de la tolerancia establecida.

Proporcionar la alimentación de corriente continua apropiada, desde las baterías, al inversor IGBT de salida si la red de alimentación primaria no está disponible.

# **Boost Mode**

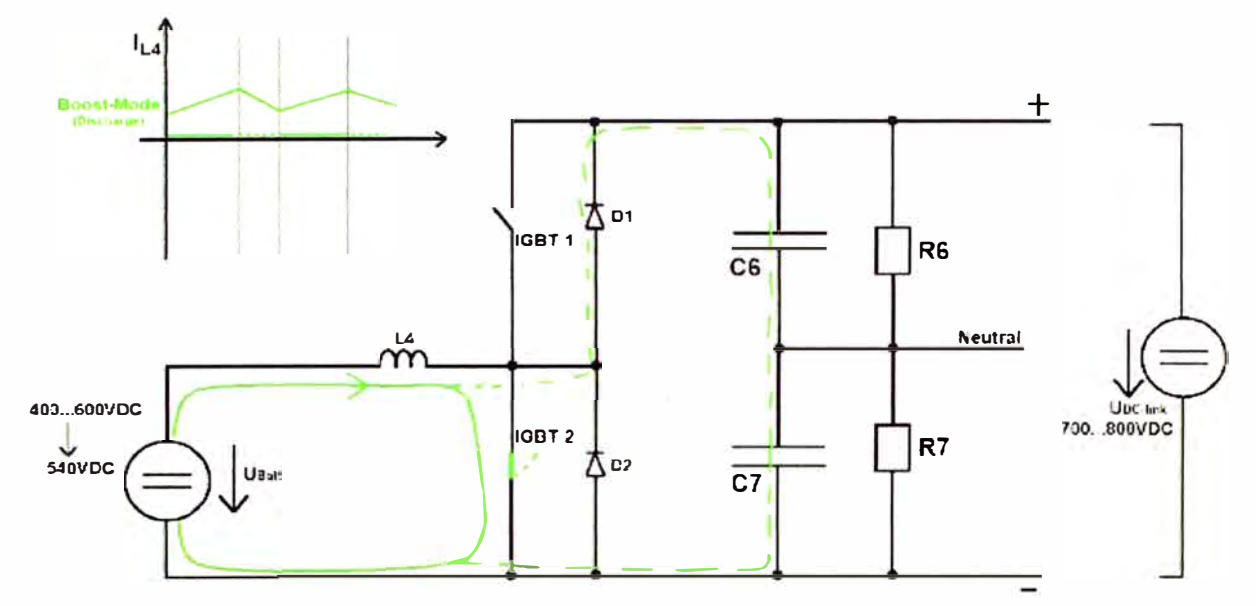

Figura 2.13 Convertidor bidireccional funcionando como elevador

# **En Modo Cargador de Batería**

Este convertidor funciona con los siguientes tipos de baterías:

De plomo-ácido herméticas (VRLA), de plomo estacionario, de Ni - Cd

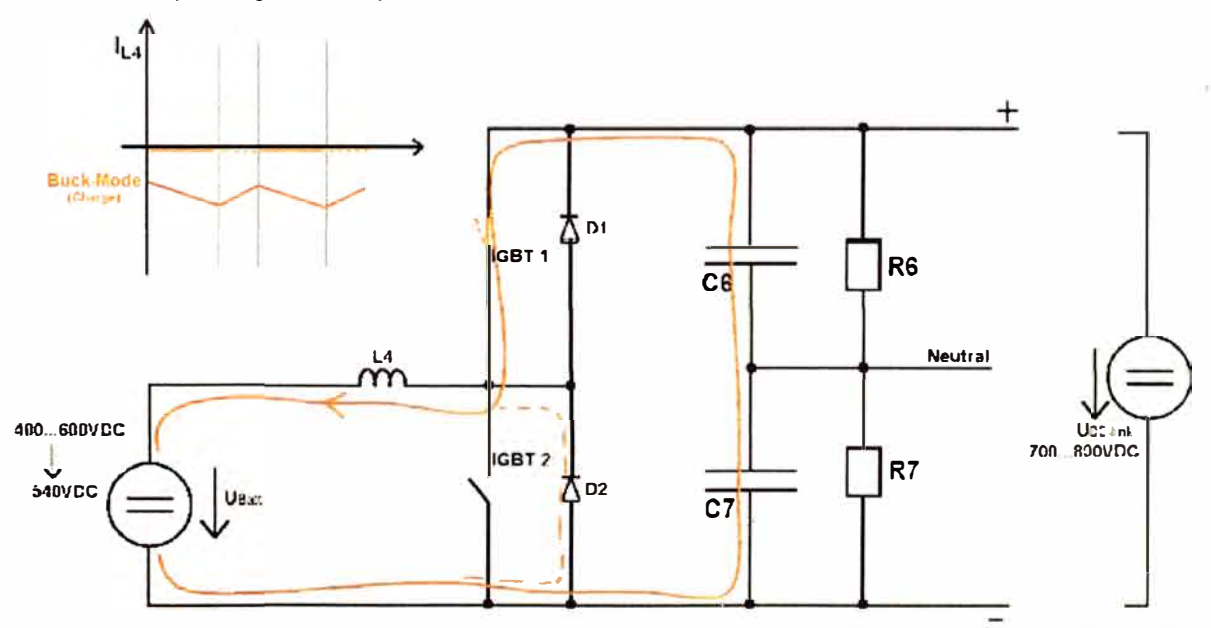

# **suck-Mode (Charge Mode)**

Figura 2.14 Circuito bidireccional funcionando como reductor o cargador de Baterías

# **2.5.1 O Convertidor a IGBT CC/CA (Inversor)**

A partir de la corriente continua del circuito intermedio, el inversor generará corriente alterna sinusoidal para la carga, basándose en la modulación de anchura de pulsos (PWM). Mediante el procesador de señales digitales (DSP) de la unidad de control, los IGBT del inversor se controlan de manera que la corriente continua se divida en paquetes de tensión pulsante.

Gracias a un filtro paso bajo, la señal modulada de anchura de pulsos se convierte en tensión alterna sinusoidal.

El inversor a IGBT no necesita transformador de aislamiento, los excelentes beneficios que esto comporta son: alto rendimiento de conversión de energía y reducido tamaño y peso de los módulos.

#### **2.5.11 Regulación de la tensión**

La tensión trifásica de salida del inversor está controlada por separado para alcanzar las siguientes prestaciones:

Estabilidad estática de la frecuencia:

La estabilidad estática de la frecuencia de salida del inversor no varía más de ±1% en condiciones de estabilidad estática de la tensión de entrada y variaciones de carga dentro de los límites establecidos. (16)

Estabilidad dinámica:

La tensión transitoria del inversor no supera los límites establecidos de la Clase 1 cuando esté sujeta a la entrada o salida de una carga del 100%, como se indica en la norma IEC/EN62040-3.

#### **2.5.12 Regulación de la frecuencia de salida**

La frecuencia de salida está controlada para alcanzar las siguientes prestaciones:

Estabilidad estática de la frecuencia:

La frecuencia de salida constante del inversor, cuando se sincroniza con la alimentación del bypass, no variará más de ±1 % ajustable a ±2%, ±3%, ±4%.

Velocidad de variación de la frecuencia:

La velocidad de variación de la frecuencia es: 1Hz/s.

Control de la frecuencia

La frecuencia de salida del inversor está controlada por un oscilador de cuarzo que también puede operar como unidad autónoma o como esclavo para un funcionamiento sincronizado con una fuente de CA separada. La exactitud del control de frecuencia será de ±0, 1 % cuando funciona libremente.

# **2.5.13 Distorsión armónica total**

El inversor ha sido diseñado para eliminar armónicos y para la filtración de THDv hasta reducirlo a menos del 3% con cargas lineales. Para cargas no lineales (conforme a IEC/EN60042-3) la distorsión armónica total se limitará a menos del 5%.

## **2.5.14 Dimensión del neutro**

El neutro del inversor se sobredimensiona en todos los regímenes para soportar la superposición de armónicos cuando lleva cargas no lineales monofásicas.

El neutro del inversor se dimensiona a x 1. 7 veces con relación a las fases.

## **2.5.15 Sobrecarga**

El inversor puede soportar una sobrecarga de la potencia nominal igual al 125% durante 10 min. Y 150% durante 1 min.

## **2.5.16 Apagado del inversor**

Si se produce un fallo interno, la unidad de control apaga el inversor inmediatamente. El SAi o los sistemas SAi que trabajan en paralelo siguen alimentando la carga sin interrupciones desde el sistema de alimentación de bypass, si la carga se encuentra dentro de los límites permisibles.

# **2.5.17 Simetría de la tensión de salida del inversor**

El inversor ha sido proyectado para asegurar una simetría de la tensión de salida igual a  $\pm$  1% con cargas equilibradas y  $\pm$  3% con cargas desequilibradas al 100%.

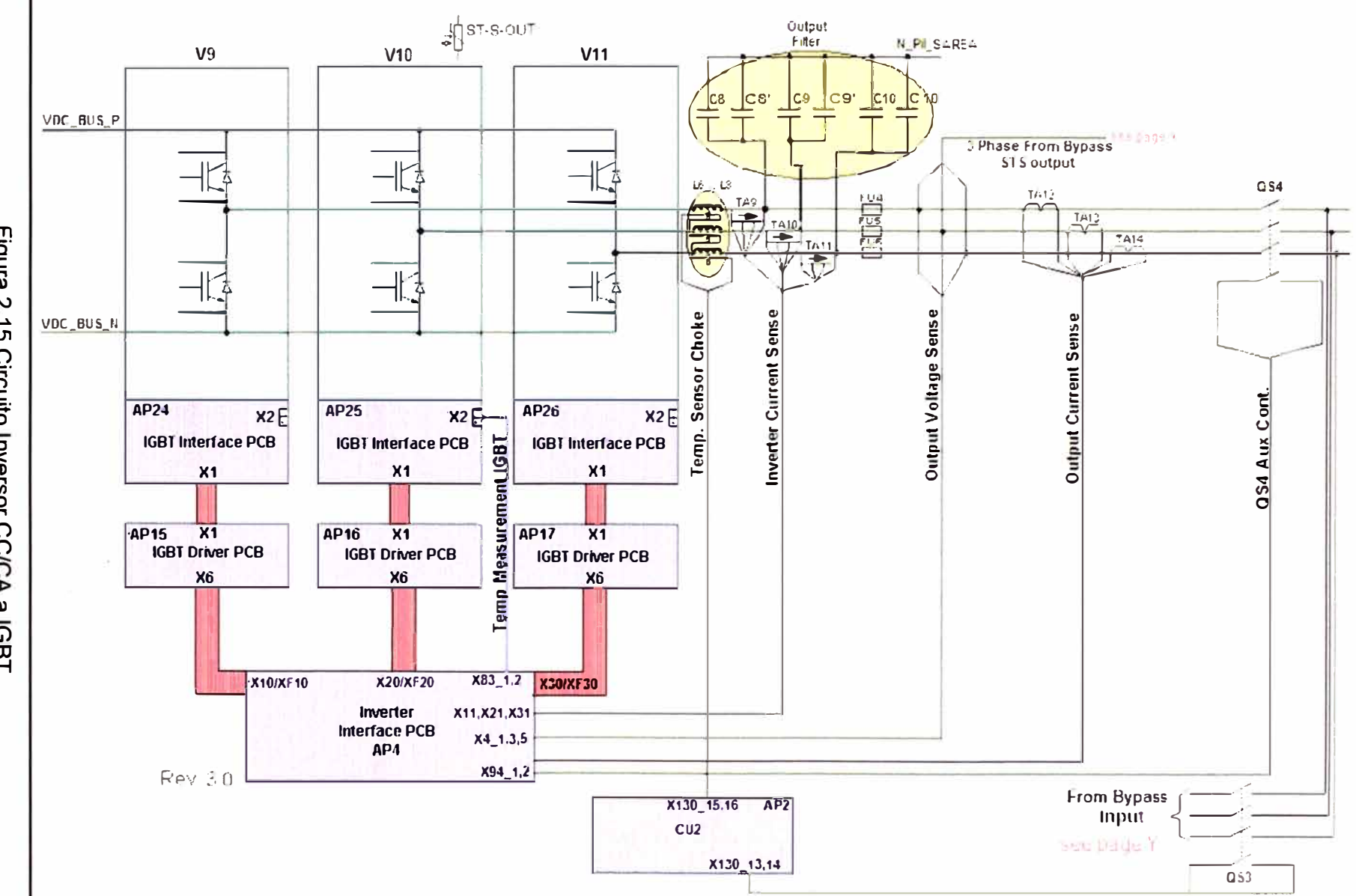

Figura 2, 15 Circuito Inversor CC/CA a IGBT

52

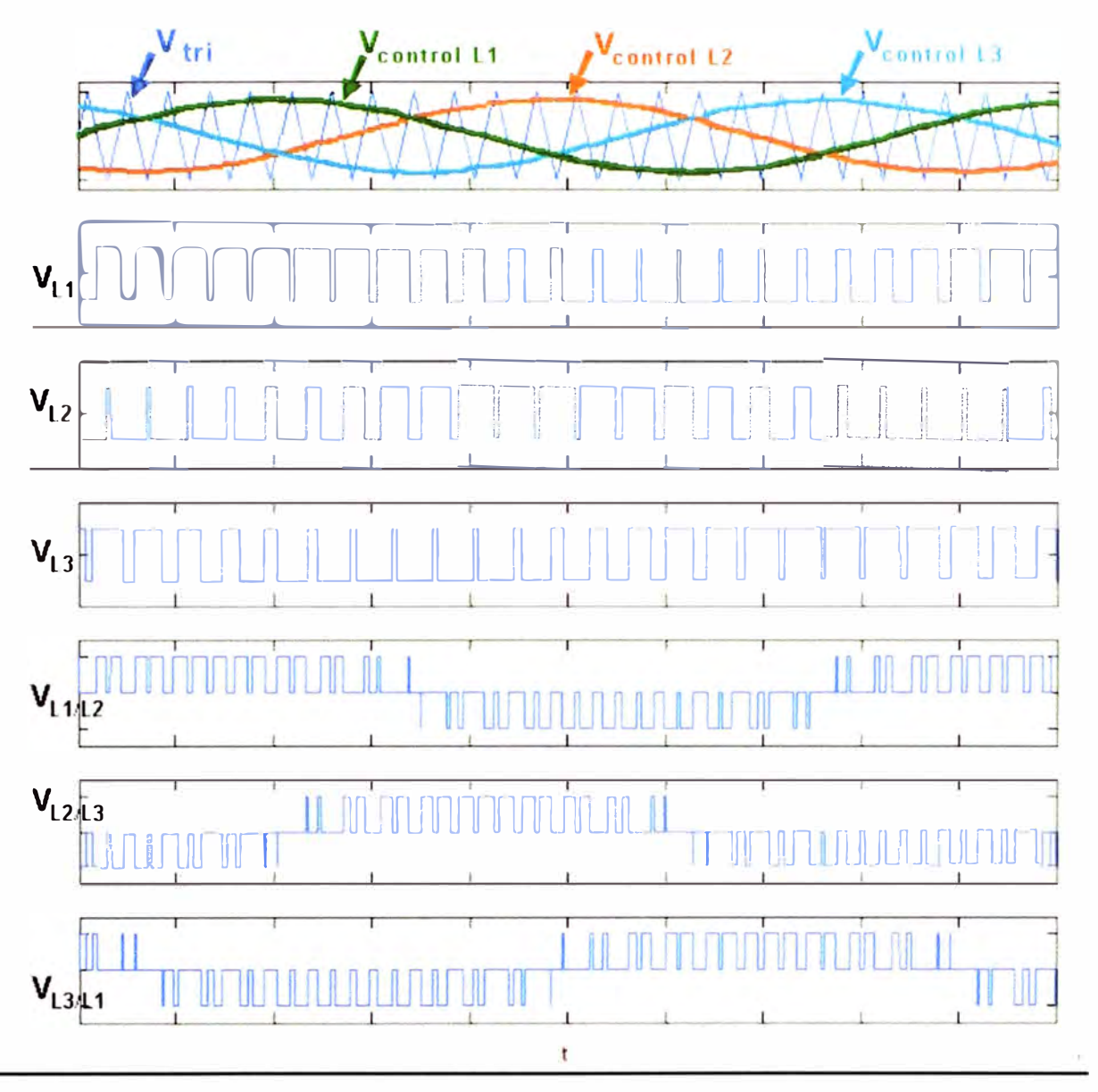

Figura 2.16 Señales de Modulación para Generación de las tensiones Trifásicas

# **2.5.18 Conmutador Estático Electrónico (Bypass)**

El conmutador estático de bypass es un dispositivo de transferencia a plena carga, alta velocidad y estado sólido, preparado para un funcionamiento continuo.

El conmutador estático realiza las siguientes funciones:

Transferencia automática ininterrumpida al sistema de alimentación de bypass en caso de:

Sobrecarga en la salida del inversor.

Tensión de batería fuera de los límites en el modo backup.

Sobre temperatura.

Fallo del inversor.

Si el inversor y el suministro de bypass no están sincronizados cuando es necesaria una transferencia, se puede programar un retardo para proteger la carga crítica. Esto permite prevenir posibles daños para el usuario causados por un cambio de fase accidental.

El valor estándar prefijado del retraso es 20 ms

La transferencia ininterrumpida a la alimentación de bypass o desde la alimentación de bypass manual se realiza desde el panel de mandos

La transferencia ininterrumpida a la alimentación de bypass o desde la alimentación de bypass automática se realiza mediante la activación del modo interactivo digital.

La transferencia automática ininterrumpida desde la alimentación de bypass se realiza cuando el inversor pueda alimentar a la carga.

La transferencia ininterrumpida desde el inversor al sistema de alimentación de bypass se inhabilita en las siguientes situaciones:

Tensión de la alimentación de bypass fuera de los límites de tolerancia

Fallo del conmutador estático de bypass

La retransferencia automática ininterrumpida se deshabilita en las siguientes situaciones: Conmutación manual al sistema de alimentación de bypass mediante el conmutador de mantenimiento.

## **2.5.19 Tensión del Bypass**

La tensión nominal de la línea de bypass es de 230/400, 220/380 V RMS. Cualquier transferencia del inversor a la línea de bypass se inhibe si la tensión supera el límite de ±10% (valor estándar) de la tensión nominal.

# **2.5.20 Tiempo de transferencia (doble conversión)**

El tiempo de conmutación para una transferencia del inversor al sistema de alimentación de bypass o viceversa no supera los 0,5 ms cuando el sistema está sincronizado. El sistema comprueba que el inversor está funcionando normalmente antes de permitir la retransferencia de la carga al inversor. Si la reserva y el inversor no están sincronizados, el tiempo de transferencia es de 20 ms para evitar que la carga pueda dañarse debido a la inversión de fase. (18)

#### **2.5.21 Sobrecarga**

El interruptor estático de bypass puede sostener una condición de sobrecarga según el siguiente esquema: 125% durante 10 min, 150% durante 1 min, 700% durante 600 ms 1000% durante 100 ms.

#### **2.5.22 Bypass manual de mantenimiento**

Es posible llevar a cabo un bypass manual ininterrumpido de todo el sistema para poder realizar operaciones de mantenimiento.

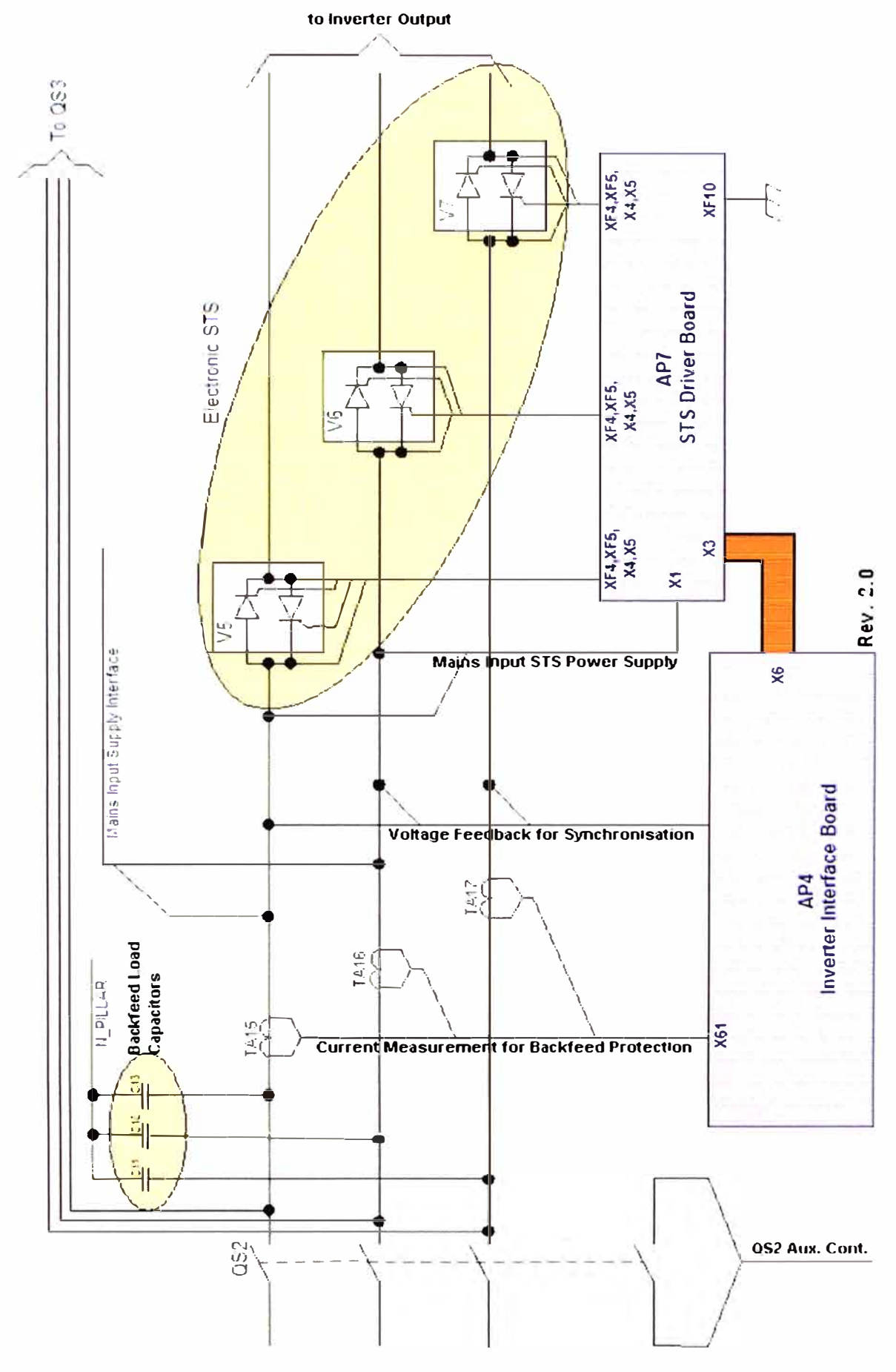

Figura 2.17 Circuito de Bypass de Estado solido

#### 2.5.23 Protección contra Retornos de Tensión

Esta opción impide cualquier riesgo potencial de electrocución en los terminales de CA de bypass de entrada del SAI si se produce un fallo del SCR del conmutador estático de **reserva** 

El circuito de control incluye un contacto (disponible para el usuario) que activa un dispositivo de conmutación externo, como un relé electromecánico o una bobina de disparo, cuando se detectan retornos de tensión. El dispositivo de conmutación externo no está incluido en el SAI, conforme a la normativa IEC/EN 62040-1. El dispositivo de conmutación externo es un seccionador electromecánico de 4 polos (trifásico más neutro), y se define conforme a la cláusula 5.1.4 de la normativa antes citada.

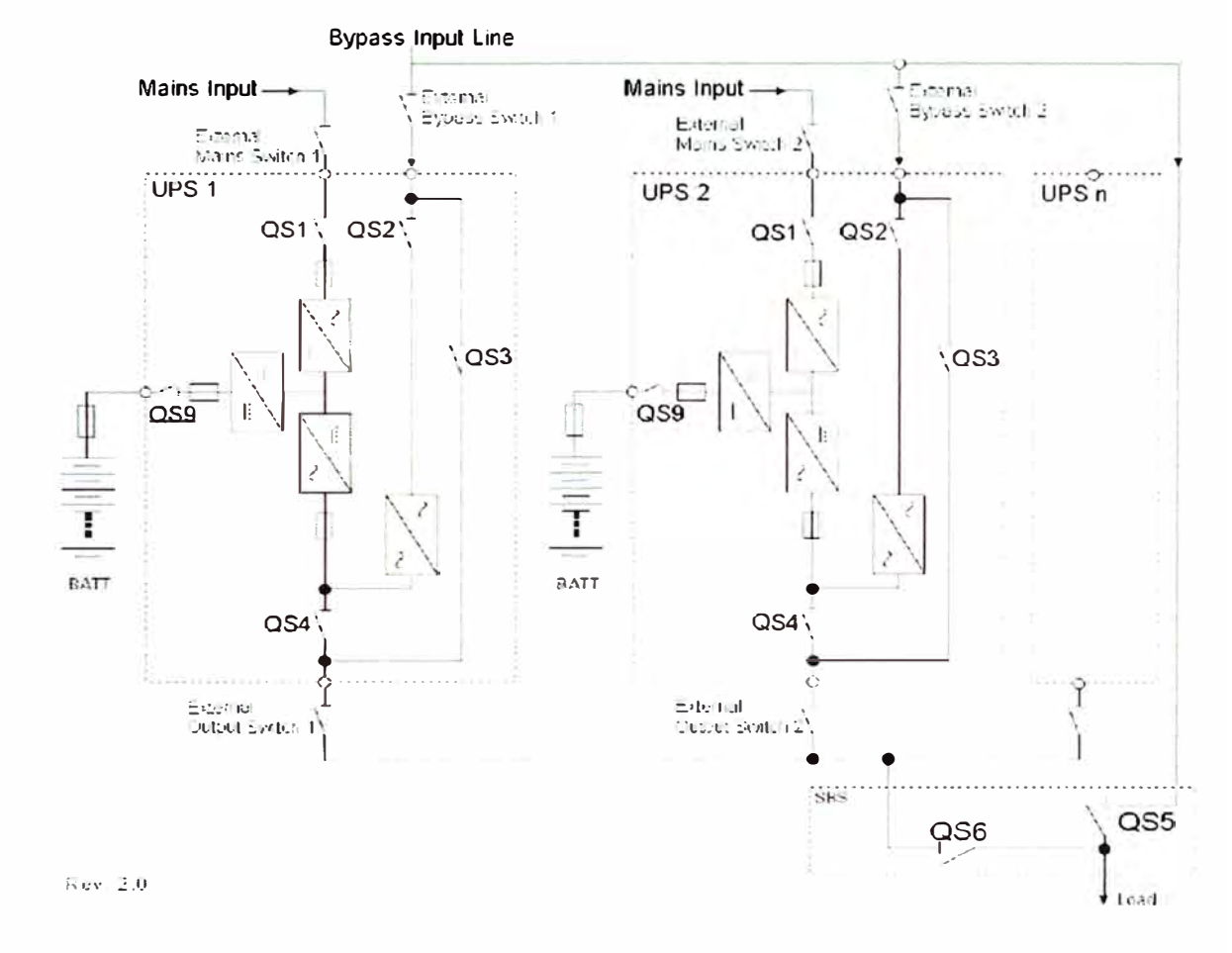

Figura 2.18 SAI en paralelos

#### 2.5.24 Configuración en Paralelo

La serie 80-NET de sistemas de alimentación ininterrumpida puede conectarse en paralelo para crear configuraciones multimódulo entre unidades de la misma potencia.

La configuración en paralelo puede realizarse con un máximo de 8 SAIs.

La conexión en paralelo de los SAI aumenta la fiabilidad y la potencia.
## **2.5.25 Fiabilidad**

Si el sistema solicita más de una unidad en configuración redundante, la potencia de cada SAi no debe ser inferior a Ptot/(N-1) con:

Ptot = Potencia total de carga.

N = Número de SAls conectados en paralelo.

1 = Coeficiente mínimo de redundancia.

En condiciones de funcionamiento normales, la potencia suministrada a la carga se comparte entre los SAls conectados en paralelo. Si se produce una sobrecarga, la configuración puede suministrar Pov x **N** sin transferir la carga a la reserva, donde:

Pov = Potencia máxima de sobrecarga por cada SAi N = Número de SAls conectados en Paralelo, Si una de las unidades SAi presenta una anomalía, esta se desconecta del bus paralelo y las unidades restantes siguen alimentando la carga sin ninguna interrupción en la alimentación.

#### **2.5.26 Potencia**

La potencia del sistema puede aumentarse con facilidad aplicando una configuración en paralelo no redundante (coeficiente de redundancia =  $O$ ). En este caso, cada unidad tiene que suministrar la potencia nominal y, ante una sobrecarga o una anomalía, la carga se transfiere a la red de reserva.

El número máximo de SAls conectados en paralelo es ocho.

#### **2.5.27 Rendimiento**

Las características de rendimiento del sistema en paralelo están relacionadas con los sistemas SAi que se emplean. La distribución de la carga está dividida por igual entre cada uno de los SAls.

## **CAPÍTULO 111 PROYECTO PRINCIPAL: REGULADOR HÍBRIDO RESONANTE**

#### **3.1 Principio de Funcionamiento**

El Regulador híbrido ferroresonante contempla algunas variaciones con respecto al tradicional regulador ferroresonante, la regulación de voltaje independiente de la frecuencia de entrada, mejor eficiencia, menor peso, menor costo, el equipo que se describe está basado en la inductancia de fugas de un transformador para lograr que resuene con una inductancia y un condensador en el cual se incluye un sistema electrónico, además de trabajar en la zona lineal el núcleo de hierro silicoso disminuyendo las perdidas considerablemente, con la cual se consigue mejorar notablemente la eficiencia, reduciendo las perdidas propias del equipo.

El control de regulación está basado en la modulación del ancho de pulso del TRIAC que gobierna la corriente del inductor resonante, en la figura 3.1 se muestra un transformador con inductancia de fugas donde el bobinado primario es externo y provoca un flujo por cada núcleo, el transformador trabaja en la zona lineal con la cual se logra una mejor eficiencia, y asimismo aprovechando la inductancia de fugas en el primario se logra un fuerte obstáculo ante los transitorios de tensión en la entrada.

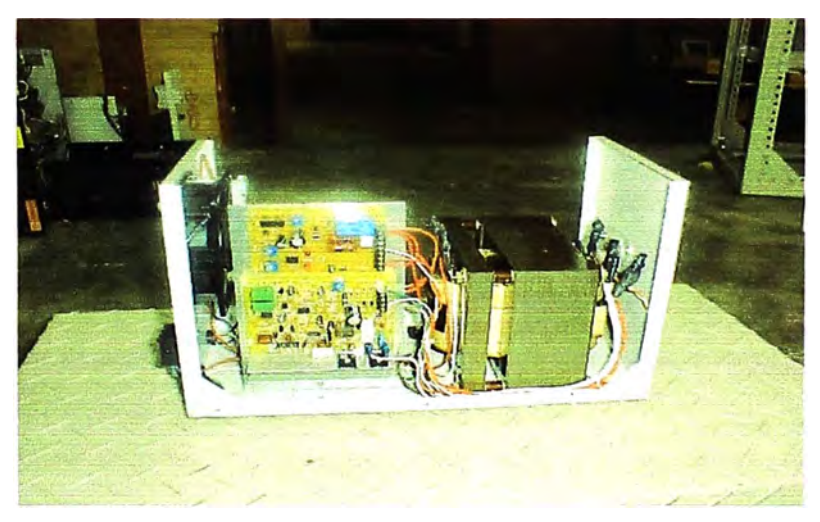

Figura 3.1 Estabilizador de 1 kva Monofásico

#### 3.2 Digitalización y Modelo Matemático

#### 3.2.1 Modelo del Transformador de Fugas

El diseño del transformador y de la inductancia externa, no se ha tratado aquí por ser un tema netamente eléctrico, pero se puede implementar siguiendo la referencia (3).

El transformador de aislamiento es frecuentemente usado en la protección de equipos electrónicos, razón por la cual si se añade a este equipamiento la regulación de tensión. su utilidad sería muy provechosa, razón principal por la cual se sustenta la tesis.

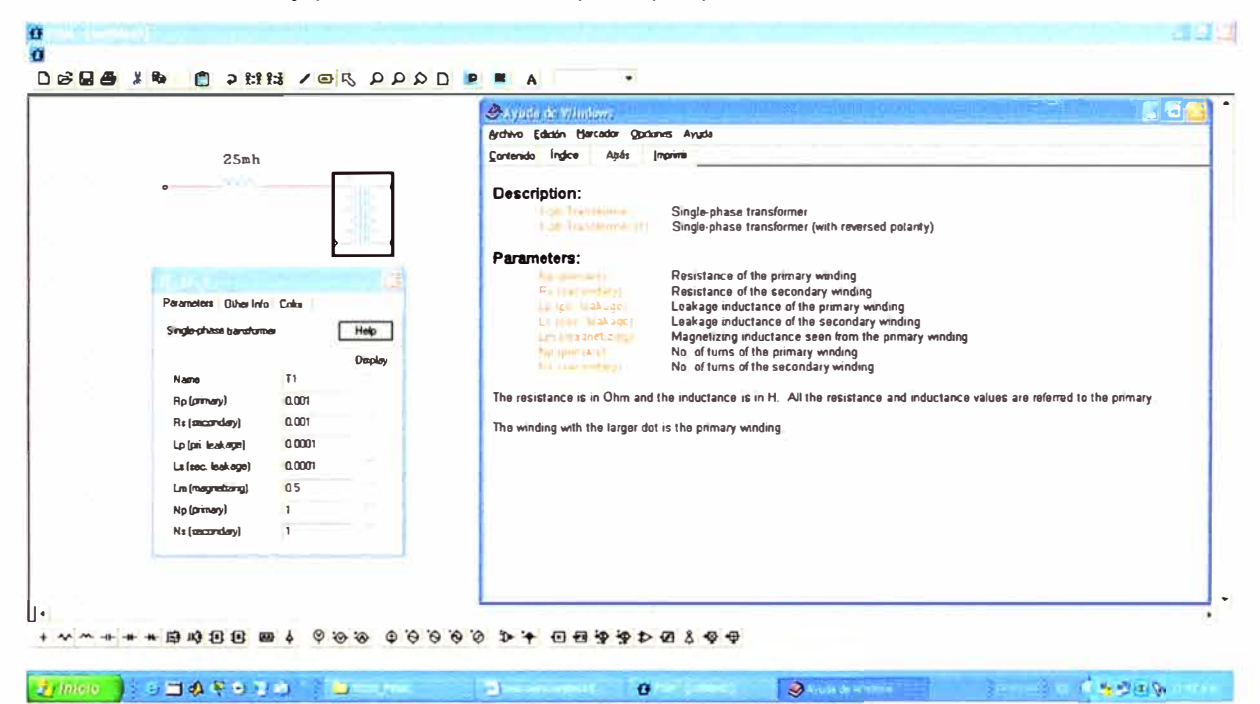

Figura 3.2 Modelo matemático del transformador

## 3.2.2 Modelo Matemático Circuito de Potencia

Añadiendo un Condensador, una Inductancia externa y un circuito electrónico, podemos conseguir un regulador AC de baio costo.

Para poder simular el circuito ha sido necesario el uso de un poderoso Software PSIM ver6.0 para realizar la simulación tanto en lazo abierto como cerrado, cuva información se puede conseguir a través de la web www.powersimtech.com.

En la figura 3.2 se ha construido un circuito electrónico de un PWM (modulación por ancho de pulso) para el disparo del TRIAC, a través de un generador de onda triangular sincronizado con la red, un comparador, y una interface para el disparo del TRIAC, como podemos observar el principio de operación es bastante sencilla, modulando el ángulo de disparo podemos elevar o reducir la tensión en la salida.

Las consideraciones a tomar fue la del condensador e inductancia con capacidad de manejo de las corrientes armónicas como se podrán observar en los siguientes gráficos.

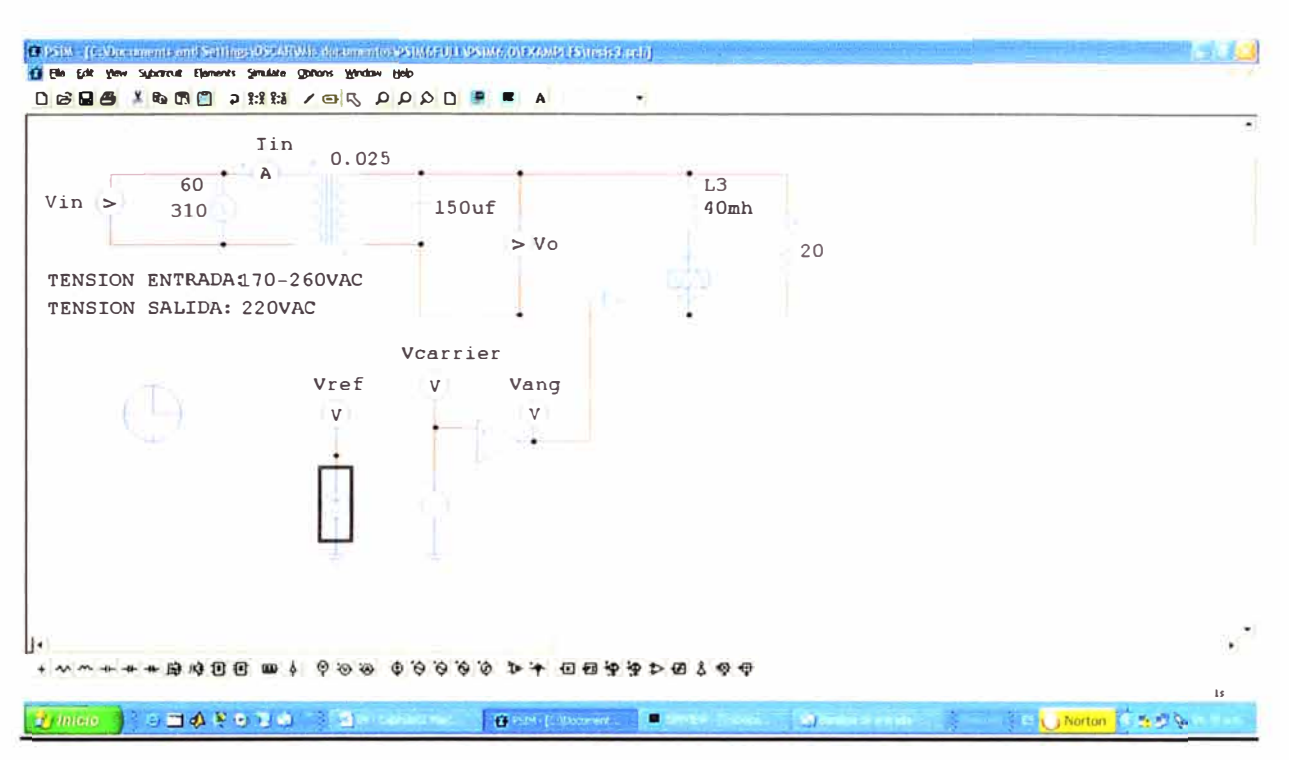

Figura 3.3 Modelo Matemático del circuito de potencia

La inductancia de fugas se calcula según (X), el valor necesario para el experimento fue de 25mH, con una inductancia externa de 40mh y un condensador de 150uf, y una carga de 2500 vatios, se puede lograr una regulación de +/-25% 220VAC en la entrada y de +/-1 en la salida, el método contemplado pretende resolver rápidamente el problema mediante la simulación sin mayores cálculos ni análisis tediosos.

## **CAPÍTULO IV**

## **ANAÚSIS Y PRESENTACIÓN DE RESULTADOS DE LA SIMULACIÓN**

#### **4.1 Resultados Obtenidos: Sistema en Lazo abierto.**

## **4.1.1 Simulación para una Sub-Tensión de Entrada de 170VAC** y **carga resistiva**

Para una tensión de entrada de 170VAC, se puede observar la tensión de salida en 217.99 VAC, además de las corrientes en la inductancia, en el condensador y en la entrada.

Se nota cierta cantidad de armónicos tanto en el condensador y en la inductancia, pero no en la entrada, se debe de tomar en consideración esto para el diseño de la inductancia y la selección del condensador.

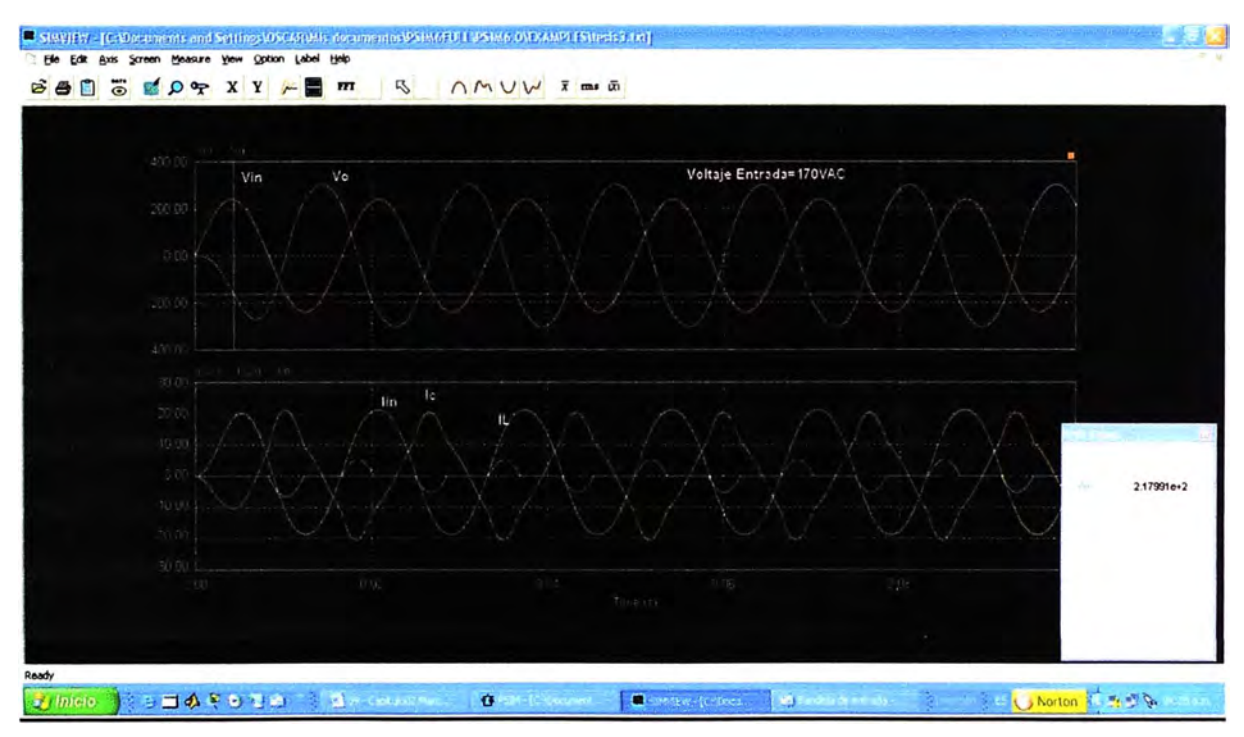

Figura 4.1 Voltaje de Entrada de 170 VAC

## **4.1.2 Simulación para una Tensión Nominal de Entrada de 220VAC** y **carga resistiva**

Para una entrada Nominal de 220VAC, la salida en 221VAC, se puede observar la forma de onda de la salida sinusoidal, aun se mantiene los armónicos .

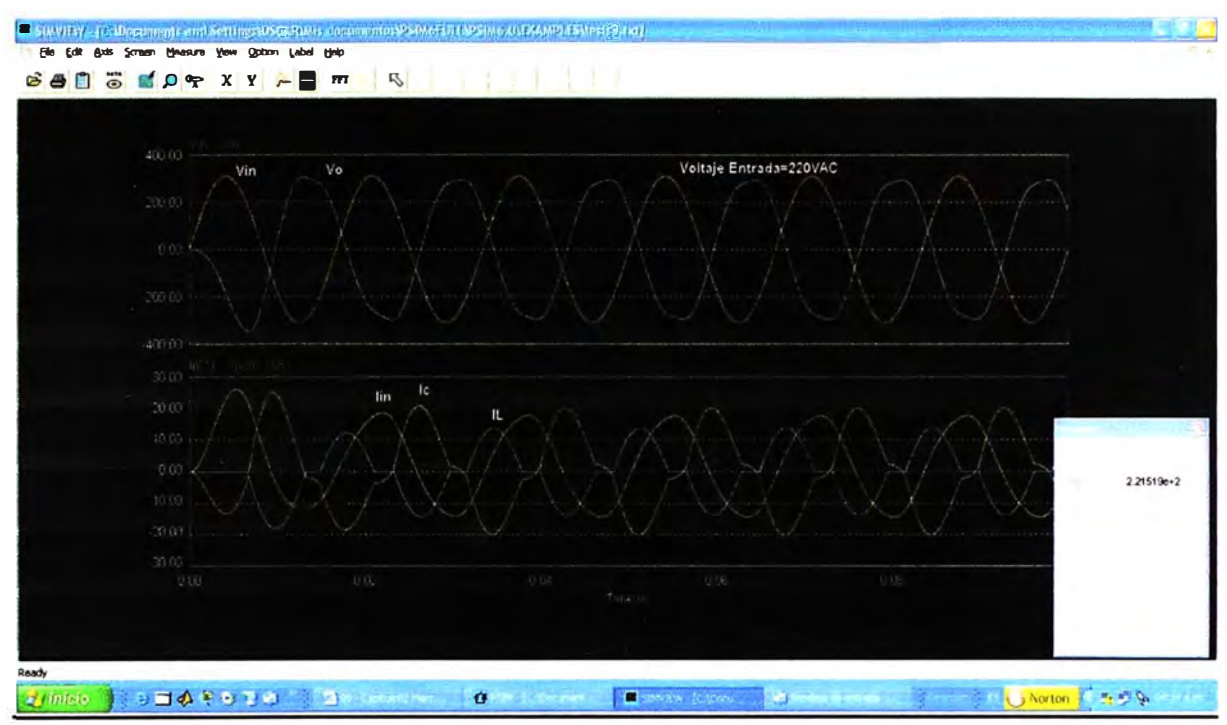

Figura 4.2.- Voltaje de Entrada de 220VAC

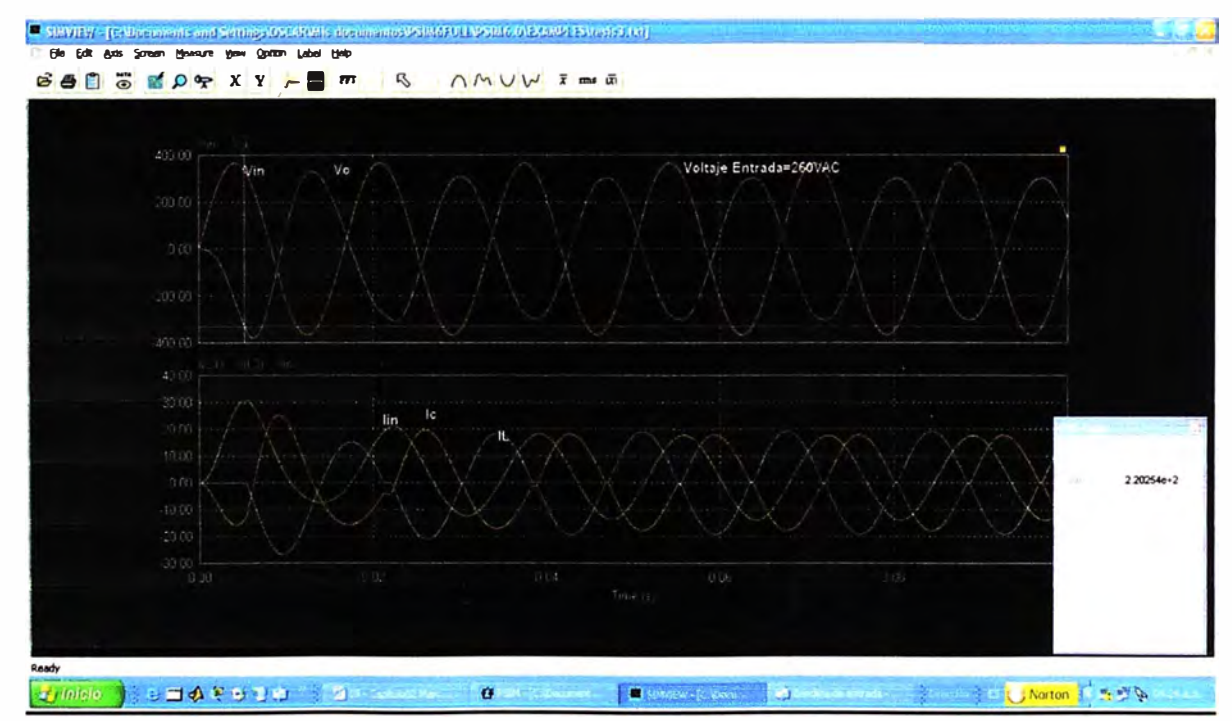

#### **4.1.3 Simulación para una Sub-Tensión de Entrada de 260VAC y carga resistiva**

Figura 4.3.- Voltaje de Entrada de 260VAC

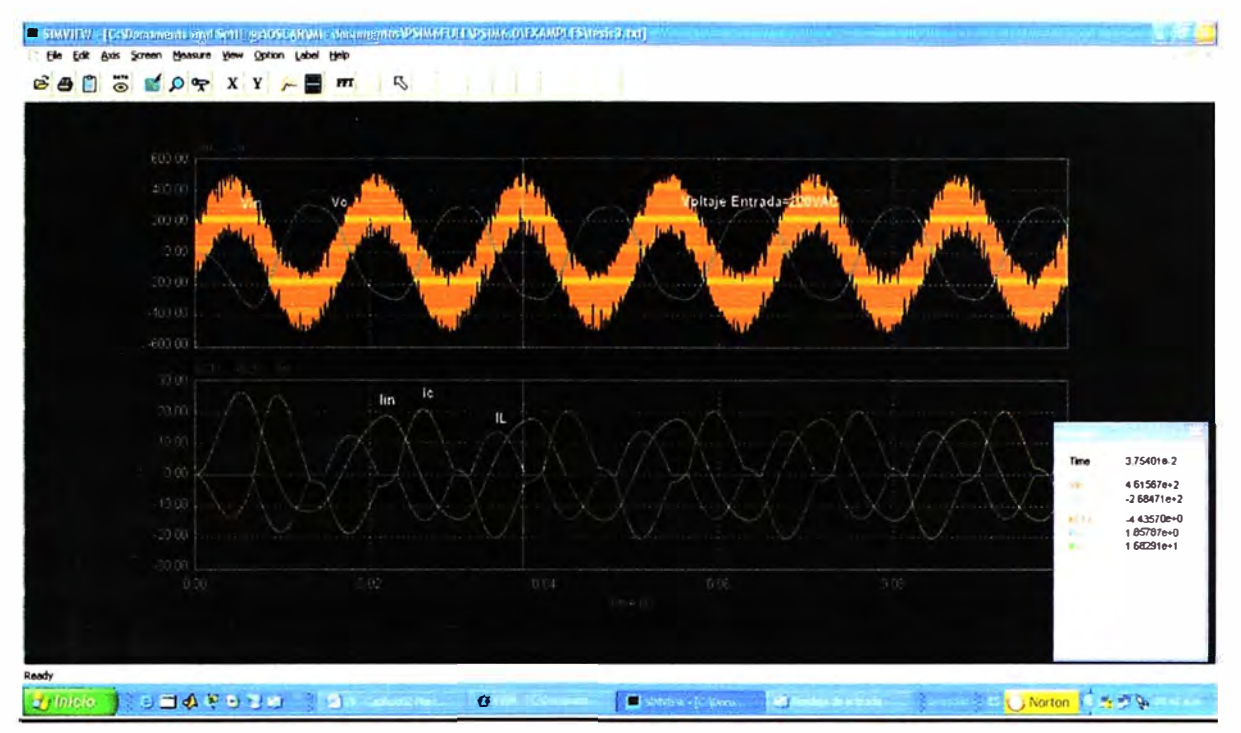

#### **4.1.4 Simulacion ante transitorios de Tensión de Entrada hasta de 500voltios**

Figura 4.4 Repuesta ante transitorios Aleatorios de tensión

#### **4.2 Resultados Obtenidos: Sistema en Lazo abierto.**

El sistema de lazo cerrado, comprende un bloque reductor entre 100, reduciendo el voltaje de salida a 2.2VAC, luego por un bloque detector RMS, que se encarga de muestrear la señal de salida sinusoidal convirtiéndola en un voltaje proporcional DC, la detección del verdadero valor rms requiere al menos de un ciclo completo para obtener el valor en ese instante, estos entran a un controlador PI en paralelo con un controlador proporcional ( Proporcional Integral ) con una constante de tiempo de 0.001 y una. ganancia de 0.01 para obtener una repuesta estable y rápida. La ganancia del controlador proporcional de 0.15, luego entra a un limitador de ángulo de disparo de 0.33 a 0.75, el sistema PWM (modulación por ancho de pulso) está compuesta por un generador de onda triangular, sincronizada a la frecuencia de la red que comparada con la señal realimentada para el control del ángulo de disparo.

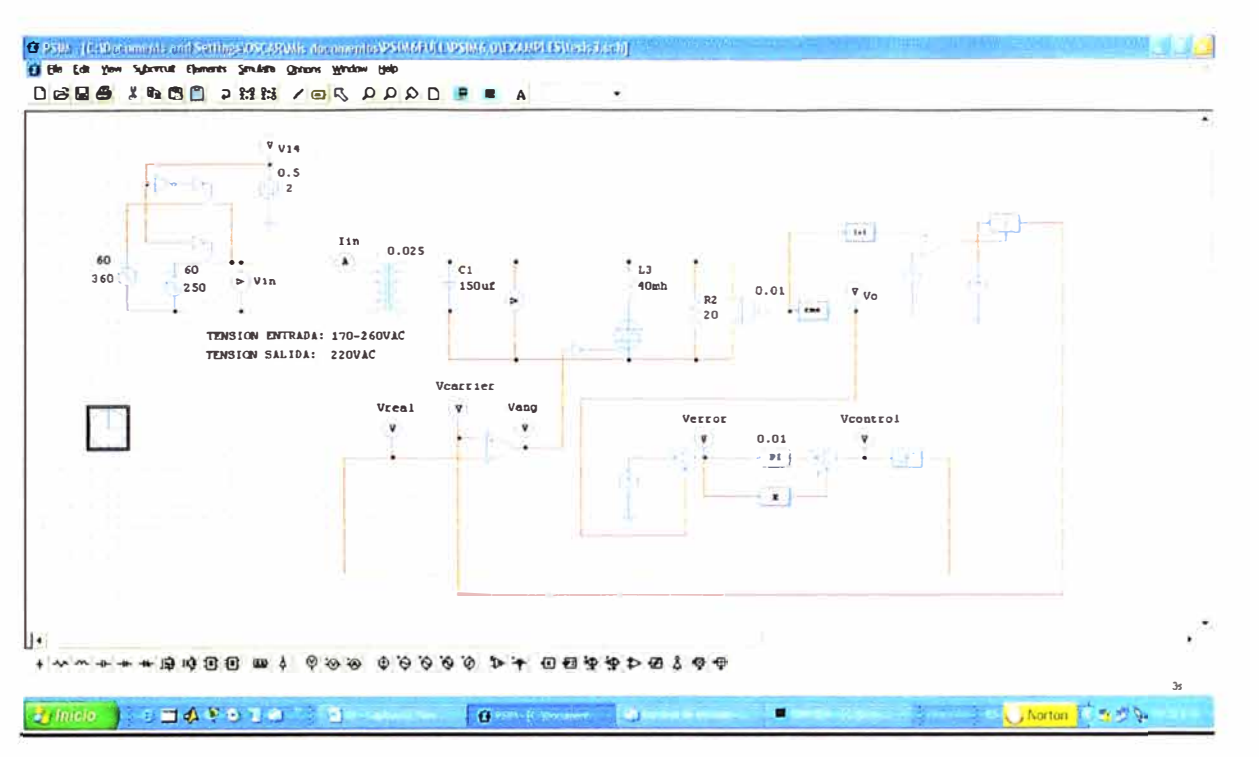

FIGURA 4.5 Simulación en lazo cerrado

En la figura. 4.1, 2, y 3 se ha logrado simular la variación del voltaje entre 170VAC y 260VAC y viceversa para ver la repuesta dinámica del sistema, obteniéndose gráficamente que el sistema se demora en corregir estas variaciones en aprox. 1 ciclo para leer el valor instantáneo y otro ciclo para la corrección, o sea 32 mseg máximo tanto para una elevación o reducción del voltaje de entrada dentro del peor caso, en otras palabras ante un 40% de variación del voltaje de entrada con respecto a la nominal.

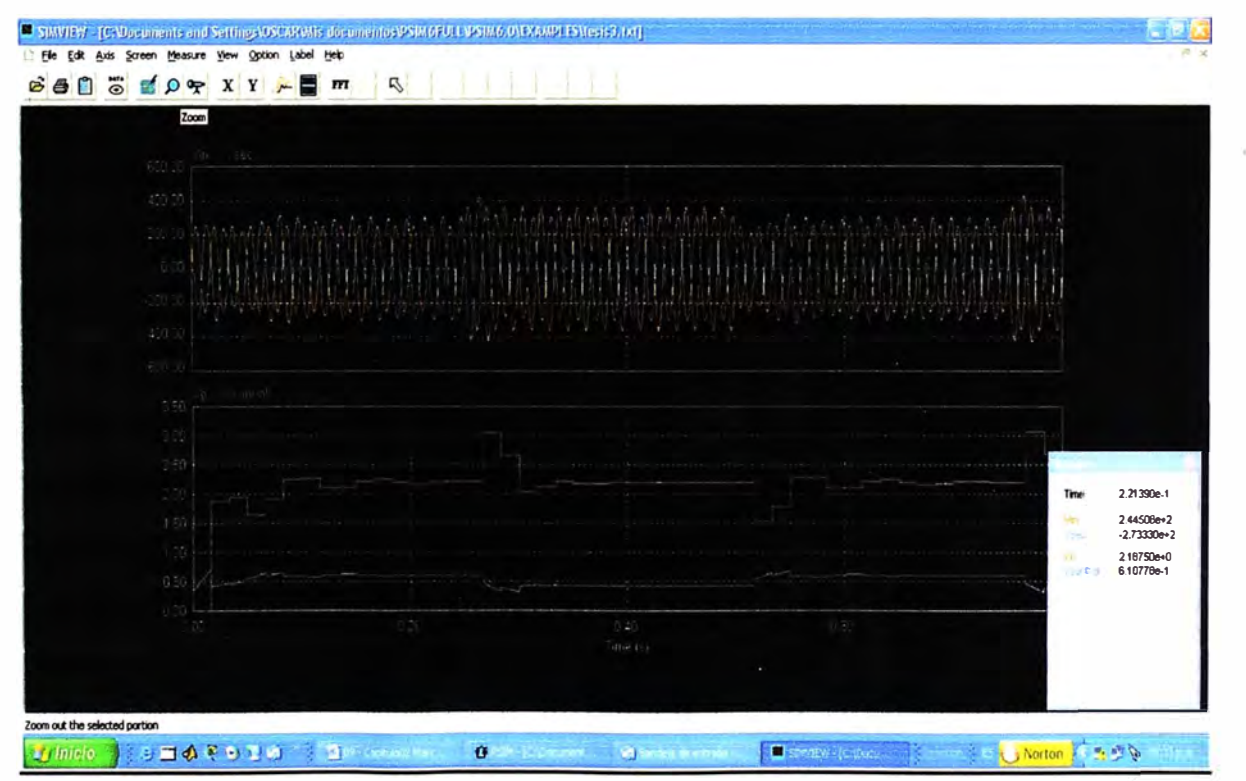

Figura 4.6.-Respuesta Dinámica ante variación de +/-40% de la Tensión Nominal

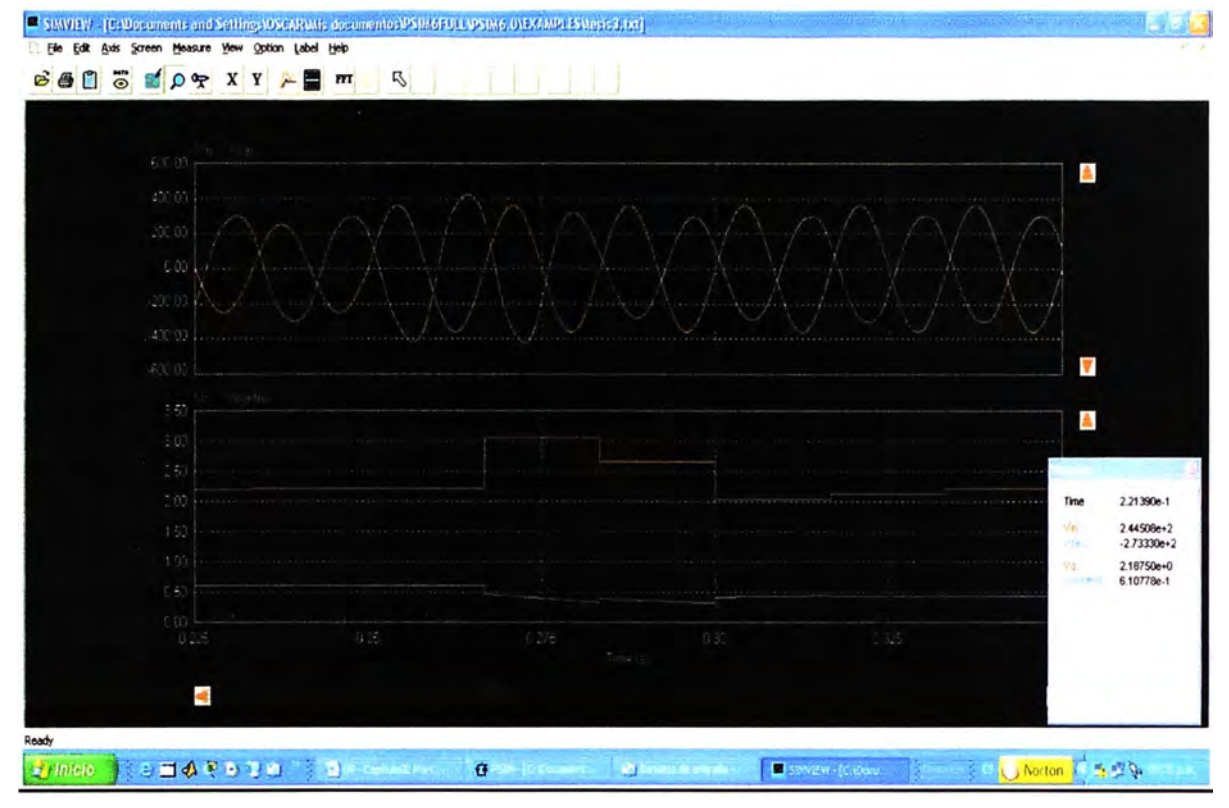

## **4.2.1 Simulacion para una variación del +40% de la Tensión de entrada**

Figura 4.7 Respuesta Dinámica ante variación de +40% de la Tensión Nominal

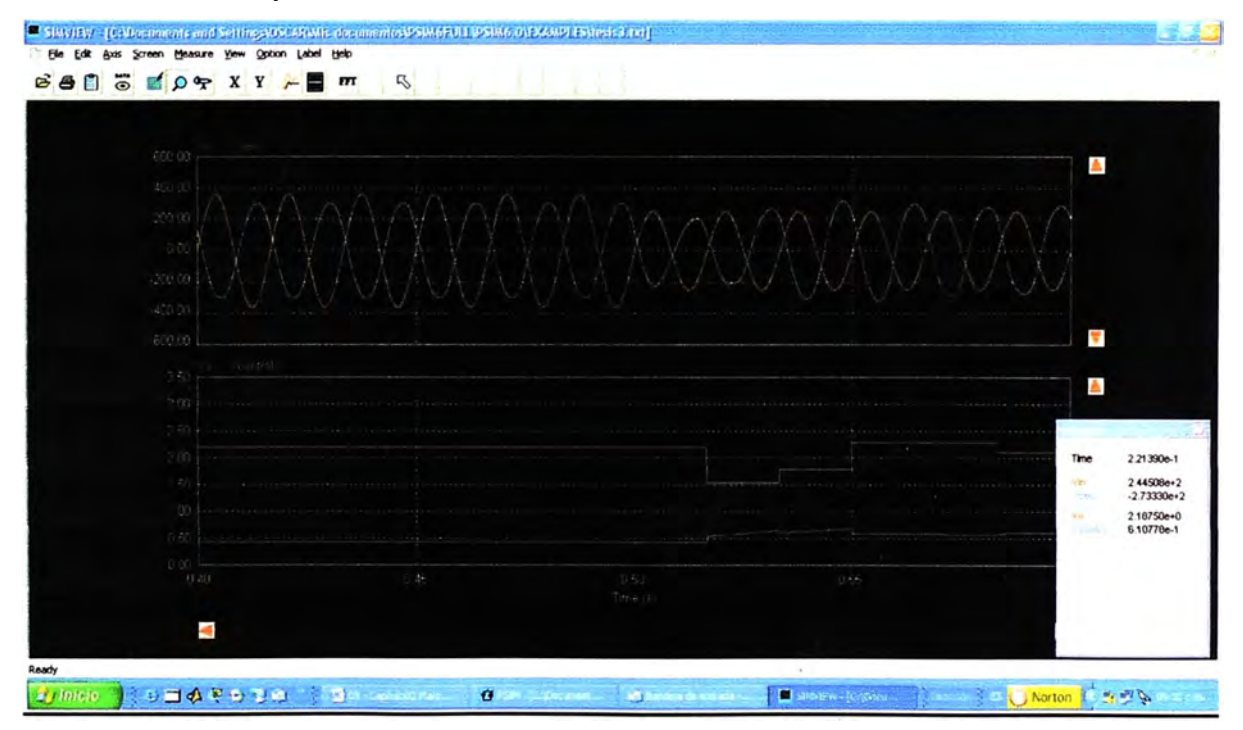

## **4.2.1 Simulación para una variación del +40% de la Tensión de entrada**

Figura 4.8 Respuesta Dinámica ante variación de -40% de la Tensión Nominal

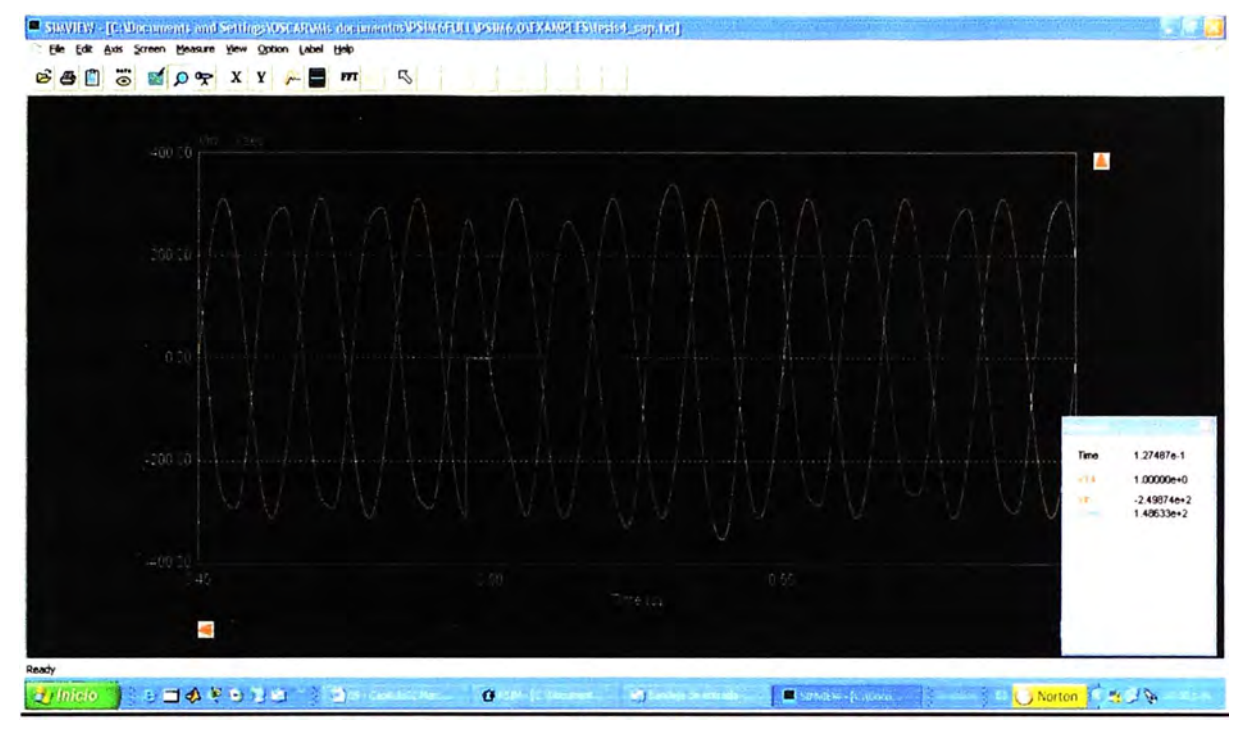

## **4.1.2 Simulación para un transitorio de ¼ ciclo de la Red**

Figura 4.9 Respuesta ante caída por 1/4 ciclo de la Tensión

## **CAPÍTULO V**

#### **lMPLEMEN\_TAClON DE UN REGULADOR TRIFASICO 30KVA 380/380VAC**

#### **5.1 Descripción**

En la figura 5.1 esta la configuración de un Regulador Trifásico de 30kva, en configuración Yyn5, compuesto por 3 reguladores Monofásicos de 10 Kva cada una, posee 3 tarietas de Regulación, independiente por fase, una tarjeta de desacople trifasica, una tarjeta de display con procesador propio, interconectada por una red de comunicación TTL aislada con las tarjetas de control para el monitoreo del voltaje de entrada y salida, porcentaje de carga, Frecuencia. y mensajes de equipo en Bypass, o Desacoplado.

Ademas tiene 3 transformadores de corriente para lectura de la potencia entregada en la salida, bobinados auxiliares para alimentación, la muestra de realimentación se toma directamente de la salida , para el control del voltaje.

En caso de falla del controlador, una tarjeta de monitoreo del voltaje de salida, transfiere la carga a la entrada a través de un contactor siempre y cuando la tensión se encuentre dentro de cierto márgenes de seguridad.

Se ha añadido una bobina elevadora a 380voltios, para manejar menor corriente en el condensador y en la bobina de regulación.

Figura 5.1 Circuito de Fuerza para un regulador de 30KVA

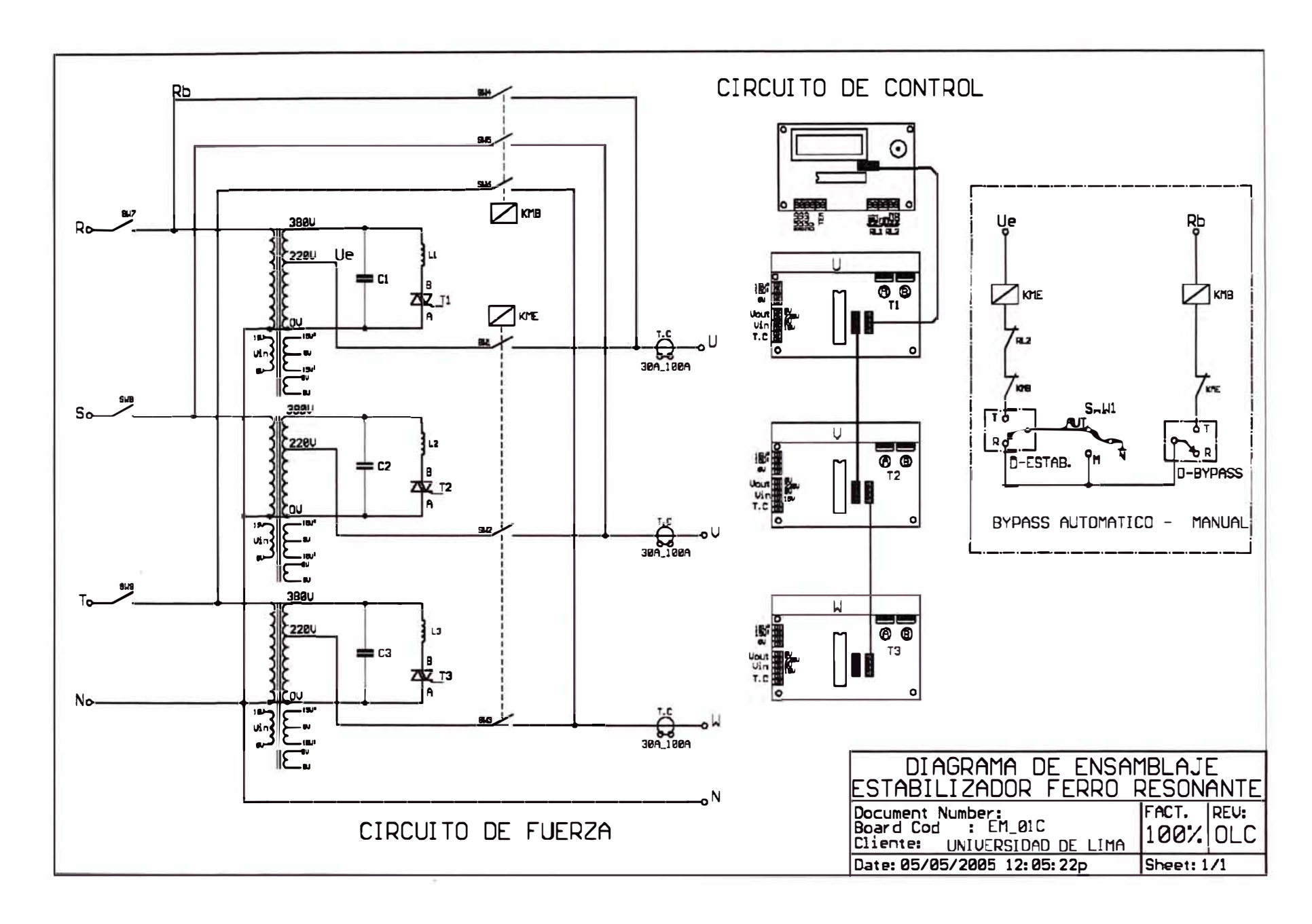

 $\overline{41}$ 

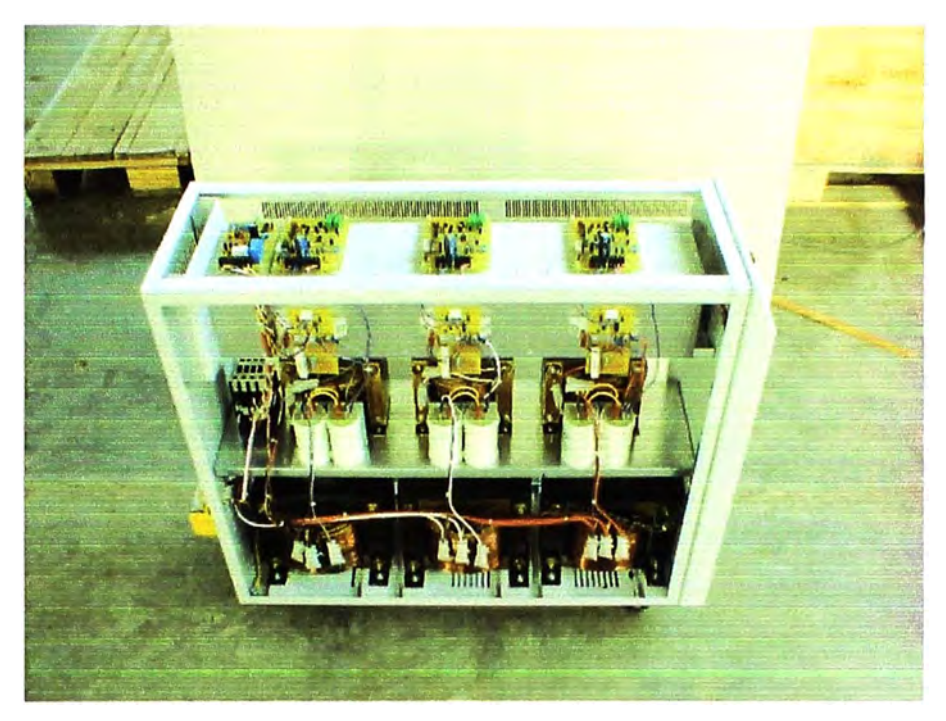

Figura 5.2 Equipo Regulador de 30KVA

#### **5.2 Tarjeta de Control de Potencia**

#### **5.2.1 Descripción y Principio de funcionamiento**

Compuesta por una fuente de alimentación de +/-12v no regulada para el circuito de disparo del TRIAC **y** +5v para la alimentación del procesador.

El procesador 16F870, posee internamente un generador PWM (modulación de ancho de pulso), para el control del ángulo de disparo, un circuito de sincronización de paso por cero, tanto para la lectura de frecuencia, asi como también para el disparo del triac, un sistema de comunicación para transmisión **y** recepción de información, la lógica implementada es bastante sencilla, básicamente se encarga de extraer el valor RMS del voltaje de entrada y salida, a través de 2 amplificadores diferenciales, el primero solo para efectos de monitoreo, protección y desacople. El segundo para realimentar el PID digital que se encarga de la regulación del voltaje de salida ante variaciones de tensión. Este bloque funciona tomando 16 muestras de la tensión por cada semiciclo, se eleva la cuadrado, se realiza la sumatoria **y** se le saca la raíz cuadrada, divididas por la cantidad de muestras, con ello se logra obtener el valor RMS de la salida el sirve para alimentar al regulador digital. El software implementado se encuentra en el ANEXO A.

Figura 5.3 Circuito de Control

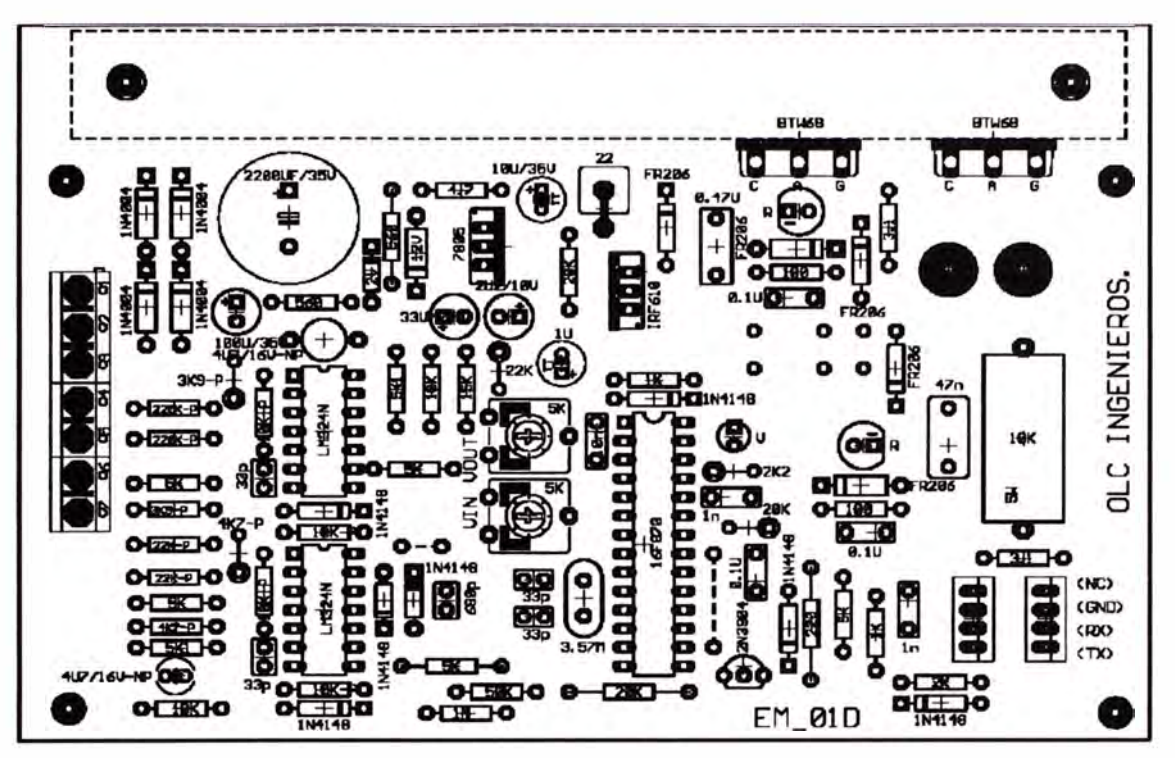

Figura 5.4 Tarjeta Impresa de Control

## **5.3 Tarjeta de Monitoreo**

## **5.3.1 Descripción y Principio de funcionamiento**

Encargada sólo de visualizar las variables eléctricas y de alarmas provenientes de las tarjetas de control de Potencia, mide tensiones de entrada y salida, corriente de salida, potencia de salida, temperatura del sistema de refrigeración del semiconductor de potencia, todos ellos en forma circular, para la calibración de los parámetros se utiliza un puente entre JP!, para que la lectura se quede en un solo parámetro.

Así mismo, está compuesta por una fuente de alimentación de 5V, 1 Procesador 16F870 Micro controlador, 1 display alfanumerico, alarma audible, LED indicador de procesamiento, 2 relés, de alarma y desacople. También posee una comunicación USART serial (Tx y Rx) transmisión serial asincrónica, entre las 3 tarjetas de potencia.

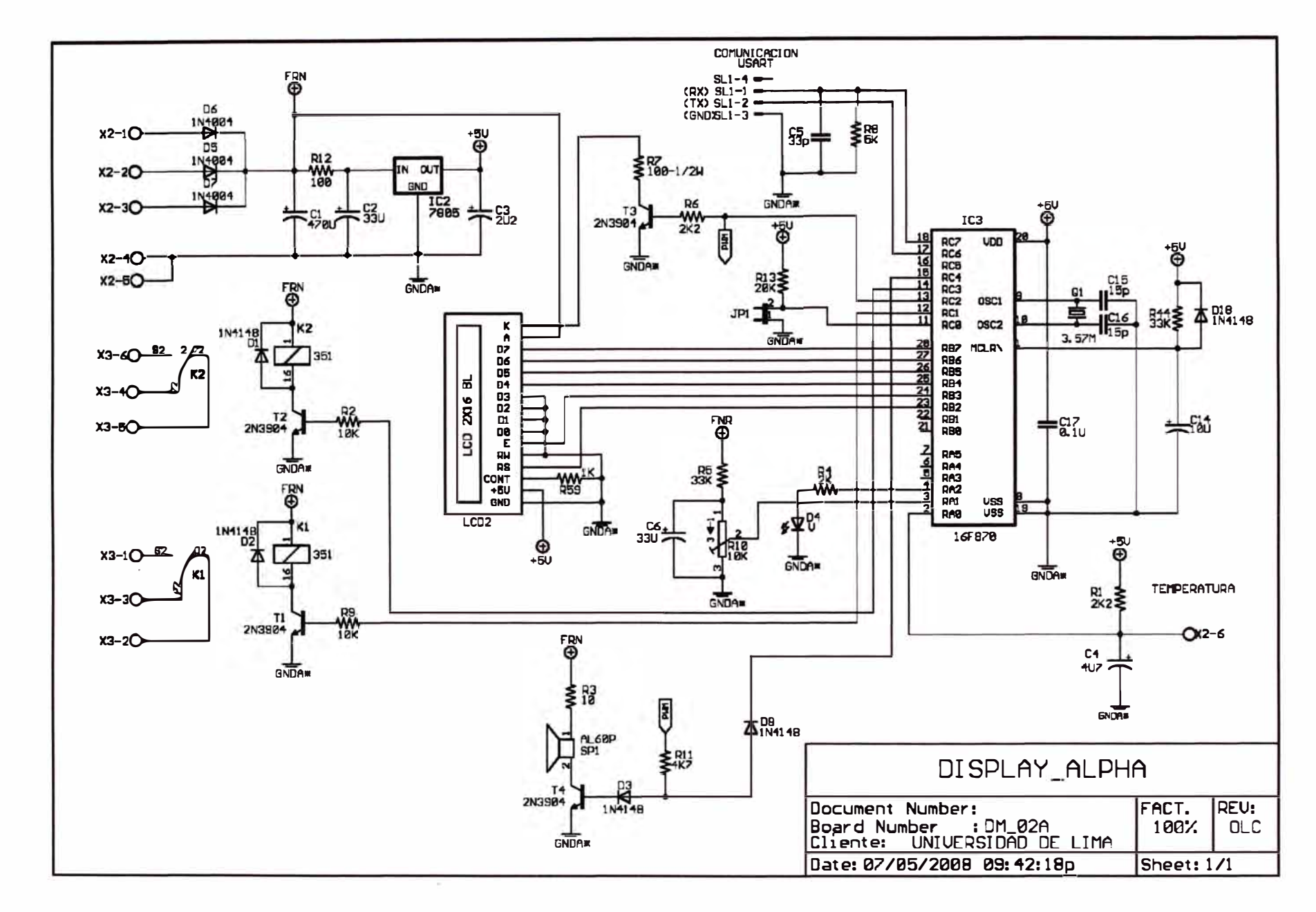

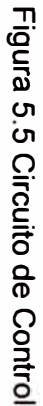

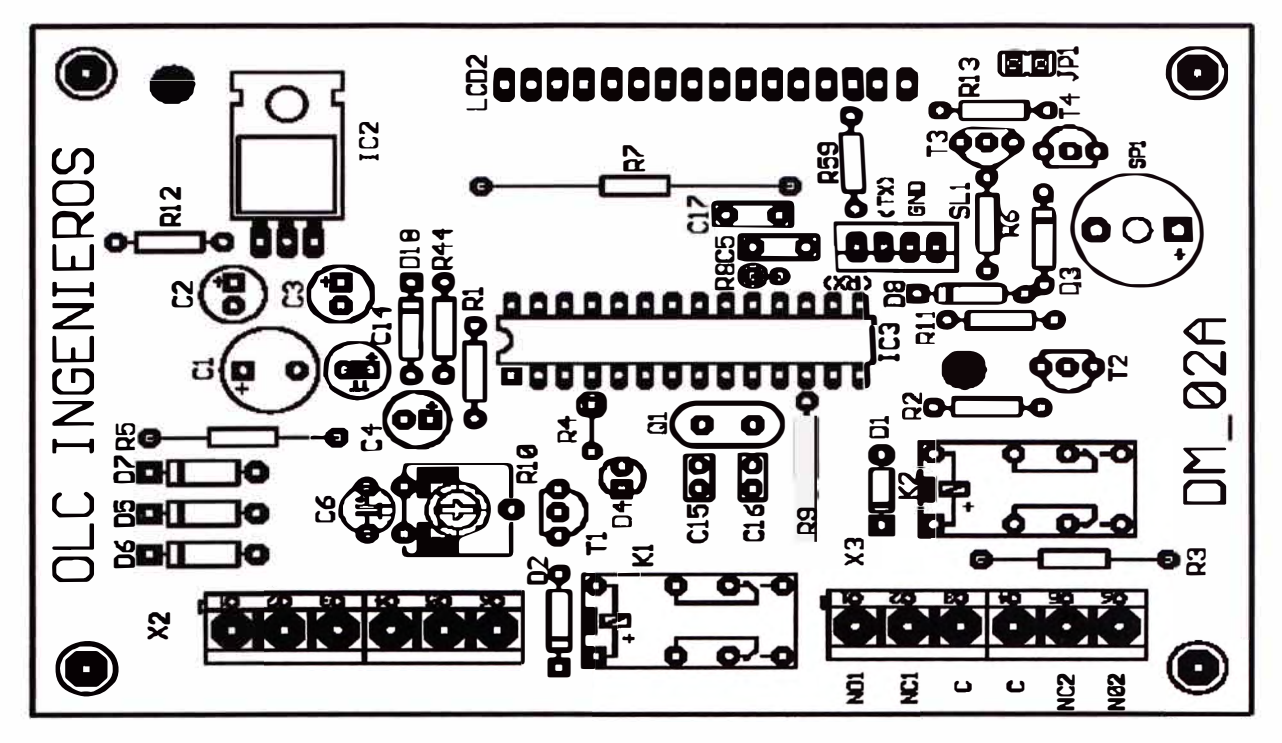

Figura 5.6 Tarjeta Impresa de Control

# **CAPÍTULO VI RESULTADOS EXPERIMENTALES**

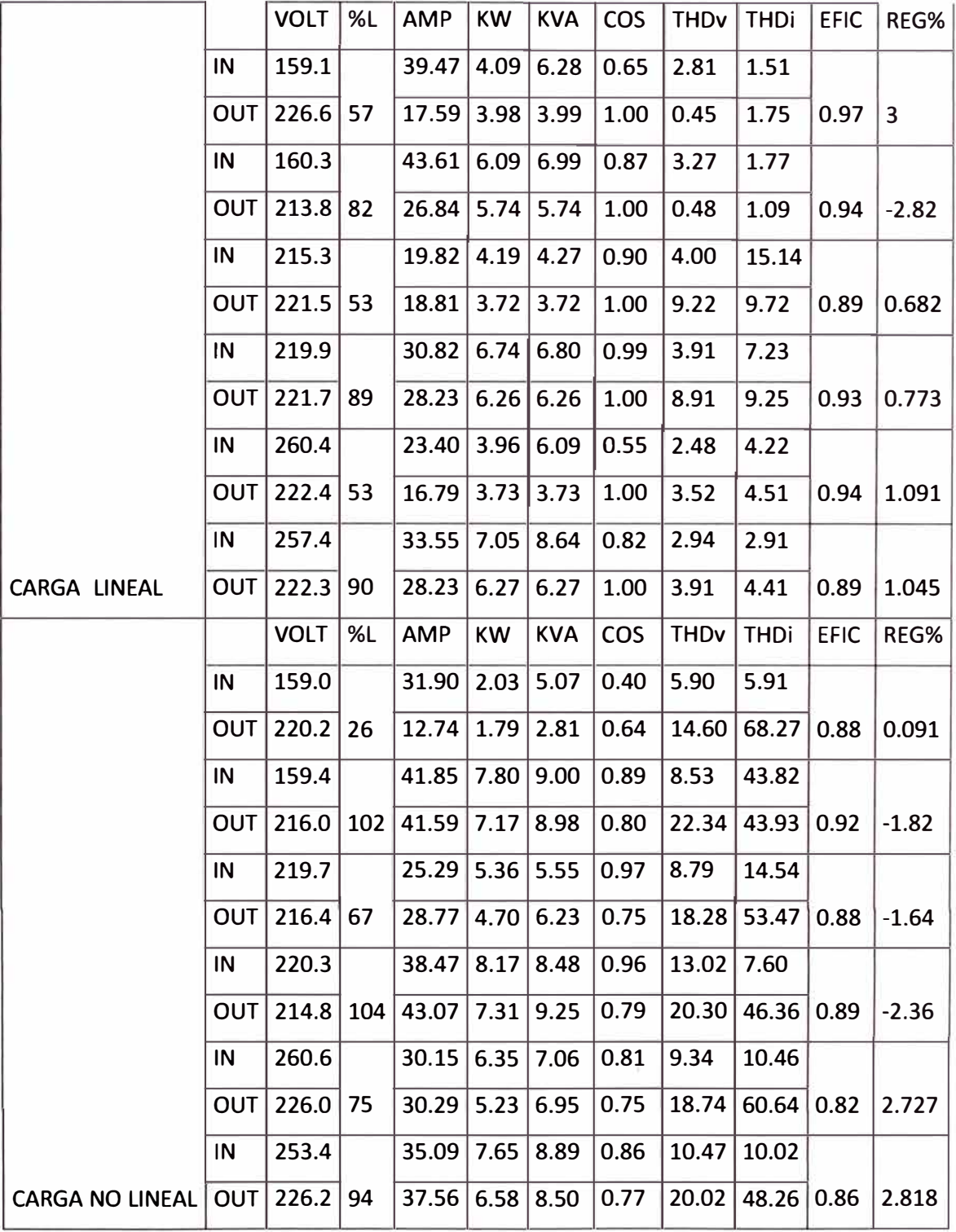

#### 6.1 Resultados para Carga Resistiva (Lineal)

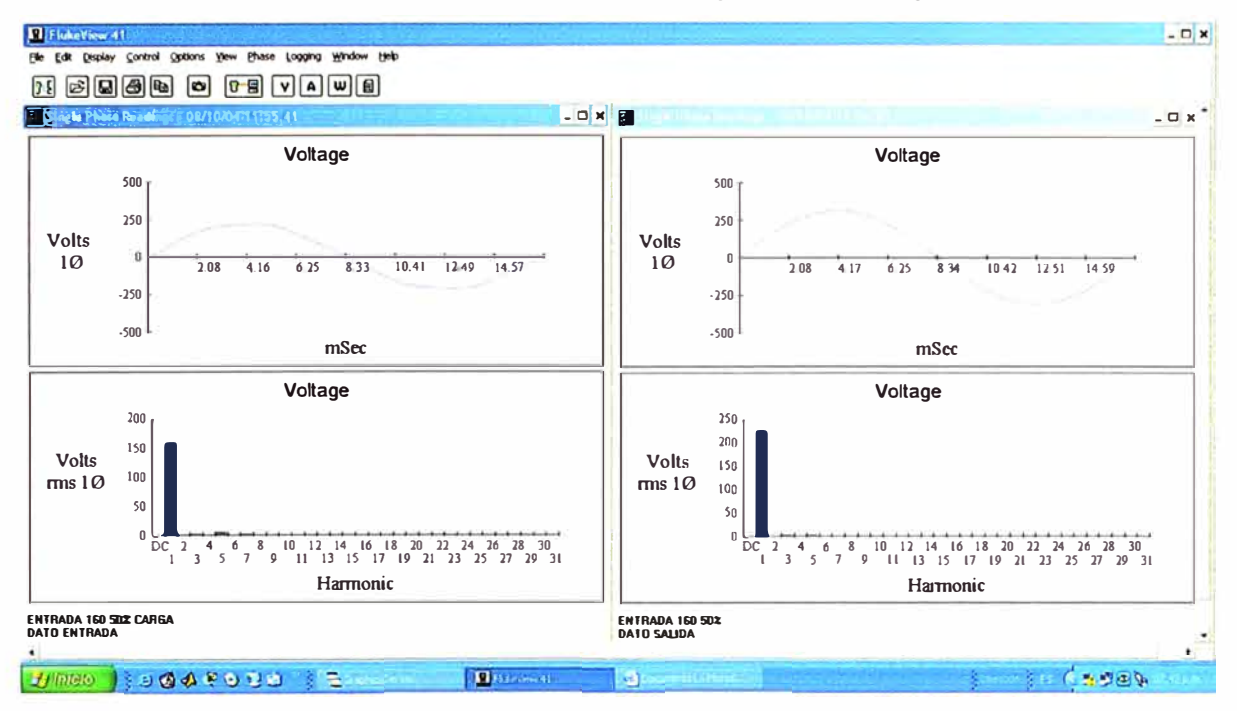

## 6.1.1 Resultados Gráficos con de Entrada 160V y 50% de Carga Lineal

Figura 6.1 Gráfico de Tensión para una Tensión de Entrada 160V y 50% de Carga Lineal

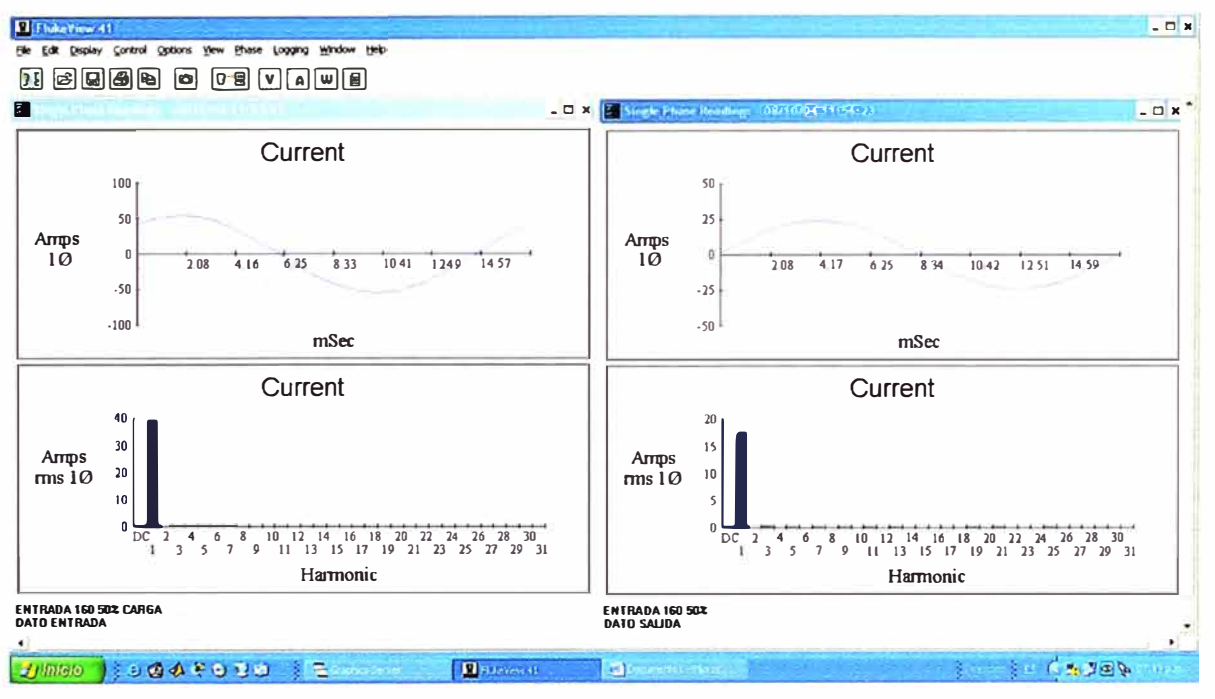

Figura 6.2 Gráfico de Corriente para una Tensión de Entrada 160V y 50% de Carga

Lineal

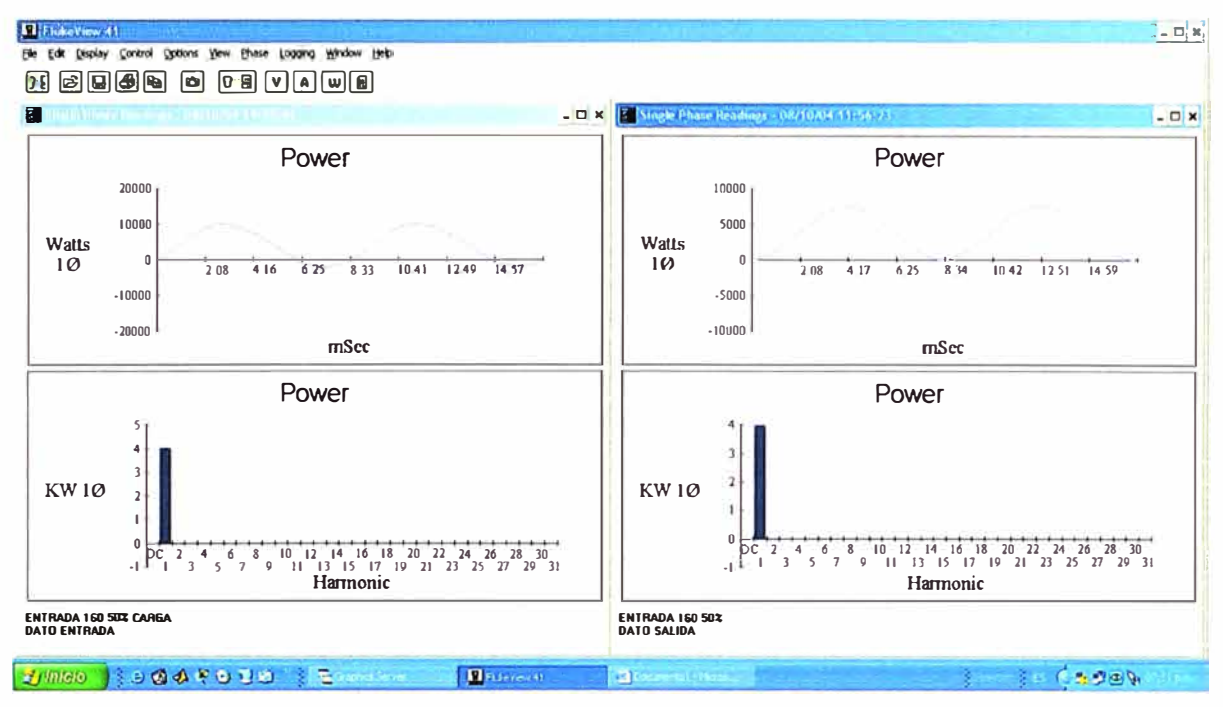

Figura 6.3 Gráfico de Potencia para una Tensión de Entrada 160V y 50% de Carga Lineal

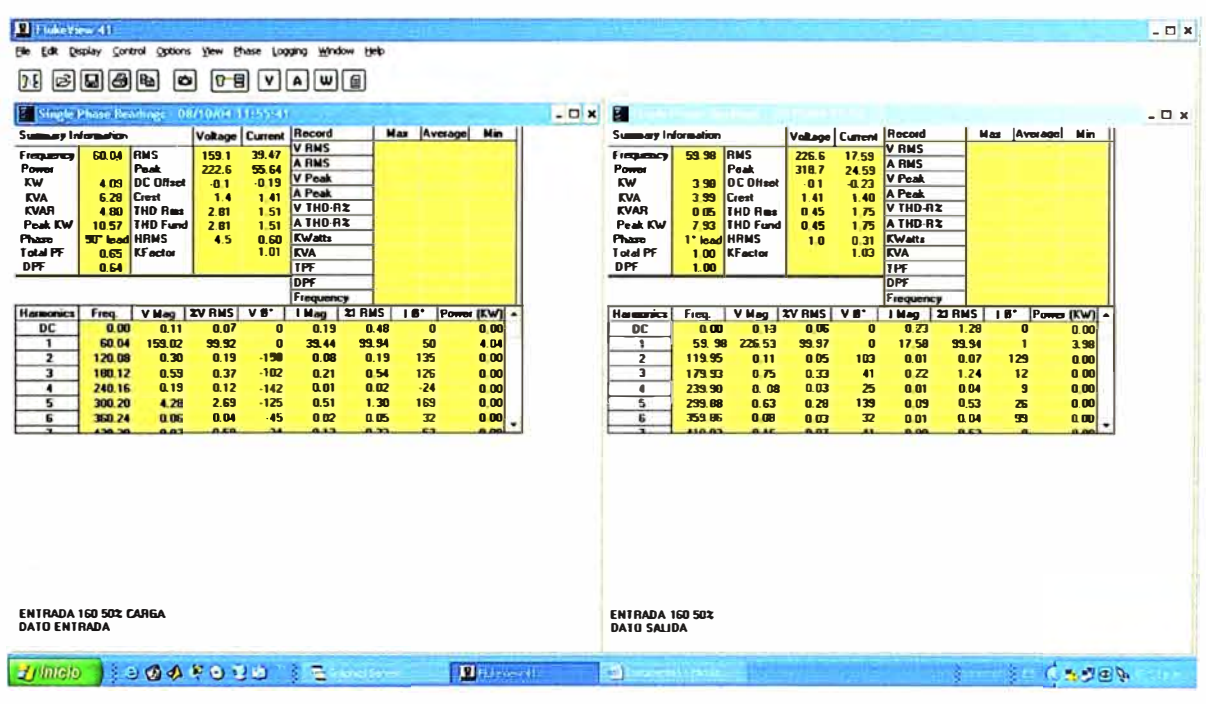

Figura 6.4 Tabla de valores numéricos para una Tensión de Entrada 160V y 50% de

Carga Lineal

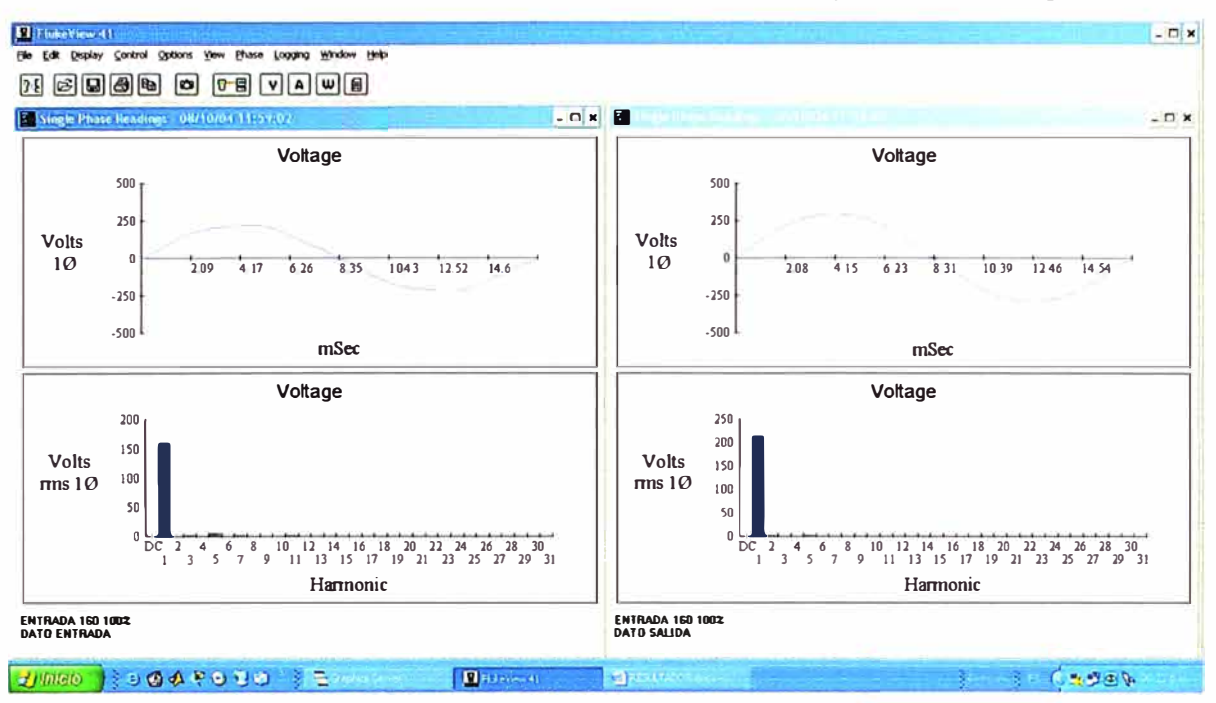

#### 6.1.2 Resultados Gráficos con Tensión de Entrada 160V y 100% de Carga Lineal

Figura 6.5 Gráfico de Tensión para una Tensión de Entrada 160V y 100% de Carga

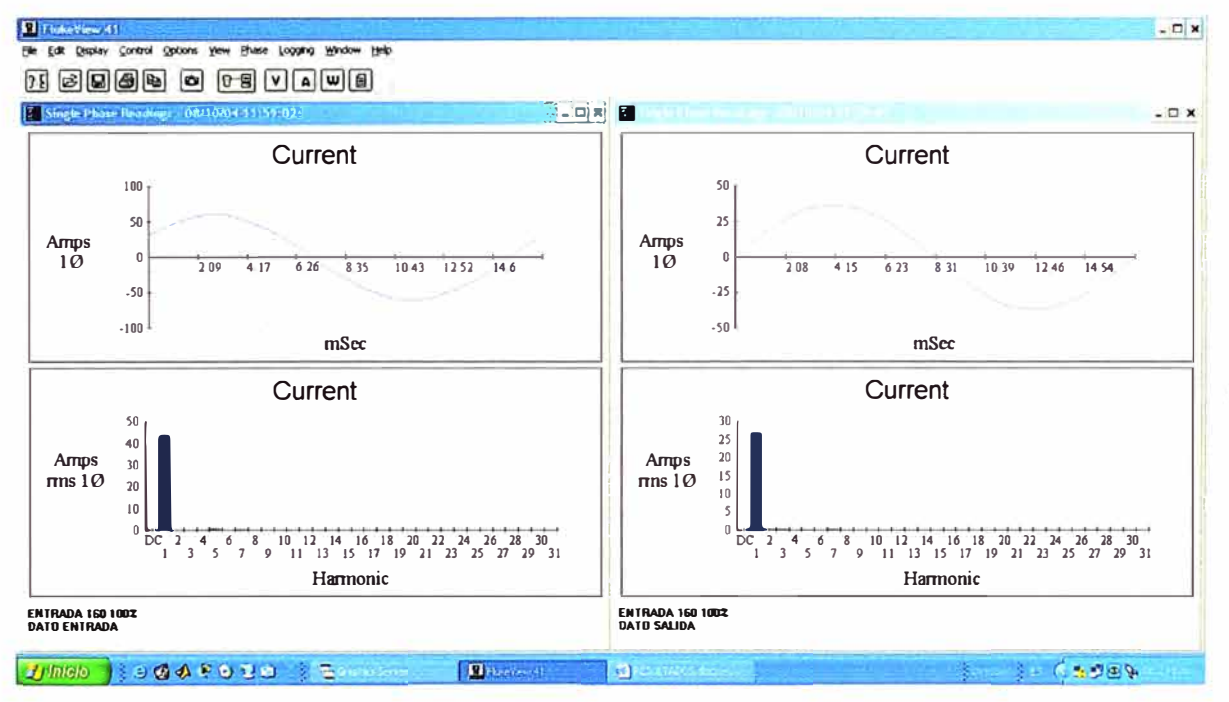

Figura 6.6 Gráfico de Corriente para una Tensión de Entrada 160V y 100% de Carga Lineal

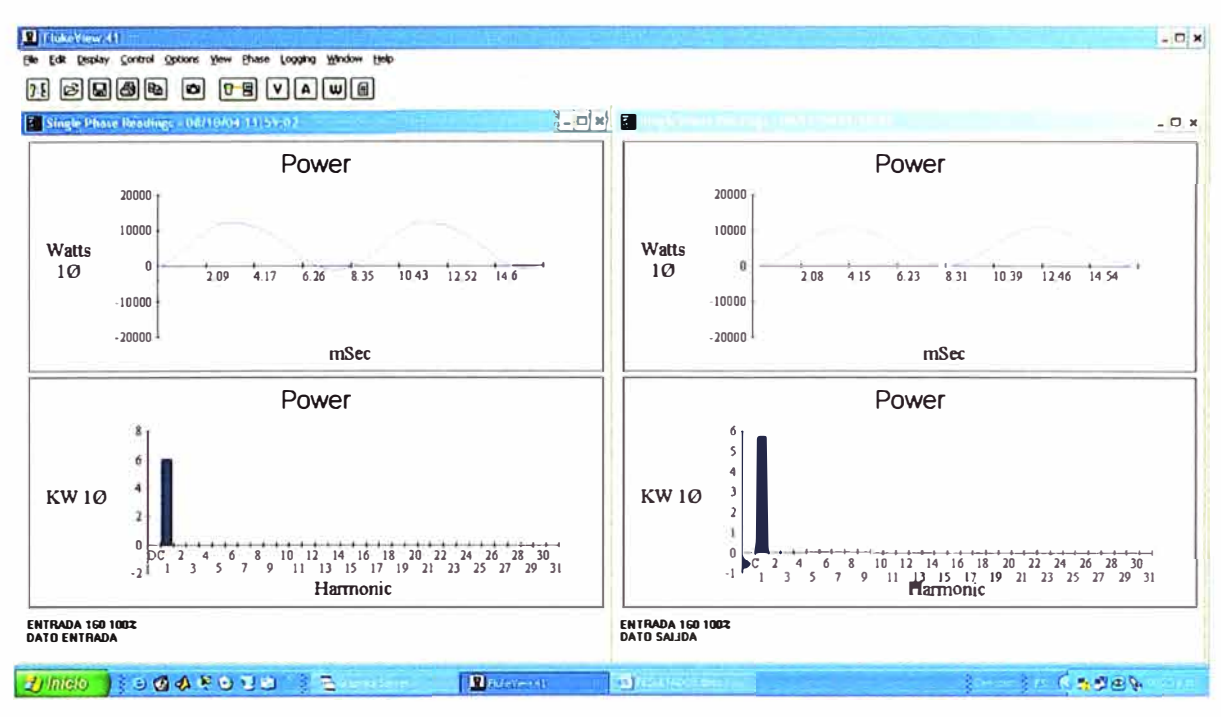

Figura 6.7 Gráfico de Potencia para una Tensión de Entrada 160V y 100% de Carga

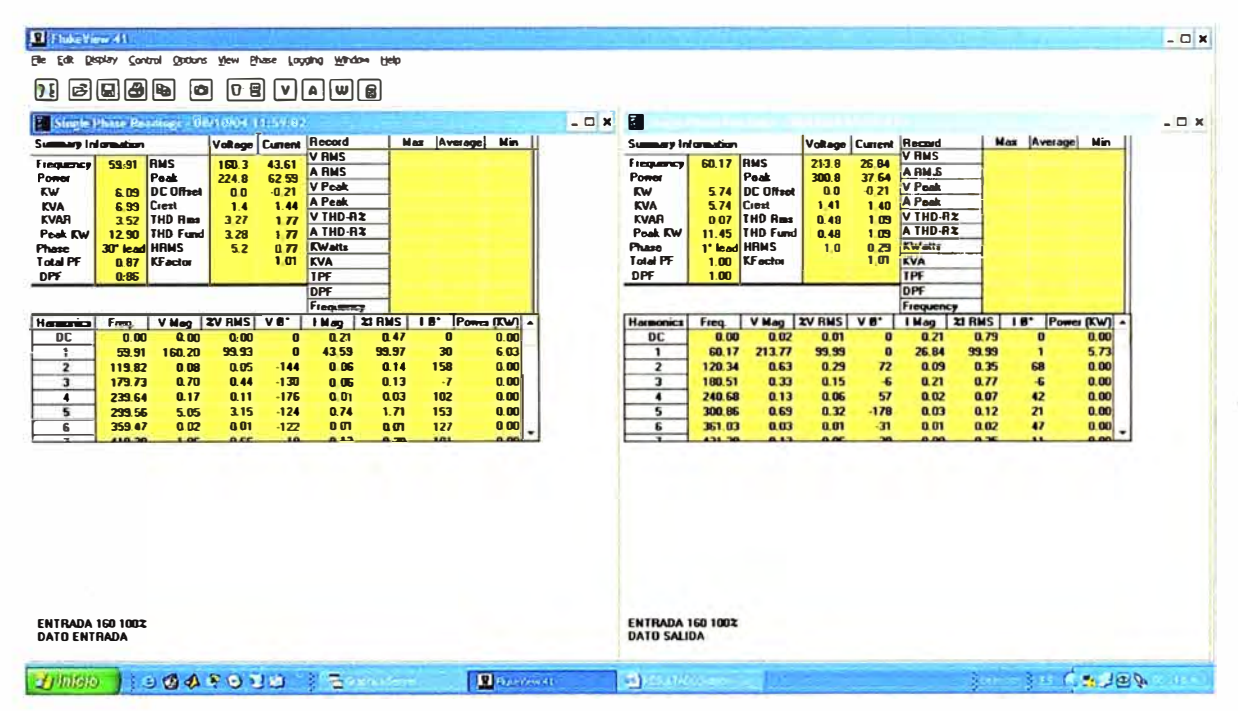

Figura 6.8 Tabla de valores numéricos para una Tensión de Entrada 160V y 100% de Carga Lineal

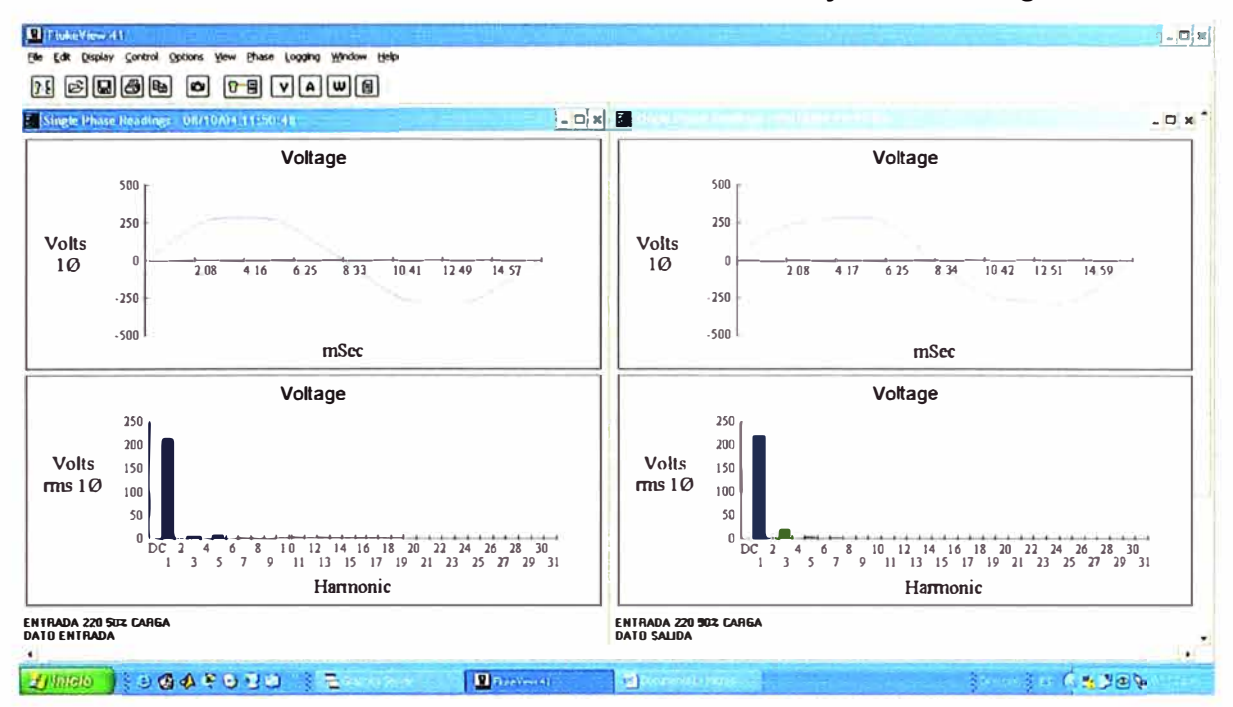

#### 6.1.3 Resultados Gráficos con Tensión de Entrada 220V y 50% de Carga Lineal

Figura 6.9 Gráfico de Tensión para una Tensión de Entrada 220V y 50% de Carga Lineal

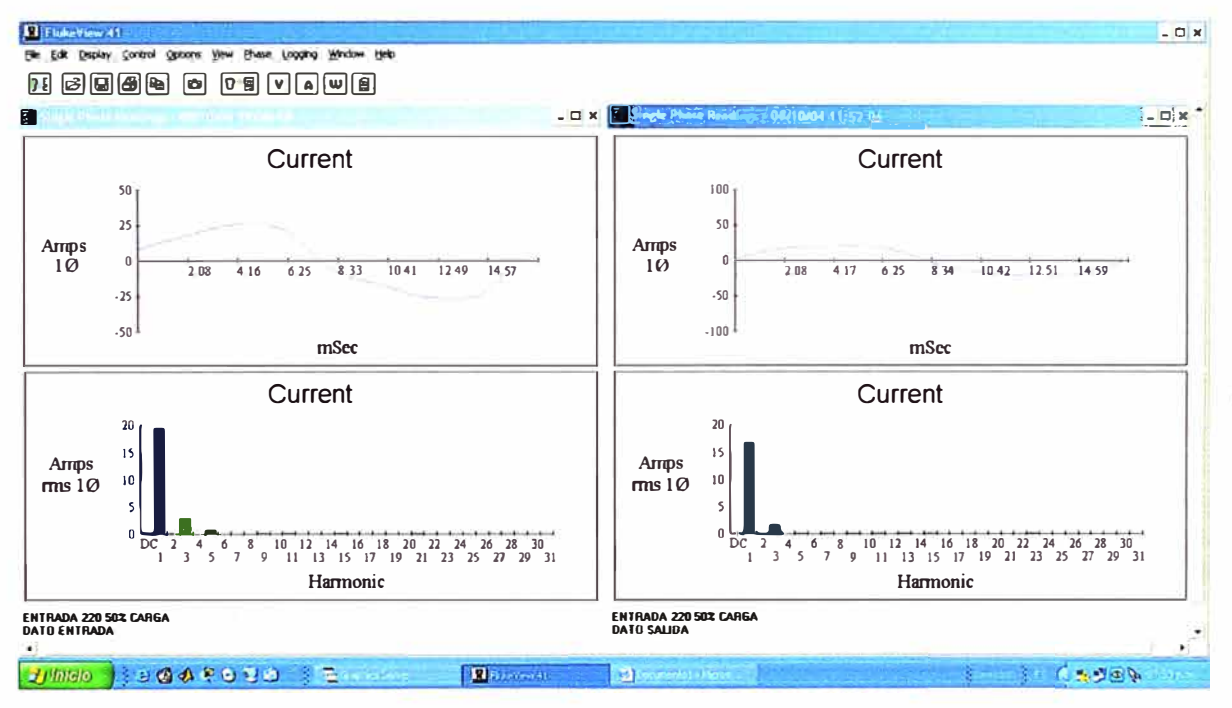

Figura 6.10 Gráfico de Corriente para una Tensión de Entrada 220V y 50% de Carga

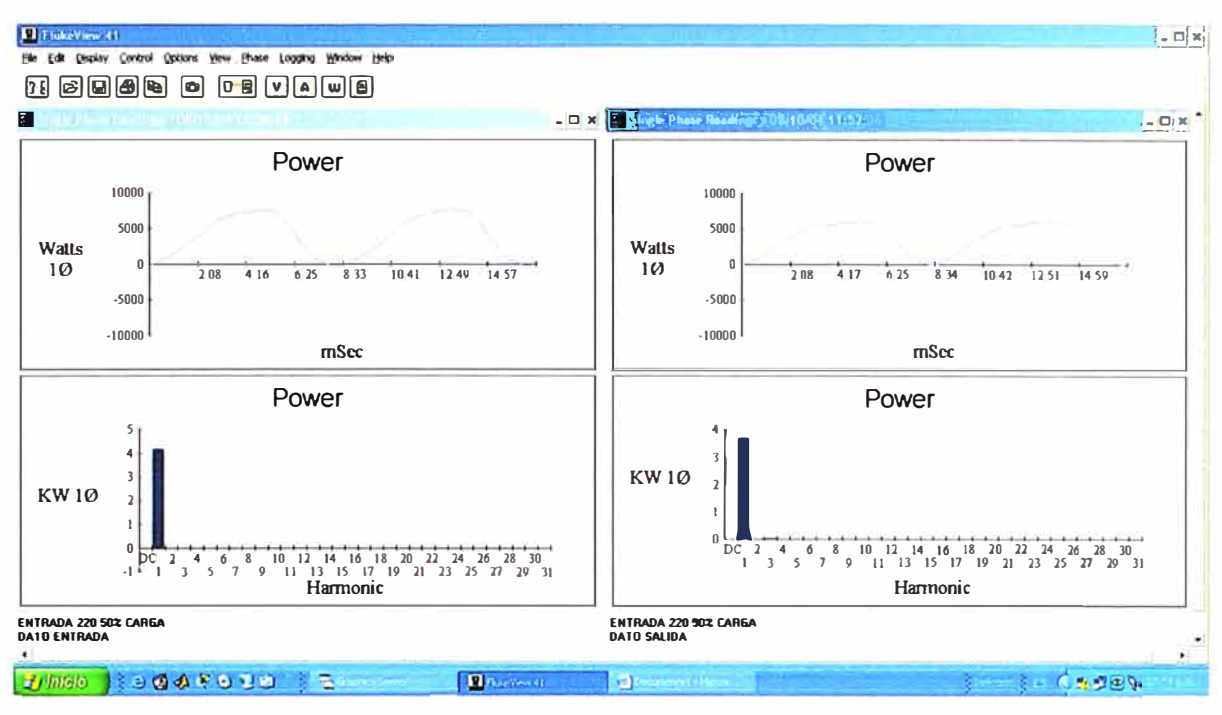

Figura 6.11 Gráfico de Potencia para una Tensión de Entrada 220V y 50% de Carga

Lineal

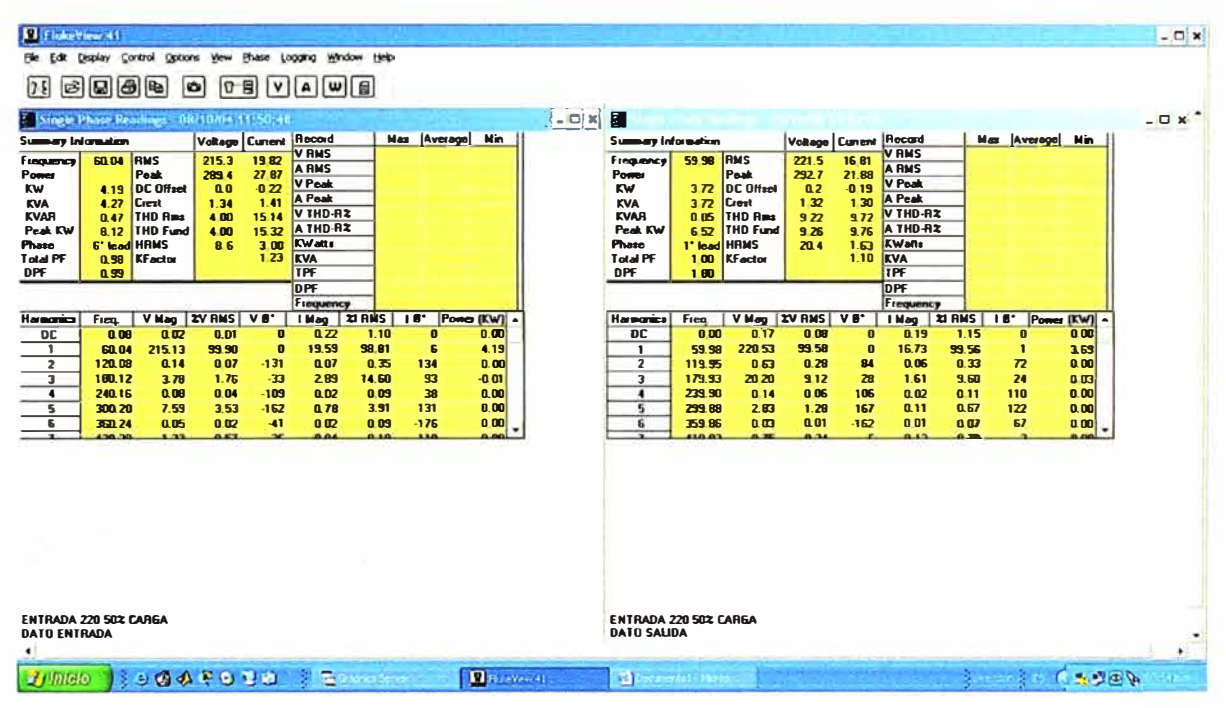

Figura 6.12 Tabla de valores numéricos para una Tensión de Entrada 220V y 50% de

Carga Lineal

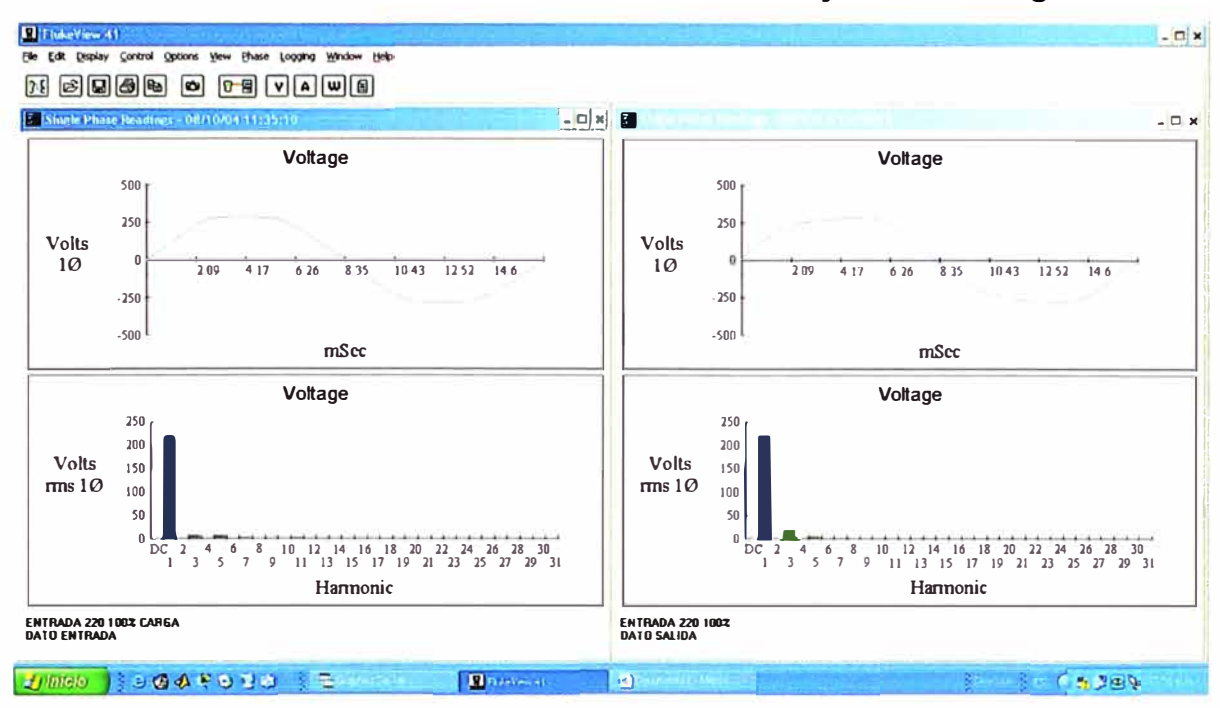

**6.1.4 Resultados Gráficos con Tensión de Entrada 220Vy 100% de Carga Lineal** 

**Figura 6.13 Gráfico de Tensión para una Tensión de Entrada 220V y 100% de Carga Lineal** 

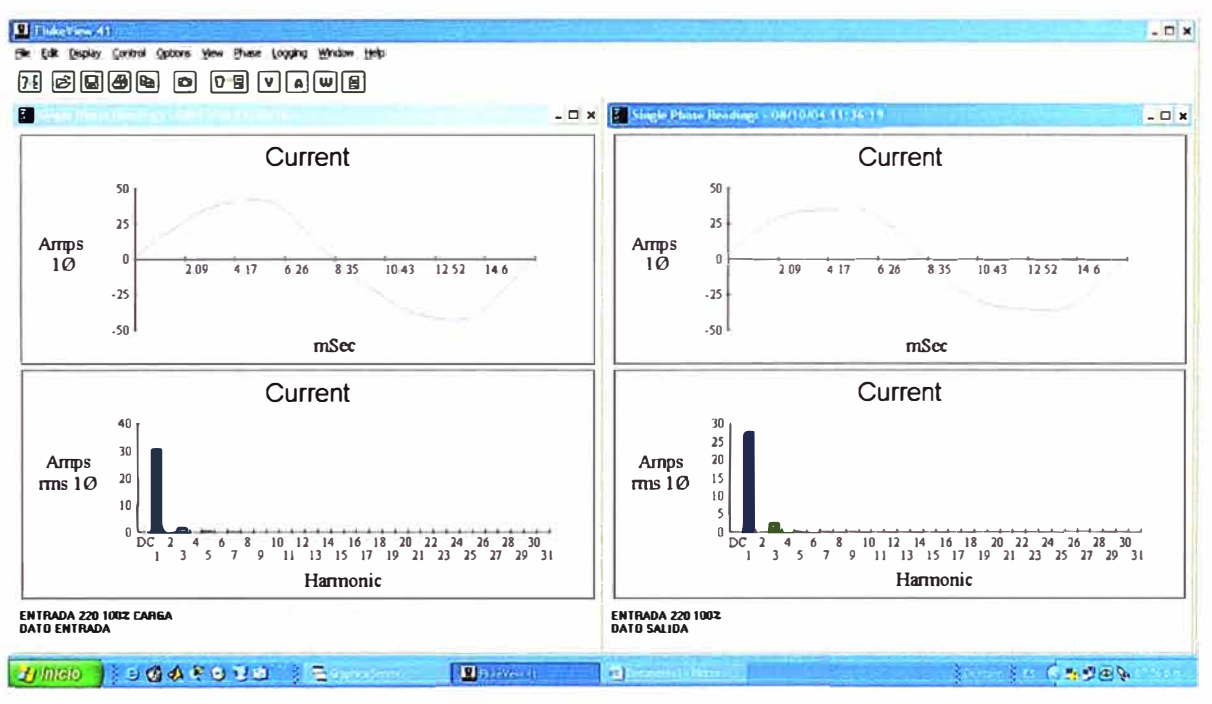

**Figura 6.14 Gráfico de Corriente para una Tensión de Entrada 220V y 100% de Carga** 

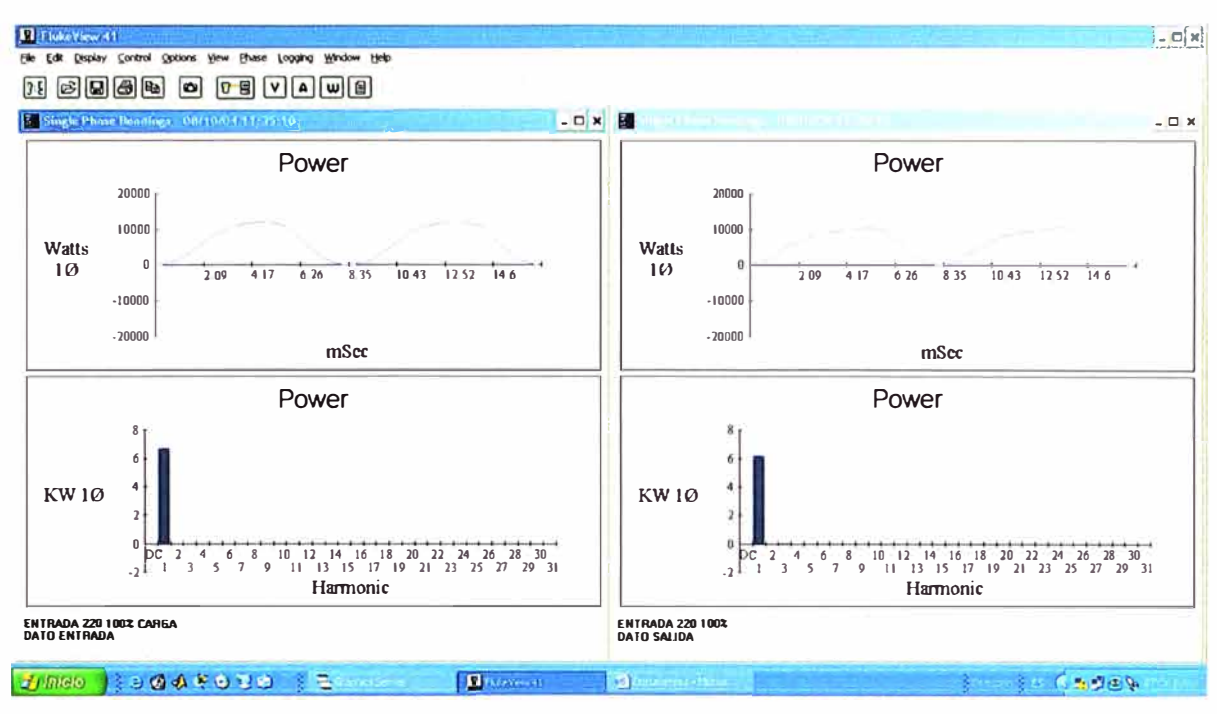

Figura 6.15 Gráfico de Potencia para una Tensión de Entrada 220V y 100% de Carga

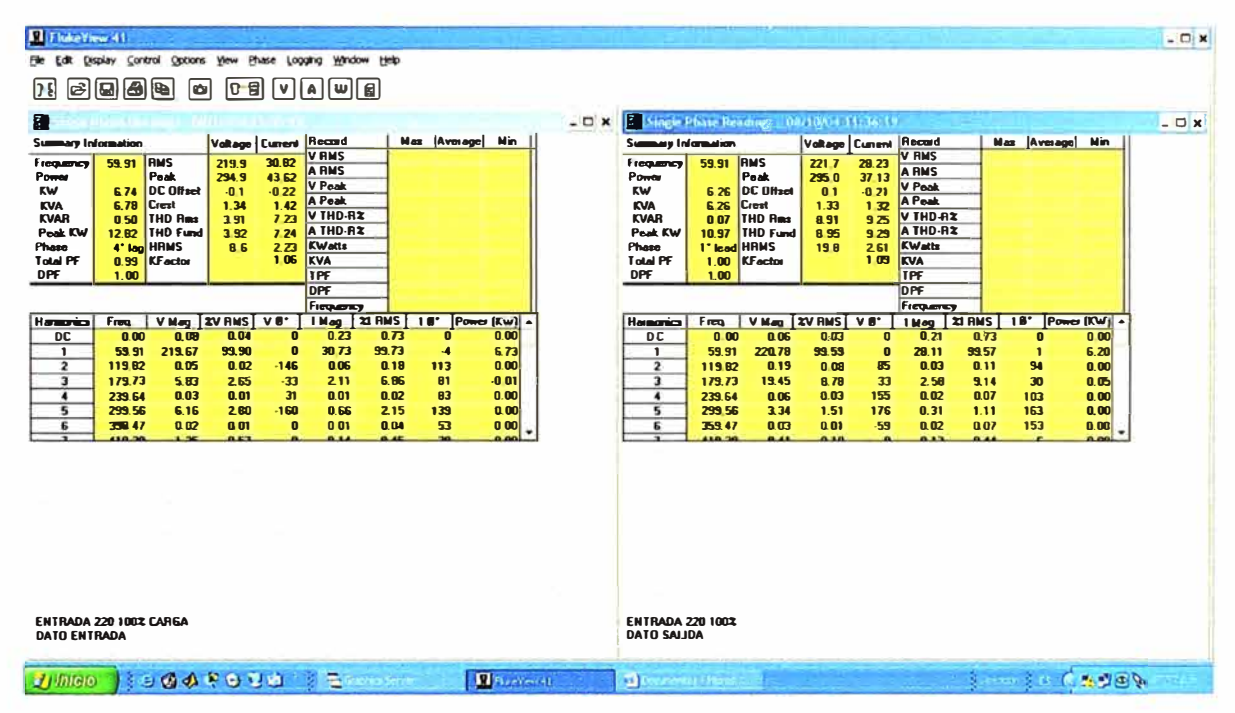

Figura 6.16 Tabla de valores numéricos para una Tensión de Entrada 160V y 100% de **Carga Lineal** 

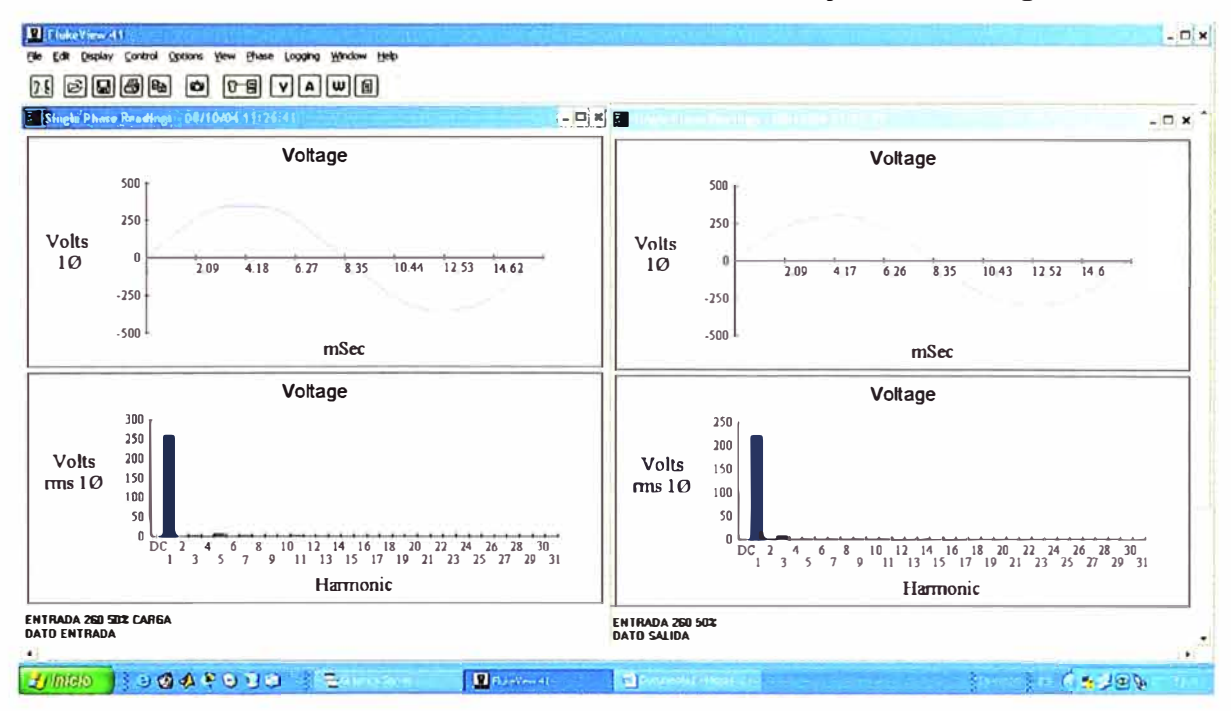

## 6.1.5 Resultados Gráficos con Tensión de Entrada 260V y 50% de Carga Lineal

Figura 6.17 Gráfico de Tensión para una Tensión de Entrada 260V y 50% de Carga

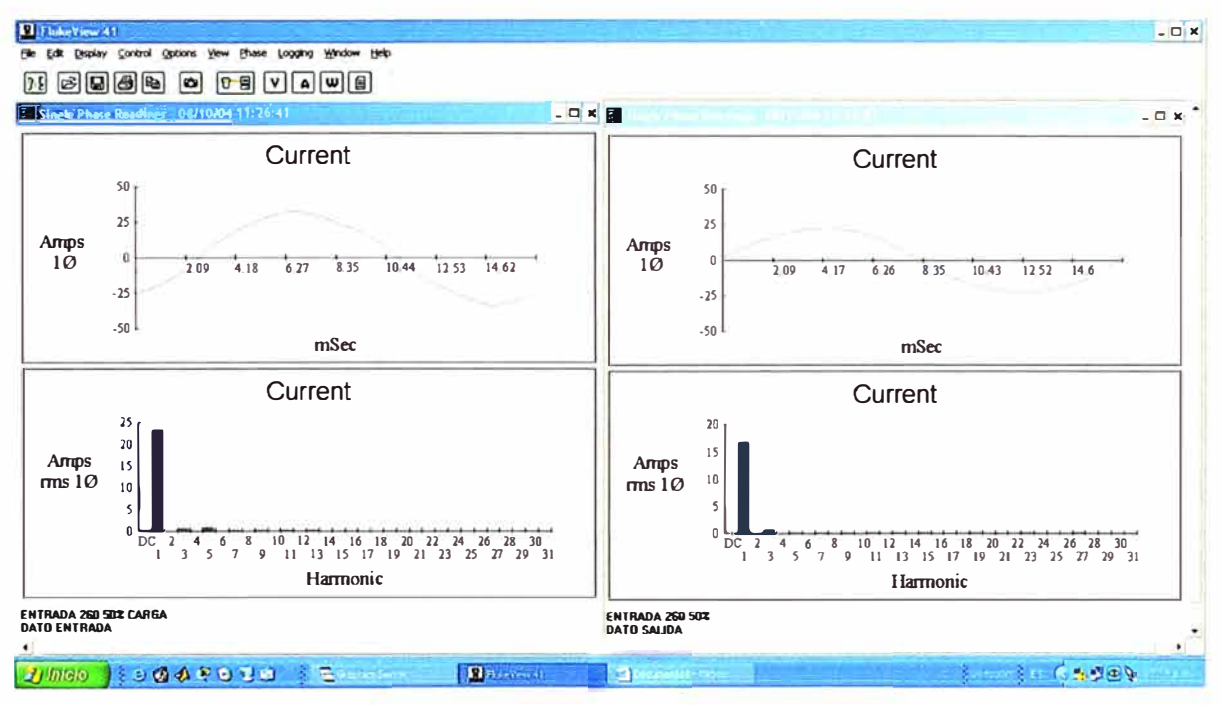

Figura 6.18 Gráfico de Corriente para una Tensión de Entrada 260V y 50% de Carga Lineal

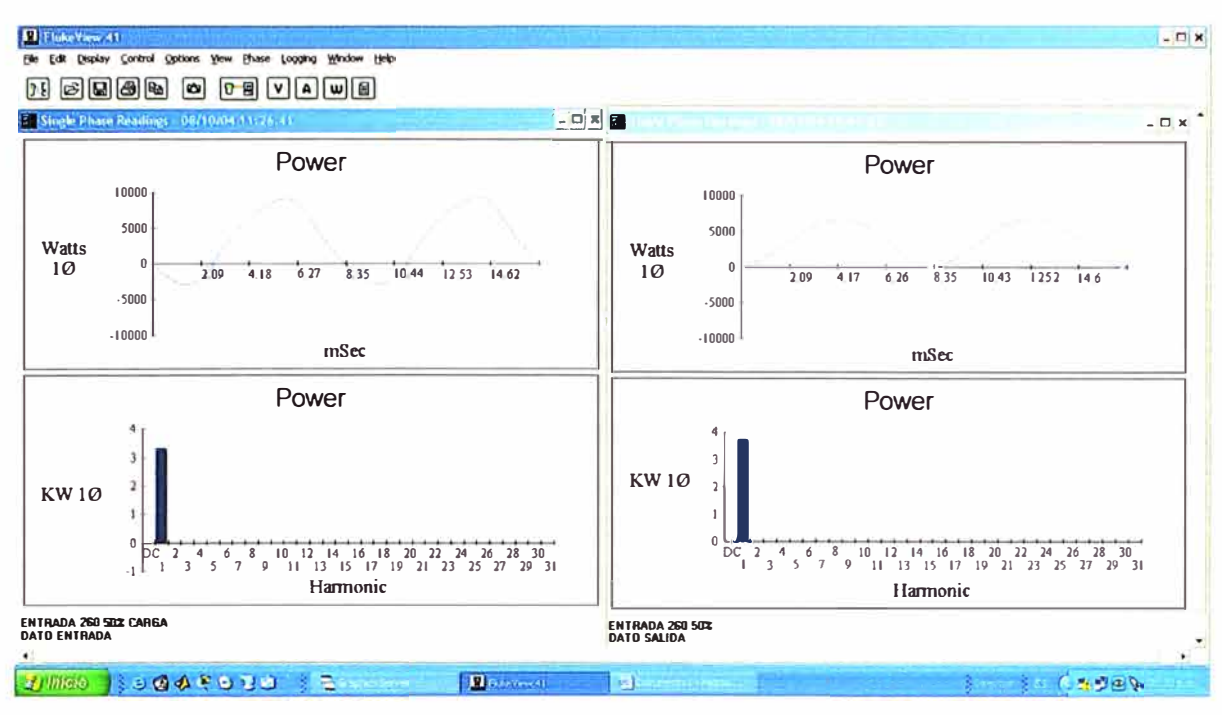

Figura 6.19 Gráfico de Potencia para una Tensión de Entrada 260V y 50% de Carga

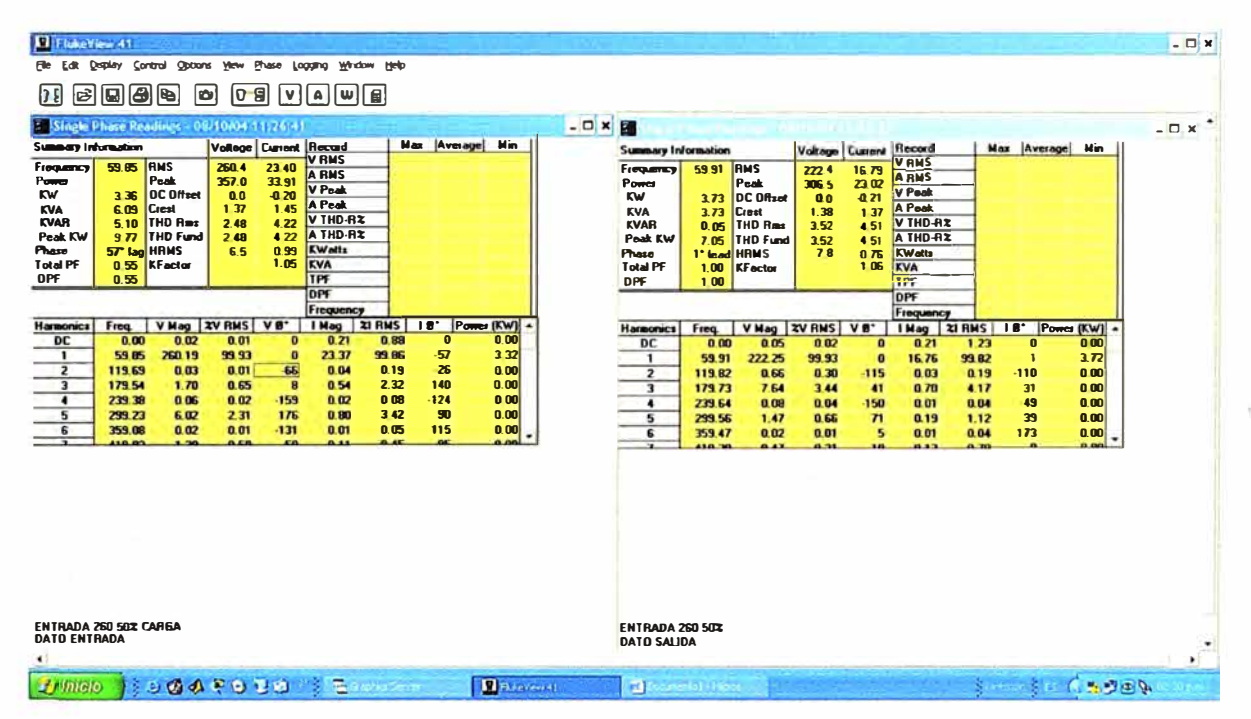

Figura 6.20 Tabla de valores numéricos para una Tensión de Entrada 260V y 50% de **Carga Lineal** 

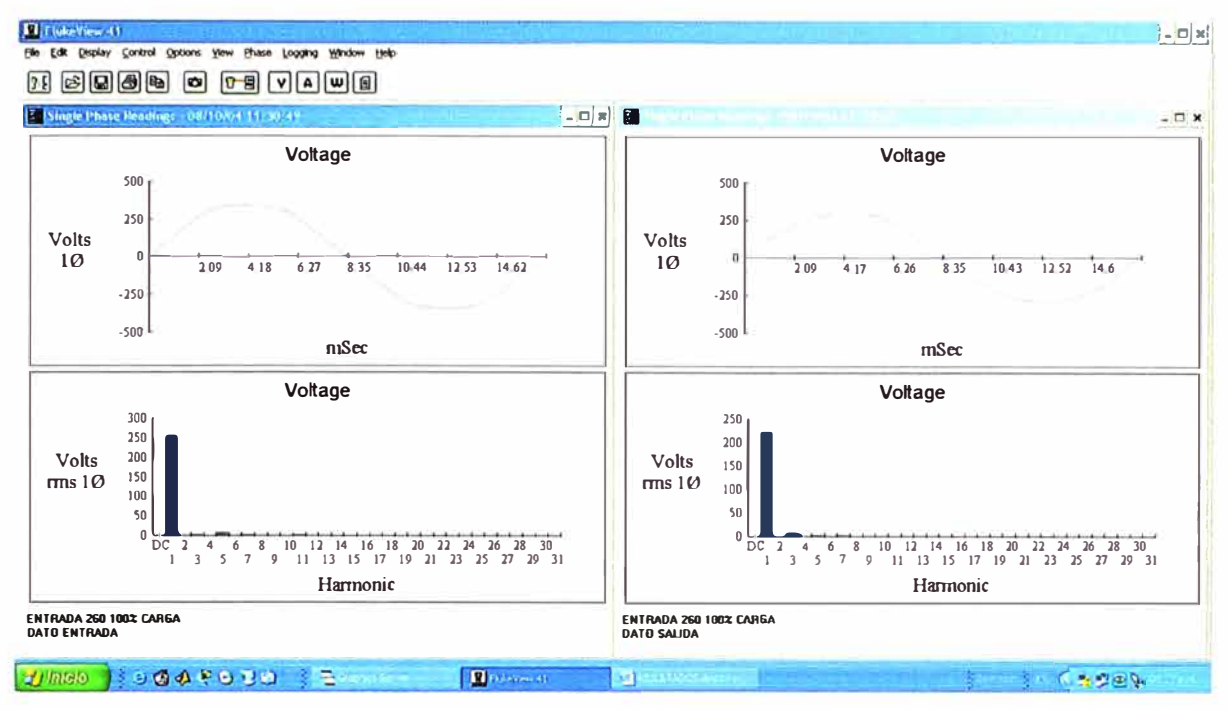

6.1.6 Resultados Gráficos con Tensión de Entrada 260V y 100% de Carga Lineal

Figura 6.21 Gráfico de Tensión para una Tensión de Entrada 260V y 100% de Carga

Lineal

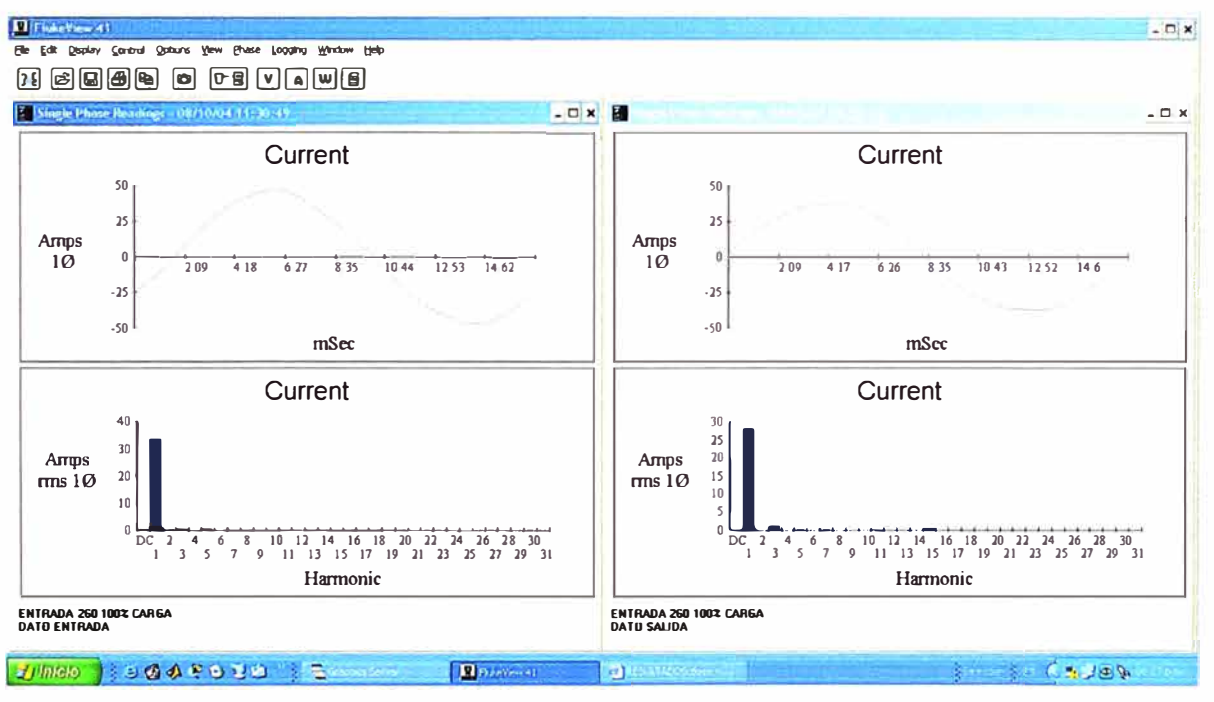

Figura 6.22 Gráfico de Corriente para una Tensión de Entrada 260V y 100% de Carga

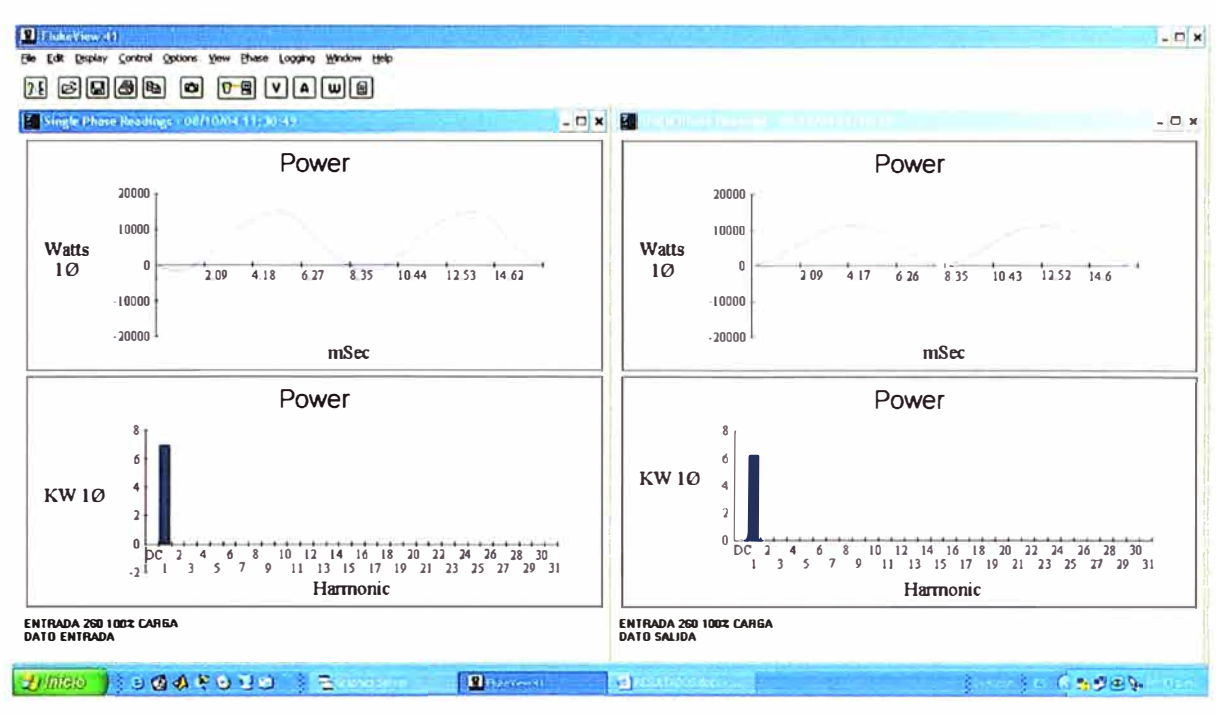

Figura 6.23 Gráfico de Potencia para una Tensión de Entrada 260V y 100% de Carga

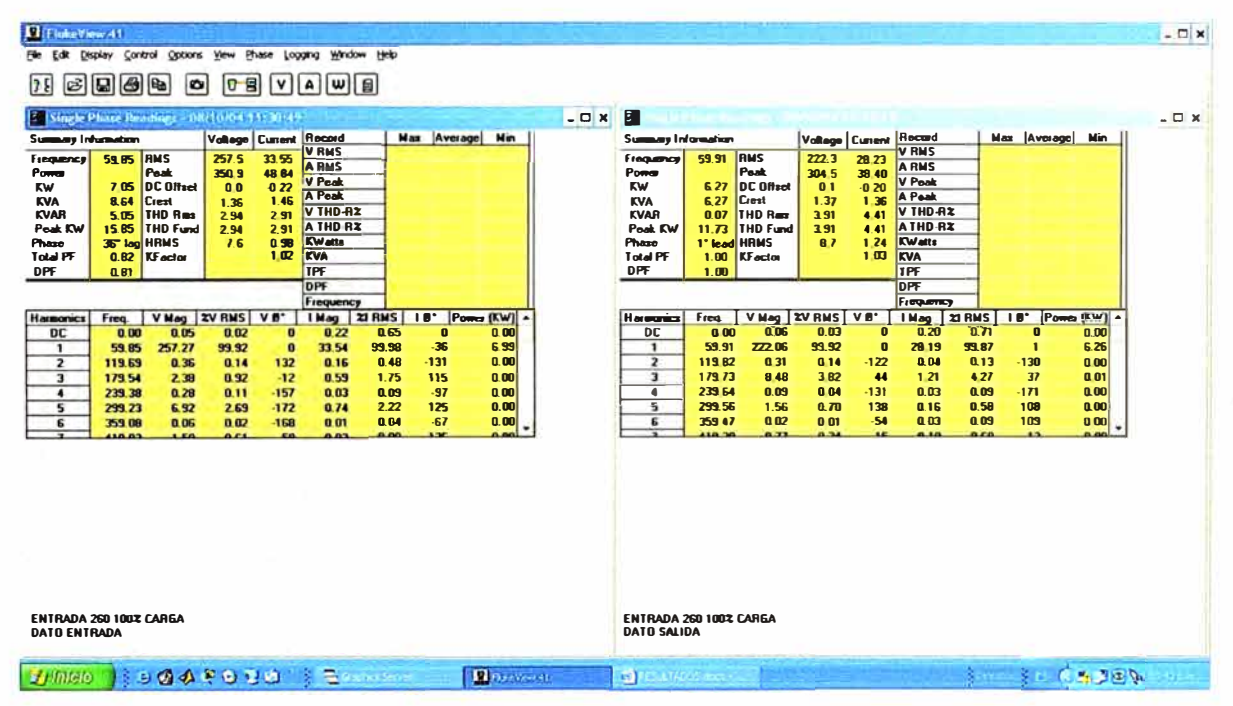

Figura 6.24 Tabla de valores numéricos para una Tensión de Entrada 260V y 100% de **Carga Lineal** 

#### 6.2 Resultados para Carga No Lineal

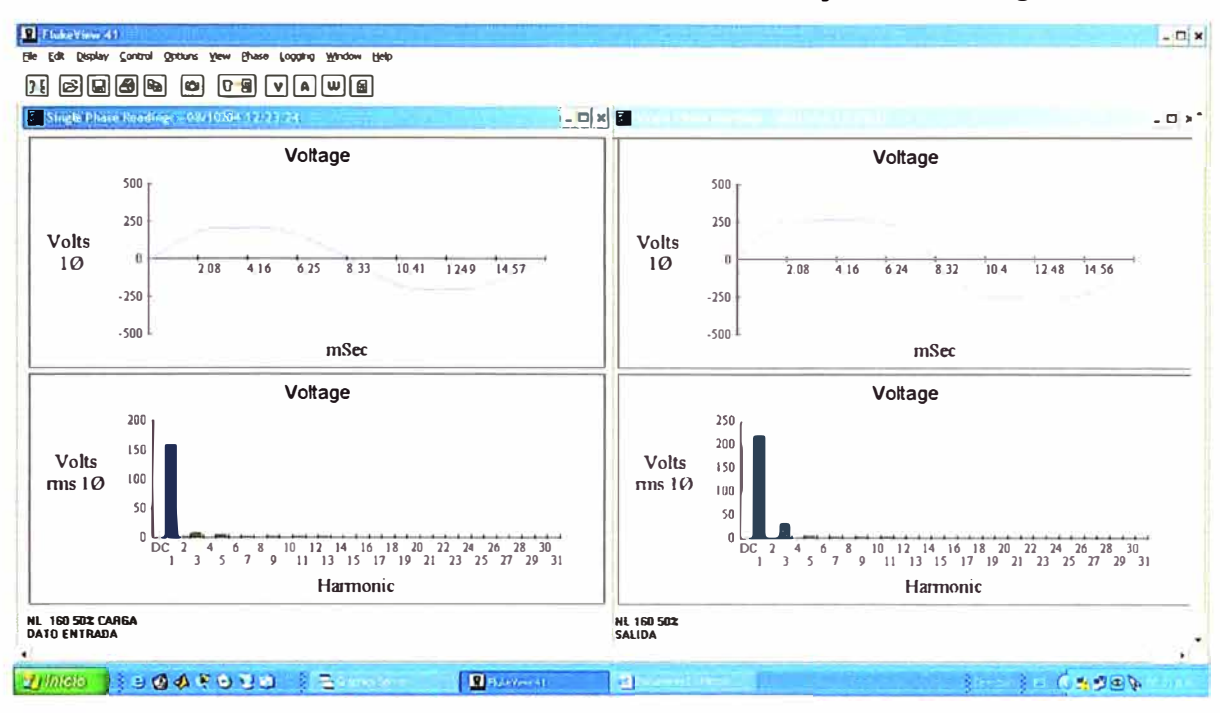

## 6.2.1 Resultados Gráficos con Tensión de Entrada 160V y 50% de Carga No Lineal

Figura 6.25 Gráfico de Tensión para una Tensión de Entrada 160V y 50% de Carga No

Lineal

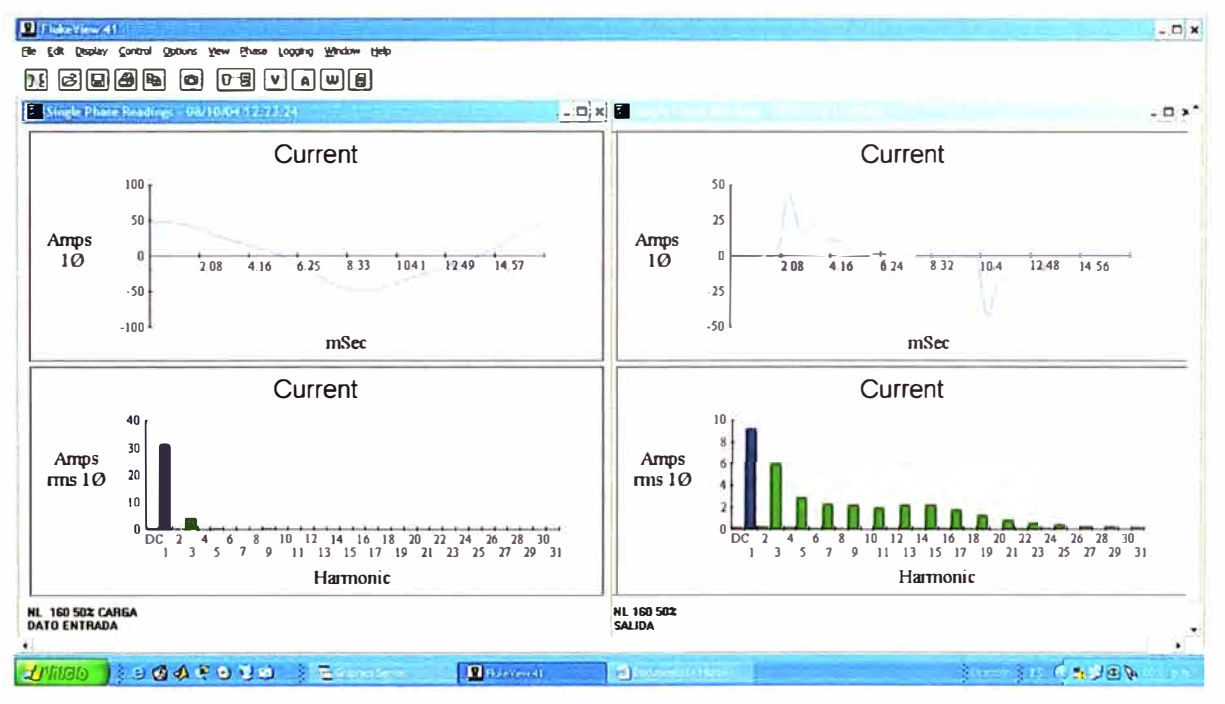

Figura 6.26 Gráfico de Corriente para una Tensión de Entrada 160V y 50% de Carga No

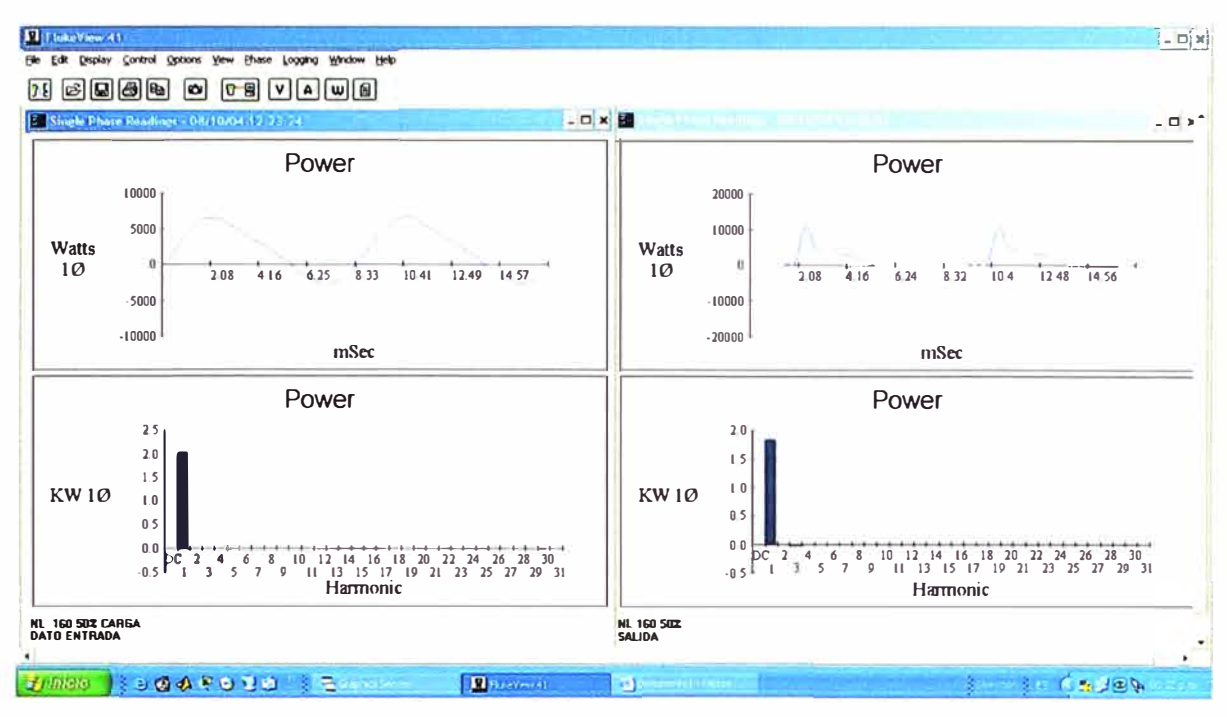

Figura 6.27 Gráfico de Tensión para una Tensión de Entrada 160V y 50% de Carga No

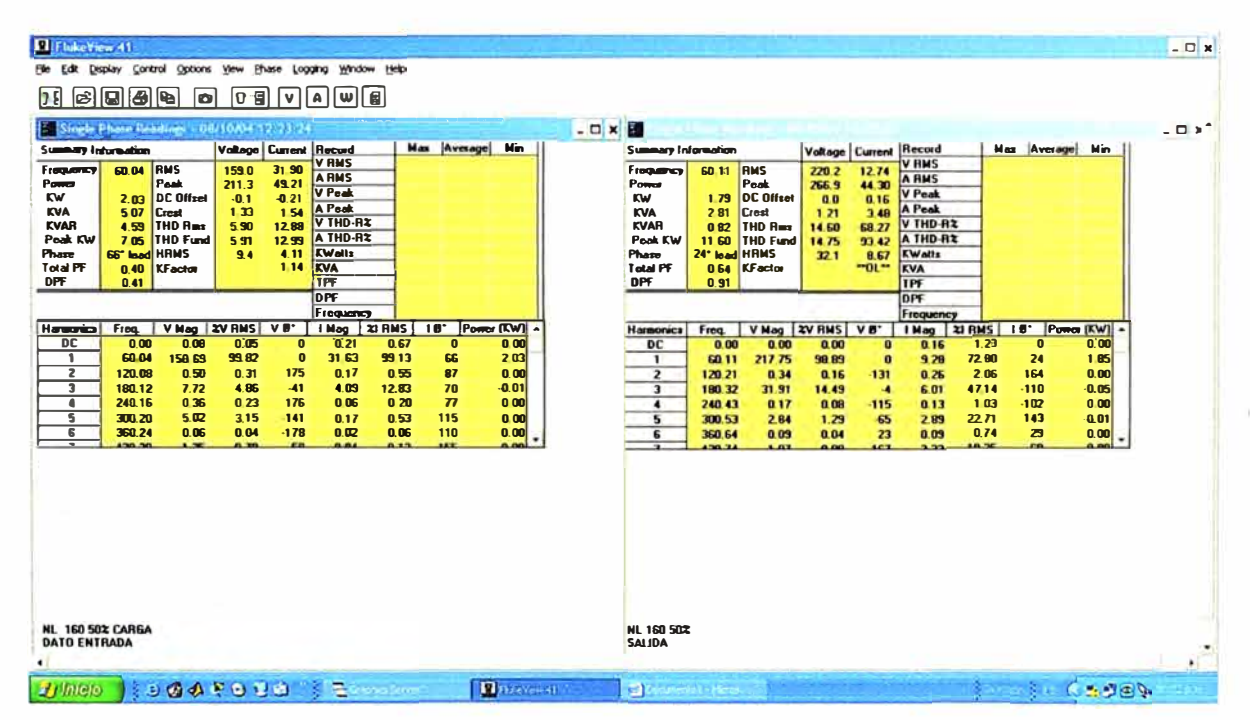

Figura 6.28 Tabla de valores numéricos para una Tensión de Entrada 160V y 50% de Carga No Lineal

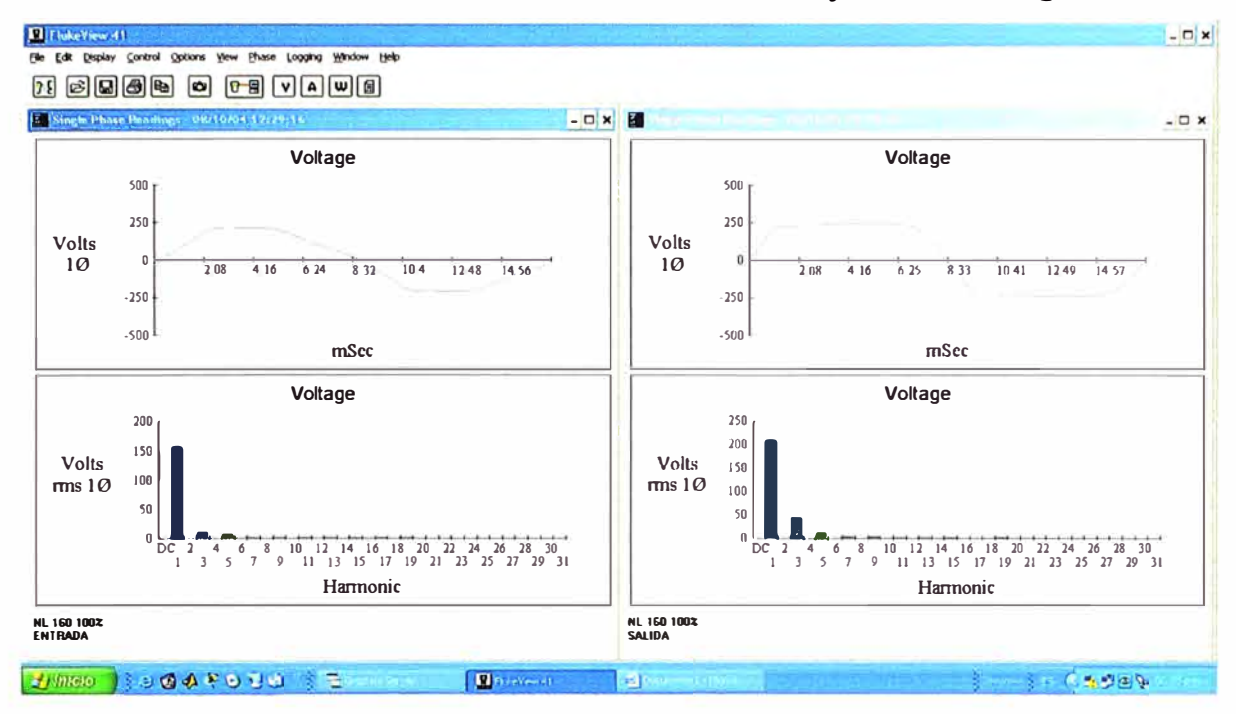

## 6.2.2 Resultados Gráficos con Tensión de Entrada 160V y 100% de Carga No Lineal

Figura 6.29 Gráfico de Tensión para una Tensión de Entrada 160V y 100% de Carga No

Lineal

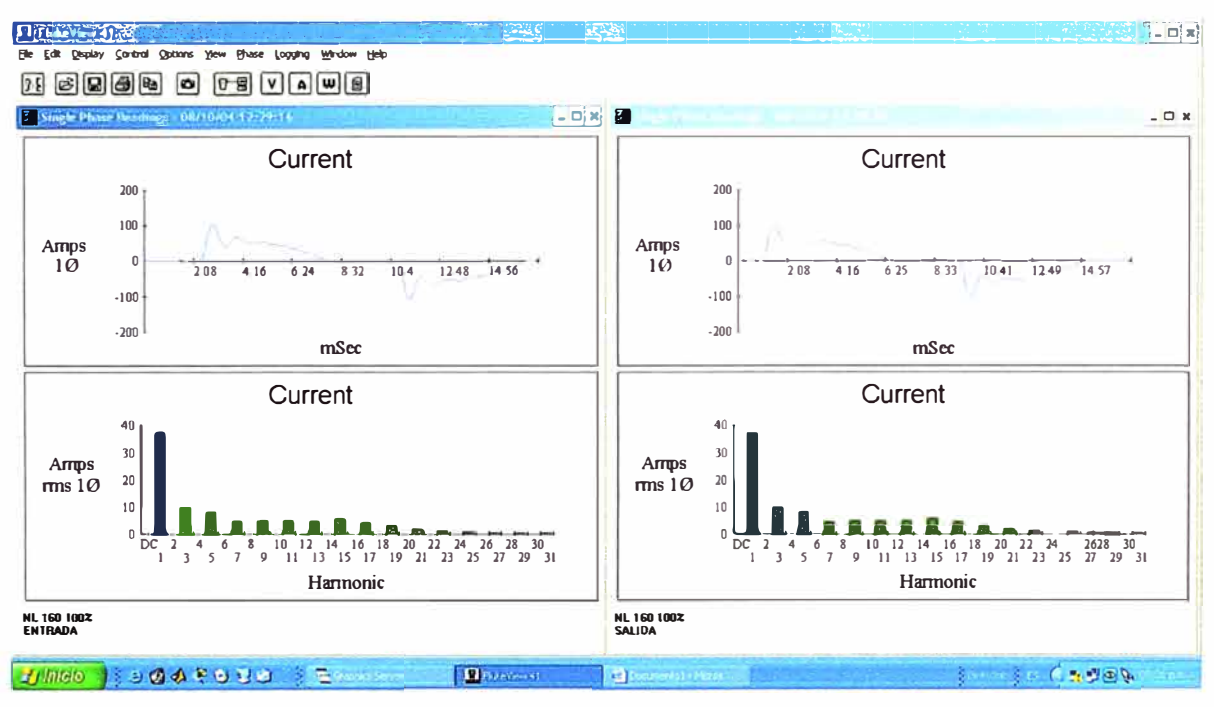

Figura 6.30 Gráfico de Corriente para una Tensión de Entrada 160V y 100% de Carga No

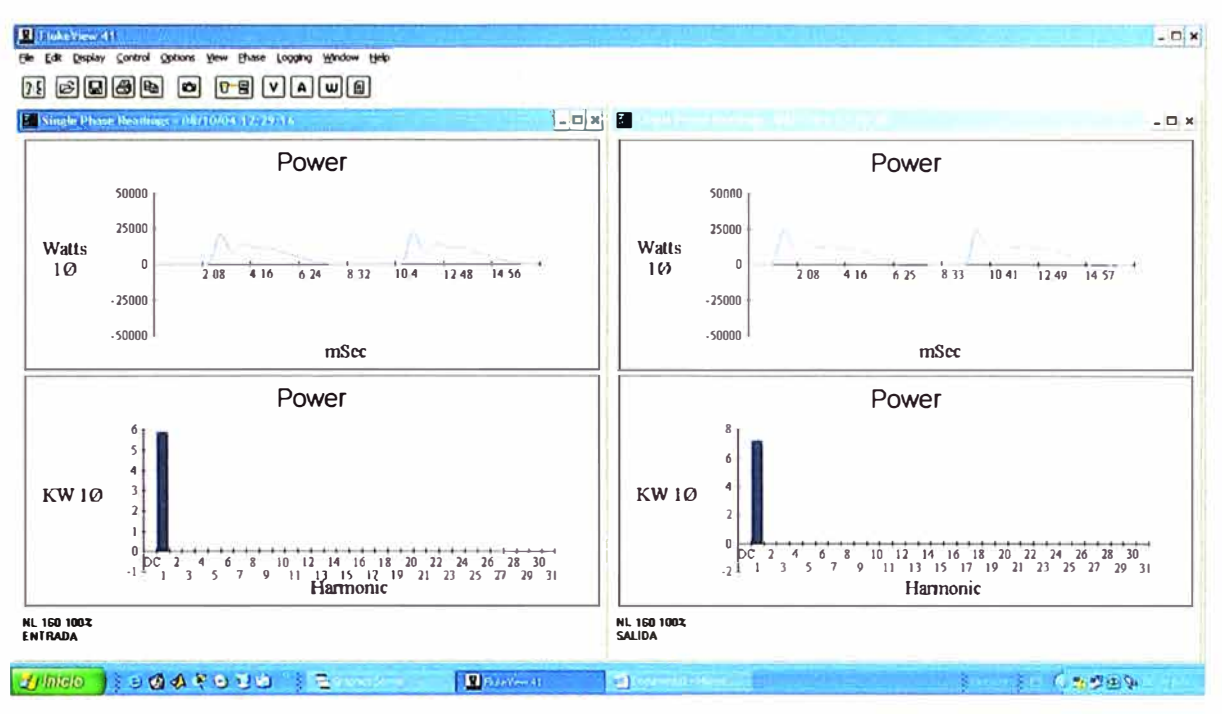

Figura 6.31 Gráfico de Potencia para una Tensión de Entrada 160V y 100% de Carga No Lineal

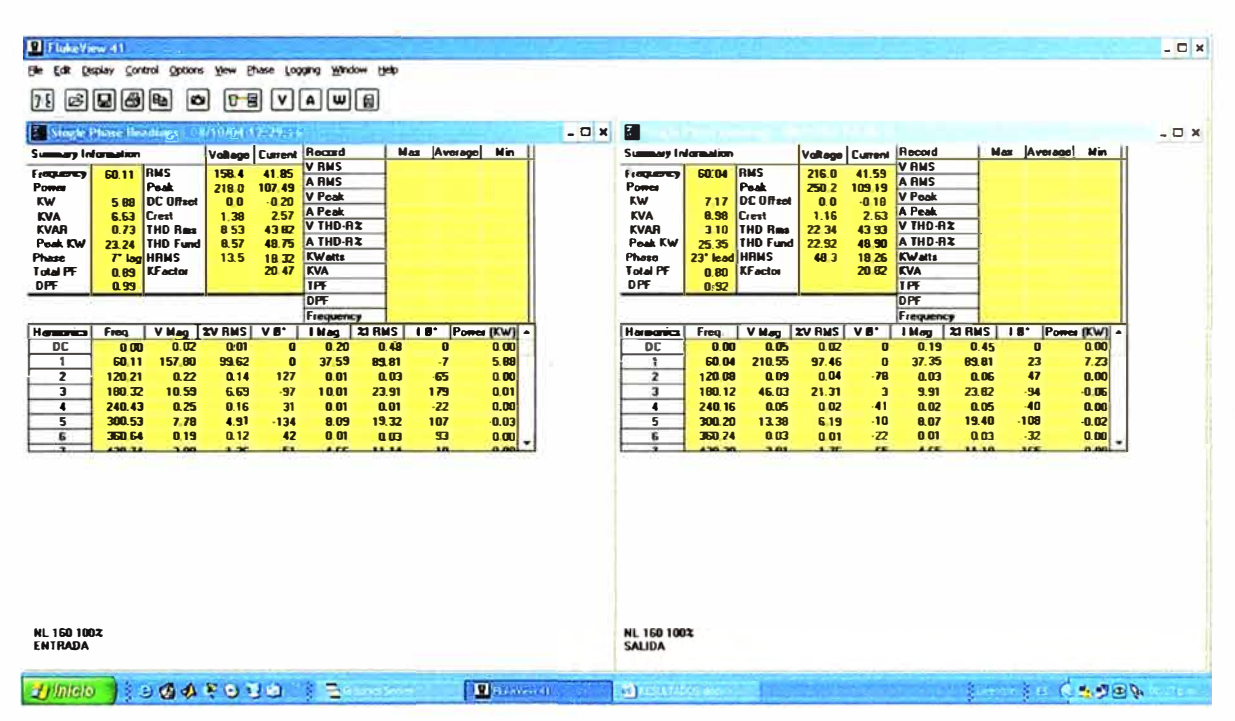

Figura 6.32 Tabla de valores numéricos para una Tensión de Entrada 160V y 100% de Carga No Lineal

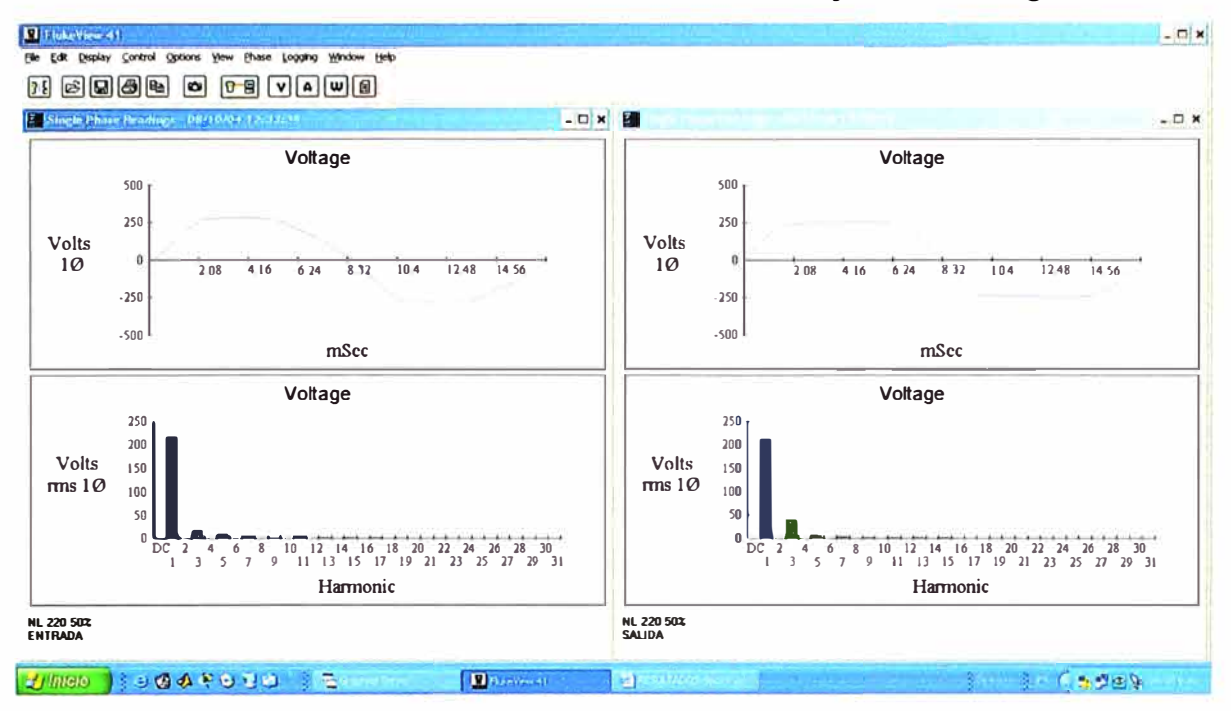

6.2.3 Resultados Gráficos con Tensión de Entrada=220V y 50% de Carga No Lineal

Figura 6.33 Gráfico de Tensión para una Tensión de Entrada 220V y 50% de Carga No

Lineal

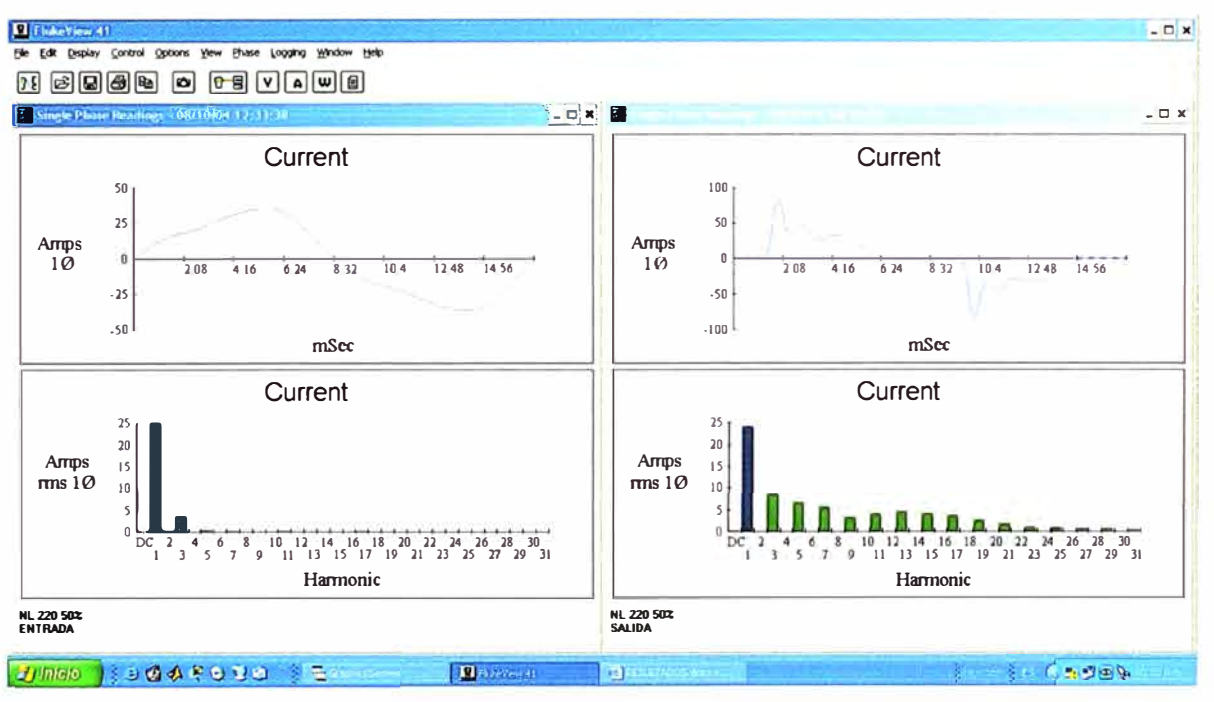

Figura 6.34 Gráfico de Corriente para una Tensión de Entrada 220V y 50% de Carga No

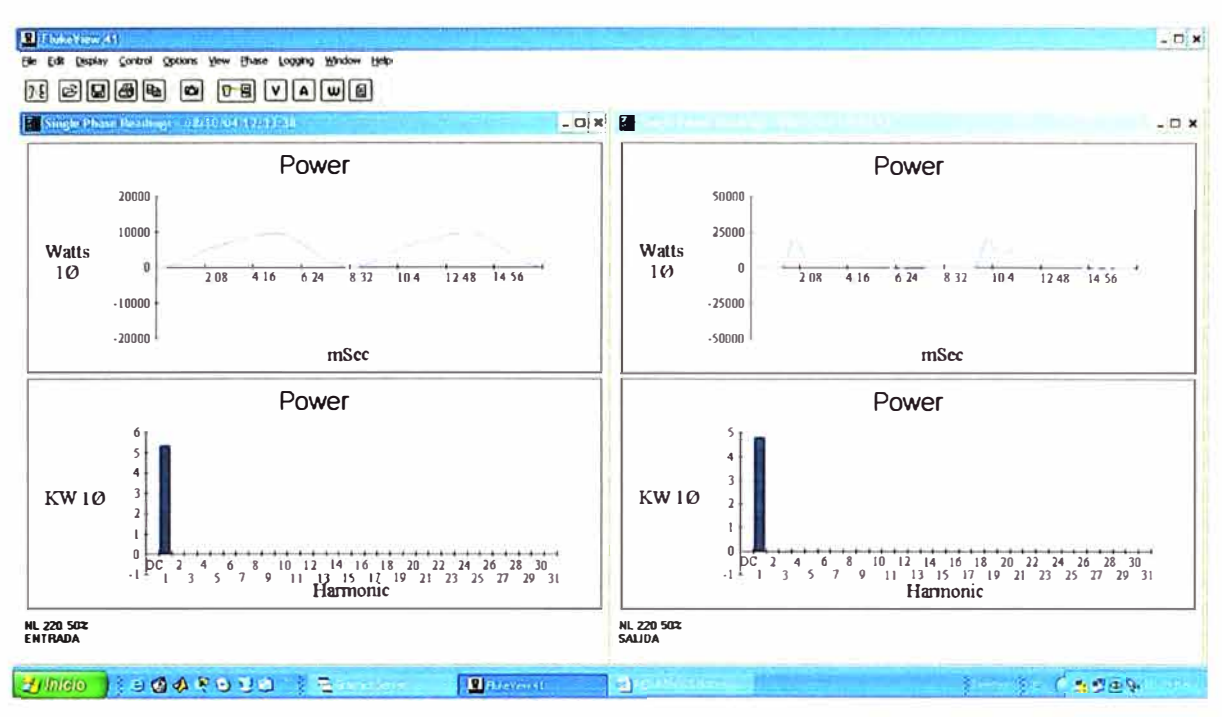

Figura 6.35 Gráfico de Potencia para una Tensión de Entrada 220V y 50% de Carga No

Lineal

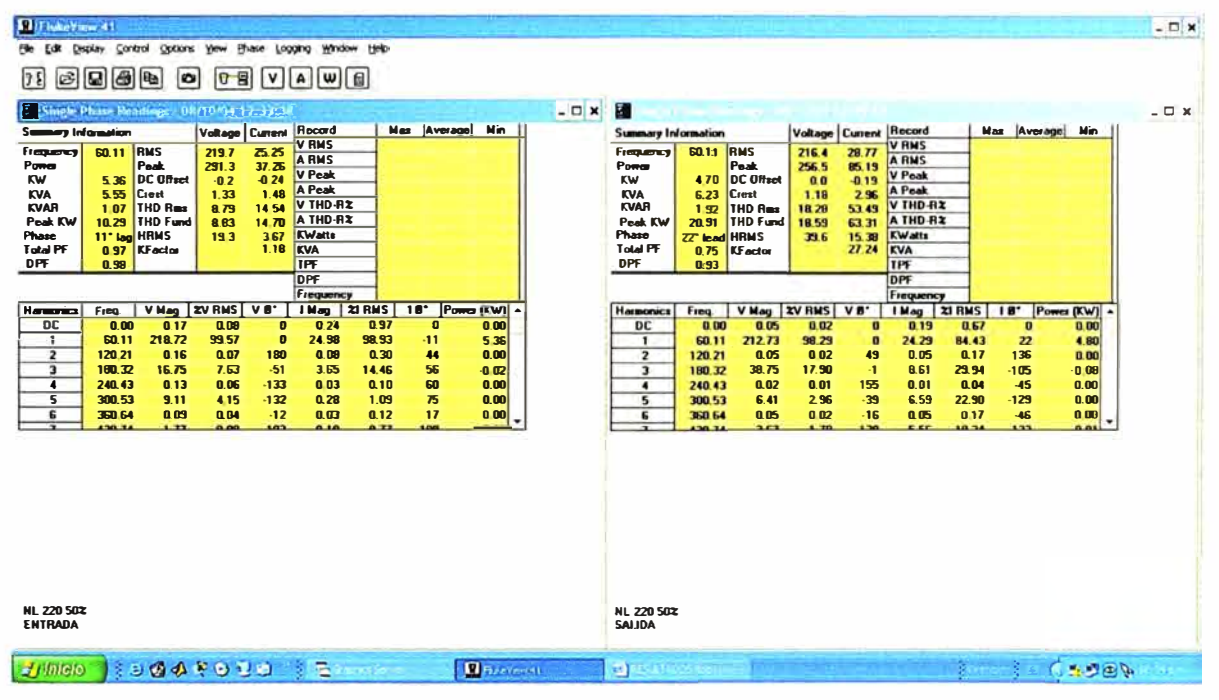

Figura 6.36 Tabla de valores numéricos para una Tensión de Entrada 220V y 50% de

Carga No Lineal

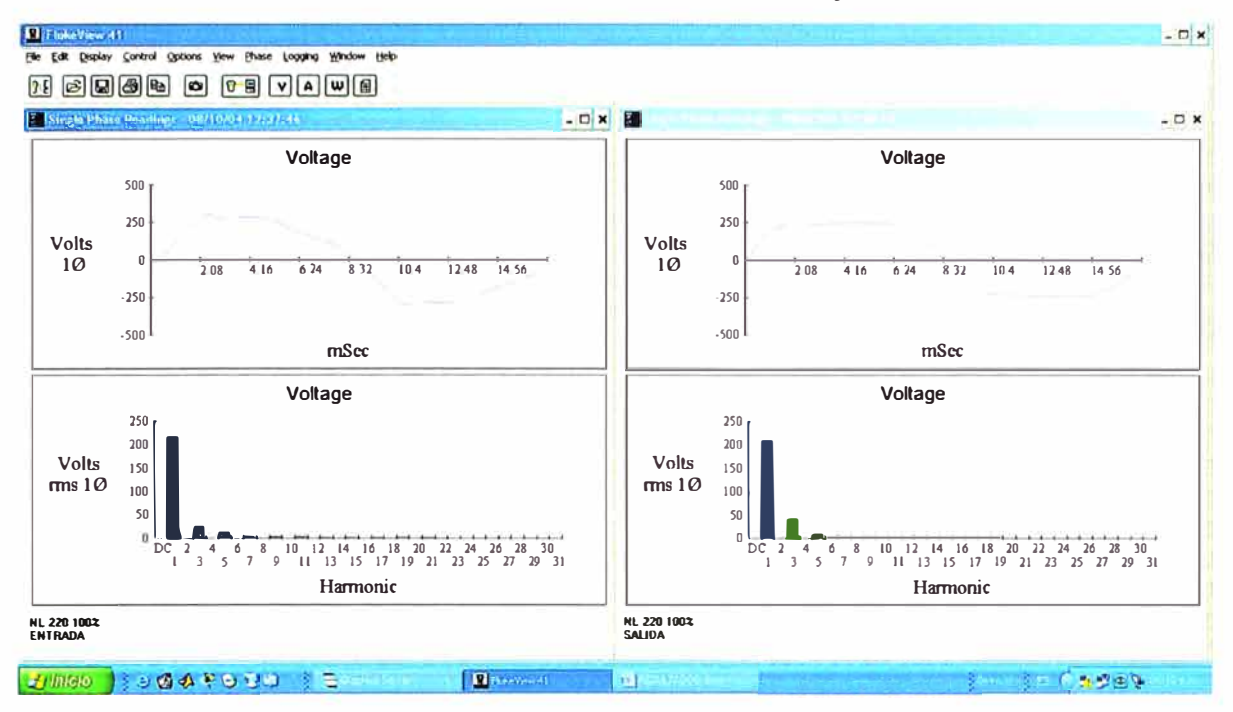

#### 6.2.4 Resultados Gráficos con Tensión de Entrada=220V y 100% de Carga No Lineal

Figura 6.37 Gráfico de Tensión para una Tensión de Entrada 220V y 100% de Carga No Lineal

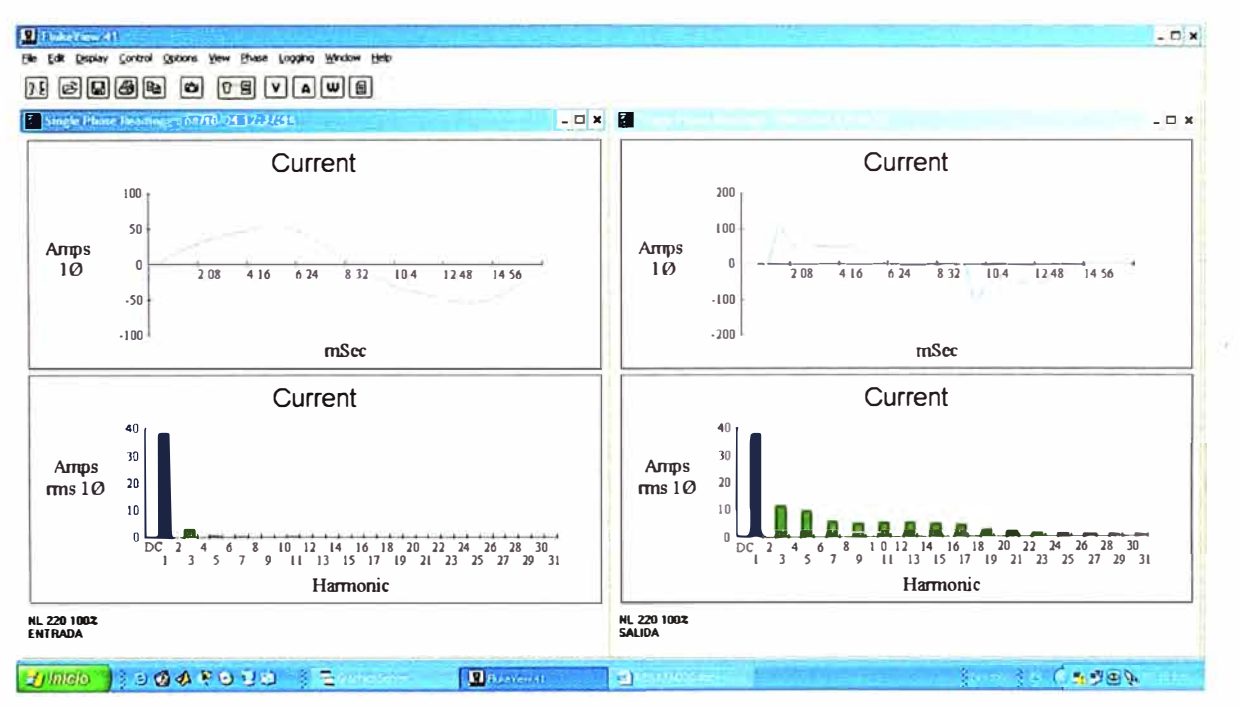

Figura 6.38 Gráfico de Corriente para una Tensión de Entrada 220V y 100% de Carga No
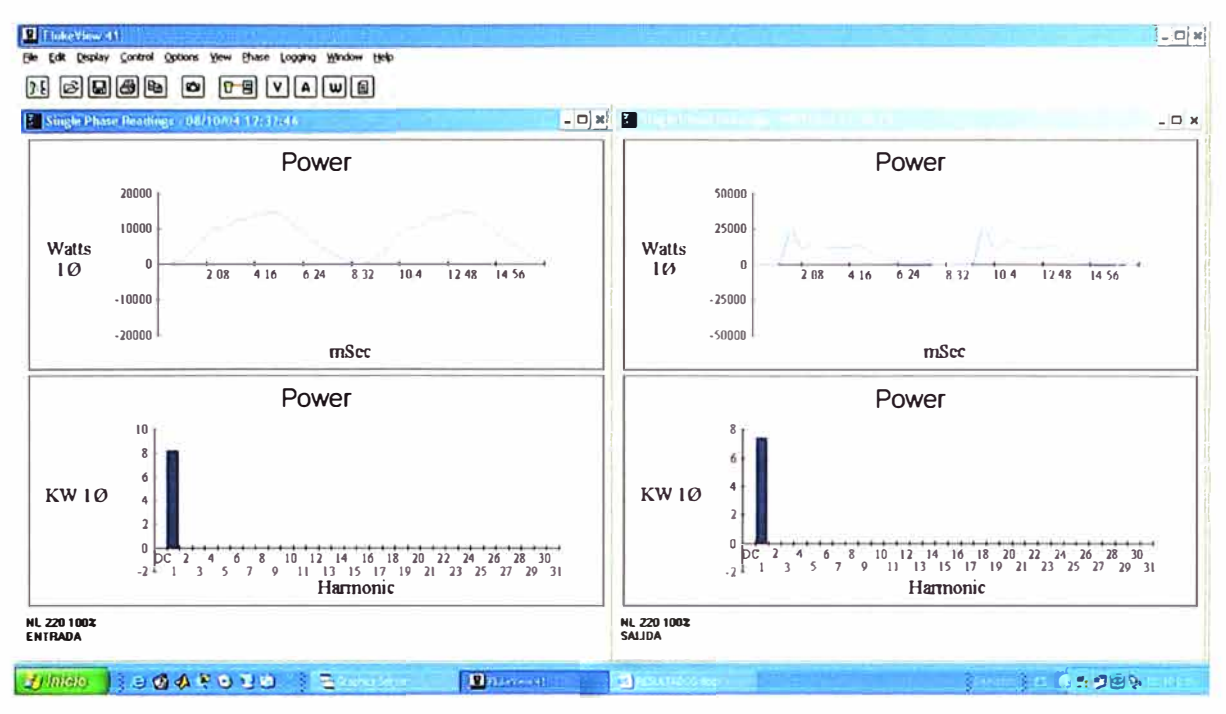

Figura 6.39 Gráfico de Potencia para una Tensión de Entrada 220V y 100% de Carga No

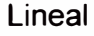

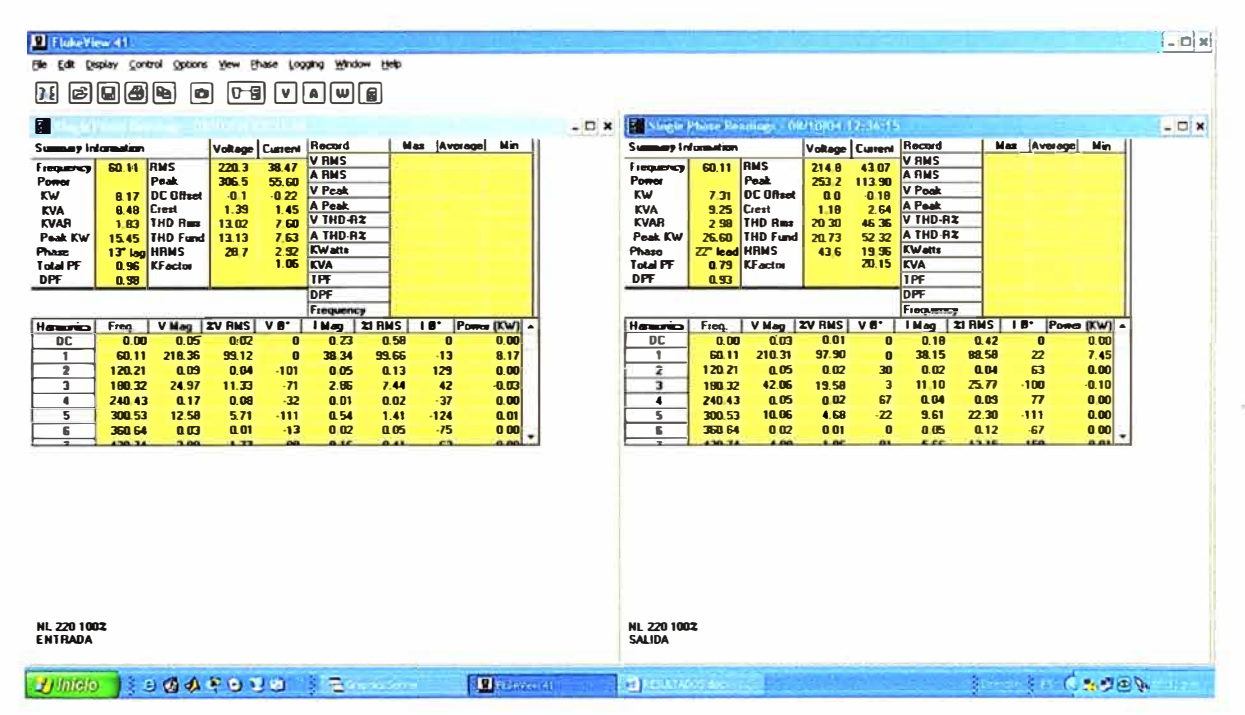

Figura 6.40 Tabla de valores numéricos para una Tensión de Entrada 220V y 100% de Carga No Lineal

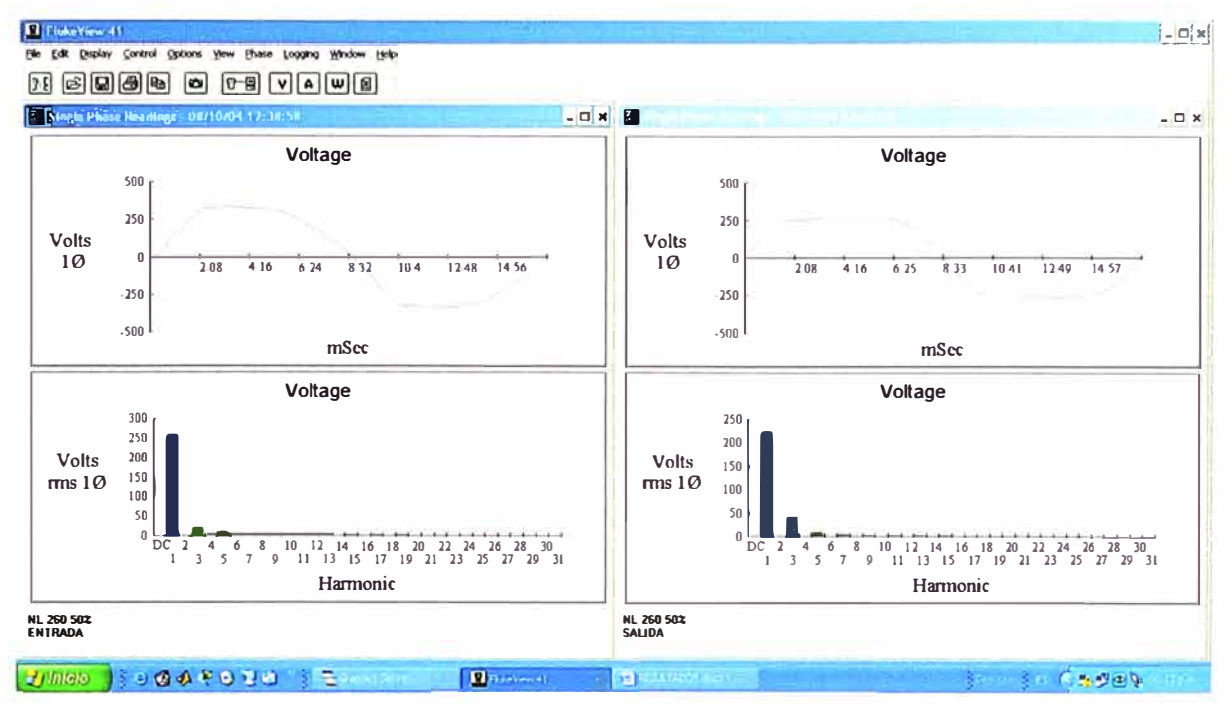

## 6.2.5 Resultados Gráficos con Tensión de Entrada=260V y 50% de Carga No Lineal

Figura 6.41 Gráfico de Tensión para una Tensión de Entrada 260V y 50% de Carga No Lineal

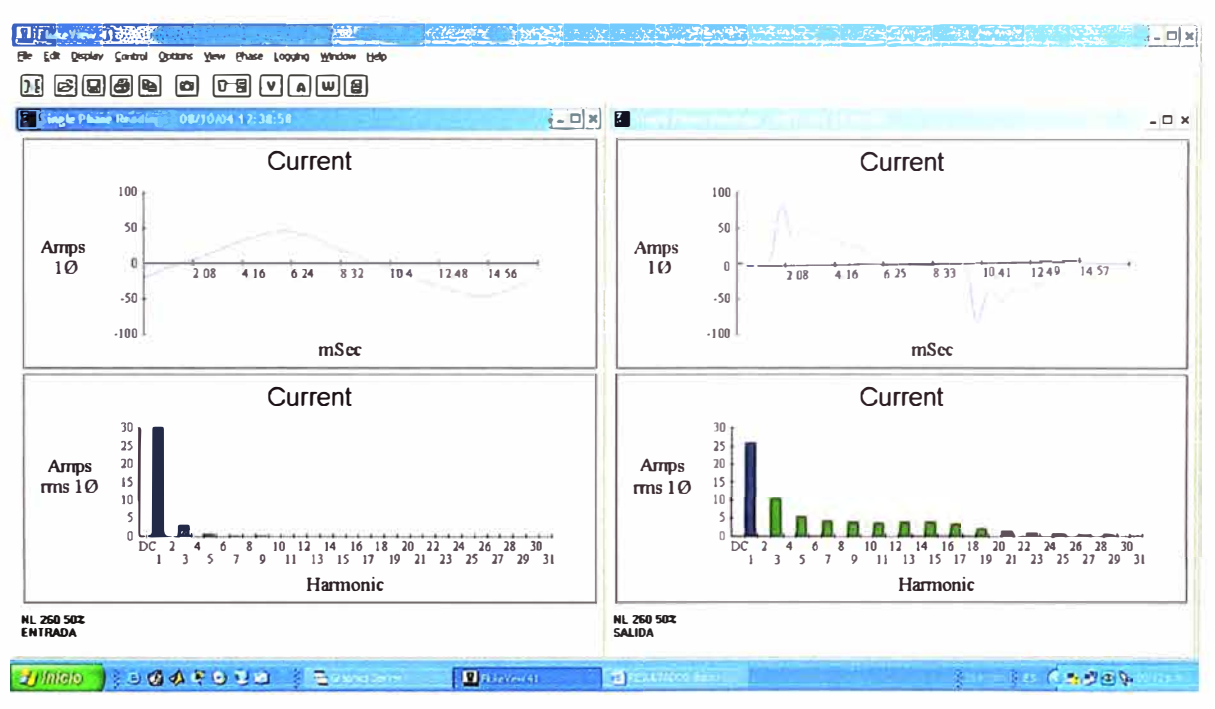

Figura 6.42 Gráfico de Corriente para una Tensión de Entrada 260V y 50% de Carga No

Lineal

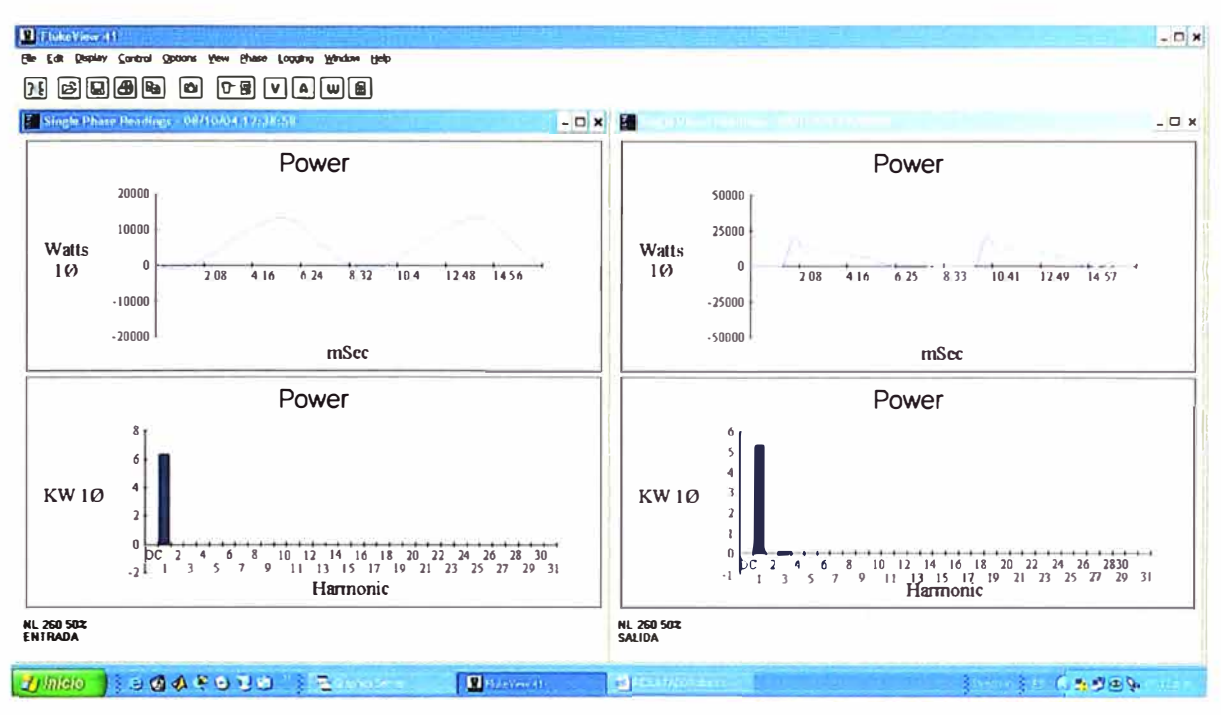

Figura 6.43 Gráfico de Potencia para una Tensión de Entrada 260V y 50% de Carga No Lineal

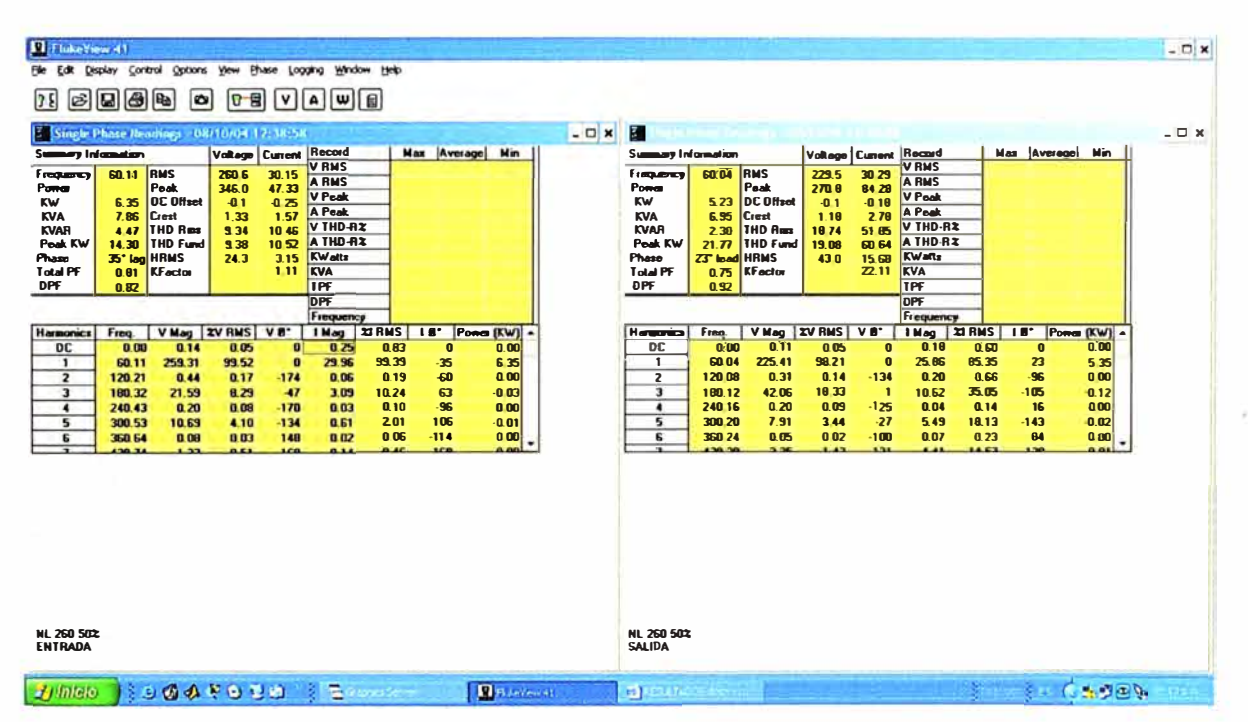

Figura 6.44 Tabla de valores numéricos para una Tensión de Entrada 260V y 50% de

Carga No Lineal

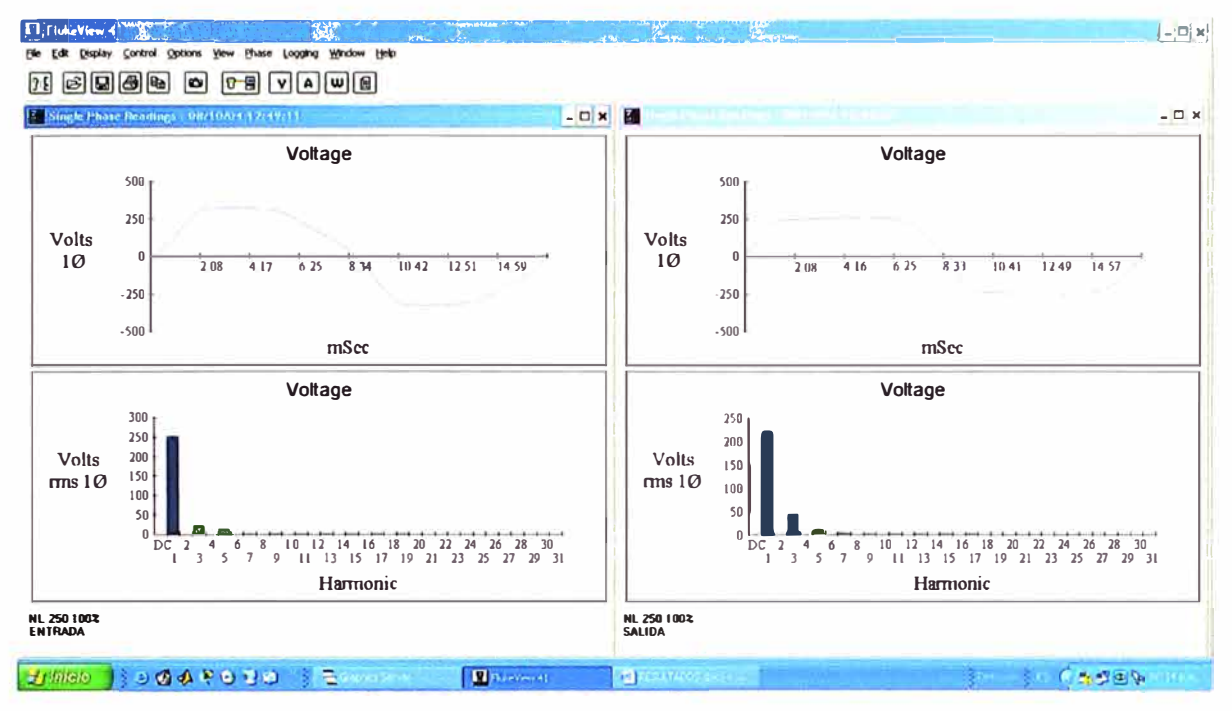

## 6.2.6 Resultados Gráficos con Tensión de Entrada=250V y 100% de Carga No Lineal

Figura 6.45 Gráfico de Tensión para una Tensión de Entrada 250V y 100% de Carga No

Lineal

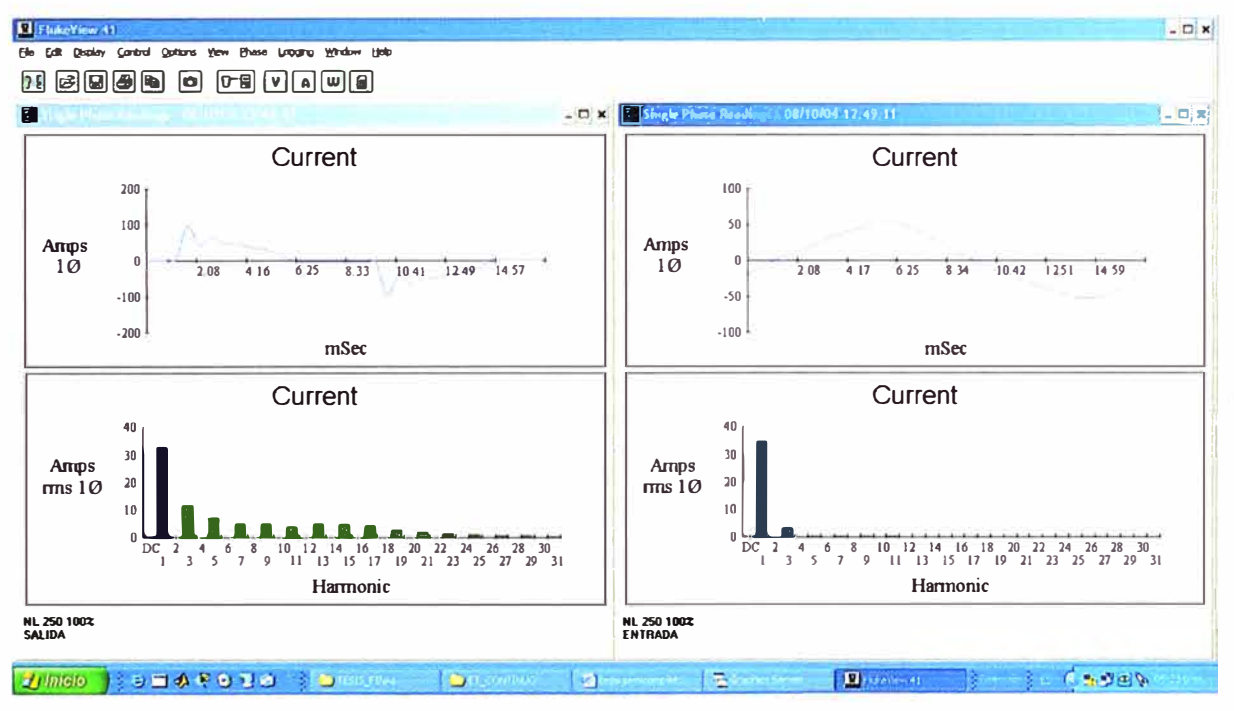

Figura 6.46 Gráfico de Tensión para una Tensión de Entrada 250V y 100% de Carga No

Lineal

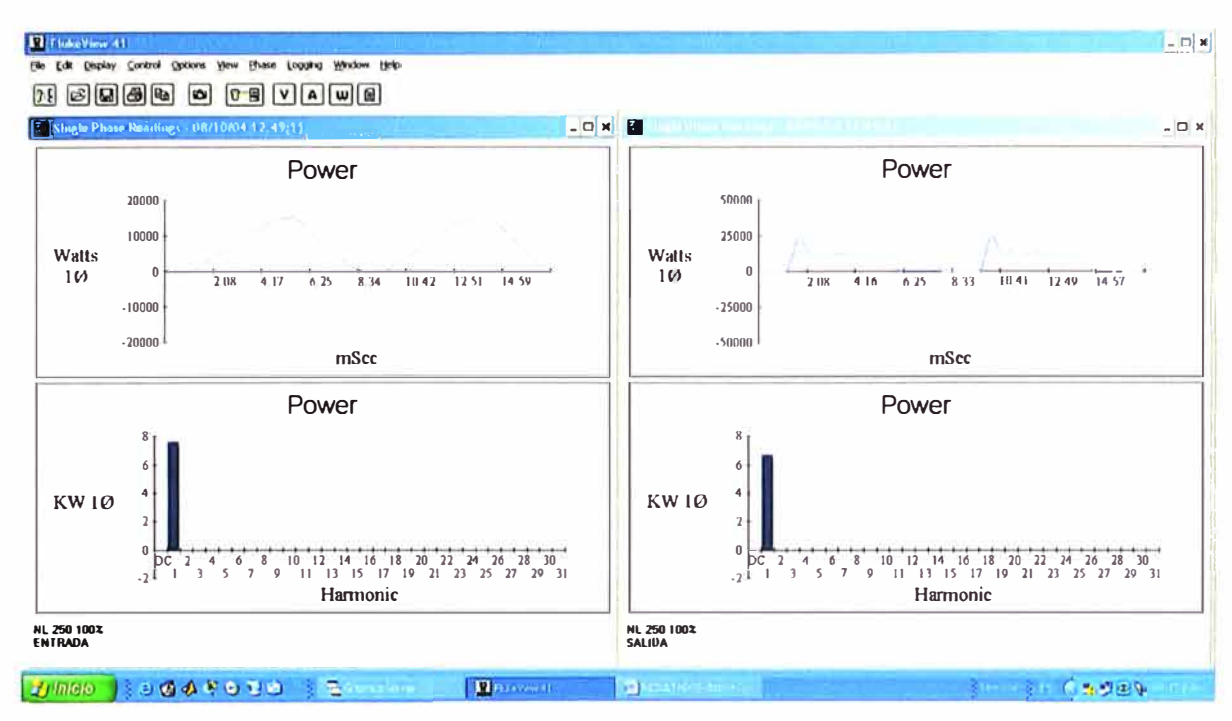

Figura 6.47 Gráfico de Potencia para una Tensión de Entrada 250V y 100% de Carga No

Lineal

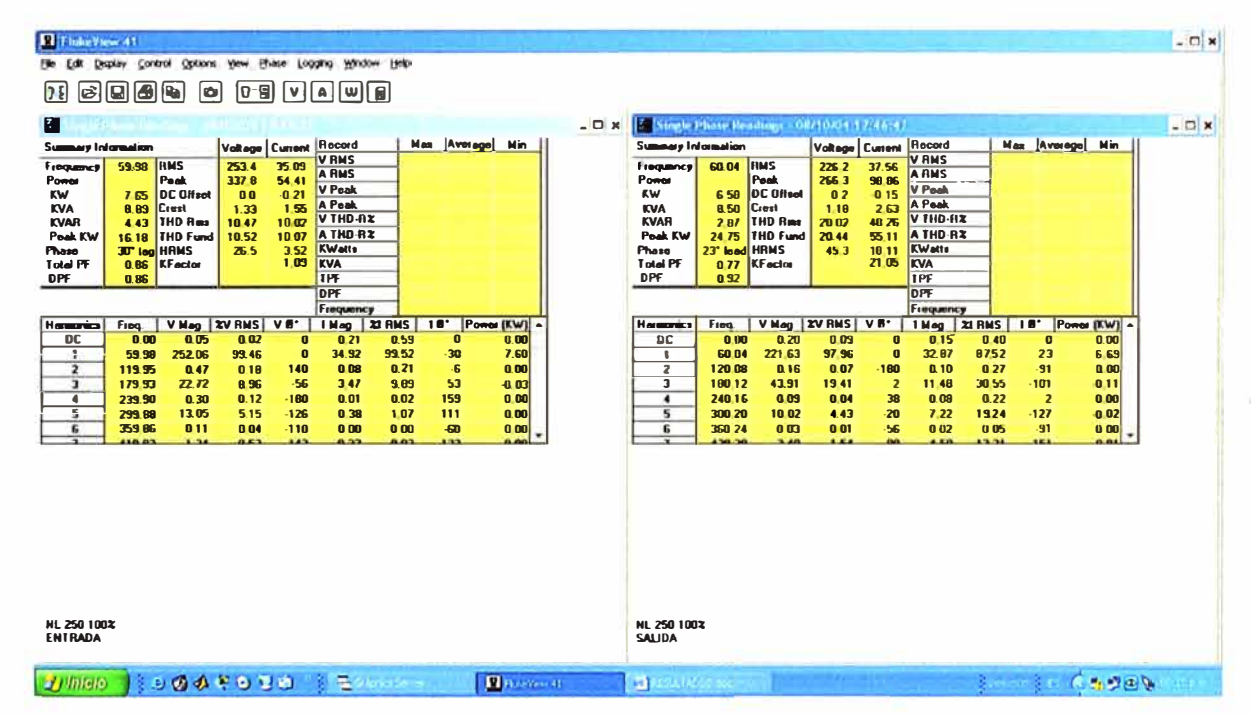

Figura 6.48 Tabla de valores numéricos para una Tensión de Entrada 250V y 100% de Carga No Lineal

## **6.3 Análisis de los Resultados**

-Condiciones de las pruebas:

a.-Se hicieron pruebas con carga Lineal (Resistiva pura), cos=1, con 50 y 100% de carga, tanto con tensión mínima (160Vac), Nominal (220Vac) y Máxima (260Vac) en la entrada del Regulador.

Eficiencia.- se logra una eficiencia promedio del 92%, las pérdidas debido al transformador (4%) y a la inductancia del filtro (4%).

Regulación: depende de la precisión del circuito electrónico de lazo cerrado (PJD), pudiéndose lograr hasta +/-1 %.

Distorsión Armónica.- La distorsión armónica de tensión mejora en la salida con respecto a la entrada, y la distorsión de corriente en la entrada se refleja con el de salida.

Factor de Potencia.- el regulador para tensión mínima de entrada se comporta capacitivamente con cos =  $0.65$ , a tensión nominal cos=1 y máxima tensión en forma inductiva con cos=0.82.

b.-Con Carga No-Lineal, compuesto por un puente rectificador y filtro C (4,400ut), en las mismas condiciones anteriores. Esta simulación se acerca mucho a la realidad ya que las cargas de computadoras poseen en su fuente de alimentación, una rectificación y filtraje. Eficiencia.- se logra una eficiencia promedio del 89%, las pérdidas debido al transformador

(4%) y a la inductancia del filtro (7%) debido al manejo de armónicos de corriente.

Regulación: degende de la precisión del circuito electrónico de lazo cerrado (PID), pudiéndose lograr hasta +/-2%.

Distorsión Armónica.- La distorsión armónica de tensión mejora en la salida con respecto a la entrada, y la distorsión de corriente en la entrada (15%) disminuye respecto al de salida (53%). El Regulador se comporta como filtro de armónicos.

Factor de Potencia.- el regulador para tensión mínima de entrada se comporta capacitivamente con  $cos = 0.4$ , a tensión nominal cos=l y máxima tensión en forma inductiva con cos=0.86, el diseño se basa en que para condiciones nominales se comporte como corrector de factor de potencia, de 0.8 a l.

## **CONCLUSIONES Y RECOMENDACIONES**

• El equipo Regulador Ferroresonante Hibrido de tensión AC-AC, comparándolo con los de su tipo es de un 40% de peso menor promedio respecto al Clásico Estabilizador Ferroresonante, la regulación alcanza niveles del +/-1% estáticamente, las perdidas disminuyen en 10%, disminuye la fiabilidad levemente al incorporar un pequeño sistema de regulación Electrónica.

- El Costo del equipo es 40% menor que el tradicional Estabilizador Ferroresonantes superando las características técnicas de su antecesor.
- $\bullet$  El Factor de potencia de entrada alcanza niveles de 0.99 a tensión Nominal y con Carga No Lineal
- La combinación en el diseño eléctrico y electrónico le da una robustez y buena repuesta dinámica en la Regulación de tensión.
- Se recomienda el uso de este tipo de regulador para la mayoría de las cargas existentes.
- Equipo de Bajo Mantenimiento
- El equipo implementado viene funcionando hace 4 años aprox. Sin mayores problemas.
- Se logro implementar el equipamiento, dando como resultados errores del 5% respecto a la simulación matemática.

**ANEXO A** 

PROGRAMA PRINCIPAL-Control PID de Voltaje

74

;PROGRAMA PARA EL ESTABILIZADOR MONOFASICO CON FILTRO DE ARMONICOS ;REGULACION VOLTAJE CONTROL PID 2 ;VERSION: 1.6 3 ;DURACION DEL PROYECTO: JULIO-OCTUBRE 2004 4 ;FECHA DE MODIFICACION: JULIO 2005 5 LIST P=J 6F870 6 INCLUDE "P16F870.INC" 7 \_ CONFIG 0E0D 8 ;;;;;;;;;;;;;;;DEFINICION DE VARIABLES;;;;;;;;;;; 9 CBLOCK 0X20 10 ;;;;;;;REGISTROS TEMPORALES AUXILIARES JI W\_TEMP 12 STATUS\_TEMP 13 PCLATH\_TEMP 14 TEMPI 15 TEMP2 16 TEMP3 17 TEMP TIEMPO ASIMETRIA2 18 CONTADOR TEMPORAL 19 ;;;;;;;;VARIABLES DE LA SUMA 20 SMDO2L 2t SM002H3- 22 SMDO2H 23 SMDOIL 24 SMDOIH3 25 SMDOIH 26 SUMAL 27 SUMAH 28 SUMAH3 29 ;;;;;;;;VARJABLES DE LA RESTA 30 MNDOH 31 MNDOH3 32 MNDOL 33 STDOH 34 STDOH3 35 STDOL 36 RESTAL 37 RESTAH 38 RESTAH3 39 ;;;;;;;;;;;VARJABLES DE LA DIVISION 40 DVDOL 41 DVDOH 42 COCIE L 43 COClE\_H

- 44 DVSORH
- 45 DVSORL
- 46 RESTOH
- 47 RESTOL
- 48 ;;;;;;;;;;;VARIABLES DE LA OPERACION ELEVAR
- AL CUADRADAO
- 49 BASEL
- 50 BASEH
- 51 CUADRADOH
- 52 CUADRADOL
- 53 CUADRADOH3
- 54 ;;;;;;;;;VARIABLES DE LA RAIZ CUADRADA
- 55 TEMPORAL\_RADICANDO\_I
- 56 TEMPORAL\_RADICANDO\_2
- 57 TEMPORAL\_RADICANDO\_3
- 58 RAIZL
- 59 RAIZH
- 60 RADICANDO!
- 61 RADICANDO2
- 62 RADICAND03
- 63 PRODUCTO1
- 64 PRODUCTO2
- 65 ;;;;;;;;;VARIABLES DE LA MULTIPLICACION
- 66 MPNDO
- 67 MPDORH
- **68- MPOORL**
- 69 PROH
- 70 PROL
- 71 ;;;;;REGISTROS PARA MEDICIONES
- 72 REG\_MEDICION\_L
- 73 REG\_MEDICION\_H
- 74. MAXlMA\_TENSION\_H
- 75 MAXIMA\_TENSION\_L
- 76 MINIMA\_TENSION\_H
- 77 MINIMA\_TENSION\_L
- 78 CONTADOR\_NUMERO\_MUESTRAS
- 79 ;;;;;REGISTROS DE SALIDA DEL CONTROL PID
- 80 REGISTRO\_ANGULO\_DE\_DISPARO\_H
- 81 REGISTRO\_ANGULO\_DE\_DISPARO\_L
- 82 ;;;;;;;REGISTROS DE TIEMPOS EN MEDICIONES
- 83 INTERVALO\_DE\_TIEMPO\_CP
- 84 REG\_COMPLEMENTO\_DT
- 85 TEMP\_SEMICICLO\_A\_H
- 86 TEMP\_SEMIClCLO\_B\_H
- 87 TIEMPO\_SEMICICLO\_A\_H
- 88 TIEMPO\_SEMICICLO\_B\_H
- 89 TIEMPO\_SEMICICLO\_A\_L
- 90 TIEMPO\_SEMICICLO\_B\_L
- 91 TEMP\_TIEMPO\_ASIMETRIA
- 92 TEMP\_TIEMPO\_SIMETRIA
- 
- 
- 

93 TEMP\_TIEMPO\_SO8RETENSION 94 TEMP TIEMPO SUBTENSION **95 ;;;;;;;;ACUMULADORES AUXILIARES PARA CALCULO DE MEDICIONES**  96 ACUMULADOR\_ VIN\_H 97 ACUMULADOR\_VIN\_L 98 ACUMULADOR\_YIN\_H3 99 ACUMULADOR VOUT L 100 ACUMULADOR\_ YOUT\_H 101 ACUMULADOR\_ YOUT\_H3 **102 ;;;;;;;REGISTROS QUE CONTIENEN LOS FLAGS INDICADORES DE DIVERSOS PROCESOS** 103 ESTADO **I04 ;;;;;;;;REGISTROS PARA EL PROCESO DE CONTROL**  105 YK\_I\_H 106 YK I L 107 EK\_H 108 EK\_L 109 EK\_I\_H 110 EK\_I\_L 111 EK\_2\_H 112 EK\_2\_L 113 ENDC 114 C8LOCK 0XA0 **115 ;;;;;;;;REFLEJO DE LOS REGISTROS DE ESTADO EN EL BANCO 1**  116 W\_TEMPI 117 STATUS\_TEMPI 118 PCLATH\_TEMPI **119 ;;;;;;;;;;;REGISTROS DONDE SE ALMACENAN LOS RESULTADOS DE LAS MEDICIONES**  120 RESULTADO\_ VOUT\_H 121 RESULTADO\_VOUT\_L 122 RESULTADO\_VIN\_H 123 RESULTADO\_VIN\_L 124 ALARMA\_SINCRONISMO 125 ENDC DEL REGISTRO 127 C8LOCK 0X00 ;FLAGS ESTADO 128 INDICADOR PAR EN RAIZ. CUADRADA 129 INDICADOR\_ACARREO\_24\_ YIN 130 fNDICADOR\_ACARREO\_24\_ YOUT 131 FLAG\_REINICIO 132 ANGULO\_MUERTO\_ON 133 FLAG\_NO\_CONTROL 134 FLAG. FALLA-SIMETRIA l35 ENDC

**136 ;;;;DEFINICION DE CANALES PARA MEDICIONES:::::;;;;;;;;;;;;** 137 //DEFINE MEDIR\_ YOUT 8'01001001' ;CANAL 1 138 #DEFINE MEDIR\_VIN B'01010001';CANAL 2 139 :#DEFINE MEDIR IOUT B'01011001' :CANAL 3 140 #DEFINE LED FALLA\_SIMETRIA PORTB,6 141 :::::;FASE 142 CONSTANT FASE='R' 143 CONSTANT DATO\_FALLA\_SINCRONISMO='@' 144 ;;;;;;FACTOR PARA EL RMS DE VOUT;;;;; 145 CONSTANT FACTOR RMS\_VOUT=.5 146 ;;;;DEFINICION DE PARAMETROS DEL CONTROL PROPORCIONAL;;;;;;;;;;;;;;;;;;;; 147 CONSTANT SIGNAL SET POINT H=0X0I ;SET\_pOINT EN 4 VOLTIOS PICO APROX. 148 CONSTANT SIGNAL\_SET\_POINT\_L=0X8C CONSTANT MINIMO-ANGULO-DE\_DISPARO\_H=0;0X0E;0X08 149 CONSTANT MINIMO ANGULO DE DISPARO L=0;0X07;0X5 I ;PARA 2.5 MS 150 CONSTANT TMR\_MINIMO\_ANGULO\_DE\_DISPARO\_H=OXFF;0XFI;  $0XF7$  ; PARA. ANGULO DE. DISPARO MÍNIMO = 16 CICLOS DE INSTRUCCIÓN(0XFFFF-0X10) 151 CONSTANT TMR\_MINIMO\_ANGULO\_DE\_DISPARO\_L=0XFF;0XF8;0 XAE 152 CONSTANT MAXIMO\_ANGULO\_DE\_DISPARO\_H=0X0D ;PARA 7.7 MS 153 CONST ANT MAXIMO\_ANGULO\_DE\_DISPARO\_L=0XD0 154 CONSTANT TMR\_MAXIMO\_ANGULO\_DE\_DISPARO\_H=0XF2;0XE4; 0XE5 155 CONSTANT TMR\_MAXIMO\_ANGULO\_DE\_DISPARO\_L=0X2F;0X28; 0Xl4 156 CONSTANT ANGULO\_MUERTO\_H=OXFl;0XF7 157 CONSTANT ANGULO\_MUERTO\_L=OXF8;0XAE **LS8 CONSTANT** SIN\_HISTERESIS\_SOB\_H=0X04;0X03;0X04 ;FORMULA = [270\*DENOMINADOR\_ YIN\_UNUMERADOR\_ YIN] 159 CONSTANT SIN HISTERESIS SOB L=0XF7;0X48;0X21 160 CONSTANT HISTERESIS SOB H=0X04;0X03;0X03 ;FORMULA [260\*DENOMINADOR\_ VIN\_UNUMERADOR\_ YIN] 161 CONSTANT HISTERESIS\_SO8\_L=OXC6;0X28;0XD6

**162 CONSTANT** SIN\_HISTERESIS\_SUB\_H=0X03 ;FORMULA [170\*DENOMINADOR VIN L/NUMERADOR VIN] 163 CONSTANT SIN HISTERESIS SUB L=0X3F 164 CONSTANT HISTERESIS SUB H=0X03 :FORMULA [180\*DENOMINADOR VOUT L/NUMERADOR VIN] 165 CONSTANT HISTERESIS SUB L=0X70 DE: TIEMPO PARA MEDICIONES Y HABILITACION::::::::::::: 167: CONSTANT NUMERO DE INTENTOS=3 168 CONSTANT TIEMPO\_DE\_ESPERA\_INICIAL=.120 :APROX 3SEG. **169 CONSTANT** TIEMPO\_DE\_ESPERA=.250 :EOUIVALENTE A 6 SEGUNDOS 170 CONSTANT TIEMPO DE ESPERA2=.10  $PARA$ **TIEMPO**  $F1$ DE REINICIO=TIEMPO\_DE\_ESPERA2\*TIEMPO\_DE\_ESPER  $A = 60$  SEG APROX. 171 CONSTANT TIEMPO SIMETRIA=.20 ;0.5SEGDE SIMETRÍA ESTABLE PARA RETOMAR EL CONTROL 172 CONSTANT TIEMPO REINICIO=.60;EQUIVALENTE A 1.5SEG. 173; CONSTANT TIEMPO ASIMETRIA=.20;.80 :EOUIVALENTE A 4 SEGUNDOS 174 CONSTANT TIEMPO SOBRETENSION=.80 175 CONSTANT TIEMPO SUBTENSION=.80 176 CONSTANT MAXIMA\_DIFERENCIA\_SEMICICLOS\_H=0 177 CONSTANT MAXIMA DIFERENCIA SEMICICLOS L=.22 (EQUIVALENTE A 0.8MS) .17 ; EQUIVALENTE A 0.6 MS APROX. 178;1 UNIDAD EQUIVALE A 0.03576MS APROX.;233 UNIDADES DEL TIMER EQUIVALE A 8.333 MS (1 SEMICICLO) APROX. 179 CONSTANT NUMERO MUESTRAS=.24 180; CONSTANT VALOR NOMINAL TIEMPO SEMICICLO=.23 **181 CONSTANT** VALOR\_INTERVALO\_DE\_TIEMPO\_CP=.3 ;3 **SEMICICLOS** 182 CONSTANT COMPLEMENTO DT=.18; 183; CONSTANT C T MUESTREO=.151 184 CONSTANT A1=.3;(KP+K1+KD)(4 OPCIONAL) 185 CONSTANT B1= $1$ ; (KP+2KD) 186 CONSTANT  $CI = 0:(KD)$ 187 ORG 0X00 188 CLRWDT 189 GOTO INICIO

191 ::::::RUTINA **SERVICIO** DE.  $\Lambda$  $1. \Delta$ **INTERRUPCION;;;;;;;;;;;;;;;;;;;;;** 192 ORG 0X04 **193 PUSH** 194 :CLRWDT 195 MOVWF W TEMP 196 SWAPF STATUS, W 197 MOVWF STATUS TEMP 198 SWAPF PCLATH, W 199 MOVWF PCLATH\_TEMP 200 BCF PCLATH,3 201 BTFSS STATUS TEMP,DC ;LA POSICIÓN DEL RP0 DESPUÉS DEL SWAPF 202 GOTO CONTINUAR PROCESO 203 MOVFW W\_TEMP **204 BCF** STATUS,RP0 205 MOVWF W TEMP **206 BSF** STATUS, RP0 207 MOVFW STATUS TEMP 208 BCF STATUS.RP0 209 MOVWF STATUS TEMP 210 BSF STATUS.RP0 211 MOVEW PCLATH TEMP 212 BCF STATUS, RP0 213 MOVWF PCLATH TEMP 214 GOTO CONTINUAR PROCESO 215 CONTINUAR PROCESO 216 EXAMEN DE LA SOBRE ACUMULACIÓN DEL TMR0 OUE SE USA PARA DETERMINAR SIMETRÍA DEL SINCRONISMO 217 BTFSS INTCON, TOIF 218 GOTO VER INT TMRI 219 BCF INTCON.T0IF 220 BSF STATUS.RPO 221 BTFSS OPTION REG.INTEDG 222 GOTO \$+4 223 BCF STATUS,RP0 224 INCF TEMP SEMICICLO B H.F 225 GOTO SALIR DE INTERRUPCION **226 BCF** STATUS,RP0 227 INCF TEMP SEMICICLO A H.F 228 GOTO SALIR DE INTERRUPCION 230 VER INT TMRI 231 BTFSS PIR1, TMR1IF 232 GOTO VER INT RB0 233 ;GOTO \$ **234 BCF** PIR1.TMRIIF 235 BTFSS ESTADO, ANGULO\_MUERTO\_ON

236 GOTO ANGULO EFECTIVO 237 BCF TICON, TMRION :SE APAGA PRIMERO EL TMRI PARA PODER ESCRIBIR EN EL 238 MOVFW REGISTRO ANGULO DE DISPARO H :CARGA DEL TIMERI PARA RECORRER ÁNGULO **MUERTO** 239 MOVWF TMRIH 240 MOVFW REGISTRO ANGULO DE DISPARO L 241 MOVWF TMR1L 242 BSF **TICON.TMRION** 243 BCF ESTADO, ANGULO\_MUERTO\_ON 244 GOTO SALIR DE INTERRUPCION 245 ANGULO EFECTIVO 246 BSF PORTC<sub>,2</sub> **247 BSF** T2CON, TMR2ON CCPICON, CCPIM3 **248 BSF** ;ACTIVA PWM 249 BSF CCPICON.CCPIM2 250 BCF TICON.TMRION 251 GOTO SALIR DE INTERRUPCION 252 VER INT RB0 253 BTFSS INTCON, INTF 254 GOTO SALIR DE INTERRUPCION 255 BCF INTCON, INTF 256 BTFSC ESTADO, FLAG REINICIO 257 GOTO NO CONTROL **258 BCF** T2CON, TMR 2ON 259 BCF **CCPICON.CCPIM3** :PWM A CERO **260 BCF CCPICON.CCPIM2** 261 BCF PORTC.2 262 BCF TICON TMRION :SE APAGA PRIMERO EL TMRI PARA PODER ESCRIBIR EN ÉL 263 MOVLW ANGULO MUERTO H; CARGA DEL TIMER I PARA RECORRER ANGULO MUERTO 264 MOVWF TMRIH 265 MOVLW ANGULO\_MUERTO\_L 266 MOVWE TMR11. 267 RCF PIR1, TMR IIF **268 BSF** TICON, TMRION **269 BSF** ESTADO, ANGULO MUERTO ON 270 NO CONTROL 271 DECFSZ INTER VALO\_DE\_TIEMPO\_CP,F 272 GOTO ALTERNAR FLANCOS 273 MOVLW VALOR INTERVALO DE TIEMPO CP 274 MOVWF INTER VALO DE TIEMPO CP 275 ALTERNAR FLANCOS 276 BSF STATUS.RP0 277 BTFSS OPTION REG, INTEDG; ALTERNANDO ENTRE FLANCOS DE SUBIDA Y BAJADA 278 GOTO \$+10 279 BCF OPTION\_REG, INTEDG

280 BCF **STATUS,RPO** 281 MOVFW  $TMR$ <sub>0</sub> 282 MOVWF TIEMPO SEMICICLO B L 283 CLRF TMR0 284 MOVFW TEMP SEMICICLO B H 285 MOVWF TIEMPO\_SEMICICI O\_B\_H 286 CLRF TEMP SEMICICLO B H 287 GOTO SALIR DE INTERRUPCION OPTION REG.INTEDG **288 RSF** STATUS.RP0 **289 RCF** 290 MOVFW TMR<sub>0</sub> 291 MOVWF TIEMPO\_SEMICICLO\_A\_L 292 CLRF TMR0 293 MOVFW TEMP\_SEMICICLO\_A\_H 294 MOVWF TIEMPO SEMICICLO A H 295 CLRF TEMP\_SEMICICLO\_A\_H 296 SALIR DE INTERRUPCION 297 SWAPF PCLATH\_TEMP, W **PCLATH** 298 MOVWF 299 SWAPF STATUS TEMP, W 300 MOVWF STATUS 301 SWAPF W\_TEMP, F **302 SWAPF** W\_TEMP, W 303 RETFIE 305 INICIO 306 : GOTO PRUEBA PID 307 CLRF INTCON 308 :MOVLW 0X10  $309:$  MOVWF **RASEL** 310: MOVLW 0X02 311; MOVWF BASEH 312: CALL ELEVAR AL CUADRADO 313: GOTO \$ 314 :........CONFIGURANDO ENTRADAS Y SALIDAS STATUS RPA : CONFIGURANDO **315 BSF ENTRADAS Y SALIDAS APROPIADAS**  $316;RA0--->(ANO)ENTRADA$ ANALOGA PARA MEDICION DE VOLTAJE DE ENTRADA  $317;RA1--->(AN1)ENTRADA$ ANALOGA **PARA** MEDICION DE VOLTAJE DE SALIDA  $318:RA2 \rightarrow (AN2)ENTRADA$ ANALOGA PARA MEDICION DE CORRIENTE DE CARGA 319 : RA3---->UNUSED 320; RA4---->UNUSED 321 :RA5---->(AN4)ENTRADA **ANALOGA** PARA MDICION DE TEMPERATURA 322; RA6---->(UNUSED) 323 ; RA7----> (UNUSED) 324 MOVLW 0XFF

325 MOVWF TRISA 326 ;RB0---->(IN)INTERRUPCION POR SEMICICLO 327:RB1---->0UT 328 :RB2---->UNUSED 329;RB3---->UNUSED 330 :RB4---->UNUSED 331:RB5---->UNUSED 332 :RB6---->(OUT)LED INDICADOR DE FALLA EN **RECEPCION** 333;RB7---->UNUSED 334 MOVLW B'10111101' 335 MOVWF TRISB 336 : RC0---->UNUSED 337;RC1---->(OUT)INDICADOR 338 ;RC2---->(OUT)PWM PARA CONTROL. DE **DISPAROS** 339 ;RC3---->UNUSED 340 : RC4---->UNUSED 341 ;RC5---->UNUSED 342;RC6---->(IN)TX 343; RC7---->(IN) RX 344 MOVLW B'11111001' 345 MOVWF TRISC 346 MOVLW B'11010100': PRESCALER  $1.32$ ASIGNADO AL TIMERO, CICLO DE INSTRUCCIÓN COMO FUENTE DE CLOCK 347 MOVWF OPTION REG : INTERRUPCIÓN EN EL **FLANCO CRECIENTE POR RB0** 348 BCF STATUS.RPO 349: MOVLW 0X00 350; MOVWF RADICANDOI 351; MOVLW 0X01  $352 : MOVWF$ RADICANDO2 353: MOVLW 0X00 354; MOVWF RADICANDO3 355; CALL RAIZ CUADRADA 356 BSF PORTC.2 357 :::::::::::::CONFIGURACION DEL PWM;:::::::::::::: 358 BANKSEL PR2 359 MOVLW .9 ; PARA FRECUENCIA DE 100 KHZ **APROX** 360 MOVWF PR2 361 BANKSEL PORTA 362 MOVLW B'00001100' ;PRESCALERI:1,POSTSCALER 1:16,TIMER2 ON 363 MOVWF T2CON 364 BSF CCPICON<sub>5</sub> 365 BCF CCPICON,4;CONFIGURANDO **DUTY** CYCLE A 25% EN EL PWM1 366 MOVLW B'00000010'

367 MOVWE CCPR IL CCPICON, CCPIM3 368 BSF :ACTIVA PWM 369 BSF CCPICON, CCPIM2 370 ::: OTRAS CONFIGURACIONES;;;;;;; 371 CLRF PORTB 372 CALL CONFIG AD 373 CALL CONFIG\_RS232 374 CLRF ESTADO 375 MOVLW 1 376 MOVWF INTERVALO DE TIEMPO CP 377;MOVLW B'00000000' 378; MOVWF TICON; PRESCALER 1:1, TIMER1 OFF 380 CLRF TMR0 **381 BCF INTCON.T0IF 382 BSF INTCON,TOIE INTCON.INTF** 383 BCF INTCON, INTE ; HABILITANDO **384 RSF** INTERRUPCIÓN POR RB0 385 BSF **INTCON,GIE** 386 BSF **ESTADO,FLAG REINICIO** 387 BSF STATUS.RP0 388 CLRF ALARMA\_SINCRONISMO 389 BCF STATUS RP0 390 MOVLW HISTERESIS SOB H 391 MOVWF MAXIMA TENSION H 392 MOVLW HISTERESIS SOB L **393 MOVWF** MAXIMA\_TENSION\_L **394 MOVLW** TIEMPO DE ESPERA INICIAL 395 MOVWF TEMP3 396 GOTO LAZO PRINCIPAL 397 REINICIO 398 MOVLW HISTERESIS SOB H **MAXIMA TENSION H** 399 MOVWF 400 MOVLW HISTERESIS SOB L 401 MOVWF MAXIMA TENSION L 402 MOVLW TIEMPO REINICIO 403 MOVWF TEMP3 **404 :::::::RETARDO PARA ESPERA** DE1. **ESTABLECIMIENTO DEL VOLTAJE 405 LAZO PRINCIPAL** 406: CLRWDT PORTC, I 407 BCF **INDICADOR** 408 BTFSS ESTADO, FLAG REINICIO 409 GOTO PROCESO SINCRONIZADO 410 DECFSZ TEMP3,F 411 GOTO PROCESO SINCRONIZADO 412 :::::::::EXAMEN INICIAL DE LA TENSIÓN DE **ENTRADA** 413 MOVFW MAXIMA\_TENSION\_H

414 MOVWF MNDOH 415 MOVFW MAXIMA\_TENSION\_L 416 MOYWF MNDOL 417 BSF STATUS, RP0 418 MOYFW RESULTADO\_ VIN\_H 419 BCF STATUS,RP0 420 MOYWF STDOH 421 BSF STATUS,RP0 422 MOYFW RESULTADO\_ VIN\_L 423 BCF STATUS, RP0 424 MOYWF STDOL 425 CALL RESTA 16 426 BTFSC STATUS,C 427 GOTO NO\_SOBRETENSION;YER\_SIMETRIA 428 MOYLW TIEMPO\_DE\_ESPERA;.120 429 MOYWF TEMP3 430 GOTO LAZO PRINCIPAL 431 ;;;;;;;;;;EXAMEN INICIAL DE LA SIMETRÍA DE SEMlCICLOS 432 ;VER\_SIMETRJA 433; CALL ANALISIS SIMETRIA SINCRONISMO 434 : BTFSC STATUS,C 435 ; GOTO CONDICIONES NORMALES 436; BSF LED-FALLA SIMETRIA 437 ; MOVLW TIEMPO\_DE\_ESPERA;.120 438 ; MOYWF TEMP3 439; GOTO LAZO PRINCIPAL 440 NO\_SOBRETENSION;CONDICIONES\_NORMALES 441 ;MOVLW NUMERO DE INTENTOS 442 ;MOYWF REG\_NUMERO\_OE\_lNTENTOS 443 ;BCF LED\_FALLA\_SIMETRIA 445 MOVLW SIN HISTERESIS SOB H 446 MOVWF MAXIMA\_TENSION\_H 447 MOVLW SIN HISTERESIS SOB L 448 MOVWF MAXIMA TENSION L 449 MOYLW TIEMPO\_ SOBRETENSION 450 MOVWF TEMP \_TIEMPO\_ SOBRETENSION 451 MOVLW SIN HISTERESIS SUB H 452 MOVWF MINIMA\_TENSION\_H 453 MOYLW SlN\_HISTERESIS\_SUB\_L 454 MOVWF MINlMA\_TENSION\_L 455 MOVLW TIEMPO\_SUBTENSION 456 MOVWF TEMP TIEMPO\_SUBTENSION 457 MOVLW TIEMPO\_DE\_ESPERA 458 MOVWF TEMP TIEMPO ASIMETRIA 459 MOYLW TIEMPO\_DE\_ESPERA2 460 MOVWE TEMP TJEMPO ASIMETRIA2 461 MOVLW TIEMPO SIMETRIA 462 MOVWF TEMP TIEMPO SIMETRIA

463 ;;;;;;;;;;;;;;; VALORES PROCEDIMIENTO PID 464 MOYLW INICIALES PARA TMR\_MINIMO\_ANGULO\_DE\_DISPARO\_I1 ;SE EL INICIA DISPARANDO EN RANGO COMPLETO PARA OBTENER BAJO VOLT AJE DE SALIDA INICIAL 465 MOYWF REGISTRO\_ANGULO\_DE\_DISPARO\_l-1 466 MOVLW MINIMO\_ANGULO\_DE\_DISPARO\_H 467 MOVWF YK I H :DEFINIENDO Y(-1) 468 MOYLW TMR\_MINIMO\_ANGULO\_DE\_DISPARO\_L 469 MOVWF REGISTRO\_ANGULO\_DE\_DlSPARO\_L 470 MOVLW MINIMO\_ANGULO\_DE\_DISPARO\_L 471 MOYWF YK\_l\_L 472 CLRF EK 2 H 473 CLRF EK\_2\_L 474 CLRF EK\_l\_H 475 CLRF EK\_l\_L 476 ;;;;;;;;;;;;;;;;;;;;;;;;;;;;;;;;;;;;;;;;;;;;;;;;;;;;;;;;;;;;;;;;;; 477 BCF STATUS,RP0 478 BSF STATUS,RP0 479 BSF PIEl,TMRIIE 480 BCF STATUS, RP0 48.l BSF fNTCON,PElE. INTERRUPCIÓN DE PERIFÉRICOS 482 BCF INTCON,INTF 483 BCF ESTADO,FLAG\_REINICIO 484 PROCESO\_SINCRONIZADO 485 CLRWDT ;HABI.LlT ANDO 486 MOVLW VALOR\_INTERVALO\_DE\_TIEMPO\_CP 487 XORWF INTERVALO\_DE\_TIEMPO\_CP,W 488 BTFSS STATUS,Z 489 GOTO PROCESO\_SINCRONIZADO 490 **;;;;;;PROCESO CICLICO;;;;;;;;;;;;;;;;;;;** 491 MOVLW NUMERO\_MUESTRAS 492 MOYWF CONTADOR\_NUMERO\_MUESTRAS 493 CLRF ACUMULADOR\_ VIN\_H 494 CLRF ACUMULADOR\_ YIN\_L 495 CLRF ACUMULADOR\_ YIN\_H3 496 CLRF ACUMULADOR\_ VOUT\_L 497 CLRF ACUMULADOR\_ VOUT\_H 498 CLRF ACUMULADOR VOUT H3 499 BCF ESTADO,INDICADOR\_ACARREO\_24\_ YIN 500 BCF ESTADO,INDICADOR\_ACARREO\_24\_ VOUT 501 MEDICION\_RMS\_ VOUT\_ YIN 502 MOVLW MEDIR\_ VOUT 503 MOVWF ADCON0 5.04 CALL MEDIR 505 MOVFW REG\_MEDICION\_L 506 MOVWF BASEL

507 MOVFW REG\_MEDICION\_II 508 MOYWF BASEH 509 CALL ELEYAR\_AL\_CUADRADO 510 MOYFW CUADRADOL 511 MOYWF SMDOIL 512 MOYFW CUADRADOH 513 MOYWF SMDOIH 514 MOVFW CUADRADOI13 515 MOYWF SMDOIH3 516 MOYFW ACUMULADOR\_ YOUT\_L 517 MOYWF SMDO2L 518 MOVFW ACUMULADOR VOUT H 519 MOYWF SMDO2H 520 MOVFW ACUMULADOR\_VOUT\_H3 521 MOYWF SMDO2H3 522 CALL SUMA24 523 BTFSC STATUS,C 524 BSF EST ADO, INDICADOR ACARREO 24 VOUT 525 MOVFW SUMAL 526 MOVWF ACUMULADOR VOUT L 527 MOVFW SUMAH 528 MOYWF ACUMULADOR\_ YOUT\_H 529 MOVFW SUMAH3 530 MOVWF ACUMULADOR VOUT\_H3 531 MOYLW MEDIR\_YlN 532 MOVWF ADCON0 533 CALL MEDIR 534 MOVFW REG MEDICION L 535 MOYWF BASEL 536 MOVFW REG\_MEDlCION\_H 537 MOVWF BASEH 538 CALL ELEYAR\_AL\_CUADRADO 539 MOYFW CUADRADOL 540 MOYWF SMDOIL 541 MOVFW CUADRADOH 542 MOYWF SMDOIH 543 MOVFW CUADRADOH3 544 MOVWF SMDOH3 545 MOVFW ACUMULADOR VIN L 546 MOYWF SMD02L 547 MOVFW ACUMULADOR VIN H 548 MOVWF SMDO2H 549 MOYFW ACUMULADOR\_ YIN\_H3 550 MOVWF SMDO2H3 551 CALL SUMA24 552 BTFSC STATUS,C 553 BSF ESTADO, INDICADOR ACARREO 24 VIN 554-MOYFW. SUMAL. 555 MOYWF ACUMULADOR\_ YIN\_L 556 MOYFW SUMAH

557 MOYWF ACUMULADOR\_ YIN\_I I 558 MOVFW SUMAII3 559 MOYWF ACUMULADOR\_ YIN\_H3 560 MOYLW COMPLEMENTO\_DT 561 MOYWF REG\_COMPLEMENTO\_DT 562 DECFSZ REG\_COMPLEMENTO\_DT,f 563 GOTO \$-1 564 ;YER\_NUEYA\_MUESTRA\_ YOUT\_ YIN 565 CLRWDT 566 DECFSZ CONTADOR\_NUMERO\_MUESTRAS,F 567 GOTO MEDICION\_RMS\_ YOUT\_ YIN 568 BCF STATUS,C 569 BTFSC ESTADO,lNDICADOR\_ACARREO\_24\_ YOUT 570 BSF STATUS,C 571 RRF ACUMULADOR VOUT H3,F 572 RRF ACUMULADOR\_ YOUT\_H,F 573 RRF ACUMULADOR VOUT L.F 574-BCF, STATUS,C 575 BTFSC ESTADO,INDICADOR\_ACARREO\_24\_ YIN 576 BSF STATUS,C 577 RRF ACUMULADOR VIN 113,F 578 RRF ACUMULADOR VIN H,F 579 RRF ACUMULADOR\_ YIN\_L,F 580 BSF PORTC,l ;INDLCADOR 581 ; GOTO NUEYO\_TURNO 582 OPERACIONES 583 ;CALCULO\_ YOUT 584 MOYFW ACUMULADOR\_ YOUT\_L 585 MOYWF RADICANDO! 586 MOYFW ACUMULADOR\_ YOUT\_H 587 MOYWF RADICANDO2 588 MOVFW ACUMULADOR\_VOUT\_H3 589 MOVWF RADICAND03 590 CALL RAIZ\_CUADRADA 591 MOVFW RAJZH 592 MOYWF DYDOH 593 BSF STATUS, RP0 594 MOYWF RESULTADO\_ YOUT\_H 595 BCF STATUS, RP0 596 MOYFW RAIZL 597 MOYWF DYDOL 598 BSF STATUS,RP0 599 MOYWF RESULTADO\_YOUT\_L 600 BCF STATUS,RP0 601 ;CALCULO\_ YIN 602 MOYFW ACUMULADOR\_ YlN\_L 603 MOYWF RADICANDO I 604 MOVFW ACUMULADOR\_VIN\_H 605 MOVWF RADICANDO2 606 MOYFW ACUMULADOR\_ YIN\_I-13

607 MOVWF RADICANDO3 608 CALL RAIZ CUADRADA 609 MOVFW RAIZH 610 BSF STATUS, RP0 611 MOVWF RESULTADO\_VIN\_H 612 BCF STATUS.RPO 613 MOVFW RAIZL 614 BSF STATUS.RP0 615 MOVWF RESULTADO VIN L 616 BCF STATUS, RP0 617 BTFSC ESTADO, FLAG\_REINICIO 618 GOTO OBVIAR CONTROL 619 ::::::::::ANALIZANDO **SIMETRIA** DE. **SEMICICLOS** 620 CALL ANALISIS SIMETRIA SINCRONISMO 621 BTFSC STATUS,C 622 GOTO NO ASIMETRIA 623 MOVLW TIEMPO SIMETRIA 624 MOVWF TEMP TIEMPO SIMETRIA 625 DECFSZ TEMP TIEMPO ASIMETRIA,F 626 GOTO CONFIRMAR ASIMETRIA; CONTINUAR CON EXA MEN VIN 627 MOVLW TIEMPO DE ESPERA 628 MOVWF TEMP TIEMPO ASIMETRIA 629 DECFSZ TEMP TIEMPO ASIMETRIA2,F 630 GOTO CONTINUAR CON EXAMEN VIN 631 MOVLW TIEMPO DE ESPERA2 632 MOVWF TEMP TIEMPO ASIMETRIA2 633 BSF ESTADO.FLAG REINICIO 634 MOVLW DATO FALLA SINCRONISMO 635 BSF STATUS, RP0 636 MOVWF ALARMA SINCRONISMO 637 BCF STATUS, RP0 **638 GOTO REINICIO 639 CONFIRMAR ASIMETRIA** 640 MOVLW (TIEMPO DE ESPERA\*.9)/.10 ;TOLERANCIA DE ASIMETRÍA DE 0.6 SEG. APROX. 641 XORWF TEMP TIEMPO ASIMETRIA, W 642 BTFSS STATUS,Z 643 GOTO CONTINUAR CON EXAMEN VIN 644 BSF ESTADO, FLAG FALLA SIMETRIA 645 BSF ESTADO.FLAG NO CONTROL 646 BSF LED\_FALLA\_SIMETRIA ;INDICADOR DE **FALLA DE SIMETRIA** 647 CLRF EK 2 H 648 CLRF EK\_2\_L 649 CLRF EK\_1\_H 650 CLRF EK I L 651 GOTO VER\_MAXIMA\_TENSION

652 NO ASIMETRIA 653 DECFSZ TEMP\_TIEMPO\_SIMETRIA,F 654 GOTO CONTINUAR CON EXAMEN VIN 655 MOVLW TIEMPO SIMETRIA 656 MOVWF TEMP\_TIEMPO\_SIMETRIA 657 MOVLW TIEMPO DE ESPERA 658 MOVWF TEMP TIEMPO ASIMETRIA 659 MOVLW TIEMPO\_DE\_ESPERA2 660 MOVWF TEMP TIEMPO ASIMETRIA2 661 BSF **STATUS RPO** 662 CLRF ALARMA\_SINCRONISMO 663 BCF STATUS RP0 664 BCF LED FALLA SIMETRIA **665 BCF** ESTADO,FLAG\_NO\_CONTROL ESTADO, FLAG FALLA SIMETRIA **666 BCF** 667 ;;;;;;;;;;;;;;;;EXAMEN DE TENSION DE ENTRADA 668 CONTINUAR CON EXAMEN VIN **669 MOVEW** MINIMA TENSION H 670 MOVWF MNDOH 671 MOVFW MINIMA TENSION L 672 MOVWF MNDOL 673 BSF STATUS, RP0 674 MOVFW RESULTADO\_VIN\_H 675 BCF STATUS.RP0 676 MOVWE STDOH 677 BSF STATUS.RP0 678 MOVFW RESULTADO VIN L 679 BCF STATUS, RPO 680 MOVWF STDOL 681 CALL RESTA16 **682 BTFSC STATUS.C** 683 GOTO \$+6 684 MOVLW SIN\_HISTERESIS\_SUB\_H 685 MOVWF MINIMA TENSION H 686 MOVLW SIN\_HISTERESIS\_SUB\_L 687 MOVWF MINIMA TENSION L **688 GOTO VER MAXIMA TENSION** 689 DECFSZ TEMP TIEMPO SUBTENSION,F 690 GOTO VER CONTROL 691 MOVLW TIEMPO SUBTENSION 692 MOVWF TEMP\_TIEMPO\_SUBTENSION 693 BSF ESTADO, FLAG NO CONTROL 694 MOVLW HISTERESIS SUB H 695 MOVWF MINIMA\_TENSION\_H 696 MOVLW HISTERESIS\_SUB\_1. 697 MOVWF MINIMA TENSION L 698 CLRF EK 2 H 699 CLRF EK 2 L 700 CLRF EK 1 H 701 CLRF EK I L

702 GOTO VER\_CONTROL **703 VER\_MAXIMA\_TENSION**  704; GOTO FIN\_DE\_PROGRAMA 705 MOVFW MAXIMA\_TENSION\_H 706 MOYWF MNDOH 707 MOYFW MAXIMA\_TENSlON\_L 708 MOYWF MNDOL 709 CALL RESTA 16 710 BTFSC STATUS,C 711 GOTO TENSION\_ENTRADA\_NORMAL 712 DECFSZ TEMP\_TIEMPO\_SOBRETENSION,F 713 GOTO CONTINUAR\_CQN\_PID 714 MOYLW TIEMPO\_SOBRETENSION 715 MOVWF TEMP TIEMPO\_SOBRETENSION 716 BSF ESTADO,FLAG\_REINICIO 717 GOTO REINICIO 718 TENSION\_ENTRADA\_NORMAL 719 MOYLW TIEMPO\_SOBRETENSION 720 MOVWF TEMP\_TIEMPO\_SOBRETENSION 722 VER\_CONTROL 723 BTFSC ESTADO,FLAG\_NO\_CONTROL 724 GOTO OBYIAR\_CONTROL 725 CONTINUAR\_CON\_PID 726 MOYLW FACTOR\_RMS\_ YOUT 727 MOVWF DYSORL 728 CLRF DYSORH 729 CALL DIVISION 730 MOVFW COCIE H 731 MOYWF STDOH 732 MOVFW COCIE L 733 MOVWF STDOL 734 ;PRUEBA\_PID 735; MOYLW 0X0I 736; MOVWF STDOH 737; MOVLW 0XF4-738; MOYWF STDOL 739; MOVLW 0X03 ;DEFINIENDO 740: MOVWF YKIH Y(0) 741; MOVLW 0XE8 742; MOVWF YK\_l\_L 743; MOVLW 0XFF 744; MOVWF EK\_l\_H 745; MOVLW 0XCE 746; MOVWF EKIL 747; MOVLW oxoo 748; MOVWF EK\_2\_H 749; MOVLW 0X64 750; MOVWF EK\_2\_L

**752 ;;;;;;;PROCESO\_ CONTROL\_PID**  754 MOYLW SIGNAL\_SET\_POINT\_H 755 MOVWF MNDOH 756-MOVLW SIGNAL\_SET\_POINT\_L 757 MOYWF MNDOL 758 CALL RESTAl6 759 MOVFW RESTAH 760 MOVWF EK 11 761 MOVWF MPDORH 762-MOVFW RESTAL 763 MOVWF EK\_L 764 MOVWF MPDORL 765 MOVLW Al 766 MOYWF MPNDO 767 CALL MULTIPLICACIONI0X6;E{K)XAI 768 MOVFW YK\_1 H 769 MOVWF SMDOIH 770 MOVFW YK I L 771 MOYWF SMDOIL 772 MOVFW PROH 773 MOYWF SMDO2H 774 MOVFW PROL 775 MOYWF SMD02L 776 CALL SUMAl6 778 MOVFW EK\_1\_11 ;E(K-l)XBI 779 MOYWF MPDORH 780 MOVFW **EK\_I\_L** 781 MOVWF MPDORL 782 MOYLW BI 783 MOVWF MPNDO 784 CALL MULTIPLICACIONI0X6 785 MOVFW SUMAH 786-MOVWF MNDOH 787 MOVFW SUMAL 788 MOYWF MNDOL 789 MOVFW PROH 790 MOVWF STDOH 791 MOVFW PROL 792-MOVWE. STDOL 793 CALL RESTA16 795 ;GOTO VER\_RANGO\_ YK 796 ;BCF STATUS,C 797 ;RRF EK\_2\_H,F ;E(K-2)XCI 798 ;RRF EK\_2 L,F 799 MOVFW EK 2 H 800 MOVWF MPDORH

801 MOVFW EK 2 L **802 MOVWF** MPDORL **803 MOVLW**  $C1$ **804 MOVWF MPNDO** 805 CALL MULTIPLICACION10X6 806 MOVFW **RESTAH** 807 MOVWF **SMDOLH** 808 MOVFW **RESTAL 809 MOVWF** SMDOIL. **810 MOVFW PROH 811 MOVWF** SMDO2H 812 MOVFW PROL 813 MOVWF SMDO2L 814 CALL SUMA16 815 VER RANGO YK 816 BTFSC SUMAH,7 817 GOTO MINIMO ANGULO **818 MOVFW SUMAH 819 MOVWF STDOH** 820 MOVFW SUMAL 821 MOVWF **STDOL 822 MOVLW** MINIMO ANGULO DE DISPARO H **823 MOVWF MNDOH** 824 MOVLW MINIMO ANGULO DE DISPARO L 825 MOVWF MNDOL 826 CALL RESTA16 827BTFSS STATUS.C 828 GOTO \$+.10 829 MINIMO ANGULO 830 MOVLW TMR MINIMO ANGULO DE DISPARO H 831 MOVWF REGISTRO\_ANGULO\_DE\_DISPARO\_H 832 MOVLW TMR\_MINIMO\_ANGULO\_DE\_DISPARO\_L 833 MOVWF REGISTRO ANGULO DE DISPARO L 834 MOVLW MINIMO ANGULO DE DISPARO H 835 MOVWF YK I H 836 MOVLW MINIMO ANGULO DE DISPARO L 837 MOVWF YK I L 838 GOTO GUARDAR EK 1 2 839 MOVLW MAXIMO ANGULO DE DISPARO H;0X68 840 MOVWF MNDOH 841 MOVLW MAXIMO ANGULO DE DISPARO L;0XDE 842 MOVWF MNDOL 843 CALL RESTA16 844 BTFSC STATUS.C 845 GOTO \$+.10 846 MAXIMO ANGULO

847 MOVI.W TMR MAXIMO ANGULO DE DISPARO H;0X97 :(SE CARGA EN EL TMR1 FFFF-68DE=9721) 848 MOVWF REGISTRO\_ANGULO\_DE\_DISPARO\_H 849 MOVI.W TMR MAXIMO ANGULO DE DISPARO L;0X21 **850 MOVWF** REGISTRO ANGULO DE DISPARO L **851 MOVLW** MAXIMO ANGULO DE DISPARO H 852 MOVWF YK\_I\_H 853 MOVLW MAXIMO ANGULO DE DISPARO L 854 MOVWF YK I L 855 GOTO GUARDAR EK 1 2 856 MOVLW 0XFF 857 MOVWE MNDOH 858 MOVWE MNDOL 859 MOVFW STDOH 860 MOVWF YK I H 861 MOVFW STDOL 862 MOVWF YK I L 863 CALL RESTA16 864 MOVFW RESTAH **865 MOVWF** REGISTRO ANGULO DE DISPARO H 866 MOVFW **RESTAL** 867 MOVWF REGISTRO ANGULO DE DISPARO L 868 GUARDAR EK 1 2 869 MOVEW EK L H 870 MOVWF EK 2 II 871 MOVFW EK I L 872 MOVWF EK 2 I. 873 MOVFW EK H 874 MOVWF EK 1 H 875 MOVFW EK L 876 MOVWF EK\_I\_L 877 OBVIAR CONTROL 878 ;;;;SECUENCIA DE TRANSMISION DE DATOS 880 BTFSS PIR1, RCIF ;RECEPCION? 881 GOTO LAZO PRINCIPAL 882 MOVWF REG RECEPCION 883 BTFSC RCSTA, OERR 884 GOTO FALLA RECEPCION RS232 885 BTFSS RCSTA, FERR 886 GOTO RECEPCION RS232 OK 887 MOVFW RCREG 888 FALLA\_RECEPCION\_RS232 889; BSF LED FALLA RECEPCION **890 BCF RCSTA,CREN** ESTADO, FLAG RECEPCION RS 232 891 · RSF 892 BSF **RCSTA,CREN** 

893 GOTO LAZO\_PRINCIPAL 894 RECEPCION\_RS232\_OK 895; BCF LED\_FALLA\_RECEPCION 896 ;BCF ESTADO,FLAG\_RECEPCION\_RS\_232 897 MOVFW RCREG;REG\_RECEPCION ;EXAMINA DIRECCION DE LA SOLICITUD 898 XORLW FASE 899 BTFSS STATUS,Z 900 GOTO LAZO\_PRINCIPAL 901 ENVLAR\_MEDICIONES 902 BSF STATUS, RP0 903 BSF TXSTA, TXEN 904 MOVFW RESULTADO\_ VOUT\_H ;ENVIANDO VOLTAJE DE SALIDA 905 BCF STATUS, RP0 906 MOVWF TXREG 907 BSF STATUS, RP0 908 BTFSS TXSTA, TRMT 909 GOTO \$-1 910 MOVFW RESULTADO\_ VOUT\_L 911 BCF STATUS, RP0 912 MOVWF TXREG 913 BSF STATUS,RP0 914 BTFSS TXSTA TRMT 915 GOTO \$-1 916 MOVFW RESULTADO\_ VIN\_H ;ENVIANDO VOLT AJE DE ENTRADA 917 BCF STATUS, RP0 918 MOVWF TXREG 919 BSF STATUS,RPO 920 BTFSS TXSTA, TRMT 921 GOTO \$-1 922 MOVFW RESULTADO VIN L 923 BCF STATUS, RP0 924 MOVWF TXREG 925 BSF STATUS, RP0 926 BTFSS TXSTA,TRMT 927 GOTO \$-1 928 MOVFW ALARMA\_SINCRONISMO 929 BCF STATUS,RP0 930 MOVWF TXREG 931 BSF STATUS, RP0 932 BTFSS TXSTA TRMT 933 GOTO \$-1 934 ; BCF TXSTA, TXEN 935 BCF STATUS, RP0 936 ;ESPERAR\_TIMER 937 ; MOVFW TMR0 938; SUBLW(.256- VALOR\_NOMINAL\_TIEMPO\_SEMICICLO)/2

939 ; BTFSC STATUS,C 940; GOTO \$-3 941 ; BCF PORTC,I ;INDICADOR 942 GOTO LAZO PRINCIPAL 943 ;;;;;;;;RUTINA DE EXAMEN DE SIMETRIA DEL SINCRONISMO 944 ANALISIS\_SIMETRIA\_SINCRONISMO 945 MOVFW TIEMPO\_SEMICICLO\_A\_H 946 MOVWF MNDOH 947 MOVFW TIEMPO\_SEMICICLO\_A\_L 948 MOVWF MNDOL 949 MOVFW TIEMPO SEMICICLO B H 950 MOVWF STDOH 951 MOVFW TIEMPO\_SEMICICLO\_B\_L 952 MOVWF STDOL 953 CALL RESTAl6 954 BTFSC STATUS C 955 GOTO \$+8 956 COMF RESTAH,F ;OBTENIENDO EL VALOR ABSOLUTO 957 COMF RESTAL,F 958 MOVLW **.1**  959 ADDWF RESTAL,F 960 BTFSS STATUS,C 961 GOTO \$+2 962 INCF RESTAH,F 963 MOVLW MAXIMA DIFERENCIA SEMICICLOS H 964 MOVWF MNDOH 965.MOVLW MAXIMA\_DIFERENCIA\_SEMICICLOS\_L 966 MOVWF MNDOL 967 MOVFW RESTAH 968 MOVWF STDOH 969 MOVFW RESTAL 970 MOVWF STDOL 971 CALL RESTAl6 972 RETURN **973 ;-RUTINA PARA CONFIGURAR EL A/D(TODOS**  LOS **CANALES**<sub>1</sub>----974 CONFIG\_AD 975 BANKSEL ADCON1 976 MOVLW 8'10000000' ;SELECCIONA JUSTIFICACION A LA DERECHA, TODOS LOS CANALES CON VREF = VDD 977 MOVWF ADCONI 978 BANKSEL PORTA 979 RETURN **980 ;--RUTINA DE CONFIGURACION DEL PUERTO SERIAL ASINCRON..------**

981 CONFIG\_RS232 982 BANKSEL TXSTA ;CONFIGURANDO EL BAUD RATE A 27965 BAUDIOS 983 BSF TXSTA,BRGH 984 MOVLW .7 985 MOVWF SPBRG 986 BCF TXSTA,SYNC ;MODO ASINCRONO 987 BSF TXSTA,TXEN ;HABILITA TRANSMISION 988 ;BSF PIEl,RCIE :HABILITANDO !NTERRUPC!ON DE RECEPCION DEL PUERTO SERIAL 989 BANKSEL RCSTA 990 BSF RCSTA,SPEN ;HABILITA EL PUERTO SERIAL 991 BSF RCSTA,CREN ;HABILITA RECEPCION 992 ; BSF INTCON,PEIE ;HABILITANDO INTERRUPCIONES DE PERIFERICOS 993 ; BSF INTCON,GIE 994RETURN-996 ;- RUTINA PARA RETARDO GRANDE-997 :RETARDO\_MEDIO\_SEGUNDO :0.5 SEG APROX. 998; CLRF TEMPI 999 ; CLRF TEMP2 1000 MOVLW .2 1001 MOVWF TEMP3 1002 ;BUCLE\_RETARDO\_MEDIO\_SEGUNDO 1003 DECFSZ TEMPLE 1004 GOTO BUCLE\_RETARDO\_MEDLO\_SEGUNDO 1005 CLRWDT 1006 DECFSZ TEMP2,F 1007 GOTO BUCLE\_RETARDO\_MEDIO\_SEGUNDO 1008 DECFSZ TEMP3,F 1009 GOTO BUCLE\_RETARDO\_MEDIO\_SEGUNDO 1010 RETURN **DE MEDICIONES IO11** ::::RUTINA **GENERALES;;;;;;**  1012 MEDIR 1013 ;MOVFW SEL. ADCONO ;SELECCIONA FOSC/8,CANAL AN Y ACTIVA EL MODULO A/D 1014 ;MOVWF ADCONO 1015 MOVLW .10 ;NECESARIO PARA EL TIEMPO DE CONVERSION 1016 MOVWF TEMPI 1017 DECFSZ TEMP�,F 1018 GOTO \$-1

1019 BSF CONVERSION A/D ADCONO,GO ;INICIO DE 1020 BTFSC ADCONO,GO ;TEST DE ESTADO DE **CONVERSION** 1021 GOTO \$-1 1022 BANKSEL ADRESL 1023 MOVFW ADRESL 1024 BANKSEL ADCONO 1025 MOVWF REG MEDICION L 1026 BANKSEL ADRESH 1027 MOVFW ADRESH l028. ANDLW 8'0000001 l' 1029 BANKSEL ADCONO 1030 MOVWF REG\_MEDICION\_H 1031 BCF ADCONO,ADON ;APAGA MODULO A/D 1032 RETURN EL **1033 ,,,,,,,,,;,,RUTINAS DE OPERACIONES ARITMETICAS;;;;;;;;;;;;;;;;;;;;;;;;;;;;;**  1034 ;------RUTINA DE DIFERENCIA DE 16 BITS(ACARREO EN STATUS,C)--------- 1035 RESTAl6 1036 MOVFW STDOL lOJ.7 SUBWEMNDOL,W 1038 BTFSS STATUS,C 1039 GOTO \$+6 1040 MOVWF RESTAL 1041 MOVFW STDOH 1042 SUBWFMNDOH,W 1043 MOVWF RESTAH 1044 RETURN 1045 MOVWF RESTAL 1046 COMF STDOH, W 1047 ADDWF MNDOH,W 1048 MOVWF RESTAH 1049 RETURN **IOSO ;--RUTINA DE SUMA DE 16 BITS(ACARREO EN STATUS,C)--**1051 SUMAl6 1052 MOVFW SMDOIL 1053 ADDWF SMD02L,W 1054 BTFSS STATUS,C 1055 GOTO \$+.13 1056 MOVWF SUMAL 1057 MOVFW SMDOIH 1058 ADDWF SMD02H.W 1059 BTFSS STATUS,C 1060- GOTO \$+5-1061 ADDLW .1 1062 MOVWF SUMAH

1063 BSF STATUS,C 1064 RETURN 1065 ADDLW .1 1066 MOVWF SUMAH 1067 RETURN 1068 MOVWF SUMAL 1069 MOVFW SMDO1H 1070 ADDWF SMD02H,W 1071 MOVWF SUMAH 1072 RETURN 1073 **;-RUTINA DE DIFERENCIA DE 24 BITS(ACARREO EN STATUS,C** 1074 RESTA24 1075 MOVFW STDOL 1076 SUBWFMNDOL,W 1077 MOVWF RESTAL 1078 BTFSS STATUS,C 1079 GOTO \$+S. 1080 MOVFW STDOH 1081 SUBWFMNDOH,W 1082 MOVWF RESTAH 1083 GOTO \$+4 1084 COMF STDOH,W 1085 ADDWF MNDOH,W 1086 MOVWF RESTAH 1087 BTFSS STATUS,C 1088 GOTO \$+5 1089 MOVFW STDOH3 1090 SUBWFMNDOH3,W 1091 MOVWF RESTAH3 1092 RETURN 1093 COMF STDOH3, W 1094 ADDWF MNDOH3,W 1095 MOVWF RESTAH3 1096 RETURN 1097 **;——RUTINA DE SUMA DE 24 BITS(ACARREO l EN STATUS,C**)--------1098 SUMA24 1099 MOVFW SMDOlL 1100 ADDWF SMD02L, W 1101 MOVWF SUMAL l 102 BTFSS- STATUS;C 1103 GOTO \$+.12 1104 MOVFW SMDOIH 1105 ADDWF SMD02H,W 1106 BTFSS STATUS,C 1107 GOTO \$+5 1108 ADOLW . l 1109 MOVWF SUMAH 1110 BSF STATUS,C

1111 GOTO SUMAND0\_3 1112 ADDLW .1 1113 MOVWF SUMAH 1114 GOTO SUMAND0\_3 1115 MOVFW SMDOIH 1116 ADDWE SMD02H, W 1117 MOVWF SUMAH 1118 SUMAND0\_3 1119 BTFSS STATUS,C 1120 GOTO \$+.12 1121 MOVFW SMDOIH3 1122 ADDWF SMDQ2H3,W 1123 BTFSS STATUS,C I 124 GOTO \$+5 1125 ADDLW .1 1126 MOVWF SUMAH3 1127 BSF STATUS,C 112&. REIU.RN 1129 ADDLW .1 1130 MOVWF SUMAH3 1131 RETURN MOVFW SMDOIH3 ADDWF MOVWF SUMAH3 1134 RETURN SMD02H3,W 1132 1133 1135 **1136 ;---RUTINA PARA MULTIPLICACIÓN DE 8X8 BITS---:** 1137 MULTIPLICACION8X8 1138 BSF STATUS, RPO l 139 CLRF PROl-l 1140 CLRF PROL 1141 MOVLW OX08 1142 MOVWF CONTADOR\_TEMPORAL 1143 BUCLES 1144 RRF MPDORL,F ;ANALIZA BIT DEL .... l145 BTFSS STATUS.C ;... MULTIPLICADOR 1146 GOTO CERO 1147 MOVF MPNDO,W 1148 ADDWF PROH,F ;ACUMULA +MPNDO 1149 CERO 1150 RRF PROH,F ;SI FUE CERO SOLAMENTE SE EXTRAE BIT LSB-DE... 1151 RRF PROL,F ; ... PROH Y SE PONE EN PROL 1152 DECFSZ CONTADOR TEMPORAL, F;8 VECES PARA TODO EL BYTE DEL MPDOR 1153 GOTO BUCLES 1154 BCF STATUS,RPQ 1155 RETURN

**;---RUTINA PARA MULTIPLICACIÓN DE** 1156 10X6 BITS  $\sim$ MULTIPLICACION10X6 1157 CLRF PROH 1158 CLRF PROL 1159 1160 MOVLW 6 MOVWF CONTADOR\_TEMPORAL 1161 1162 **BUCLE6 DDE MPNDO F** 1163 BTFSS STATUS,C 1164 GOTO CERO6 1165 **MOVFW** 1166 **MPDORL** 1167 ADDWF PROLF ;ACUMULA MPDOR BTFSS STATUS,C 1168 1169  $GOTO S+2$ INCF PROH.F 1170 MOVFW MPDORH 1171 1172 **ADDWF PROH F** CER<sub>O6</sub> 1173 1174 BCF STATUS.C 1175  $RLF$ MPDORL, F ;SE EXTRAE LSB DE PROH... 1176 **RLF** MPDORH,F :... YSE PONE EN PROL DECFSZ CONTADOR\_TEMPORAL,F;10 1177 **VECES PARA TODOS LOS BITS DEL MPDOR** GOTO BUCLE6 1178 **RETURN** 1179 1180 **;- RUTINA QUE ELEVA AL CUADRADO UN NUMERO DE 10 BITS** ELEVAR AL CUADRADO 1181 MOVFW BASEL 1182 MOVWF MPNDO 1183 MOVWF MPDORL 1184 1185 CALL MULTIPLICACION8X8 1186 CLRF SMDOIH 1187 CLRF SMDOIL 1188 CLRF SMDO2H CLRF SMDO2L 1189 **BTFSC BASEH.0** 1190 1191 **BSF** SMDOIL,7 **BTFSC BASEH,1** 1192 **BSF** SMDO1H.0 1193 MOVFW BASEL 1194 1195 **ADDWF** SMDOIL,F **BTFSC STATUS,C** 1196 INCF SMDOIH.F 1197 1198 **BTFSS BASEH,0** GOTO  $$+5$ 1199 1200 MOVFW SMDOIL 1201 **ADDWF** SMDO2L,F

1202 MOVFW SMDOIH ADDWF SMDO2H,F 1203 **BTFSS BASEH.I**  $1204$ 1205  $GOTO S+.11$ **BCF** STATUS,C 1206 1207 **RLF SMDOTLE** 1208  $RIF$ SMDOHLF 1209 MOVFW SMDOIL  $1210$ ADDWF SMDO2L,F  $1211$ **BTFSS STATUS,C** 1212  $GOTO S+2$  $1213$ INCF SMDO2H,F MOVFW SMDOIH  $1214$ 1215 ADDWF SMDO2H,F 1216 CLRF CUADRADOH CLRF CUADRADOL 1217 1218 CLRF CUADRADOH3 BTFSC SMDO2H.3 1219 BSF CUADRADOH3,4  $1220$  $1221$ BTFSC SMDO2H,2  $1222$ BSF CUADRADOH3,3 BTFSC SMDO2H.I 1223 BSF CUADRADOH3,2  $1224$ BTFSC SMDO2H.0 1225 BSF CUADRADOH3,1  $1226$ 1227 BTFSC SMDO2L,7 1228 BSF CUADRADOH3.0 1229 BTFSC SMDO2L,6 BSF CUADRADOH,7 1230 BTFSC SMDO2L.5  $1231$ 1232 BSF CUADRADOH,6 BTFSC SMDO2L,4 1233 1234 BSF CUADRADOH.5 BTFSC SMDO2L,3 1235 BSF CUADRADOH.4 1236 BTFSC SMDO2L2  $1237$ 1238 BSF CUADRADOH,3 BTFSC SMDO2L,1 1239 BSF CUADRADOH,2 1240  $1241$ BTFSC SMDO2L,0 BSF CUADRADOH,1 1242 MOVEW PROL  $1243$ 1244 ADDWE CUADRADOLE BTFSS STATUS.C 1245 GOTO  $$+6$ 1246 **MOVLW** 1247 1248 ADDWF CUADRADOH,F 1249 BTFSS STATUS,C 1250 GOTO  $$+2$ INCF CUADRADOH3.F  $1251$ 

1252 MOVEW PROH 1253 **ADDWF CUADRADOH,F** 1254 **BTFSS STATUS.C** GOTO  $$+2$ 1255 1256 INCF CUADRADOH3,F **RETURN** 1257 :---RUTINA DE DIVISION DE 16/16BITS---1258 1259 **DIVISION** 1260 :BSF STATUS.RPO 1261 CLRF RESTOL CLRF RESTOH 1262 1263 :BCF STATUS RPO 1264 CLRF COCIE L CLRF COCIE H 1265 1266 **MOVLW**  $16$ ; PARA LOS 16 BITS MOVWF CONTADOR TEMPORAL 1267 **BUCLE1** 1268  $RLF$ DVDOL.F :DESPLAZA BITS DEL 1269 DIVIDENDO UNO EN UNO...  $RLF$  $1270$ **DVDOH.F** 1271  $RLF$ **RESTOL F** ;OUE SERVIRA PARA LA DIVISIÓN CON EL DIVISOR  $RLE$ **RESTOH,F**  $1272$ MOVEW RESTOL  $1273$  $127<sub>A</sub>$ MOVWE MNDOL 1275 MOVFW RESTOH 1276 MOVWF MNDOH  $1277$ MOVFW DVSORH :COMPARA SI SE PUEDE DIVIDIR... 1278 MOVWE STDOH MOVFW DVSORL 1279 MOVWF STDOL 1280 1281 CALL RESTAI6 1282 BTFSS STATUS,C ;POR AHORA 1283 GOTO NODIVI ;NO, ENTONCES IR A NO DIVISIBLE  $RLF$ 1284 COCIE L,F ;SI, **ENTONCES** DESPLAZAR "I" DEL ACARREO AL COCIENTE 1285  $RLF$ COCIE H,F 1286 **MOVFW RESTAH** ;GUARDAR 1287 **MOVWF RESTOH** LA **RESTA EN REGA** MOVFW RESTAL 1288 1289 MOVWF RESTOL 1290 **GOTO DECREI** ;IR A DECREMENTAR **CONTADOR** 1291 **NODIVI** 1292 **RLF** COCIE L,F ;SI NO HAY DIVISIBILIDAD DESPLAZAR "0" DEL ACARREO AL **ENTONCES COCIENTE** 

 $RLF$ COCIE H.F 1293 1294 **DECREI** DECFSZ CONTADOR TEMPORAL.F 1295 :DECREMENTA CONTADOR.SI FUERON 16... GOTO BUCLE1 ;... DESPLAZAMIENTOS 1296 **ENTONCES SALIR DEL BUCLE RETURN** 1297 **:-----RUTINA DE RAIZ CUADRADA PARA** 1298 **RADICANDO DE 24 BITS--------------**1299 RAIZ CUADRADA 1300 CLRF TEMPORAL RADICANDO 1 1301 CLRF TEMPORAL RADICANDO 2 1302 CLRF TEMPORAL RADICANDO 3 CLRF RAIZI. 1303 1304 CLRF RAIZH CLRF STDOH3 1305 1306 **MOVLW**  $.24$ : PARA 24 BITS MOVWF CONTADOR TEMPORAL 1307 **BCF** 1308 ESTADO, INDICADOR PAR EN RAIZ CUADRADA :FLAG OUE INDICA SI EL BIT DEL RADICANDO **TIENE POSICIÓN PAR VER\_PRIMER\_BIT** 1309  $1310$ **BTFSS-**ESTADO, INDICADOR PAR EN RAIZ CUADRADA 1311 GOTO  $$+3$  $1312$ **BCF** ESTADO.INDICADOR PAR EN RAIZ CUADRADA  $G(YF) = \mathbb{R}+2$  $1313$ **RSE** 1314 ESTADO, INDICADOR PAR EN RAIZ CUADRADA 1315 **BCF** STATUS.C  $RLF$ 1316 RADICANDO1.F 1317  $RLF$ RADICANDO2.F RLF RADICANDO3,F 1318 **BTFSC STATUS,C** 1319 1320 GOTO INICIAR CALCULO RAIZ  $1321$ DECFSZ CONTADOR TEMPORAL,F 1322 **GOTO VER PRIMER BIT** :CLRF RAIZL  $1323$ 1324 :CLRF RAIZH  $1325$ **RETURN** 1326 INICIAR CALCULO RAIZ BSF RAIZL,0 1327 :OBTENIENDO  $L_A$ PRIMERA RAIZ DECFSZ CONTADOR TEMPORAL,F 1328 1329 GOTO \$+2 1330 RETURN **BSF** TEMPORAL RADICANDO 1,0 1331

1332 **BTFSS** ESTADO,INDICADOR PAR EN RAIZ CUADRADA GOTO  $$+8$ 1333 1334  $RLF$ RADICANDOL,F **RLF** RADICANDO2,F 1335 1336  $RLE$ RADICANDO3.F  $RLF$ TEMPORAL RADICANDO LF 1337 1338 DECFSZ CONTADOR\_TEMPORAL.F 1339  $GOTO S+2$ **RETURN** 1340 decfTEMPORAL RADICANDO 1,F ;restando la 1341 primera raiz **BUCLE CALCULO RAIZ** 1342 1343  $RLF$ RADICANDOLF  $1344$  $RLF$ RADICANDO2.F 1345  $RLF$ RADICANDO3,F **RLF** TEMPORAL RADICANDO 1,F 1346 1347  $RLF$ TEMPORAL RADICANDO 2.F 1348  $RLF$ TEMPORAL RADICANDO 3,F  $RLF$ RADICANDOL,F 1349 1350  $RLF$ RADICANDO2,F **RLF**  $1351$ RADICANDO3,F 1352  $RLF$ TEMPORAL RADICANDO 1,F TEMPORAL RADICANDO 2.F  $RLE$ 1353 1354  $RLF$ TEMPORAL RADICANDO 3,F 1355 MOVFW RAIZL MOVWF PRODUCTOL 1356 1357 MOVFW RAIZH 1358 MOVWF PRODUCTO2 1359  $RCF$ **STATUS.C**  $RLF$ PRODUCTOLF 1360  $RLF$ PRODUCTO2,F 1361 1362  $RLF$ PRODUCTOLF **RLF** PRODUCTO2,F 1363 1364 **MOVLW**  $\blacksquare$ ADDWF PRODUCTOLF 1365 **BTFSC STATUS,C** 1366 ADDWF PRODUCTO2,F 1367

1368 MOVEW TEMPORAL RADICANDO I 1369 **MOVWF** MNDOL 1370 MOVFW TEMPORAL RADICANDO 2  $1371$ **MOVWF MNDOH** 1372 **MOVFW** TEMPORAL RADICANDO 3 **MOVWF** 1373 **MNDOLL3** 1374 MOVEW PRODUCTO1 1375 **MOVWF** STDOL. MOVFW PRODUCTO2 1376 1377 MOVWF STDOH 1378 CALL RESTA24 **BTFSC STATUS C** 1379 1380 GOTO  $$+4$ ;BCF STATUS,C 1381  $RLF$ 1382 **RAIZL,F** 1383  $RLF$ **RAIZH,F** GOTO VER SI 24 VECES 1384 1385 MOVEW RESTAL MOVWF TEMPORAL RADICANDO 1386 MOVFW RESTAH 1387 MOVWF TEMPORAL RADICANDO\_2 1388 1389 MOVFW RESTAH3 MOVWF TEMPORAL RADICANDO 3 1390 1391 BSF STATUS.C  $RLF$ 1392 **RAIZL**F 1393 RLF RAIZH,F 1394 VER SI 24 VECES 1395 DECFSZ CONTADOR TEMPORAL,F 1396  $GOTO$  \$+2 RETURN 1397 1398 DECFSZ CONTADOR TEMPORAL,F 1399 GOTO BUCLE\_CALCULO\_RAIZ 1400 **RETURN** 1401 **;FIN DE PROGRAMA** 1402  $: GOTO \$ 1403 END

**ANEXO 8** 

**PROGRAMA DE MONITOREO DE SEÑALES** 

;PROGRAMA DEL DISPLAY 2 ;REGULACION DE VOLTAJE CON CONTROL PID 3 ;VERSION: 1.3 4 ;DURACION DEL PROYECTO: JULIO-OCTUBRE 2004 5 ;FECHA DE MODlFICACION: JULIO 2005 **1.** LIST P=I6F870 **11.** INCLUDE "Pl6F870.INC" **111.** \_CONFIG OE45 6 ;;;;DEFINICION DE VARIABLES;;;; 7 CBLOCK OX20 8 :;;;;;;;REGISTROS AUXILIARES QUE ALMACENAN ESTADO DEL CPU 9 W TEMP 10 STATUS\_TEMP 11 PCLATH\_TEMP 12 ;;;;;;;;REGISTROS TEMPORALES AUXILIARES A 13 TEMPI 14 TEMP2 15 TEMP5 16 ;;;;;;;;VARIABLES DE LA SUMA 17 SMD02L 18 SMD02H3 19 SMD02H 20 SMDOIL 21 SMDOIH3 22 SMDOIH 23 SUMAL 24 SUMAH 25 SUMAH3 26 ;;;;;;;;VARIABLES DE LA RESTA 27 MNDOH 28 MNDOH3 29 MNDOL 30 STDOH 31 STDOH3 32 STDOL 33 RESTAL 34 RESTAH 35 RESTAH3 36 ;;;;;;;;;;;VARIABLES DE LA DIVISION 37 DVDOL 38 DVDOH 39 COCIE\_L 40 COCIE\_H 41 DVSORH 42 DVSORL 43 RESTOH 44 RESTOL

45 ;;;;;;;;;VARIABLES DE LA MULTIPLICACION

46 MPNDO 47 MPDORH 48 MPDORL 49 PROH 50 PROL 51 ;;;;;;;;;;;;VARIABLES DE LA OPERACION ELEVAR ALCUADRADAO 52 BASEL 53 BASEH 54 CUADRADOH 55 CUADRADOL 56. CUADRADOH3 57 ;;;;;;;;ACUMULADORES CALCULO DE MEDICIONES 58 ACUMULADOR\_H3 59 ACUMULADOR\_H 60 ACUMULADOR\_L AUXILIARES 61 **;;;;;;;;;VARIABLES** DE LA RAIZ CUADRADA 62 TEMPORAL\_RADICANDO\_l 63 TEMPORAL\_RADICAND0\_2 64 TEMPORAL\_RADICAND0\_3 65 RAIZL 66 RAIZH 67 RADICANDO! 68 RADICAND02 69 RADICAND03 70 PRODUCTO1 71 PRODUCT02 72 ;;;;;;;;;;REGISTROS PARA MEDICIONES 73 NUMERADOR\_CONVERSLON 74 DENOMINADOR\_CONVERSION\_H 75 DENOMINADOR\_CONVERSION\_L 76 RESULTADO\_CONVERSION\_H 77 RESULTADO\_CONVERSION\_L 78 CONTADOR\_DE\_MEDICIONES 79 CONTADOR TEMPORAL PARA 80 ;;;;;;;;;REGISTROS QUE ALMACENAN PARAMETROS DE CONTROL 81 MAXIMA\_TEMPERATURA\_H 82 MAXIMA\_TEMPERATURA\_L 83 MAXIMA\_TENSION\_H 84. MAXIMA\_TENSION\_L 85 MINIMA\_TENSION\_L 86 MINIMA:\_TENSION\_H 87 MINIMA\_TENSION\_H\_ VOUT 88 MINIMA\_TENSION\_L\_ VOUT 89 MAXIMA\_TENSION\_H\_ VOUT 90 MAXIMA TENSION L VOUT 91 SOBRECARGA\_H 92 SOBRECARGA\_L

93 ;;;;;;;;;REGISTROS AUXILIARES TOLERANCIA DE SOBRECARGA 94 IK\_R\_H3 95 IK R H 96 IK\_R\_L 97 ::::::::::REGISTROS PARA TEXTO A 98 PUNTERO 99 POSICION\_DE\_pANTALLA 100 DATA\_LCD 101 CONTA\_CARACTER 102 CONTADOR\_TURNO 103 ;;;;;;;;;;CONTADORES PARA TEMPORIZAClQN 104 CONTADOR\_SUB\_SOB 105 CONTADOR\_SUB\_SOB\_ VOUT I 06 SINCRONISMO \_PRESENTACIONES 107 TEMPORIZADOR BUZZER 108 TEMPORIZADOR\_SUBTENSION 109 TEMPORIZADOR\_SOBRETENSION 110 TEMPORIZADOR\_SOBRETENSION\_ VOUT 111 TEMPORIZADOR\_SUBTENSION\_ VOUT 112 ;;;;;;;;;REGISTROS PARA COMUNICACIONES 113 CONTA\_BYTES 114 TEMPORIZADOR\_COMUNICACIONES PARA 115 ;;;;;;;REGISTROS QUE CONTIENE LOS FLAGS lNDICADORES DE DIVERSOS PROCESOS 116 ESTADO 117 ESTAD02 118 ESTAD03 119 ENDC 120 CBLOCK 0XA0 121 ;;;;;;;;REFLEJO DE LOS REGISTROS DE ESTADO EN EL BANCO 1 122 W\_TEMPI 123 STATUS\_TEMPI 124 PCLATH\_TEMPI 125 ;REGISTRD5- DDNDE. RESULTADOS MEDICIONES 126 ;DIRECCION 0XA3 127 RESULTADO\_VOUT\_R\_H 128 RESULTADO\_ VOUT\_R\_L 129 RESULTADO\_ VIN\_R\_H 130 RESULTADO\_ VIN\_R\_L 131 ALARMA\_SINCRONISMO\_R 132 RESULTADO\_IOUT\_R\_H 133 RESULTADO\_IOUT\_R\_L SE.\_ ALMACENAN-134 ;;;;;;;;REGISTROS TEMPORALES AUXILIARES B 135 CONTADOR\_ SOBRECARGA 136 TEMP4 137 ;;;;;;;;;;REGISTROS PARA TEXTO B 138 CENTENA

139 DECENA 140 UNIDAD 141 ENDC 142 ;;;;;;;;;;PUNTEROS PARA LA RUTINA DE PRESENTACIONES 143 CBLOCK 0X00- 144 RESET\_PUNTERO ;NO APUNTA A NINGUNA OPERACION 145 ALARMA\_FALLA\_SIMETRIA 146 ALARMA\_SOBRETEMPERATURA 147 ALARMA\_SOBRECARGA 148 ALARMA\_SOBRETENSION 149 ALARMA SUBTENSION ISO MEDICIONES\_ YIN 151 PRESENTACION\_MEDICIONES\_ YIN 152 MEDICIONES\_ VOUT 153 PRESENTACION\_MEDICIONES\_ VOUT 154 MEDICIONES\_IOUT 155 PRESENTACION\_MEDICIONES\_IOUT 156 MEDICIONES\_OTRO 157 PRESENTACION\_MEDICIONES\_OTRO 158 ENDC 159 ;;;;;;;;;;;FLAGS DEL REGISTRO ESTADO 160 CBLOCK 0XD0 161 FLAG\_RECEPCION\_RS\_232 162 MEDICIONES\_DISPUESTAS 163 MEDICION\_SUB\_SOB 164 FLAG\_SOB 165 FLAG\_SUB 166 FLAG-\_ALARMA\_SOBRECARGA 167 FLAG\_FALLA\_SIMETRIA 168 ENDC 169 ;;;;;;;;;;:FLAGS DEL REGISTRO ESTADO2 170 CBLOCK 0X00 171 FLAG\_ROTACION\_pANTALLA 172 FLAG\_ROTACION\_CARACTER 173 FLAG\_ESPERA\_SINCRONISMO 174 MEDICION\_SOBRECORRIENTE 175 BUZZER\_ON 176 FLAG\_INICIO 177 MEDICIONES\_DIRECTAS 178 FLAG\_S\_TEMPERATURA 179 ENDC 180 ;;;;;;;;;;;FLAGS DEL REGISTRO ESTADO3 181 CBLOCK 0X00 182 INDICADOR\_ACARREO\_24 183 INDICADOR\_PAR\_EN\_RAIZ\_CUADRADA 184 FLAG\_SOB\_ VOUT 185 FLAG\_SUB\_ VOUT 186 FLAG\_INICIO\_ VOUT

187 FLAG\_ V\_SALIDA\_OK 188 FLAG\_CARGA\_OK 189 ENDC 190 ;;;;;;;;;;;DEFINICION DE **CONTROL;;;;;;;;;;;;;;;;;;;;;;;;;;;;;;;;;;;;;;;;;;**  PORTB,2 PORTB,3 PINES DE 191 #DEFINE RS\_LCD 192 #DEFINE E\_LCD 193 #DEFINE ACOPLAMIENTO\_ DE\_ CARGA PORTC.3 194 #DEFINE PORT\_BUZZER PORTC,4 195 #DEFINE JUMPER\_CALIBRACION PORTC,0 196 ;#DEFINE LED\_FALLA\_COMUNICACION PORTA,2 197 ;;;;; COMANDOS DE CONTROL DEL LCD 198 CONSTANT LCD\_LINEl=0X80 ;COLOCA CURSOR EN LA POSICIÓN I LÍNEA 1 199 CONSTANT LCD\_LINE2=0XC0 ;COLOCA CURSOR EN LA POSICIÓN I LÍNEA 2 200 CONSTANT LCD\_CLR=0X01 :BORRA EL EL LA PANTALLA, COLOCA EL CURSOR EN LA POSICIÓN 1 LÍNEA 1 201 CONSTANT LCD\_INICIO=OX02 ;COLOCA CURSOR EN LA POSICIÓN I LÍNEA 1 202 CONSTANT LCD INC=0X06 ;CURSOR EL INCREMENTA POSICIÓN DESPUÉS DE CADA CARÁCTER 203 ;LCD\_DEC EQU 0X04 ;CURSOR DECREMENTA POSICIÓN DESPUÉS DE CADA CARÁCTER 204 CONSTANT LCD ON=0X0C ;ENCIENDE LA PANTALLA 205 CONSTANT LCD\_OFF=0X08 ;APAGA LA PANTALLA 206 CONSTANT LCD\_CURSON=OX0E ;ENCIENDE LA PANTALLA Y EL CURSOR (CURSOR) 207 CONSTANT LCD\_CURSOFF=0X0C ;APAGA CURSOR EL 208 CONSTANT LCD\_CURSBLINK=0X0D ;ENCIENDE LA PANTALLA Y PARPADEA EL CURSOR (JCURSOR) 209 CONSTANT LCD LEFT=0X18 :DESPLAZA LOS CARACTERES MOSTRADOS A LA IZQUIERDA 210 ;LCD\_RIGHT EQU 0XIC ;DESPLAZA LOS CARACTERES MOSTRADOS A LA DERECHA 211 ;LCD\_CL EQU 0XI0 ;MUEVE EL CURSOR UNA POSICIÓN A LA IZQUIERDA 212 ;LCD\_CR EQU 0Xl4 ;MUEVE CURSOR UNA POSICIÓN A LA DERECHA 213 CONSTANT LCD\_4BIT=0X28 ;PROGRAMA INTERFACE 4 BITS, PANTALLA 2 LÍNEAS, 5X7. 214 ;LCD\_CGRAM EQU 0X40 ;PROGRAMA GENERADOR CARACTERES USUARIO RAM. EL 215 ; \*\*\*\*\*\*\*\*\*\* 216 ;;;;;;;;;;;;;CANALES DE MEDICIONES 217 CONSTANT MEDIR TEMPERA TURA=B'01000001' ;CANAL O 218 CONSTANT MEDIR\_ VOLTAJE\_LCD=B'0I 00I00I' ;CANAL 1 219 CONSTANT MEDIR\_IOUT\_R= 13'01010001' ;CANAL 2 220 CONSTANT MEDIR\_IOUT\_S= B'0I0l 1001' ;CANAL 3 221 CONSTANT MEDIR\_IOUT\_T= B'0l 100001' ;CANAL 4 222 ;;;;;;;;;;;;;PARAMETROS PARA TEMPORIZACIONES 223 CONSTANT VALOR\_SINCRONISMO PRESENTACIONES=.200 ; 15 SEG. APROX. 224 CONSTANT SEGUNDOS\_PARA\_HABILITACION=.8 ;4 SEG. APROX. 225 CONSTANT TIEMPO ACTIVACION SOB SUB=.3 226 CONSTANT TIEMPO\_ACTIVACION\_SOB\_ VOUT=.5 227 CONSTANT TIEMPO\_ACTIVACION\_SUB\_VOUT=. I0 228 CONSTANT VALOR\_TEMPORIZADOR\_BUZZER=8 229-CONSTANT TIEMPO\_MINIMO\_CARGA\_NORMAL=.30 230 ;;;;;;;;;;;;;;PARAMETROS PARA COMUNICACIONES 231 CONSTANT INICIO\_BLOQUE\_DATOS=0XA3 232 CONSTANT VALOR\_ TEMPORIZADOR\_ COMUNICACIONES=.12 :PARA REERESCO DE MEDICIONES(LAS 3 FASES EN TOTAL) CADA 0.6 SEG. APROX 233 CONSTANT NUMERO DE BYTES RECEPCION=5 234 CONSTANT DATO\_FALLA\_SINCRONISMO='@' 235 CONSTANT LIMITE\_VALOR\_OK\_L=0XD7 236 CONSTANT LIMITE\_ VALOR\_OK\_H=OX0D 237 ;;;;;;;;;;;;;;PARAMETROS DE HISTERESIS 238 CONSTANT SIN\_HISTERESIS\_SUB\_H=0X03;0X07;(170\*DENOMINA DOR\_VIN\_L)/NUMERADOR\_VIN] 239 CONSTANT SIN\_HISTERESIS\_SUB\_L=OX3F;0X08 240 CONSTANT HISTERESIS\_SUB\_H=0X03;0X07 ;FORMULA [180\*DENOMINADOR\_ VIN\_L/NUMERADOR\_ YIN) 241 CONSTANT HISTERESIS\_SUB\_L=OX70;0X62 242 CONSTANT ;FORMULA SIN\_HISTERESIS\_SOB\_H=0X04 [260\*DENOMINADOR\_VIN\_L/NUMERADOR\_VIN] 243 CONSTANT SIN\_HISTERESIS\_SOB\_L=0XF7 244 CONSTANT HISTERESIS\_SOB\_H=OX04 ;FORMULA = (250\*DENOMINADOR\_ VIN\_L/NUMERADOR\_ YIN]

246 CONSTANT SIN HISTERESIS SUB H VOUT=0X06;(190\*DENOMIN ADOR\_VOUT\_L)/NUMERADOR\_VOUT| 247 CONSTANT SIN\_HISTERESIS\_SUB\_L\_VOUT=0XAE 248 CONSTANT HISTERESIS SUB H VOUT=0X07 :FORMULA [200\*DENOMINADOR VOUT L/NUMERADOR VOUT] 249 CONSTANT HISTERESIS SUB 1. VOUT=0X08 250 CONSTANT SIN HISTERESIS SOB H VOUT=0X08 :FORMULA [240\*DENOMINADOR\_VOUT\_L/NUMERADOR\_VOUT] 251 CONSTANT SIN HISTERESIS SOB L VOUT=0X70 252 CONSTANT HISTERESIS SOB H VOUT=0X08 **FORMULA** [235\*DENOMINADOR\_VOUT\_L/NUMERADOR\_VOUT] 253 CONSTANT HISTERESIS SOB L VOUT=0X43 254 CONSTANT SIN HISTERESIS SOBRECARGA II=0 :1 :FORMULA [100\*DENOMINADOR IOUT L/NUMERADOR IOUT] 255 CONSTANT SIN\_HISTERESIS\_SOBRECARGA\_L=0XFA ;0XF4 256 CONSTANT HISTERESIS SOBRECARGA H=0 :1 :FORMULA [90\*DENOMINADOR IOUT L/NUMERADOR IOUT] 257 CONSTANT HISTERESIS SOBRECARGA L=0XE1  $;0XC2$ 258 CONSTANT SIN HISTERESIS S TEMPERATURA H=0X00 :PARA 60 °C (PARA 46°C : 0X291) 259 CONSTANT SIN HISTERESIS S TEMPERATURA L=.60 260 CONSTANT HISTERESIS S TEMPERATURA H=0X00 261 CONSTANT HISTERESIS S TEMPERATURA L=.50 262 :::::::FACTORES DE CONVERSION 263 CONSTANT NUMERADOR VIN=.9 264 CONSTANT DENOMINADOR VIN H=0 265 CONSTANT DENOMINADOR VIN L=.44 266 CONSTANT NUMERADOR\_VOUT=1 267 CONSTANT DENOMINADOR VOUT H=0 268 CONSTANT DENOMINADOR VOUT L=.9 269 CONSTANT NUMERADOR IOUT=4 270 CONSTANT DENOMINADOR IOUT H=0 271 CONSTANT DENOMINADOR\_IOUT\_L=.10 272 CONSTANT NUMERADOR TEMPERATURA=.15 273 CONSTANT DENOMINADOR\_TEMPERATURA\_H=0 274 CONSTANT DENOMINADOR\_TEMPERATURA\_L=.31

245 CONSTANT HISTERESIS\_SOB\_L=0XC6

275 CONSTANT CERO GRADOS KELVIN H=0X02  $111.273-$ .2)\*DENOMINADOR TEMPERATURA L)/NUMERADOR TEMPERATURA 276 CONSTANT CERO GRADOS KELVIN 1.=0X30 277 CONSTANT NUMERADOR VOLTAJE LCD=.1 278 CONSTANT DENOMINADOR VOLTAJE LCD L=.10 279 CONSTANT DENOMINADOR VOLTAJE LCD H=.0 280 CONSTANT FACTOR PARA ANCHO PULSO H=0X42;200\*85 281 CONSTANT FACTOR\_PARA\_ANCHO\_PULSO\_L=0X68 282 CONSTANT MAXIMO ANCHO DE PULS = 112 283 ;;;;;;;;;;;;;;;PARAMETROS PARA LIMITACION DE **SOBRECARGA** 284 CONSTANT LIMITE INTEGRACION CORRIENTE H3=0X00 ; PARA APROX. 20 SEG.A PLENA CARGA 285 CONSTANT LIMITE INTEGRACION CORRIENTE H=0X0A **FORMULA** [(20/0.6)\*SIN HISTERESIS SOBRECARGA/3] 286 CONSTANT LIMITE INTEGRACION CORRIENTE L=0XD9 287 ::::::::::::::::PARAMETROS PARA CALCULO DE **RMS** .................... 288 CONSTANT NUMERO\_MEDICIONES=.24 289 CONSTANT COMPLEMENTO DT=.122 291 ORG 0X000 292 CLRWDT 293 GOTO INICIO 294 ORG 0X004 295 :----------RUTINA DE **SERVICIO**  $\Lambda$  $1.A$ INTERRUPCION------------**296 PUSH** 297 MOVWF W TEMP 298 SWAPF STATUS, W 299 MOVWF STATUS TEMP 300 SWAPF PCLATH, W 301 MOVWF PCLATH TEMP 302 BCF PCLATH.3 303 BTFSS STATUS TEMP.DC :LA POSICION DEL RP0 **DESPUES DEL SWAPF** 304 GOTO CONTINUAR PROCESO 305 MOVFW W TEMP STATUS, RP0 306 RCF 307 MOVWE W TEMP STATUS.RP0 **308 BSF** 309 MOVFW STATUS\_TEMP

310 BCF STATUS,RP0 311 MOVWF STATUS\_TEMP 312 BSF STATUS,RP0 313 MOVFW PCLATH\_TEMP 314 BCF STATUS.RP0 315 MOVWF PCLATH\_TEMP 316 CONTINUAR\_pROCESO 317 BCF STATUS.RP0 318 BTFSS TNTCON,T0IF 319 GOTO VER\_RECEPCION\_DE\_DATOS 320 BCF 321 BSF INTCON,T0IF ESTADO2, FLAG ROTACION CARACTER 322 DECFSZ TEMPORIZADOR\_ COMUNICACIONES,F 323 GOTO VER\_SOLICITUD\_IOUT 324 ;;;;;;;;;;;;;;;;;;PROCESO PARA LA ALARMA lNTERRUMPIDA DELBUZZER-325 BTFSS ESTADO2,BUZZER\_ON 326 GOTO CONTTNUAR\_CON\_COMUNICACIONES 327 DECFSZ TEMPORIZADOR\_BUZZER,F 328 GOTO \$+5 329 MOVLW VALOR\_TEMPORIZADOR\_BUZZER 330 MOVWF TEMPORIZADQR BUZZER 331 BSF PORT\_BUZZER 332 GOTO CONTINUAR CON COMUNICACIONES 333 MOVFW TEMPORIZADOR\_BUZZER 334 XORLW (VALOR\_TEMPORIZADOR\_BUZZER\*7)/8 335 BTFSS STATUS.Z 336 GOTO CONTTNUAR\_CON\_COMUNICACIONES 337 BCF PORT\_BUZZER **338** ;;;;;;;;;;;;;;;;;;;;;;;;;;;;;;;;;;;;;;;;;;;;;;;;;;;;;;;;;;;;;;;;; 339 CONTTNUAR\_CON\_COMUNICACIONES 340 MOVLW VALOR\_TEMPORIZADOR\_COMUNICACIONES 341 MOVWF TEMPORIZADOR\_COMUNICACIONES 342 MOVLW TNICIO\_BLOQUE\_DATOS ;REINICIO DEL BLOQUE DE DA TOS 343 MOVWF FSR 344 ;;;;;;;;;;;;;;;PETICION DE MEDIDAS 'R' 345 MOVLW 'R' 346 MOVWF TXREG 347 CALL HABILITAR\_RECEPCION 348 GOTO VER PRESENTACIONES 349 VER\_SOLICITUD\_IOUT 3S0 MOVLW (VALOR\_TEMPORLZADOR\_COMLINICACIONES/3) 351 XORWF TEMPORIZADOR\_ COMUNICACIONES, W

352 BTFSS STATUS,Z 353 GOTO VER\_PRESENTACIONES 354 BSF 355 BSF EST ADO2,MEDICIONES\_DIRECTAS ESTADO2, MEDICION SOBRECORRIENTE 356 VER\_pRESENTACJONES 357 DECFSZ SINCRONISMO\_pRESENTACIONES,F 358 GOTO VER\_RECEPCION\_DE\_DATOS 359 MOVLW VALOR\_SINCRONISMO \_PRESENTACIONES 360 MOVWF STNCRONISMO\_PRESENTACIONES 361 BTFSC JUMPER CALLBRACION 362 INCF CONTADOR\_TURNO,F 363 VER\_FLAG\_ALARMA\_FALLA\_SIMETRJA 364 MOVLW .1 365 XORWF CONTADOR\_TURNO,W 366 BTFSS STATUS,Z **36-7 OOTQ**  VER\_FLAG\_ALARMA\_SOBRETEMPERATURA 368 BTFSS ESTADO,FLAG\_FALLA\_SIMETRIA 369 GOTO \$+4 370 MOVLW ALARMA\_FALLA\_SIMETRIA 371 MOVWF PUNTERO 372 GOTO VER RECEPCION DE DATOS 373 INCF CONTADOR\_TURNO,F 374 VER FLAG\_ALARMA\_SOBRETEMPERATURA  $375$  MOVLW  $2$ 376 XORWF CONTADOR\_TURNO,W 377 BTFSS STATUS,Z 378 GOTO VER\_FLAG\_ALARMA\_SOBRECARGA 379 BTFSS ESTADO2,FLAG\_S\_TEMPERATURA 380 GOTO \$+4 381 MOVLW ALARMA\_SOBRETEMPERATURA 382 MOVWF PUNTERO 383 GOTO VER\_RECEPCION\_DE\_DATOS 384 INCF CONTADOR TURNO, F 385 VER\_FLAG\_ALARMA\_SOBRECARGA 386 MOVLW .3 387 XORWF CONTADOR\_TURNO,W 388 BTFSS STATUS.Z 389 GOTO VER\_FLAG\_ALARMA\_SOB\_SUB\_TENSION 390.BTFSS ESTADO, FLAG. ALARMA SOBRECARGA 391 GOTO \$+4 392 MOVLW ALARMA\_SOBRECARGA 393 MOVWF PUNTERO 394 GOTO VER\_RECEPCION\_DE\_DATOS 395 INCF CONTADOR TURNO,F 396-VER. FLAG. ALARMA SOB. SUB. TENSION 397 MOVLW .4 398 XORWF CONTADOR\_TURNO,W

399 BTFSS STA TUS,Z 400 GOTO VER\_TURNO\_MEDICIONES 401 BTFSS ESTADO,FLAG\_SOB 402 GOTO \$+4 403 MOVLW ALARMA\_SOBRETENSION 404 MOVWF PUNTERO 405 GOTO VER\_RECEPCION\_DE\_DATOS 406 BTFSS ESTADO.FLAG\_SUB 407 GOTO \$+4 408 MOVLW ALARMA\_SUBTENSION 409 MOVWF PUNTERO 41 **O** GOTO- **VER� RECEl?CLON:... DE.\_ DATOS.**  411 INCF CONTADOR\_TURNO,F 412 VER\_TURNO\_MEDICIONES 413 MOVLW .5 414 XORWF CONTADOR\_TURNO,W 415 BTFSS STATUS.Z 416 GOTO \$+4 417 MOVLW MEDICIONES\_VIN 418 MOVWF PUNTERO 419 GOTO VER\_RECEPCION\_DE\_DATOS 420 MOVLW .6 421 XORWF CONTADOR\_TURNO,W 422 BTFSS STATUS.Z 423 GOTO \$+4 424 MOVLW MEDICIONES\_ VOUT 425 MOVWF PUNTERO 426 GOTO VER\_RECEPCION\_DE\_DATOS 427 MOVLW .7 428 XORWF CONTADOR\_TURNO,W 429 BTFSS STATUS.Z 430 GOTO \$+4 431 MOVLW MEDICIONES\_IOUT 432 MOVWF PUNTERO 433 GOTO VER\_RECEPCION\_DE\_DATOS 434 MOVLW **MEDlCLONEs.\_OTRO**  435 MOVWF PUNTERO 436 CLRF CONTADOR\_TURNO 437 GOTO VER\_RECEPCION\_DE\_DATOS 438 VER\_RECEPCION\_DE\_DATOS 439 BTFSS PIR1, RCIF 440 GOTO SALIR DE INTERRUPCION

441 MOVLW NUMERO DE BYTES RECEPCION 442 MOVWF CONTA BYTES 443 NUEVA\_LECTURA 444 CALL EXAMINAR\_ERROR\_EN\_RECEPCION 445 BTFSS\_ESTADO,FLAG\_RECEPCION\_RS\_232 446 GOTO \$+7 447 CALL DESHABILITAR\_RECEPCION

448 MOVLW VALOR\_TEMPORIZADOR\_ COMUNICACIONES 449 MOVWF TEMPORIZADOR\_COMUNICACIONES 450 MOVLW INICIO\_BLOQUE\_DATOS 451- MOVWF FSR. 452 GOTO SALIR\_DE\_INTERRUPCION 453 MOVFW RCREG 454 MOVWF INDF **455 INCF** 456 DECFSZ CONTA\_BYTES,F 457 GOTO \$+2 FSR,F 458 GOTO FíN\_RECEPCION 459 MOVLW .255 460 MOVWF TEMP5 461 BTFSC PIRl,RCIF 462 GOTO NUEVA\_LECTURA 463 DECFSZ TEMP5.F 464 GOTO \$-3 465 CALL DESHABILITAR\_RECEPCION 466 MOVLW VALOR\_ TEMPORIZADOR\_COMUNICACIONES 467 MOVWF TEMPORIZADOR\_COMUNICACIONES 468 MOVLW INICIO\_BLOQUE\_DATOS 469 MOVWF FSR 470 GOTO SALIR DE INTERRUPCION 471 FIN\_RECEPCION 472 CALL DESHABILITAR\_RECEPCION 473 MOVLW íNICIO\_BLOQUE\_DATOS+NUMERO\_DE\_BYTES\_R **ECEPCION** 474 XORWF FSR,W 475 BTFSS STATUS,Z 476 GOTO SALIR\_DE\_íNTERRUPCION 477 MOVLW. INICIO BLOQUE, DATOS 478 MOVWF FSR 479 BSF ESTADO,MEDICION\_SUB\_SOB 480 ;BSF ESTAD02,MEDICION\_SOBRECORRIENTE 481 ;BSF ESTADO2, MEDICION SOBRETEMPERATURA 482.BSF ESTADO,MEDICIONES DISPUESTAS 483 ; GOTO \$+2 484 ;DATO\_SOBRE\_EVALUADO 485; BSF LED\_FALLA\_COMUNICACION 486; MOVLW INICIO BLOQUE DATOS 487 ; MOVWF FSR 488 SALIR\_DE\_INTERRUPCION 489 POP 490 SWAPF PCLATH\_TEMP,W

491 MOVWF 492 SWAPF 493 MOVWF 494 SWAPF 495 SWAPF 496 RETFIE PCLATH STATUS\_TEMP, W STATUS W\_TEMP, F W\_TEMP, W 497 ; ........ CONFIGURACION DE PINES DE ENTRADA O SALIDA 498 INICIO 499 CLRF INTCON 500 ; ........ CONFIGURANDO ENTRADAS Y SALIDAS 501 BSF STATUS,RP0 ;CONFIGURANDO ENTRADAS Y SALIDAS APROPIADAS 502 ;RA0---->(IN) MEDICION DE TEMPERATURA 503 ;RAl---->(IN) MEDICION DE VOLTAJE PARA ILUMINACION DEL LCD 504 ;RA2---->(IN) 505 ;RA3---->(IN) 506 ;RA4---->(UNUSED) 507 ;RA5---->(IN) 508 ;RA6---->(UNUSED) 509 ;RA 7--->(UNUSED) 510 MOVLW B'11111111' 511 MOVWF TRISA 512 ;RB0---->(UNUSED)  $513$ ; RB1---->(IN) 514 ;RB2---->(OUT)RS LCD 515 ;RB3---->(OUT)E LCD 516 ;RB4---->(OUT)D4 517 ;RB5->(OUT)D5 518 ;RB6---->(OUT)D6 519 ;RB7---->(OUT)D7 520 MOVLW B'00000001' 521 MOVWF TRISB 522 ;RC0--->(IN)JUMPER PARA CALIBRACION 523 ; RCI-->(UNUSED) 524 ;RC2---->(OUT) PWM PARA EL BUZZER 525 ;RC3---->(OUT) ACOPLAMIENTO DE CARGA 526 ;RC4---->(OUT) CONTROL DEL BUZZER 527 ;RC5---->(UNUSED) 528 ;RC6---->TX 529 ;RC7---->RX 530 MOVLW 8'11100011' 531 MOVWF TRISC 532 MOVLW **B'l** l0I0l **l** l';PRESCALER 1:256 ASIGNADO AL TMR0, FUENTE DE CLOCK INTERNO. 533 MOVWF OPTION\_REG 534 BCF STATUS, RP0 535 CLRF INTCON 536 BSF STATUS,RP0

537 BTFSC PCON, NOT POR 538 GOTO NO\_pOWER\_ON\_RESET 539 BSF PCON, NOT POR 540 BCF 541 CLRF 542 BCF 543 BCF 544 ;GOTO \$ STATUS,RP0 PORTB PORT\_BUZZER ACOPLAMIENTO\_DE\_CARGA 545 NO\_POWER\_ON\_RESET 546 BCF STATUS,RP0 547 CALL CONFIG\_LCD ;CONFIGURA DISPLAY PARA 4BITS, 2 LINEAS 5X7 548 CLRWDT 549 CALL 550 CALL CONFIG\_AD CONFIG\_RS232 551 ;;;;;;;;INICIALIZANDO REGISTROS 552 MOVLW SIN\_HISTERESIS\_SOB\_II 553 MOVWF MAXIMA TENSION II 554 MOVLW SIN\_HISTERESIS\_SOB\_L 555 MOVWF MAXIMA\_TENSION\_L 556 MOVLW SIN\_HISTERESIS\_SUB\_II 557 MOVWF MINIMA TENSION\_II 558 MOVLW SIN\_HISTERESIS\_SUB\_L 559 MOVWF MíNIMA\_TENSIQN\_L 560 MOVLW SIN\_HISTERESIS\_SOBRECARGA\_H 561 MOVWF SOBRECARGA\_II 562 MOVLW SIN\_HISTERESIS\_SOBRECARGA\_L 563 MOVWF SOBRECARGA\_L 564 MOVLW SIN\_HISTERESIS\_S\_TEMPERATURA\_H 565 MOVWE MAXIMA TEMPERATURA H 566 MOVLW SIN\_HISTERESIS\_S\_TEMPERATURA\_L 567 MOVWF MAXIMA\_TEMPERATURA\_L 568 MOVLW VALOR\_ TEMPORIZADOR\_ COMUNICACIONES 569 MOVWF TEMPORIZADOR\_COMUNICACIONES 570.MOVLW .1; VALOR\_SINCRONISMO\_PRESENT ACIONES 571 MOVWF SINCRONISMO\_PRESENTACIONES 572 MOVLW SEGUNDOS PARA HABILITACION 573 MOVWF CONTADOR\_SUB\_SOB 574 MOVWF CONTADOR\_SUB\_SOB\_ VOUT 575 MOVLW TIEMPO\_ACTIVACION\_SOB\_SUB 576 MOVWF TEMPORLZADOR\_SOBRETENSION 577 MOVWF TEMPORIZADOR\_SUBTENSION 578 MOVLW TIEMPO\_ACTIVACION\_SOB\_ VOUT 579 MOVWF TEMPORIZADOR\_SOBRETENSION\_VOUT

580 MOVLW TIEMPO\_ACTIVACION\_SUB\_VOUT 581 MOVWF TEMPORLZADOR\_SUBTENSION\_ VOUT 582 MOVLW TIEMPO\_MINIMO\_CARGA\_NORMAL

583 BSF STATUS.RP0 584 MOVWF CONTADOR\_SOBRECARGA 585 BCF STATUS.RP0 586 MOVLW .4 587 MOVWF CONTADOR\_TURNO 588 CLRF PUNTERO 589 CLRF POSICION\_DE\_PANTALLA 590 CLRF ESTADO 591 CLRF ESTADO2 592 CLRF ESTAD03 593 CLRF PIRI 594 CLRF TMR2 : TMR2 PARA PWM 595 MOVLW B'0I IIIIII' ;PRESCALER 1: 16,POSTSCALER 1: l 6,TIMER2 ON 596 MOVWF T2CON 597 ;;;;;;;;;CONFIGURANDO PWM PARA LUMINOSIDAD DEL LCD 598 BSF STA TUS,RP0 599 MOVLW .27 ;PARA FRECUENCIA DE 2 KHZ APROX. 600 MOVWF PR2 601 BCF STA TUS.RP0 602 CALL REGULAR\_LUMINOSIDAD 603 BSF CCPICON,CCPIM3 ;ACTIVA PWM 604 BSF CCPICON,CCPIM2 605 CALL TXT\_LI\_LOGO 606 CALL RETARDO\_MEDIO\_SEGUNDO 607 CALL RETARDO\_MEDIO\_SEGUNDO 608 CALL TXT\_L2\_EQUIPO 609 CALL RETARDO MEDIO: SEGUNDO 610 CALL RETARDO\_MEDIO\_SEGUNDO 611 CALL RETARDO\_MEDIO\_SEGUNDO 612 CALL RETARDO\_MEDIO\_SEGUNDO 613 CALL BORRAR\_pANTALLA 614 MOVLW LCD LEFT ;2 ROTACIONES lNICIALES 615 CALL ENVIA\_COMANDO 616 MOVLW LCD\_LEFT 617 CALL ENVIA\_COMANDO 619 CLRF TMR0 STATUS,RP0 620 BSF INTCON,T0IE 621 BSF ;HABILITANDO 622 BSF INTCON,PEIE INTERRUPCION DE PERIFERICOS 623 BSF INTCON,GIE 624 BCF STATUS,RP0 625 PROGRAMA\_PRINCIPAL 626 CLRWDT 627 CALL VER\_SIMETRIA\_ Y \_SUB\_SOB

628 CALL VER\_SOBRECORRIENTE 629 BTFSS\_ESTADO3,FLAG\_V\_SALIDA\_OK 630 GOTO DESACOPLAR\_CARGA 631 BTFSS ESTAD03,FLAG\_CARGA\_OK 632 GOTO DESACOPLAR\_CARGA 633 BSF ACOPLAMLENTO\_DE\_CARGA 634 GOTO \$+2 635 DESACOPLAR\_CARGA 636 BCF ACOPLAMIENTO\_DE\_CARGA 637 CALL VER\_SOBRETEMPERATURA 638 BTFSC ESTAD02,FLAG\_S\_TEMPERATURA 639 GOTO ENCENDER\_BUZZER 640 BTFSC ESTADO,FLAG\_ALARMA\_SOBRECARGA 641 GOTO ENCENDER\_BUZZER 642 BTFSC ESTADO,FLAG\_SUB 643 GOTO ENCENDER\_BUZZER 644 BTFSC ESTADO,FLAG\_SOB 645 GOTO ENCENDER BUZZER 646 BTFSC ESTADO,FLAG\_FALLA\_SIMETRIA 647 GOTO ENCENDER\_BUZZER 648 B F ESTADO2,BUZZER ON 649 BCF PORT\_BUZZER 650 GOTO \$+6 65.i ENCENDER,\_BUZZER 652 BTFSC ESTAD02.BUZZER\_ON 653 GOTO \$+4 654 BSF ESTADO2,BUZZER\_ON 655 MOVLW 656 MOVWF TEMPORIZADOR\_BUZZER 651 ;;;�;;;;;;;;;;EXAMINANDO. **VOLTAJE PARA** ILUMINACIÓN DEL LCD 658 CALL REGULAR\_LUMINOSIDAD 659 CALL PRESENTAR\_MEDICIONES 660 GOTO PROGRAMA\_PRINCIPAL 661 ;RUTINA PARA CONFIGURAR EL LCD--- 662 CONFLG\_LCD 663 CALL RETARDO\_MEDIO\_SEGUNDO ;RETARDO PARA EL INICIO DEL LCD 664 CONFIG\_LCD\_R 665 MOVLW LCD\_4BIT;0X38 ;COMANDO DE CONFIGURACION DEL LCD PARA 4 BITS, DOS LINEAS Y FORMATO DE 5X7 666 CALL ENVIA\_COMANDO 667 CALL RETARDO\_CMD\_LCD ;PARA CHEQUEAR SI Y A TERMINO DE LEER EL COMANDO 668 MOVLW LCD\_ON ;COMANDO DISPLAY ON 669 CALL ENVIA COMANDO 670 CALL RETARDO\_CMD\_LCD 671 MOVLW LCD\_CLR

672 CALL 673 CALL 674 RETURN ENVIA\_COMANDO RETARDO\_CMD\_LCD 675 ;-RUTINA PARA CONFIGURAR EL A/D---- 676 CONFIG\_AD 677 BANKSEL ADCON1 678 MOVLW B'I 0000000';SELECCIONA TODOS LOS CANALES, JUSTIFICACION A LA DERECHA, CON  $VREF+ = VDD$ 679 MOVWF ADCON 1 680 BANKSEL PORTA 681 RETURN  $:Y$  VREF- = VSS 682 :-----RUTINA DE CONFIGURACION DEL PUERTO SERIAL ASINCRONO-------- 683 CONFIG\_RS232 684 BANKSEL TXSTA ;CONFIGURANDO BAUD RATE A 27965 BAUDIOS 685 BSF TXSTA, BRGH 686 MOVLW .7 687 MOVWF SPBRG 688 BCF 689 BSF TRANSMISION TXSTA,SYNC ;MODO ASíNCRONO TXSTA,TXEN :HABILITA 690 ;BSE PIEl,RCIE ;HABlLLTANDO EL INTERRUPCION DE RECEPCION DEL PUERTO SERIAL 691 BANKSEL RCSTA 692 BSF SERIAL 693 RETURN RCSTA,SPEN ;HABILITA EL PUERTO 694 ;---RUTINA QUE ENYLA EL DATO DE COMANDO O CARACTER AL LCD-------- 695 ENVIA\_COMANDO 696 BCF RS\_LCD 697 GOTO \$+2 698 ENVIA\_DATO 699 BSF RS\_LCD 700 MOVWF DATA\_LCD 701 MOVLW 0X0F 702 ANDWF PORTB,F 703 MOVLW 0XF0 704 ANDWF DATA\_LCD,W 705 IORWF PORTB,F 706 BSF E\_LCD 707 NOP 708 BCF 709 NOP E\_LCD 710 MOVLW 0X0F 711 ANDWF PORTB,f 712 ANDWF DATA\_LCD,F ;OBTENIENDO NYBLE LSB DE REG\_B EL

713 SWAPF DATA\_LCD,W 714 IORWF PORTB,F 715 BSF E\_LCD 716 NOP 717 BCF 718 NOP E\_LCD 719 MOVLW .32 720 MOYWF TEMP 1 ;RETARDO BUSY 721 DECFSZ TEMPl,F 722 GOTO \$-1 723 RETURN 724 ;----RUTINA PARA LIMPIAR LCD------725 BORRAR\_PANTALLA 726 BCF RS\_LCD ;RS=0 COMANDO 727 MOVLW LCD CLR ;LCD CLEAR 728 CALL ENVIA\_COMANDO 729 CALL RETARDO\_CMD\_LCD 730. RETURN-731 ;-----RUTINA PARA RETARDOS DIVERSOS---------- 732 RETARDO\_CMD\_LCD 733 MOVLW .3 734 MOYWF TEMP2 735-CLRF TEMPI 736 BUCLE\_CMD 737 DECFSZ TEMPl,F 738 GOTO BUCLE\_CMD 739 DECFSZ TEMP2,F 740 GOTO BUCLE\_CMD 74l.RETURN ;2.5MS APROX. 742 ;----RUTINA PARA RETARDO GRANDE---- 743 RETARDO\_MEDIO\_SEGUNDO ;0.5 APROX. 744 CLRF TEMPI 745 CLRF TEMP2 746 BUCLE\_RETARDO\_MEDIO\_SEGUNDO\_A 747 DECFSZ TEMPl,F SEG 748 GOTO BUCLE\_RETARDO\_MEDIO\_SEGUNDO\_A 749 CLRWDT 750 DECFSZ TEMP2,F 751 GOTO BUCLE\_RETARDO\_MEDIO\_SEGUNDO\_A 752 BUCLE\_RETARDO\_MEDIO\_SEGUNDO\_B 753 DECFSZ TEMPl,F 754 GOTO BUCLE\_RETARDO\_MEDIO\_SEGUNDO\_B 755 CLRWDT 756 DECFSZ TEMP2,F 757 GOTO BUCLE\_RETARDO\_MEDIO\_SEGUNDO\_B 75&RETURN. 759 ;-----RUTINA DE REGULACION DE LUMINOSIDAD-

760 REGULAR\_LUMINOSIDAD 761 MOVLW MEDIR VOLTAJE LCD 762 CALL MEDIR 763 BCF STATUS,C 764 RRF ADRESH.W 765 MOVWF DVSORH 766 BSF STATUS.RP0 767 RRF ADRESL,W 768 BCF STATUS,RP0 769 MOVWF DVSORL 770 MOVLW FACTOR\_pARA\_ANCIIO\_pULSO\_l-1 771 MOVWF DVDOH 772 MOVLW FACTOR\_PARA\_ANCHO\_PULSO\_L 773 MOVWF DVDOL 774 CALL DIVISION 775 MOVFW COCIE H 776 MOVWF MNDOH 777 MOVFW COCIE L 778 MOVWF MNDOL 779 MOVLW MAXIMO ANCHO DE PULSO 780 MOVWF STDOL 781 CLRF STDOH 782 CALL RESTAl6 783 BTFSS STATUS C 784 GOTO \$+3 785 MOVLW MAXIMO ANCHO DE PULSO 786 MOVWE COCIE L 787 BCF 788 RRF STATUS,C COCIE\_L,F 789 BTFSS STATUS.C 790 GOTO \$+3 791 BSF CCPICON,4 792 GOTO \$+2 793 BCF CCPICON,4 794 BCF STATUS,C 795 RRF COCIE L.F 796 BTFSS STATUS,C 797 GOTO \$+3 798 BSF CCPICON,5 799 GOTO \$+2 800 BCF CCPICON,5 801 MOVFW COCIE\_L 802 MOVWF CCPRIL 803 RETURN **804 ;;;;;;;;RUTINA MENU;;;;;;;;;;;;;;;;;;;;;;**  805 PRESENTAR\_MEDICIONES 806 BTFSS ESTADO2, FLAG\_ROTACION\_PANTALLA 807 GOTO \$+3 808 CALL ROTACION\_pANTALLA

809 RETURN

810 ;DECODIFICACION DEL 811 MOVLW MEDICIONES\_ YIN 812 XORWF PUNTERO,W 813 BTFSC STATUS.Z 814 GOTO PTR\_MEDICIONES\_ YIN 815 MOVLW PRESENTACION\_MEDICIONES\_ YIN 816 XORWF PUNTERO,W 817 BTFSC STATUS.Z 818 GOTO PTR\_pRESENTACION\_MEDICIONES\_ VIN 819 MOVLW MEDICIONES\_ VOUT 820-XORWF PUNTERO, W 821 BTFSC STATUS.Z 822 GOTO PTR\_MEDICIONES\_ VOUT 823 MOVLW PRESENTACION\_MEDICIONES\_VOUT 824 XORWF PUNTERO,W 825 BTFSC STATUS, Z 826-GOTO PTR\_PRESENTACION\_MEDICIONES\_VOUT 827 MOVLW MEDICIONES\_IOUT 828 XORWF PUNTERO,W 829 BTFSC STATUS Z 830 GOTO PTR\_MEDICIONES\_IOUT 831 MOVLW 832 :PRESENTACION MEDICIONES IOUT 833 XORWF PUNTERO,W 834 BTFSC STATUS,Z 835 GOTO PTR\_PRESENTACION\_MEDICIONES\_IOUT 836 MOVLW MEDICIONES\_OTRO 837 XORWF PUNTERO,W 838 BTFSC STATUS.Z 839 GOTO PTR\_MEDICIONES\_OTRO 840 MOVLW PRESENTACION\_MEDICIONES\_OTRO 841 XORWF PUNTERO W 842 BTFSC STATUS Z 843 GOTO PTR\_pRESENTACION\_MEDICIONES\_OTRO 844 MOVLW ALARMA\_fALLA\_SlMETRLA 845 XORWF PUNTERO,W 846 BTFSC STATUS,Z 847 GOTO PTR\_ALARMA\_FALLA\_SIMETRIA 848 MOVLW ALARMA\_SOBRETEMPERATURA 849 XORWF PUNTERO,W 850 BTESC STATUS Z. 851 GOTO PTR\_ALARMA\_SOBRETEMPERATURA 852 MOVLW ALARMA\_SOBRECARGA 853 XORWF PUNTERO,W 854 BTFSC STATUS.Z 855 GOTO PTR\_ALARMA\_SOBRECARGA 856 MOVLW ALARMA-SOBRETENSION 857 XORWF PUNTERO,W 858 BTFSC STATUS.Z

859 GOTO PTR\_ALARMA\_SOBRETENSION 860 MOYLW ALARMA\_SUBTENSION 861 XORWF PUNTERO,W 862 BTFSC STATUS, Z 863 GOTO PTR\_ALARMA\_SUBTENSION 864 RETURN 865 ;;;;;;;;;DESARROLLO DE PRESENTACIONES;;;;;;;;;;;;;;;;;;;;;; 866 PTR\_ALARMA\_FALLA\_SIMETRIA 867 CALL BORRAR PANTALLA 868 MOYLW .2 869 MOVWF POSICION\_DE\_PANTALLA 870 CALL TXT FALLA SIMETRIA 871 MOYLW LCD\_LEFT ;2 ROTACIONES 872 CALL ENYIA\_COMANDO 873 MOYLW LCD\_LEFT 874 CALL ENYIA\_COMANDO 875 CLRF PUNTERO 876 RETURN 877 PTR\_ALARMA\_SOBRETEMPERATURA 878 CALL BORRAR\_PANTALLA  $879$  MOVLW  $2$ 880 MOVWF POSICION\_DE\_PANTALLA 881 CALL 882 MOYLW 883 CALL 884 MOVLW LCD\_LEFT 885 CALL 886 CLRF 887 RETURN TXT\_SOBRETEMPERATURA ;2 ROTACIONES ENYIA\_COMANDO ENYIA\_ COMANDO PUNTERO 888 PTR\_ALARMA\_SOBRECARGA 889 CALL BORRAR\_PANTALLA  $890$  MOVLW  $2$ 891 MOYWF POSICION\_DE\_PANTALLA 892 CALL TXT\_SOBRECORRIENTE 893 MOYLW 894 CALL 895 MOYLW LCD\_LEFT 896 CALL 897 CLRF 898 RETURN LCD\_LEF'F **;2 R.O.TAClONES.**  ENYIA\_COMANDO ENYIA\_COMANDO PUNTERO 899 PTR\_ALARMA\_SOBRETENSION 900 CALL BORRAR\_PANTALLA 901 MOYLW .2 902 MOVWF POSICION DE PANTALLA 903 CALL TXT\_SOBRETENSION 904 MOVLW LCD\_LEFT ;2 ROTACIONES 905 CALL ENYIA\_COMANDO 906 MOYLW LCD\_LEFT 907 CALL ENVIA\_COMANDO LAS 908 CLRF 909 RETURN **PUNTERO** 910 PTR\_ALARMA\_SUBTENSION 911 CALL BORRAR\_PANTALLA 912 MOYLW .2 913 MOVWE POSICION\_DE\_PANTALLA 914 CALL TXT \_SUBTENSION 915 MOVLW LCD LEFT :2 ROTACIONES 916 CALL ENYIA\_COMANDO 917 MOYLW LCD\_LEFT 918 CALL 919 CLRF 920 RETURN ENYIA\_COMANDO **PUNTERO** 921 PTR\_MEDICIONES\_ YIN 922 CALL 923 CALL 924 CALL **925 INCF** 926 RETURN OBTENER\_POSICION \_PANTALLA TXT\_LI\_MEDICIONES\_ YIN PREPARAR\_LINEA PUNTERO<sub>F</sub> 927 PTR\_PRESENTACION\_MEDICIONES\_VIN 928 BTFSS ESTADO,MEDICIONES\_DISPUESTAS 929 RETURN 930 BCF ESTADO,MEDICIONES\_DISPUESTAS 931 BSF STATUS, RP0 932 MOVFW RESULTADO VIN R H 933 BCF STATUS,RP0 934 MOVWF ADRESII 935 BSF STATUS, RP0 936 MOVFW RESULTADO\_VIN\_R\_L 937 MOYWF ADRESL 938 BCF STATUS,RP0 939 MOYLW NUMERADOR\_ YIN 940 MOYWF NUMERADOR\_ CONVERSION 941 MOVLW DENOMINADOR VIN L 942 MOVWF DENOMINADOR\_CONVERSION\_L 943 MOVLW **DENOMINADOR VIN\_H** 944 MOVWF DENOMINADOR\_CONVERSION H 945 MOYLW LCD\_LINE2+6 946 CALL PRESENTAR MEDICION 947 RETURN 948 PTR\_MEDICIONES\_ YOUT 949-CALL OBTENER. POSICION PANTALLA 950 CALL TXT\_LI\_MEDICIONES\_ YOUT 951 CALL PREPARAR\_LINEA 952 INCF PUNTERO,F 953 RETURN 954 PTR\_PRESENTACION\_MEDICIONES\_ YOUT 955 BTFSS 956 ESTADO, MEDICIONES DISPUESTAS 957 RETURN
**958 BCF** ESTADO.MEDICIONES DISPUESTAS 959 BSF STATUS,RP0 **960 MOVFW** RESULTADO VOUT R H **961 BCF** STATUS,RP0 **962 MOVWF ADRESH** 963 BSF **STATUS RP0** 964 MOVFW RESULTADO VOUT R L **965 MOVWF** ADRESI. **966 BCF** STATUS, RP0 967 MOVLW NUMERADOR VOUT **968 MOVWF** NUMERADOR CONVERSION 969 MOVLW DENOMINADOR VOUT L **970 MOVWF** DENOMINADOR CONVERSION L 971 MOVLW DENOMINADOR VOUT H 972 MOVWF DENOMINADOR CONVERSION H 973 MOVLW LCD LINE2+6 974 CALL PRESENTAR MEDICION 975 RETURN 976 PTR MEDICIONES IOUT 977 CALL OBTENER POSICION PANTALLA 978 CALL TXT LI MEDICIONES IOUT 979 CALL PREPARAR LINEA **PUNTERO.F 980 INCF** 981 RETURN 982 PTR PRESENTACION MEDICIONES IOUT 983 BTFSS ESTADO2, MEDICIONES DIRECTAS 984 RETURN ESTADO2, MEDICIONES DIRECTAS **985 BCF 986 BSF** STATUS,RP0 987 MOVFW RESULTADO IOUT R H **988 BCF** STATUS,RP0 **989 MOVWF ADRESH 990 BSF** STATUS,RP0 991 MOVFW RESULTADO\_IOUT\_R\_I. **ADRESI 992 MOVWF** 993 BCF STATUS.RP0 **994 MOVLW** NUMERADOR IOUT 995 MOVWF NUMERADOR CONVERSION DENOMINADOR IOUT L 996 MOVLW DENOMINADOR\_CONVERSION\_L 997 MOVWF DENOMINADOR IOUT H 998 MOVLW DENOMINADOR CONVERSION H **999 MOVWF** MOVLW LCD LINE2+6 1000 CALL PRESENTAR\_MEDICION 1001 1002 **MOVLW**  $^{10}/$ CALL ENVIA DATO 1003 1004 **RETURN** PTR MEDICIONES OTRO 1005 OBTENER\_POSICION\_PANTALLA CALL 1006 CALL TXT LI MEDICIONES OTRO 1007

1008 CALL. PREPARAR LINEA 1009 **INCF PUNTERO.F** 1010 RETURN 1011 PTR\_PRESENTACION\_MEDICIONES\_OTRO 1012 **BTFSS** ESTADO2,MEDICIONES DIRECTAS ESTADO, MEDI **CIONES DISPUESTAS** 1013 RETURN 1014 **BCF** ESTADO2, MEDICIONES DIRECTAS; ESTADO, MEDI **CIONES DISPUESTAS** 1015 **MOVLW** MEDIR TEMPERATURA 1016 CALL. **MEDIR** 1017 **MOVFW ADRESH** 1018 **CLRF ADRESH** 1019 **MOVWF MNDOH**  $1020 -$ **BSF** STATUS,RP0 **MOVFW** ADRESI.  $1021$ 1022 **CLRF ADRESL** 1023 **BCF** STATUS,RP0 1024 **MOVWF** MNDOL. 1025 MOVLW CERO GRADOS KELVIN H **MOVWF** 1026 **STDOH** MOVLW CERO GRADOS KELVIN L  $1027$ **MOVWF** 1028 STDOL. CALL. RESTA16 1029 **BTFSS STATUS.C** 1030 1031  $GOTO S+7$ MOVEW RESTAH  $1032 -$ **MOVWF** 1033 **ADRESH** 1034 **MOVEW RESTAL** 1035 **BSF** STATUS,RP0 **MOVWF** 1036 **ADRESL** 1037 **BCF** STATUS.RP0 1038 MOVI.W NUMERADOR TEMPERATURA 1039 **MOVWE** NUMERADOR CONVERSION MOVI.W 1040 DENOMINADOR TEMPERATURA L MOVWF DENOMINADOR CONVERSION I. 1041 **MOVLW** 1042 DENOMINADOR\_TEMPERATURA\_H 1043 MOVWE DENOMINADOR CONVERSION H MOVLW LCD\_LINE2+.6 1044 CALL PRESENTAR\_MEDICION 1045 MOVFW RESULTADO CONVERSION L 1046 1047 **MOVWF MNDOL MOVFW** RESULTADO CONVERSION H 1048 1049 **MOVWF MNDOH** 1050 **MOVFW** MAXIMA TEMPERATURA H MOVWE STDOH 1051

1052 MOVFW MAXIMA\_TEMPERATURA\_L 1053 MOVWF STDOL 1054 CALL RESTAl6 1055 BTFSC STATUS,C 1056 GOTO SOBRETEMPERATURA 1057 BCF ESTADO2, FLAG S TEMPERATURA 1058 MOVLW SIN\_HISTERESIS\_S\_TEMPERATURA\_H 1059 MOVWF MAXIMA\_TEMPERATURA\_II 1060 MOVLW SIN\_HISTERESIS\_S\_TEMPERATURA\_L 1061 MOVWF MAXJMA\_TEMPERATURA\_L 1062 RETURN 1063 SOBRETEMPERATURA 1064 BTFSC ESTADO2,FLAG\_S\_TEMPERATURA ;SE MUESTRA EL MENSAJE SOLO UNA VEZ PRODUCIDO EL EVENTO 1065 RETURN 1066 BSF ESTADO2,FLAG\_S\_TEMPERATURA 1067 MOVLW HISTERESIS S TEMPERATURA H 1068 MOVWF MAXIMA\_TEMPERATURA\_H 1069 MOVLW HISTERESIS S TEMPERATURA L 1070 MOVWF MAXIMA\_TEMPERATURA\_L 1071 CLRF TMRO 1072 MOVLW VALOR\_SINCRONISMO PRESENTACIONES 1073 MOVWE SINCRONISMO PRESENTACIONES 1074 MOVLW ALARMA\_ SOBRETEMPERA TURA 1075 MOVWF PUNTERO 1076 RETURN 1077 VER\_SíMETRlA\_ Y \_SUB\_SOB 1078 BTFSS ESTADO, MEDICION SUB SOB 1079 RETURN 1080 BCF ESTADO,MEDICION \_SUB\_ SOB 1081 MOVFW MAXIMA\_TENSION\_H\_ VOUT 1082 MOVWF MNDQH 1083 MOVFW MAXIMA TENSION L VOUT 1084 MOVWF MNDOL 1085 BSF STATUS,RP0 1086 MOVFW RESULTADO VOUT R H 1087 BCF STATUS,RP0 1088 MOVWF STDOH 1089 BSF STATUS,RP0 1090 MOVFW RESULTADO\_VOUT\_R\_L 1091 BCF STATUS,RP0 1092 MOVWF STDOL 1093 CALL RESTAl6 1094 BTFSS STATUS.C 1095 GOTO SOBRETENSION\_ VOUT 1096 :EXAMINANDO SUBTENSION

1097 MOVFW MINIMA\_TENSION\_L\_ VOUT 1098 MOVWF MNDOL 1099 MOVFW MINIMA TENSION H\_VOUT 1100 MOVWF MNDOH 1101 1102 1103 CALL RESTAl6 BTFSC STATUS,C GOTO SUBTENSION\_ VOUT 1104 ; BTFSSESTAD03,FLAG\_INICIO\_ VOUT 1 105 GOTO \$+5 1106 BTFSC ESTADO3, FLAG SUB VOUT 1107 GOTO \$+3 1108 BTFSS ESTAD03,FLAG\_SOB\_ VOUT 1109 GOTO EXAMEN\_SIMETRIA;RETURN 1110 DECFSZ CONTADOR\_SUB\_SOB\_ VOUT,F ;ESPERA QUE EL RETORNO A LA CONDICION NORMAL SE MANTENGA 4 SEG APROX. 1111 GOTO EXAMEN\_SIMETRIA;RETURN 1112 BSF ESTADQ3,FLAG\_lNICJO\_ VOUT 1113 BCF ESTAD03,FLAG\_SOB\_ VOUT 1114 BCF ESTAD03,FLAG\_SUB\_ VOUT 1115 MOVLW TIEMPO\_ACTIVACION\_SOB\_VOUT 1116 MOVWF TEMPORIZADOR\_SOBRETENSION\_VOUT 1117 MOVLW TIEMPO ACTIVACION SUB VOUT 1118 MOVWF TEMPOR!ZADOR\_SUBTENSION\_ VOUT 1119 1120 1121 11-22- 1123 1124 1125 1126 MOVLW SIN\_HISTERESIS\_SUB\_H\_VOUT MOVWF MOVLW **MOVWE** MOVLW MOVWF MOVLW MOVWF MINIMA TENSION H VOUT SIN\_HISTERESIS\_SUB\_L\_ VOUT MINIMA TENSION L VOUT SIN\_HISTERESIS\_SOB\_H\_VOUT MAXIMA\_TENSION\_H\_ VOUT SIN\_HISTERESIS\_SOB\_L\_ VOUT MAXIMA\_TENSION\_L\_ VOUT 1127 ;BTFSC ESTADO2, FLAG\_INICIO 1 L28 ;RETURN 1129 ;BSF 1130 ;BSF 1131 ;BCF 1132 BSF 1133 ;BSF STATUS,RP0 ESTADO3, V\_SALIDA\_INICIAL\_OK STATUS,RP0 ESTAD03,FLAG\_ V\_SALIDA\_OK ESTADO2, FLAG\_INICIO 1134 GOTO EXAMEN\_SIMETRIA;RETURN 1135 SOBRETENSION\_ VOUT 1136 MOVLW SEGUNDOS\_pARA\_HABILITACION 1137 MOVWF CONTADOR\_SUB\_SOB\_ VOUT 1138 BTFSC ESTADO3, FLAG SOB\_VOUT :SE MUESTRA EL MENSAJE DE SOBRETENSION SOLO UNA VEZ PRODUCIDO EL EVENTO 1139 GOTO EXAMEN\_SIMETRIA;RETURN

```
1140 DECFSZ 
  TEMPORIZADOR_SOBRETENSION_ VOUT,F 
1141 GOTO EXAMEN_SIMETRIA;RETURN 
1142 MOVLW TIEMPO_ACTIVACION_SOB_ VOUT 
1143 MOVWF 
  TEMPORIZADOR_SOBRETENSION_ VOUT 
1144 BCF ESTAD03,FLAG_SUB_ VOUT 
1145 BSF ESTAD03,FLAG_SOB_ VOUT 
1146 MOVLW HISTERESIS SOB H_VOUT
1147 MOVWF MAXIMA_ TENSION_H_ VOUT 
1148 
1149 
1150 
1151 
     MOVLW 
     MOVWF 
     BCF 
              HISTERESIS_SOB_L_ VOUT 
              MAXIMA_TENSION_L_ VOUT 
              ESTAD03,FLAG_ V _SALIDA_OK 
     GOTO EXAMEN_SIMETRIA;RETURN 
1152 SUBTENSION_ VOUT 
1153 MOVLW SEGUNDOS PARA HABILITACION
1154 MOVWF CONTADOR_SUB_SOB_ VOUT 
1155 BTFSC ESTADO3, FLAG SUB VOUT ;SE
MUESTRA EL MENSAJE DE SUBTENSION SOLO UNA 
VEZ PRODUCIDO EL EVENTO 
1156 GOTO EXAMEN_SIMETRIA;RETURN 
1157 DECFSZ 
  TEMPORIZADOR_SUBTENSION_VOUT,F
1158 GOTO- EXAMEN SIMETRIA;RETURN
1159 MOVLW TIEMPO_ACTIVACION_SUB_ VOUT 
1160 MOVWF 
  TEMPORIZADOR_SUBTENSION_ VOUT 
1161 
1162 
1163 
     BCF ESTADO3,FLAG_SOB_ VOUT 
     BSF ESTADO3, FLAG_SUB_ VOUT
     MOVLW HISTERESIS SUB H_VOUT
1164 MOVWF MINIM _TENSION H VOUT 
1165 MOVLW HISTERESIS SUB L VOUT
1166 MOVWF MINIMA TENSION L VOUT
1167 BCF ESTADO3, FLAG_V_SALIDA_OK
1168 EXAMEN_SIMETRIA 
1169 ;;;;;;;;;;;;;;;;;;;;;EXAMEN DE FALLA DE SIMETRIA
DEL SfNCRONISMO 
1170 BSF STATUS,RP0
1171 MOVFW ALARMA SINCRONISMO R
1172 
1173 
1174 
1175 
1176 
1177 
1178 
1179 
1180 
1181 
1182 
     XORLW DATO_FALLA_SfNCRONISMO 
     BTFSC STATUS,Z
     GOTO FALLA SIMETRIA
      BCF STATUS, RP0
      BCF ESTADO,FLAG_FALLA_SIMETRIA
      GOTO SEGUIR_EXAMEN_SUB_SOB 
      FALLA_SIMETRIA 
      BCF STATUS,RP0
      BTFSC ESTADO,FLAG FALLA. SIMETRIA
      GOTO SEGUIR_EXAMEN_SUB_SOB 
      BSF ESTADO,FLAG_FALLA_SIMETRIA
```

```
1183 CLRF 
1184 MOVLW 
              TMR0 
   VALOR_SINCRONISMO PRESENTACIONES
   ;RESET DEL TIMER PARA PRESENTACION 
COMPLETA DE LA ALARMA 
1185 MOVWF SINCRONISMO_pRESENTACIONES 
1186 MOVLW ALARMA_FALLA_SIMETRIA 
1187 MOVWF PUNTERO 
1188 SEGUIR_EXAMEN_SUB_SOB 
1189 MOVFW MAXIMA_TENSION_H 
1190 
1 L9l 
1192 
1193 
1194 
1195 
1196 
H-!l'Z 
1198 
     MOVWF 
     MOVFW 
     MOVWF 
     BSF
     MOVFW 
     BCF
     MOVWF 
     BSf 
     MOVFW 
              MNDOH 
              MAXIMA_TENSION_L
              MNDOL 
              STATUS,RP0 
              RESULTADO_ VIN_R_H 
              STATUS,RP0 
              STDOH
              STATUS,RP0
              RESULTADO_ VIN_R_L 
1199 BCF STATUS,RP0 
1200 MOVWF STDOL 
1201 CALL RESTAl6 
1202 BTFSS STATUS,C 
1203 GOTO SOBRETENSION
1204 EXAMINAR SUB
1205 MOVFW MINIMA TENSION L
1206 MOVWF MNDOL 
1207 
1208 
1209 
     MOVFW 
     MOVWF 
     CALL 
              MINIMA TENSION H
              MNDOH 
              RESTAl6 
1210 BTFSC STATUS,C 
1211 GOTO SUBTENSION 
1212 GOTO CONDICION NORMAL
1213 SUBTENSION 
1214 MOVLW SEGUNDOS PARA HABILITACION
1215 MOVWF CONTADOR_SUB_SOB 
1216 BTFSC ESTADO,FLAG SUB ;SE MUESTRA
EL MENSAJE DE SUBTENSION SOLO UNA VEZ 
PRODUCIDO EL EVENTO 
1217 RETURN 
1218 DECFSZ TEMPORIZADOR SUBTENSION,F
1219 RETURN 
1220 MOVLW TIEMPO ACTIVACION SOB SUB
1221 MOVWF TEMPORIZADOR_SUBTENSION 
1222 BCF ESTADO,FLAG_SOB 
1223 BSF ESTADO,FLAG_SUB
1224 MOVLW HISTERESIS SUB H
1225 MOVWE MINIMA-TENSION_H
1226 MOVLW HISTERESIS SUB L
1227 MOVWF MINIMA_TENSION_L
```
1228 **CLRF** TMR<sub>0</sub> 1229 MOVI.W VALOR SINCRONISMO PRESENTACIONES ;RESET DEL TIMER2 PARA PRESENTACION COMPLETA DE LA ALARMA 1230 **MOVWF** SINCRONISMO PRESENTACIONES  $1231$ MOVLW ALARMA SUBTENSION 1232 **MOVWF PUNTERO** 1233 **RETURN** 1234 **CONDICION NORMAL** 1235 BTFSS ESTADO2, FLAG\_INICIO 1236  $GOTO$  \$+5 BTFSC ESTADO,FLAG\_SUB 1237 GOTO  $$+3$ 1238 1239 BTFSS ESTADO,FLAG SOB **RETURN** 1240  $1241$ DECFSZ CONTADOR SUB SOB.F :ESPERA QUE EL RETORNO A LA CONDICION NORMAL SE MANTENGA 4 SEG APROX. 1242 **RETURN** 1243 **BSF** ESTADO2, FLAG INICIO **BCF** 1244 ESTADO,FLAG\_SOB ESTADO,FLAG SUB 1245  $RCF$ TIEMPO ACTIVACION SOB SUB 1246 **MOVLW MOVWF** TEMPORIZADOR SOBRETENSION 1247 1248 **MOVWF** TEMPORIZADOR SUBTENSION **MOVLW** SIN\_HISTERESIS\_SUB\_H 1249 1250 **MOVWF** MINIMA TENSION H 1251 **MOVLW** SIN HISTERESIS SUB L 1252 **MOVWF** MINIMA TENSION L **MOVLW** SIN HISTERESIS SOB H 1253 **MOVWF MAXIMA TENSION H**  $1254$ SIN\_HISTERESIS\_SOB\_L 1255 **MOVLW** MAXIMA TENSION L **MOVWF** 1256 1257 BTFSC ESTADO2, FLAG INICIO **RETURN** 1258 1259 **SOBRETENSION** 1260 **MOVLW** SEGUNDOS\_PARA\_HABILITACION **CONTADOR SUB SOB**  $1261$ **MOVWF** BTFSC ESTADO,FLAG\_SOB ;SE MUESTRA 1262 EL MENSAJE DE SOBRETENSION SOLO UNA VEZ PRODUCIDO EL EVENTO **RETURN**  $1263$  $1264$ **DECESZ** TEMPORIZADOR SOBRETENSION, F 1265 **RETURN** TIEMPO ACTIVACION SOB SUB 1266 **MOVLW** TEMPORIZADOR SOBRETENSION **MOVWF** 1267

ESTADO, FLAG\_SUB

**BCF** 

1268

1269 **RSF** ESTADO,FLAG SOB 1270 MOVLW HISTERESIS SOB H **MOVWF MAXIMA TENSION H**  $1271$  $1272$ MOVI.W HISTERESIS SOB L  $1273$ **MOVWF** MAXIMA TENSION L  $1274$ **CLRF TMR0** 1275 MOVI.W **VALOR SINCRONISMO PRESENTACIONES** 1276 **MOVWF** SINCRONISMO PRESENTACIONES MOVI.W ALARMA SOBRETENSION  $1277$ **MOVWF PUNTERO** 1278 1279. **RETURN** 1280 **VER SOBRECORRIENTE** 1281 **BTFSS** ESTADO2, MEDICION SOBRECORRIENTE 1282 **RETURN IOLIT** 1283 1284  $RCF$ **INTCON,GIE** 1285 **CALL** DESHABILITAR RECEPCION **BCF** 1286 INTCON, INTF; ESTADO3, FLAG ESPERA SINCRONI  $SMO$ 1287 **CLRWDT BTFSS INTCON, INTF** 1288 GOTO  $$-2$ ; 1289 **RETURN** 1290  $1291$ **BCF** ESTADO3, FLAG ESPERA SINCRONISMO 1292 **BCF** ESTADO2, MEDICION SOBRECORRIENTE 1293 **MOVLW** MEDIR IOUT R MOVWF TEMP2;SEL ADCON0 1294 1295 CALL. **CALCULO IRMS** CALL. HABILITAR RECEPCION 1296 1297 **BSF INTCON GIE** ; GOTO FIN\_DE\_PROGRAMA 1298 1299 **MOVFW RAIZH** 1300 **MOVWF MNDOH** 1301 **BSF** STATUS, RP0 1302 **MOVWF** RESULTADO\_IOUT\_R\_H 1303  $BCF$ STATUS.RP0  $1304$ **MOVFW** RAIZI. 1305 **MOVWF** MNDOL. **BSF** 1306 STATUS,RP0 1307 **MOVWF** RESULTADO IOUT R L **BCF** STATUS,RP0 1308 **MOVFW** 1309 SOBRECARGA H 1310 **MOVWF STDOH**  $1311 -$ **MOVFW** SOBRECARGA L **MOVWF** STDOL.  $1312 -$ 

1313 CALL RESTA16 1314 BTFSC STATUS,C 1315 GOTO HAY SOBRECARGA R 1316 CLRF INTEGRAL 1317 CLRF 1318 CLRF lK\_R\_H3 lK\_R\_H lK\_R\_L ;RESET DE LA 1319 GOTO DETERMlNAR\_NO\_SOBRECARGA 1320 HAY SOBRECARGA R 1321 CALL VER PRESENTACION SOBRECARGA 1322 BTFSS ESTADO3, FLAG CARGA OK 1323 RETURN 1324 CLRF SMDOlH3 ;DE LA DIFERENCIA DE PDC-SOBRECARGA (125%0 100%) 1325 MOYFW RESTAH 1326 MOVWF SMDOIH 1327 MOYFW RESTAL 1328 MOVWF SMDOIL 1329 MOVFW IK R H3 1330 MOYWF SMDO2H3 1331 MOYFW IK R H 1332 MOYWF SMD02H 1333 MOYFW IK R L 1334 MOVWF SMDO2L 1335 CALL SUMA24 1336 MOYFW SUMAH3 1337 MOVWF IK R H3 1338 MOYWF MNDOH3 1339 MOYFW SUMAH 1340 MOVWF IK R H 1341 MOYWF MNDOH 1342 MOVFW SUMAL 1343 MOVWF lK\_R\_L 1344 MOVWF MNDOL 1345 CALL VER\_SOBRECARGA\_PERMANENTE 1346 RETURN 1347 DETERMINAR\_NO SOBRECARGA 1348 BCF EST ADO,FLAG \_ ALARMA\_ SOBRECARGA 1349 MOVL.W- SIN-HISTERESIS\_SOBRECARGA L 1350 MOYWF SOBRECARGA\_L 1351 MOVLW SIN HISTERESIS SOBRECARGA H 1352 MOYWF SOBRECARGA\_H 1353 BTFSC ESTADO3, FLAG CARGA OK 1354 RETURN 1355 BSF STATUS,RP0

1356 DECFSZ CONTADOR\_SOBRECARGA,F ;ESPERA QUE EL RETORNO A LA CONDICION NORMAL SE MANTENGA 4 SEG APROX. 1357 GOTO \$+5 1358 MOVLW TIEMPO MINIMO: CARGA. NORMAL 1359 MOYWF CONTADOR\_SOBRECARGA 1360 BCF STATUS,RP0 1361 BSF ESTADO3,FLAG\_CARGA\_OK 1362 BCF STATUS,RP0 1363 RETURN 1364 VER\_PRESENTACION\_SOBRECARGA 1365 MOYLW HISTERESIS\_SOBRECARGA\_H 1366 MOYWF 1367 MOVLW HISTERESIS\_SOBRECARGA\_L 1368 MOVWF 1369 MOVLW SOBRECARGA\_H SOBRECARGA\_ L TIEMPO\_MINIMO\_CARGA\_NORMAL 1370 BSF STATUS,RP0 1371 MOVWF CONTADOR SOBRECARGA 1372 BCF STATUS,RP0 1373 BTFSC EST ADO,FLAG \_ALARMA\_ SOBRECARGA 1374 RETURN 1375 BSF EST ADO,FLAG \_ALARMA\_ SOBRECARGA 1376 CLRF TMR0 1377 MOYLW VALOR\_SíNCRONISMO \_pRESENT ACIONES 1378 MOVWF SINCRONISMO PRESENTACIONES 1379 MOYLW ALARMA\_SOBRECARGA 1380 MOVWF PUNTERO 1381 RETURN 1382 VER SOBRECARGA PERMANENTE 1383 MOVLW LIMITE\_INTEGRACION\_CORRIENTE\_H3 1384 MOVWF STDOH3 1385 MOYLW LIMITE\_INTEGRACION\_CORRIENTE\_H 1386 MOVWF STDOH 1387 MOYLW LIMITE\_INTEGRACION\_CORRIENTE\_L 1388 MOYWF STDOL 1389 CALL RESTA24 1390 BTFSC STATUS,C 1391 BCF ESTADO3,FLAG\_CARGA\_OK 1392 RETURN 1393 ;;EXAMEN DE ERROR EN RX 1394 EXAMINAR ERROR EN RECEPCION 1395 BTFSC RCSTA OFRR

1396 GOTO FALLA RECEPCION RS232 1397 **BTFSS RCSTA,FERR** 1398 **GOTO RECEPCION RS232 OK** MOVFW RCREG 1399 1400 FALLA\_RECEPCION\_RS232  $1401$ **BSF** ESTADO.FLAG RECEPCION RS 232 **RETURN** 1402 1403 RECEPCION RS232 OK 1404 **BCF** ESTADO, FLAG\_RECEPCION\_RS\_232 1405 **RETURN** ::::RUTINAS DE HABILITACION DE LA 1406 RECEPCION DEL PUERTO SERIAL 1407 **HABILITAR RECEPCION** 1408 **BSF** RCSTA.CREN :HABILITA **RECEPCION** 1400 RSE STATUS.RPO PIELRCIE ;HABILITANDO 1410 **RSF** INTERRUPCION DE RECEPCION DEL PUERTO SERIAL  $1411$ **BCF** STATUS.RP0  $1412$ **RETURN** 1413 DESHABILITAR RECEPCION RCSTA,CREN ;DESHABILITA  $1414$ **BCF RECEPCION**  $1415$ **BSF** STATUS,RP0 PIELRCIE : DESHABILITANDO  $1416$ **BCF** INTERRUPCION RECEPCION PUERTO SERIAL 1417 **BCF** STATUS,RP0 1418 RETURN 1419 *<u></u>...</sup>RUTINA* **DE MEDICIONES** GENERALES;;;;;;;;;;;;;;;;;;;;;;;;;;;;;;;;;; 1420 **MEDIR** MOVWF ADCON0 :SELECCIONA  $1421$ FOSC/8, CANAL AN Y ACTIVA EL MODULO A/D 1422 GOTO  $$+1$  $1423$  $GOTO$  \$+1  $GOTO S+1$ 1424 1425 GOTO  $$+1$  $1426$ GOTO \$+1 GOTO \$+1 1427 1428  $GOTO$  \$ $\pm 1$ GOTO  $$+1$ 1429 GOTO  $$+1$ 1430  $1431$ **BSF** ADCON0.GO  $<sub>1</sub>NICIO$ </sub> DE **CONVERSION A/D** 1432 BTFSC ADCON0,GO ;TEST DE ESTADO DE **CONVERSION** 1433 GOTO \$-1

1434 **BCF** ADCON0, ADON ;ΑΡΑGΑ EL. MODULO A/D RETURN 1435 1436 **CALCULO IRMS** 1437 MOVI.W **NUMERO MEDICIONES MOVWF** 1438 CONTADOR DE MEDICIONES 1439 **BCF** ESTADO3, INDICADOR ACARREO 24 ACUMULADOR H3 1440 **CLRF CLRF**  $1441$ **ACUMULADOR H CLRF** 1442 **ACUMULADOR L** 1443 ;BCF STATUS, RP0 1444 **BSF** PORTB, I 1445 MEDICION RMS IOUT 1446 **CLRWDT** 1447 **MOVFW** TEMP2  $CA11$ **MEDIR** 1448 **MOVEW ADRESH** 1449 1450 MOVWF BASEH  $1451$ **BSF** STATUS,RP0 1452 **MOVFW ADRESI. BCF STATUS RPO** 1453 **MOVWF BASEL** 1454 CALL. 1455 ELEVAR AL CUADRADO **MOVFW CUADRADOL** 1456 **MOVWF SMDOIL** 1457 1458 **MOVFW CUADRADOH** 1459 **MOVWF SMDOTH** 1460 MOVFW CUADRADOH3  $1461$ **MOVWF** SMDO1H3 1462 **MOVFW** ACUMULADOR L 1463 **MOVWF** SMDO2L 1464 **MOVFW ACUMULADOR H MOVWF** SMDO2H 1465 **MOVFW ACUMULADOR H3** 1466 1467 **MOVWF**  $SMLQ2H3$ 1468 **CALL** SUMA24 1469 **BTFSC STATUS,C BSF** 1470 ESTADO3, INDICADOR ACARREO 24 1471 MOVFW SUMAL.  $1472$ **MOVWF** ACUMULADOR L 1473 **MOVEW SUMAH** 1474 **MOVWF** ACUMULADOR\_H 1475 **MOVFW SUMAH3** 1476 **MOVWF ACUMULADOR H3** 1477 MOVLW COMPLEMENTO DT 1478 MOVWF TEMPI 1479 DECESZ TEMPLE 1480 GOTO \$-1

1481 1482 1483 1484 1485 1486 1487 1488 1489 1490 DECFSZ CONTADOR\_DE\_MEDICIONES,f' GOTO MEDICION\_RMS\_IOUT BCF PORTB.l BCF STATUS, BTFSC ESTADO3, INDICADOR ACARREO 24 BSF STATUS C RRF ACUMULADOR H3,F RRF ACUMULADOR\_H,F RRF ACUMULADOR L,F MOVFW ACUMULADOR\_L 1491 MOVWF RADICANDOI 1492 MOVFW ACUMULADOR\_H 1493 MOVWF 1494 MOVFW 1495 MOVWF 1496 CALL 1497 RETURN RADICAND02 ACUMULADOR\_H3 RADICAND03 RAIZ\_ CUADRADA 1498 ; -----RUTINA PARA OBTENER LAS MEDIDAS A ESCALA VOLTIOS(AC,DC),AMPERIOS,ºC, ETC--- 1499 1500 1501 1502 1503 1504 1505 1506 1507 1508 1509 1510 1511 1512 **CONVERSION** BSF STATUS,RPO MOVFW **BCF** MOVWF MOVFW MOVWF MOVFW MOVWF CALL MOVFW MOVWF MOVFW MOVWF ADRESL STATUS.RPO MPDORL ADRESH MPDORH NUMERADOR\_ CONVERSION MPNDO MULTIPLICACION 12X4 PROH-DVDOH PROL DVDOL 1513 MOVFW DENOMINADOR\_CONVERSION\_H 1514 1515 1516 1517 1518 1519 1520 1521 1522 MOVWF MOVFW MOVWF CALL MOVFW MOVWF MOVFW MOVWF RETURN DVSORH DENOMINADOR\_CONVERSION\_L DVSORL DIVISION COCIE\_l-1 RESULTADO\_CONVERSION\_H COCIE\_L RESULTADO\_CONVERSION\_L 1523 ;---RUTINA PARA DESCOMPONER EL NUMERO EN SUS DIGITOS ASCII------- 1524 1525 1526 1527 1528 DESCOMPOSICION\_ASCII MOVFW MOVWF MOVFW MOVWF RESULTADO\_CONVERSION\_H **DVDOH** RESULTADO\_ CONVERSION \_L DVDOL 1529 1530 1531 1532 1533 1534 1535 1536 1537 1538 MOVf'W MOVWF MOVf'W MOVWf' MOVLW MOVWF CLRF CALL CALL 1548 1549 1550 CALL 1551 BSF 1552 MOVWF 1553 BCF 1554 MOVFW 1555 CALL 1556 BSF 1557 MOVWF 1558 BCF 1559 RETURN 1564 CLRF PROL 1565 MOVLW 4 1566 1567 1568 1569 BUCLE4 1572 1573 is14. 1575 1576 INCF MOVFW

**MOVFW** RESTOL DVDOL RESTOH DVDOH .100 DVSORL DVSOR<sub>H</sub> DIVISION COCIE\_L ASCII 1539 BSF STATUS, RPO 1540 MOVWF CENTENA 1541 BCF STATUS, RPO 1542 MOVFW RESTOL 1543 MOVWF DVDOL 1544 CLRF DVDOH 1545 MOVLW .10 1546 MOVWE OVSORL 1547 CLRF DVSORH CALL DIVISION MOVFW COCIE L ASCII STATUS,RPO DECENA STATUS,RPO RESTOL ASCII STATUS,RPO UNIDAD STATUS.RPO 1560 ;;;;;;RUTINAS DE **ARITMETICAS;;;;;;;;;;;;;;;;;;;;;;;;;;;;;; OPERACIONES** 1561 ;----RUTINA PARA MULTIPLICACIÓN DE 12X4 BITS----------------------------------; 1562 MULTIPLICACION12X4 1563 CLRF PROH MOVWF CONTADOR TEMPORAL RRF MPNDO,F BTFSS STATUS,C 1570 GOTO CER04 1571 MOVFW MPDORL ADDWF PROL,F BTFSS STATUS,C  $GOTO$  \$+2. PROH<sub>F</sub> MPDORH ;ACUMULA MPNDOR

1577 **ADDWF** PROH.F 1578 CER<sub>O4</sub> 1579 **BCF** STATUS,C 1580 **RLF** MPDORL,F ;SE EXTRAE LSB **DE PROH...** 1581 **RLF** MPDORH.F ;... YSE PONE EN PROL 1582 DECFSZ CONTADOR TEMPORAL,F;10 **VECES PARA TODOS LOS BITS DEL MPDOR** 1583 GOTO BUCLE4 1584 **RETURN** 1585 :------RUTINA DE DIFERENCIA DE  $16$ BITS(ACARREO EN STATUS,C)---1586 RESTA16 1587 MOVFW STDOL SUBWFMNDOL.W 1588 **BTFSS STATUS,C** 1589 GOTO  $$+6$ 1590 1591 MOVWF RESTAL 1592 **MOVFW STDOH** 1593 SUBWFMNDOH.W MOVWF RESTAH 1594 1595 **RETURN MOVWF** 1596 **RESTAL** COMF STDOH, W 1597 1598 **ADDWF** MNDOH, W 1599 MOVWF RESTAIL **RETURN** 1600 ;---RUTINA DE DIFERENCIA 1601 DE  $24$ BITS(ACARREO EN STATUS.C)--1602 RESTA24 MOVFW STDOL 1603 SUBWF MNDOL, W 1604 1605 MOVWF RESTAL 1606 **BTFSS STATUS,C** GOTO  $$+5$ 1607 MOVFW STDOH 1608 SUBWF MNDOH, W 1609 MOVWF RESTAH 1610  $1611$ GOTO  $$+4$ COMF STDOH, W  $1612$ 1613 **ADDWF MNDOILW** 1614 MOVWE RESTAH BTFSS STATUS.C 1615 GOTO  $$+5$ 1616 1617 MOVFW STDOH3 1618 SUBWFMNDOH3, W 1619 MOVWF RESTALL3 **RETURN** 1620  $1621$ COMF STDOH3,W

**ADDWF** MNDOH3, W 1622  $1623$ **MOVWF RESTAH3 RETURN** 1624 1625 :---- RUTINA DE SUMA DE 24 BITS(ACARREO EN STATUS.C)----1626 SUMA24 1627 **MOVFW** SMDO11. 1628 **ADDWF**  $SMDO21. W$ MOVWF SUMAL 1629 BTFSS STATUS.C 1630  $1631$  $GOTO$  \$+.12 MOVEW SMDOTH 1632. 1633 **ADDWF** SMDO2H, W 1634 BTFSS STATUS,C  $GOTO$  \$+5 1635 ADDLW .I 1636 MOVWF SUMAH 1637 1638 **BSF STATUS,C** GOTO SUMANDO 3 1639 1640 ADDLW  $\overline{1}$ MOVWF SUMAH  $1641$ GOTO SUMANDO 3 1642 1643 **MOVFW** SMDOTH 1644 ADDWF SMDO2H, W MOVWF SUMAH 1645 SUMANDO 3 1646 **BTFSS STATUS,C** 1647 GOTO  $$+.12$ 1648 MOVFW SMDOIH3 1649 1650 **ADDWF**  $SMDO2113, W$  $1651$ BTFSS STATUS,C GOTO  $$+5$ 1652 1653 ADDLW  $\sim$  1 **MOVWF** SUMAI<sub>13</sub> 1654 **BSF** STATUS,C 1655 1656 **RETURN** 1657 ADDLW  $\cdot$ 1658 **MOVWF SUMAH3** 1659 **RETURN MOVFW** SMDO1H3 1660 **ADDWF** SMDO2H3.W 1661 **MOVWF** SUMAH3 1662 1663 **RETURN** 1664 ;-- RUTINA DE DIVISION DE 16/16BITS--**DIVISION** 1665 **CLRF RESTOL** 1666 **CLRF RESTOH** 1667  $BCF$ STATUS,RP0 1668 1669 **CLRF** COCIE L **CLRF** COCIE H 1670

1671 **MOVLW**  $.16$ ;PARA LOS 16 BITS 1672 **MOVWF** CONTADOR TEMPORAL **BUCLE1** 1673 1674 **RLF** DVDOL,F ;DESPLAZA **RITS** DEL DIVIDENDO UNO EN UNO... 1675 **RLF DVDOH.F** 1676  $RLE$ **RESTOL F**  $\dots$  OUE **SERVIRA** PARA LA DIVISIÓN CON EL DIVISOR  $R1F$ **RESTOH F** 1677 **MOVEW** 1678 **RESTOL** 1679 **MOVWF** MNDOL 1680 **MOVFW RESTOH MOVWF MNDOH** 1681 **MOVFW DVSORH** 1682 :COMPARA SI SE PUEDE DIVIDIR **MOVWF** 1683 **STDOH** 1684 **MOVFW DVSORL MOVWE** STDOL. 1685 1686 CALL RESTA16 1687 BTFSS STATUS,C : POR AHORA 1688 GOTO NODIVI :NO. ENTONCES IR A NO DIVISIBLE 1689 **RLF** COCIE\_L,F ;SI, **ENTONCES** DESPLAZAR "I" DEL ACARREO AL COCIENTE 1690 **RLF** COCIE H,F 1691 **MOVFW RESTAH** 1692 **MOVWF** :GUARDAR **RESTOH**  $LA$ **RESTA EN REGA** 1693 **MOVFW RESTAL** 1694 **MOVWF RESTOL GOTO DECREI** 1695 :IR A DECREMENTAR CONTADOR 1696 **NODIVI**  $NO$ COCIE\_L,F ;SI 1697  $RLE$ **HAY** DIVISIBILIDAD ENTONCES DESPLAZAR "0" DEL **ACARREO AL COCIENTE** COCIE\_H,F 1698  $RLE$ **DECREI** 1699 1700 DECFSZ CONTADOR TEMPORAL, F ;DECREMENTA CONTADOR, SI FUERON 16... 1701 **GOTO BUCLEI** :... DESPLAZAMIENTOS **ENTONCES SALIR DEL BUCLE** 1702 **RETURN** 1703 ;-- RUTINA PARA MULTIPLICACIÓN DE 8X8 BITS----------------; 1704 MULTIPLICACION8X8 1705 **CLRF PROH** 1706 **CLRF PROL** 1707 **MOVLW**  $0x08$ CONTADOR\_TEMPORAL 1708 **MOVWF** 

1709 **BUCLE8** 1710 **RRF** MPDORL.F :ANALIZA BIT DEL 1711 BTFSS STATUS,C :... MULTIPLICADOR  $1712$ **GOTO CERO**  $1713$ MOVF MPNDO, W 1714 **ADDWF PROH.F** ;ACUMULA +MPNDO 1715 **CERO** 1716 **RRF PROH.F**  $:SI$ **FUE CERO** SOLAMENTE SE EXTRAE BIT LSB DE... 1717 RRF PROLF :... PROH Y SE PONE EN PROL 1718 DECFSZ CONTADOR TEMPORAL,F  $\cdot$  8 VE ES PARA TODO EL BYTE DEL MPDOR 1719 **GOTO BUCLE8** 1720  $:BCF$ **STATUS RPO**  $1721$ **RETURN** 1722 :-----RUTINA QUE ELEVA AL CUADRADO UN NUMERO DE 10 BITS--1723 ELEVAR AL CUADRADO 1724 **MOVFW BASEL** 1725 **MOVWF MPNDO** MPDORL 1726 **MOVWF** 1727 **CALL** MULTIPLICACION8X8 **CLRF SMDO1H** 1728 1729 **CLRF** SMDOIL 1730 **CLRF** SMDO2FI  $1731$  $CLRF$ SMDO2L 1732 **BTFSC BASEH,0** 1733 **BSF** SMDOIL,7 1734 **BTFSC BASEH.1** 1735 **BSF** SMDO1H,0 1736 **MOVFW BASEL ADDWF** 1737 SMDOIL F **BTFSC STATUS,C** 1738 **INCF SMDOTH.F** 1739 1740 BTFSS BASEH,0 1741  $GOTO$  \$+5 **MOVFW** SMDOIL. 1742 **ADDWF** SMDO2L,F 1743 1744 **MOVFW SMDOTH** 1745 **ADDWF** SMDO211.F 1746 BTFSS BASEH, I 1747  $GOTO S+.11$ 1748 **BCF STATUS,C**  $RLF$ 1749 SMDOIL,F 1750  $RIF$ SMDOHLF  $175F$ **MOVFW** SMDOIL 1752 **ADDWF** SMDO2L F 1753 BTFSS STATUS,C

1754 GOTO \$+2 1755 INCF SMDO2H,F 1756 MOYFW SMDOIH 1757 ADDWF SMDO2H,F 1758 CLRF CUADRADOH 1759 CLRF CUADRADOL 1760 CLRF CUADRAOOH3 1761 BTFSC SMDO2H,3 1762 BSF CUADRADOH3,4 1763 BTFSC SMD02H,2 1764 BSF CUADRADOH3,3 1765 BTFSC SMDO2H,I 1766 BSF CUADRADOH3,2 1767 BTFSC SMD02H,0 1768 1769 1770 BSF CUADRADOH3,1 BTFSC SMDO2L,7 BSF CUADRADOH3,0 1771 BTFSC SMDO2L,6 1772 BSF CUADRADOH, 7 1773 BTFSC SMD02L,5 1774 BSF CUADRADOH,6 1775 BTFSC SMD02L,4 1776 BSF CUADRADOH,5 1777 BTFSC SMDO2L,3 1778 BSF CUADRADOH,4 1779 BTFSC SMDO2L,2 1780 BSF CUAORADOH,3 1781 BTFSC SMDO2L,I 1782 BSF CUADRADOH,2 1783 BTFSC SMDO2L,0 1784 BSF CUADRADOH, 1 1785 MOVFW PROL 1786 ADDWF CUADRADOL,F 1787 BTFSS STATUS,C 1788 GOTO \$+6 PRIMERA RAIZ 1789 MOYLW 1790 ADDWF CUADRADOH,F 1791 BTFSS STATUS,C  $1792$  GOTO \$+2 1793 INCF CUADRADOH3,F 1794 MOYFW PROH 1795 ADDWF CUAORADOH,F 1796 BTFSS STATUS,C 1797 GOTO \$+2 1798 INCF CUADRADOH3,<sup>F</sup> 1799 RETURN 1800 ;-----RUTINA DE RAIZ CUADRADA PARA RADICANDO DE 24 BITS-----------------1801 RAIZ\_CUADRADA 1802 CLRF TEMPORAL\_RADICANDO\_I

1803 CLRF TEMPORAL\_RADICANDO\_2 1804 CLRF TEMPORAL RADICANDO 3 1805 CLRF RAIZL 1806 CLRF RAIZH 1807 CLRF STDOH3 1808 MOVLW .24-; PARA24-BI<sup>T</sup> S 1809 MOYWF CONTADOR\_TEMPORAL 1810 BCF EST ADO3,INDICADOR\_pAR\_EN\_RAIZ\_ CUADRAD A ;FLAG QUE INDICA SI EL BIT DEL RADICANDO TIENE POSICIÓN PAR 1811 VER PRIMER BIT 1812 BTFSS ESTADO3, INDICADOR\_PAR\_EN\_RAIZ\_ CUADRAD A 1813 GOTO \$+3 1814 **BCF** ESTADO3, INDICADOR PAR EN RAIZ CUADRAD A 1815 GOTO \$+2 1816 BSF ESTADO3, INDICADOR\_PAR\_EN\_RAIZ\_CUADRAD A 1817 BCF STATUS,C 1818 RLF RADICANDOl,F 1819 RLF RADICANDO2,F 1820 RLF RADICANDO3,F 1821 BTFSC STATUS,C 1822 GOTO INICIAR\_CALCULO\_RAIZ 1823 DECFSZ CONTADOR TEMPORAL,F 1824 GOTO VER PRIMER BIT 1825 RETURN 1826 INICIAR\_CALCULO\_RAIZ 1827 BSF RAIZL,0 ;OBTENIENDO LA 1828 DECFSZ **CONTADOR TEMPORAL, F** 1829 GOTO \$+2 1830 RETURN 1831 BSF TEMPORAL\_RADICANDO\_1,0 1832 BTFSS ESTAD03,INDICADOR\_pAR\_EN\_RAIZ\_CUADRAD A 1833 GOTO \$+8 1834 RLF· RADICANDOl,F 1835 RLF RADICANDO2,<sup>F</sup> 1836 RLF RADICANDO3,F 1837 RLF TEMPORAL RADICANDO 1,F 1838 DECFSZ CONTADOR TEMPORAL, F 1839 GOTO \$+2 1840 RETURN

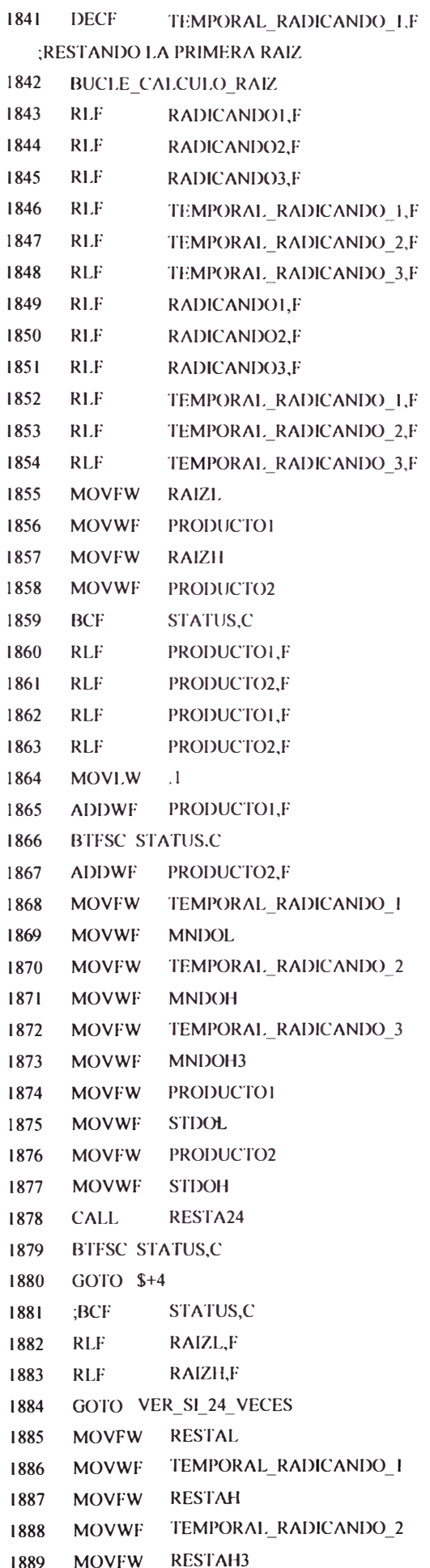

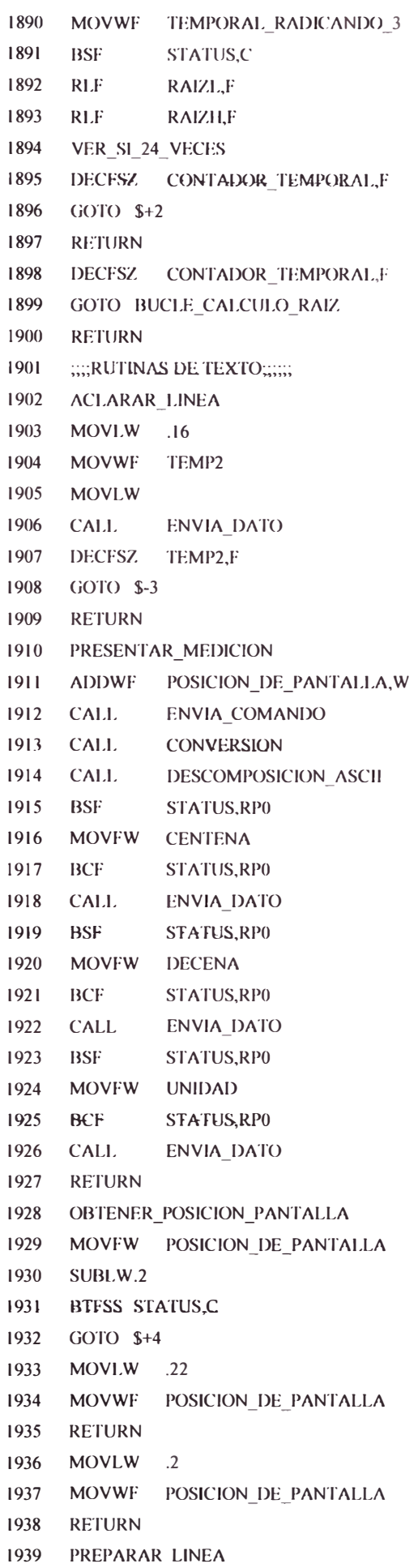

1940 MOVLW LCD\_LINE2 1987 RETURN 1941 ADDWF POSICION\_DE\_PANTALLA,W 1988 ---------------------------------------- 1942 CALL ENVIA\_COMANDO 1989 TXT LI MEDICIONES VOUT 1943 CALL ACLARAR\_LINEA 1990 CALL PARTEI\_TXT\_LINE 1 1944 MOVLW .20 20 1991 CALL CHAR MEDICIONES VOUT 1945 BSF STATUS,RP0 1992 CALL PARTE2 TXT 1946 MOVWF TEMP4 1993 BTFSS STATUS.Z 1947 BCF STATUS, RP0 1994 GOTO \$-3 1948 BSF 1995 RETURN EST AD02,FLAG \_ ROT ACION \_PANTALLA 1996 -------------------------------------- 1949 RETURN 1997 TXT LI MEDICIONES IOUT 1950 ROTACION\_PANTALLA 1998 CALL PARTEI TXT\_LINEI 1951 BSF STATUS,RP0 1999 CALL CHAR MEDICIONES IOUT 1952 MOYF TEMP4,F 2000 CALL PARTE2\_TXT 1953 BCF STATUS,RP0 2001 BTFSS STATUS,Z 1954 BTFSS STATUS.Z 2002 GOTO \$-3 1955 GOTO \$+3 2003 RETURN 1956 RETURN 2004 1957 BTFSS 2005 TXT\_LI\_MEDICIONES\_OTRO ESTADO2,FLAG\_ROTACION\_CARACTER 2006 CALL PARTEI\_TXT\_LINEI 1958 RETURN 2007 CALL CHAR MEDICIONES OTRO 1959 MOYLW LCD\_LEFT 2008 CALL PARTE2\_TXT 1960 CALL ENYIA\_COMANDO 2009 BTFSS STATUS.Z 1961 BSF STATUS.RP0 2010 **GOTO** \$--3- 1962 DECF TEMP4,F 2011 RETURN 1963 BCF STATUS,RP0 2012 ---------------------------- 1964 BCF 2013 TXT SOBRECORRIENTE ESTADO2,FLAG\_ROTACION\_CARACTER 2014 CALL PARTEI TXT LINEI 1965 RETURN 2015 CALL CHAR SOBRECORRIENTE 1966 PARTEI TXT LINEI 2016 CALL PARTE2 TXT 1967 MOVLW LCD\_LINEI 2017 BTFSS STATUS,Z 1968 GOTO \$+2 2018 GOTO \$-3 1969 PARTEI TXT LINE2 2019 RETURN 1970 MOYLW LCD\_LINE2 2020 ---------------·--·--------- 1971 ADDWF POSICION\_DE\_(>ANTALLA,W 2021 TXT\_SOBRETEMPERATURA 1972 CALL ENYIA\_COMANDO 2022 **CALL** PARTEl\_TXT\_LLNEI 1973 CLRF CONTA\_CARACTER 2023 CALL CHAR\_SOBRETEMPERATURA 1974 RETURN 2024 CALL PARTE2\_TXT 1975 PARTE2\_TXT 2025 BTFSS STATUS,Z 1976 CALL ENYIA\_DATO 2026 GOTO \$-3 1977 INCF CONTA\_CARACTER,F 2027 RETURN 1978 MOYLW .16 2028 -------------------------------- 1979 XORWF CONTA CARACTER, W 2029 TXT\_FALLA\_SIMETRIA 1980 RETURN 2030 CALL PARTEI\_TXT\_LINEI 1981 TXT\_LI\_MEDICIONES\_ YIN 2031 CALL CHAR\_FALLA\_SIMETRIA 1982 CALL PARTEI TXT\_LINEI 2032 CALL PARTE2 TXT 1983 CALL CHAR MEDICIONES\_VIN 2033 BTFSS STATUS,Z 1984 CALL PARTE2 TXT 2034 GOTO \$-3 1985 BTFSS STATUS,Z 2035 RETURN 1986 GOTO \$-3 2036

2037 TXT\_LI\_LOGO 2038 CALL PARTEI\_TXT\_LINEI 2039 CALL CHAR\_LOGO 2040 CALL PARTE2\_TXT 2041 BTFSS STATUS,Z 2042 GOTO \$-3 2043 RETURN 2044 2045 TXT\_L2\_EQUIPO 2046 CALL PARTEI\_TXT\_LINE2 2047 CALL CHAR\_EQUIPO 2048 CALL PARTE2 TXT 2049 BTFSS STATUS,Z 2050 GOTO \$-3 2051 RETURN 2052 2053 TXT \_SUBTENSION 2054 CALL PARTEI\_TXT\_LfNEI 2055 CALL CHAR\_SUBTENSION 2056 CALL PARTE2 TXT 2057 BTFSS STATUS.Z 2058 GOTO \$-3 2059 RETURN 2060 2061 TXT\_SOBRETENSION 2062 CALL PARTE! TXT LINEI 2063 CALL CHAR\_SOBRETENSION 2064 CALL PARTE2\_TXT 2065 BTFSS STATUS,Z 2066 GOTO \$-3 2067 RETURN 2068 -------------------------------------- 2069 ORG 0X0700 2070 CHAR\_MEDICIONES\_ YIN 2071 MOVLW 0X07 2072 MOVWF PCLATH 2073 MOVFW CONTA\_CARACTER 2074 ADDWF PCL,F a. ;0123456789ABCDEF 2075 DT "V.DE ENTRADA(V):" <sup>2076</sup>---------------------------------- 2077 ORG 0X0700 2078 CHAR\_MEDICIONES\_ VOUT 2079 MOVLW 0X07 2080 MOVWF PCLATH 2081 MOVFW CONTA CARACTER 2082 ADDWF PCL,F **a.** ;0123456789ABCDEF 2083 DT "V. DE SALIDA(V):" 2084 , ----------------------------

2085 CHAR\_MEDICIONES\_IOUT 2086 MOVLW 0X07 2087 MOVWF PCLATH 2088 MOVFW CONTA CARACTER 2089 ADDWF PCL,F a. ;O l 23456789ABCDEF 2090 DT " **l.** DE CARGA : " 2091 2092 CHAR\_MEDICIONES\_OTRO 2093 MOVLW 0X07 2094 MOVWF PCLATH 2095 MOVFW CONTA\_CARACTER 2096 ADDWF PCL,F a. ;0l 23456789ABCDEF 2097 DT "TEMPERA TURA(BC):" 2098 ---------------------------------------------- 2099 CHAR\_SOBRECORRIENTE 2100 MOVLW **OX07**  2101 MOVWF PCLATH 2102 MOVFW CONTA\_CARACTER 2103 ADDWF PCL,F a. ;0123456789ABCDEF 2104 DT" SOBRECARGA " <sup>2105</sup>--------------------------------- 2106 CHAR\_EQUIPO 2107 MOVLW 0X07 2108 MOVWF PCLATH 2109 MOVFW CONTA CARACTER 2110 ADDWF PCL,F **a.** ;0123456789ABCDEF 2111 DT" ETPID HF-PFC " <sup>2112</sup>--------------------------------------- 2113 CHAR\_SOBRETEMPERATURA 2114 MOVLW 0X07 2115 MOVWF PCLATH 2116 MOVFW CONTA\_CARACTER 2117 ADDWF PCL,F a. ;0123456789ABCDEF 2118 DT "ALTA TEMPERATURA" 2119 ----------------------------------------- 2120 CHAR\_LOGO 2121 MOVLW 0X07 2122 MOVWF PCLATH 2123 MOVFW CONTA\_CARACTER 2124 ADDWF PCL,F a. ;0123456789ABCDEF 2125 DT" OLC fNGENIEROS" 2126 2127 CHAR\_SUBTENSION 2128 MOVLW 0X07

2129 MOVWF PCLATH 2145 ADDWF PCL,F 2130 MOVFW CONTA\_CARACTER **a.** ;0123456789ABCDEF 2131 ADDWF PCL,F 2146 DT "!!SOBRETENSION!!" **a.** :O l 23456789ABCDEF 2147 ------------------------------ 2132 DT " !!SUBTENSION!! " 2148 ASCII <sup>2133</sup>------------------------------------- 2149 MOVWF TEM<sup>P</sup> 2134 CHAR\_FALLA\_SlMETRlA 2150 SUBLW.9 2135 MOVLW 0X07 2151 BTFSC STATUS,C 2136 MOVWF PCLATH 2152 GOTO \$+3 2137 MOYFW CONTA\_CARACTER 2153 MOVLW .9 2138 ADDWF PCL.F 2154 MOVWF TEMPI a. ;0123456789ABCDEF 2155 MOVLW 0X07 2139 DT" FALLA SIMETRIA" 2156 MOYWF PCLATH <sup>2140</sup>-------------------------------- 2157 MOYFW TEMPI 2141 CHAR\_SOBRETENSION 2158 ADDWF PCL,F 2142 MOVLW 0X07 2159 DT "0123456789" 2143 MOVWF PCLATH 2160 END 2144 MOVFW CONTA\_CARACTER

2149 MOVWF TEMPI

## **BIBLIOGRAHA**

1 Bassett, I.A.; "Constant frequency ZVS converter with integrated magnetics". Applied Power Electronics Conference and Exposition, 1992. APEC '92. Conference Proceedings 1992., Seventh Annual

2 Yim-Shu Lee; Leung-Pong Wong; Cheng, D.K.-W. "Simulation and design of integrated magnetics far power converters"; IEEE Transactions on Magnetics Volume 39, lssue 2, March 2003 Page(s): $1008 - 1018$ 

3 Yim-Shu Lee; Leung-Pong Wong; Cheng, D.K.-W.; "Simulation and design of integrated magnetics far power converters". IEEE Transactions on Magnetics. March 2003 4 Transfarmer and Series lnductance lntegration far Harmonic Filtering in PWM lnverters Based in a Simple Design Procedure J. Pleite, **V.** Valdivia, P. Zumel, C. Gonzalez Universidad Carlos 111 de Madrid, Spain

5 C. W. T. McLyman, *Transformer and Inductor Design Handbook,* second edition, New York:Marcel Dekker, 1988.

6 S. Cuk, "Basics of Switched-Mode Power Conversion: Topologies, Magnetics, and Control," in *Advances in Switched-Mode Power Conversion,* vol. 2, lrvine: Teslaco, pp. 292-305, 1983.

7 **R.** W. Erickson, *Fundamentals of Power Electronics,* New York: Chapman and Hall, 1997, Chapter 13.

8 L. Min Kwang, L. Dong Yun, and H. Dong Seok, "New zero-currenttransition PWM DC/DC converters without current stress," in Proc.IEEE PESC'01, 2001, pp. 1069-1074.

9 H. Choi, J. W. Kim, and H. B. Cho, "Novel zero-voltage and zerocurrent switching (ZVZCS) full-bridge PWM converter using coupled output inductor," in *Proc. IEEE APEC'01,* 2001, pp. 967-973.

10 D. Chen and L. Li, "Novel static inverter with high frequency pulse dc link," *IEEE Trans. Power Electron.,* vol. 19, no. 4, pp. 971-978, Jul.2004.

11 J. P. Agrawal, *Power Electronic Systems Theory and Design.* Beijing, China: Tsinghua Univ. Press, 2001, pp. 373-382.

12 B. Szabados, "Apparatus for Dimming a Fluorescent Lamp With a Magnetic Ballast," U.S. Patent 6121734, 2000.

13 K. Harada, F. Anan, and K. Yamasaki, "lntelligent transformer," in *Proc. IEEE PESC'96,* 1996, pp. 1337-1341.

14 D. Chen and L. Li, "Bi-polarity phase-shifted controlled voltage mode ac-ac converters with high frequency ac link," in *Proc. IEEE PESC'03,* 2003, pp. 677-682

15 J. Faiz, B. Siahkolah. "New Solid-Sate Onload Tap-Changers Topolofy for Distribution Transformers". *IEEE Transactions on Power Delivery, Vol 18, No 1,* January 2003. pp 136-141

16 E. Raaijen, R.K. Jardan, G.J. Ruumpol, J. Sieben. "An efficient and Economical Active AC Line Conditioner'' IEEE IECON 95. pp.664-670.

17 BH Kwon, BD Min, JH Kim. "Novel Conmutation Techique of AC-AC Converter'' *IEE Proc. Electr. Power Applications,* Vol 145, No 4, July 1998, pp.295-300.

18 C. Schalkwyk, H.J. Beukes, H.T. Mouton. "An AC to AC Converter Based Voltage Regulator" IEEE Africon 2002, pp. 719-722.

19 C. Petry, J. Fagundes, l. Barbi. "New AC-AC Converter Topologies" IEEE lnternational Symposium on Industrial Electronics ISIE'03 , pp 427-431.

20 PN Enjeti, S Choi. "An Approach to Realize Higher Power PWM AC Controller'' IEEE Applied Power Electronics Conference and Exposition APEC'93, pp 323-327.